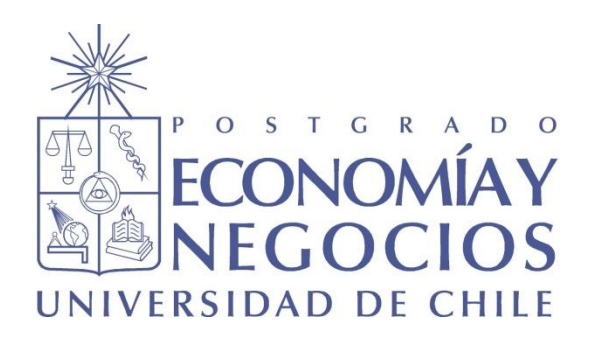

# **APLICACIÓN DE SISTEMA DE COSTEO BASADO EN ACTIVIDADES EN UNA UNIDAD DE GINECOLOGÍA Y OBSTETRICIA: MÁS ALLÁ DE LOS COSTOS CLÍNICOS DE PARTOS NORMALES O QUIRÚRGICOS**

**TESIS PARA OPTAR AL GRADO DE MAGÍSTER EN CONTROL DE GESTIÓN**

**Alumno: Constanza Santander Velásquez Profesor Guía: Liliana Neriz Jara**

**Santiago, Mayo 2017**

#### **AGRADECIMIENTOS**

Nunca pensé que este camino sería tan duro y no escribo esto para quejarme, sino para agradecer a quienes estuvieron o fueron parte de este largo proceso, quienes me apoyaron, me dieron ánimo y un abrazo cuando lo necesitaba.

Para comenzar, quiero dar mil gracias a mi estimada profe Lili, quién me guio, acompañó y me apoyó en todo momento. Sin su conocimiento, ayuda e infinita paciencia los frutos de esta investigación no serían los mismos. Recuerdo la primera reunión del proyecto, nos advirtió que el trabajo era difícil y que sería un camino largo; no le creí y *pucha* que costó. Gracias por recibirme, escucharme y darme ánimo todas las veces que necesité de su ayuda. Esta tesis significa el cierre de una etapa y al final de esta, me siento más grande y mejor preparada para el mundo profesional.

También quiero agradecer a mi tía Gloria, mi tía matrona, sin su gran experiencia este trabajo hubiese sido mucho más largo. Gracias por entregarme esos fines de semana donde trabajamos codo a codo, por responder mis mensajes casi a diario, por darme ánimo y por darme esos abrazos cuando me sentía desesperanzada. De verdad, infinitas gracias. También mil gracias a mi tío Chalo, quién nos apoyaba con su conocimiento y con sus libros de medicina.

Gracias a mi familia, gracias por soportar mis días de *stress* y mi falta de sueño. Durante mi tesis, sucedieron muchas cosas, un accidente incluido, pero juntos hemos superado todo; gracias por estar ahí cuando los necesité y por apoyarme a dar la pelea. Abril, infinitas gracias, porque nunca me diste un "no" como respuesta cuando te pedí ayuda, aunque aún te debo muchos chocolates. Agradecer también a mis Abuelos, ustedes y mis papás fueron quienes me impulsaron a seguir este camino, me apoyaron y creyeron en mí.

Finalmente cómo no agradecer a mis amigos. A mi Vale, quién siempre estuvo ahí, ¿cómo no agradecerte? Si no fuera por ti, todavía estaría confundida con el ABC. Mil gracias por recibirme en tu casa y apoyarme cuando lo necesité. A mi Martina, nos apoyamos mutuamente, siempre teníamos la intención de avanzar en nuestras tesis pero las ganas de conversar muchas veces nos ganaron. A mi Seba, gracias por brindarme tu ayuda cuando menos lo esperé y más lo necesitaba.

## **AGRADECIMIENTOS (continuación)**

Gracias a mis puntitos: Vale, Cami, Pepe y Lapa, gracias por darme ánimo, por acompañarme y por resolver mis dudas de "salud" que como ingeniera no entendía. Y a mis compañeras de trabajo y amigas, Javi y Carli, gracias por darme ánimo todos, pero todos los días y cubrirme de vez en cuando para que yo pudiera avanzar en mi tesis.

Para terminar, recuerdo cuando me preguntaban sobre qué trataba mi tesis, pocos lograban entender por qué había escogido un tema como éste, relacionado al área de la salud, tema desconocido para mí. A veces les encontraba la razón, pero ahora, finalizando esta etapa, creo que no me equivoqué; es un tema muy interesante y donde hay mucho que aprender, conocer y mejorar, y donde como ingenieros podemos aportar gran valor. En resumen, hoy me siento fuerte, grande, y preparada para enfrentar cualquier desafío profesional y con un conocimiento en salud que pocos ingenieros pueden tener. Muchas Gracias.

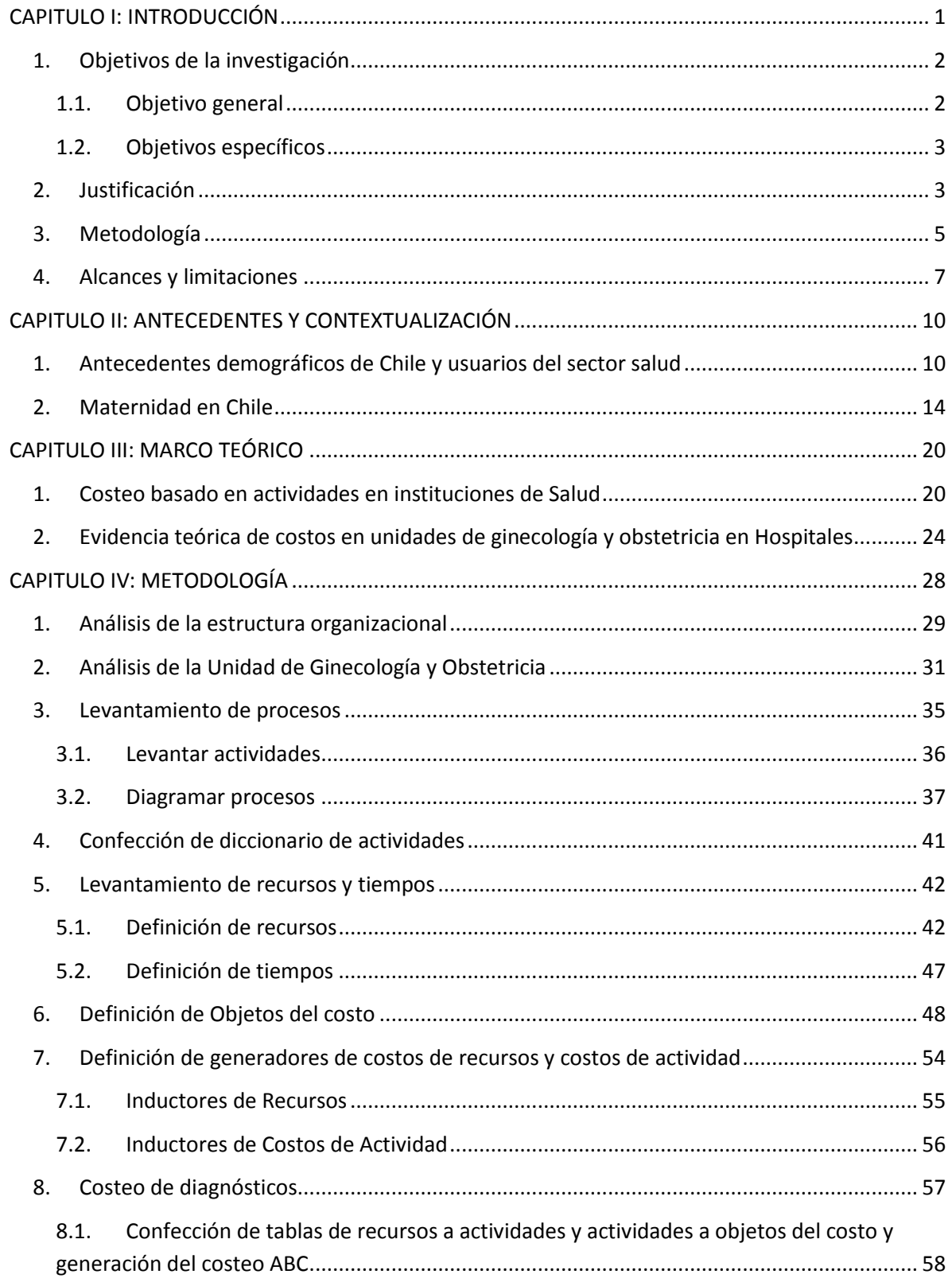

# **TABLA DE CONTENIDOS**

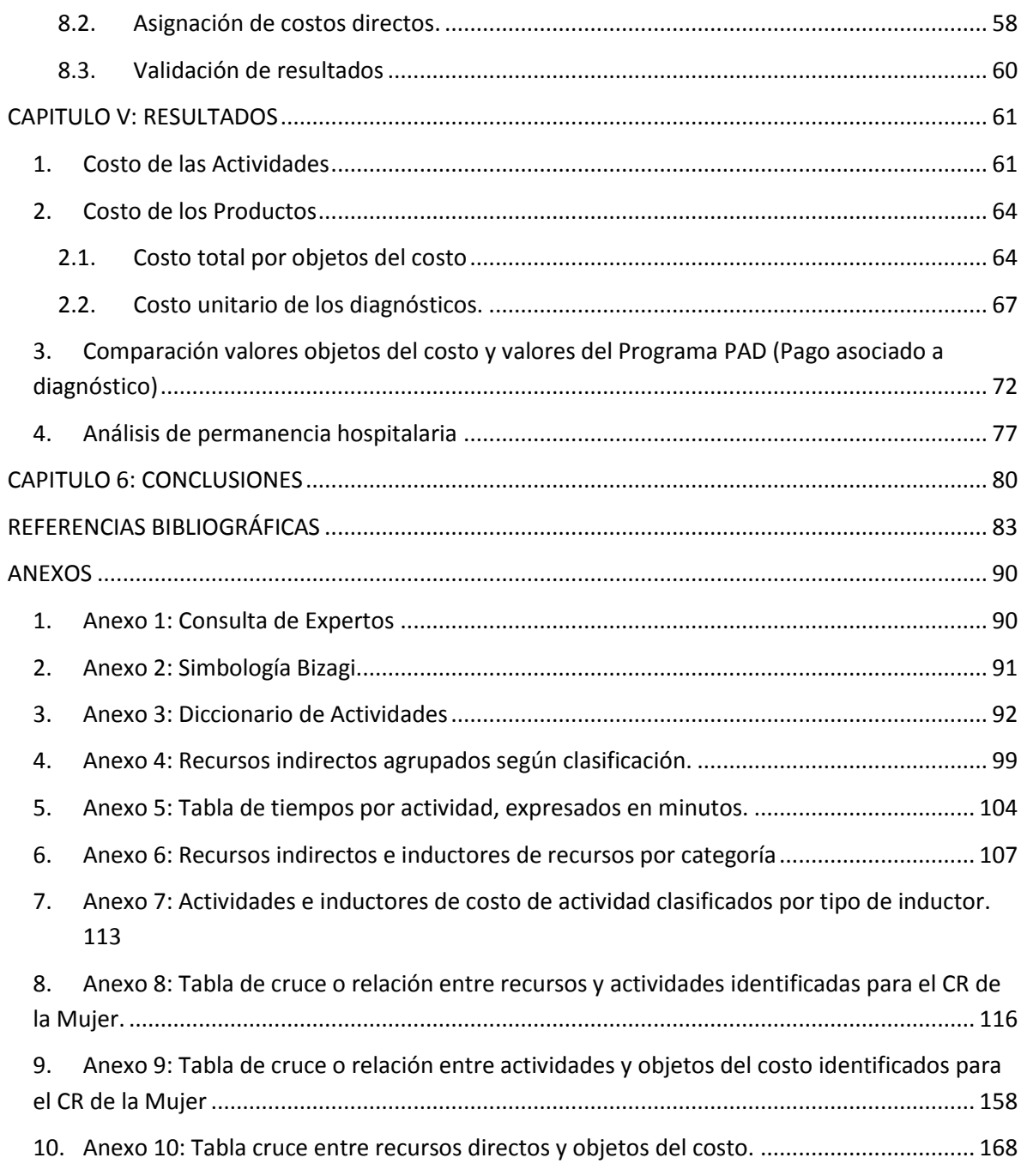

## **LISTA DE FIGURAS**

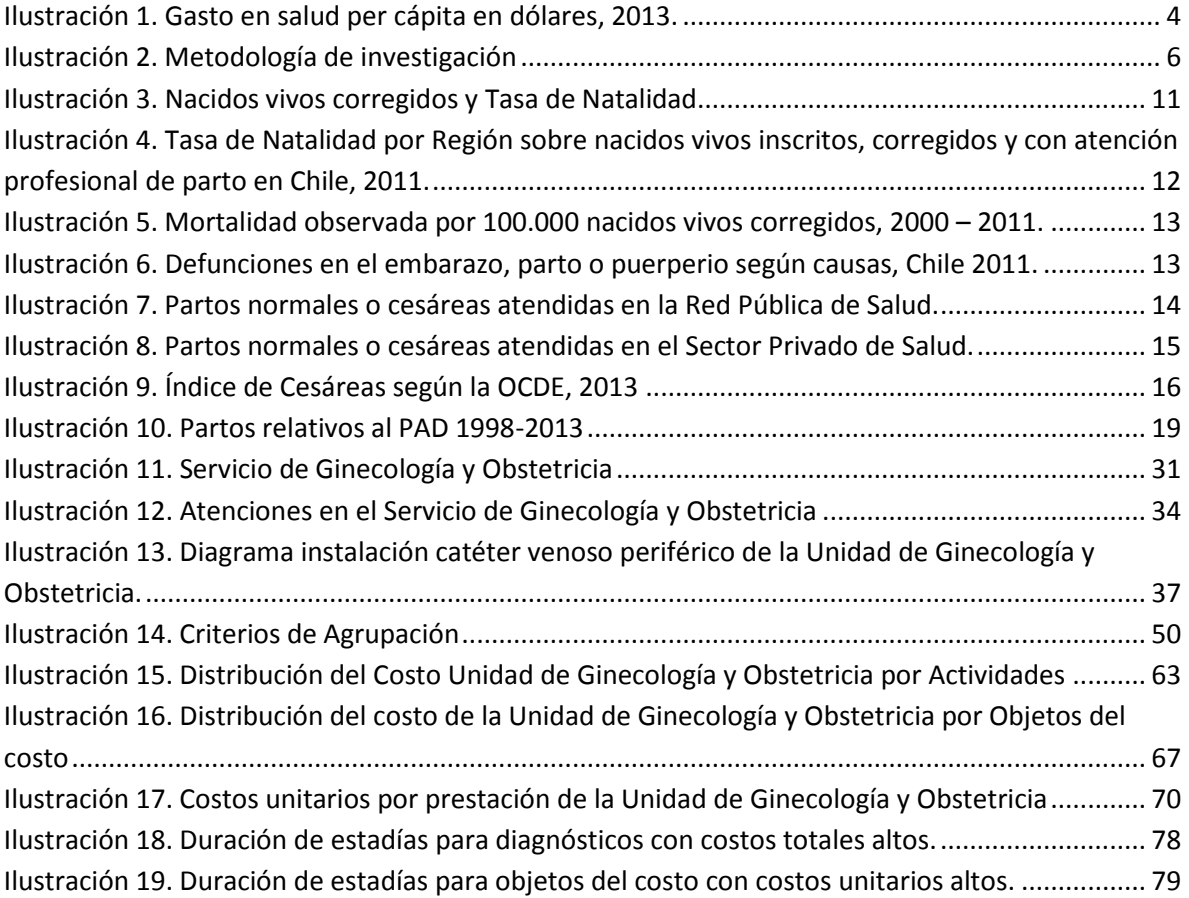

## **LISTA DE TABLAS**

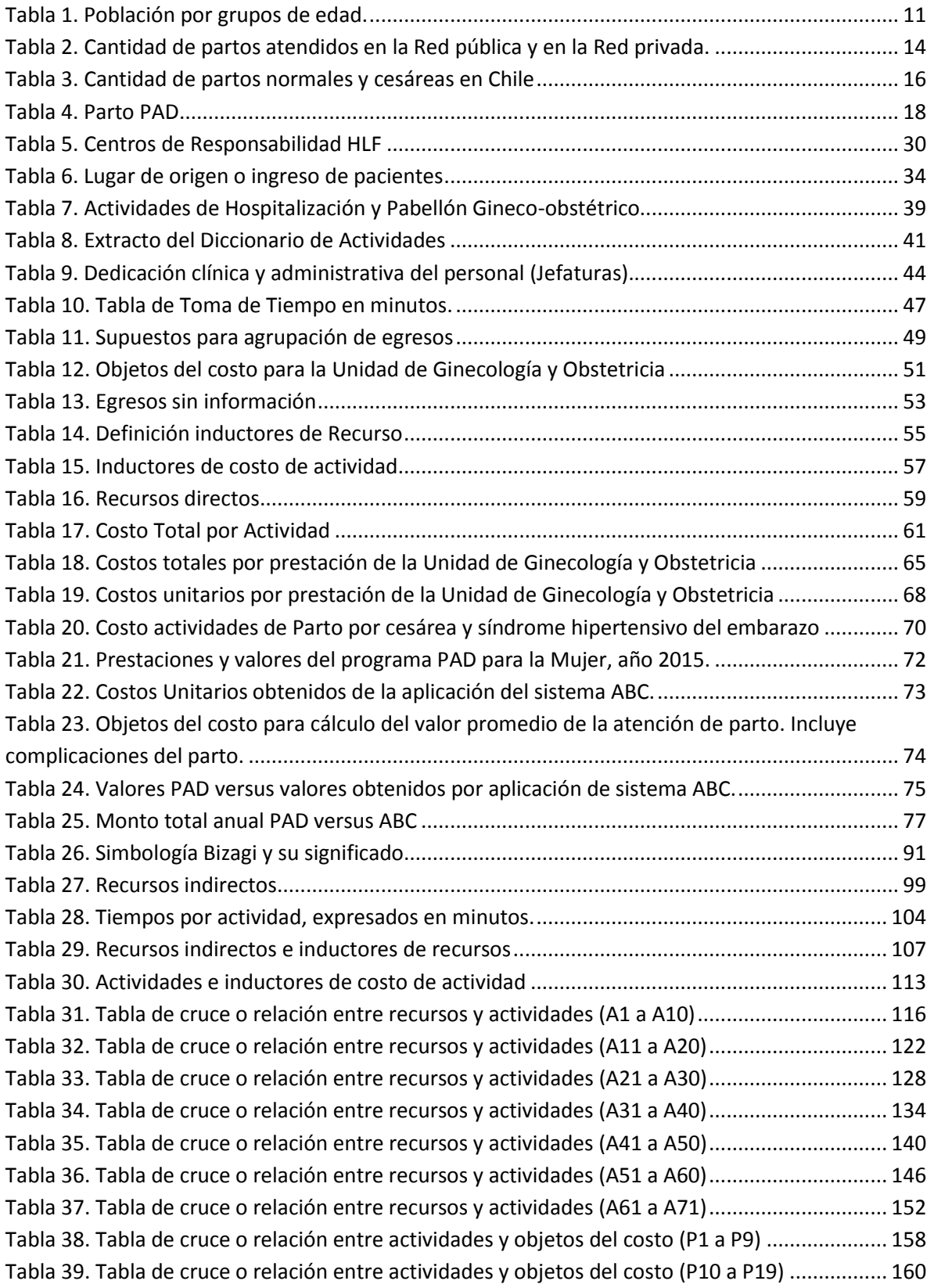

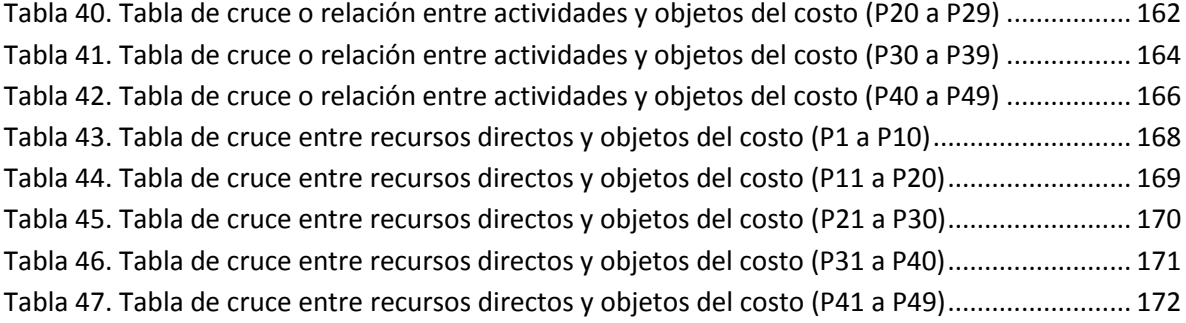

#### RESUMEN EJECUTIVO

Los servicios de salud siempre han sido focos de críticas respecto del servicio que entregan, la gestión de los recursos y la capacidad de respuesta ante la gran demanda y el aumento de la población. Los cambios demográficos como también el aumento migratorio han exigido que los hospitales u otras instituciones de salud realicen un mayor esfuerzo principalmente en las unidades de ginecología y obstetricia para responder la necesidad de mayor atención de partos y otras atenciones ginecológicas. Esto lleva a plantearse cómo se puede mejorar el servicio y dónde se debe hacer gestión para responder al aumento de las exigencias a las que se ven enfrentadas este tipo de instituciones, ya que se ha demostrado que el aumento de recursos no es suficiente para resolver los problemas que aquejan a estas organizaciones.

Un elemento relevante para poder realizar gestión en las organizaciones es la información. Actualmente en Chile, el manejo de datos en hospitales es muy precario, lo que afecta directamente al proceso de toma de decisiones, tanto a nivel estratégico como a nivel operacional. Una forma de obtener información es la implementación de un sistema de costeo. Se ha demostrado que la utilización de los métodos tradicionales en este tipo de instituciones no determinan el costo real del producto o servicio, ya que no asignan de forma precisa la gran cantidad de costos indirectos que poseen.

La presente tesis busca aplicar el sistema de costeo basado en actividades (ABC) en la Unidad de Ginecología y Obstetricia de un hospital público, específicamente en el Centro de Responsabilidad de la Mujer del Hospital Clínico de la Florida Dra. Eloísa Díaz Insunza, el cual provee de información detallada de los costos y permite una mejor asignación por medio de inductores de costos. Para esto se realizó en primer lugar una completa contextualización de los antecedentes demográficos y de la maternidad en Chile y una revisión de la bibliografía relativa a la aplicación de este modelo en las instituciones de salud y en unidades de ginecología y obstetricia de otros hospitales. Luego, mediante la utilización de una metodología de trabajo, enmarcada bajo el proyecto FONDEF IT13I10003, "ABC Salud: Una herramienta para el mejoramiento de la gestión y valoración de prestaciones en hospitales públicos", se desarrolló la aplicación del sistema ABC con el fin de obtener el costo de las diferentes prestaciones y determinar el consumo de recursos y de actividades.

De los resultados obtenidos se pudo concluir que el sistema de costeo basado en actividades determina los costos de una manera más precisa eliminando subsidios cruzados entre prestaciones, entrega una mayor cantidad de información relativa a la utilización de recursos y actividades apoyando directamente al proceso de mejora continua operacional y sustenta el proceso de toma de decisiones.

La implementación del sistema de costeo basado en actividades en la unidad de ginecología y obstetricia permitió determinar las diferencias que existen en términos de costos entre prestaciones relativas a patologías que poseen una o más complicaciones o comorbilidades. Asimismo, se pudo realizar una comparación entre los valores del programa Pago asociado a diagnóstico (PAD) del Fondo Nacional de Salud (Fonasa) para ciertas prestaciones asociadas a la mujer y los costos obtenidos consecuencia de esta investigación, resultando que los costos de las prestaciones no son cubiertos por la bonificación que entrega el gobierno, por lo que necesariamente debe existir un copago del afiliado.

## CAPITULO I: INTRODUCCIÓN

<span id="page-10-0"></span>Según un informe desarrollado por 'World Population Data Sheet' (2016)<sup>1</sup>, la población Chilena superará los 20 millones de habitantes en el año 2030, aproximadamente un 11% mayor a lo que figura en la actualidad. Dicho escenario enfoca los ejes acción del gobierno en muchos temas, siendo la salud un punto vital en la agenda diaria. Aspectos respecto a la mejora, acceso, calidad y equidad se convierten en hitos críticos para la toma de decisiones, las cuales requieren de datos e información para no desarrollar políticas inoportunas o arbitrarias.

Como punto de partida, la Constitución de 1980, divide al sistema de salud chileno en dos grandes grupos, el público y privado, delegando a cada persona la posibilidad de optar libremente por uno u otro. Respecto al primero, este involucra aproximadamente al 70% de la población y otorga cobertura a sus beneficiarios mediante el Fondo Nacional de Salud (Fonasa). Relativo al segundo, las Instituciones de Salud Previsional (Isapres) son las que perciben las cotizaciones obligatorias de salud y otorgan financiamiento a las diferentes prestaciones de salud (Asociación de Isapres, 2016).

En el año 2005, el sistema evolucionó hacia el Régimen General de Garantías de Salud (GES, o también conocido como Plan de Acceso Universal a Garantías Explicitas en Salud, o AUGE), el cual posee como objetivo disminuir la brecha en equidad entre los dos sistemas mencionados en el párrafo anterior. Dicho régimen, se puede definir textualmente, según la Superintendencia de Salud (2017), como: "Garantías relativas a acceso, calidad, protección financiera y oportunidad con que deben ser otorgadas las prestaciones asociadas a un conjunto priorizado de programas, enfermedades o condiciones de salud que señale el decreto correspondiente".

Tal como se dejó entrever, cada política llevada a cabo requiere de información que sustente su implementación, apoye su ejecución u otorgue retroalimentación. Es sumamente importante tener una clara imagen de cuándo, cómo y en qué se gastan los recursos entregados a los hospitales, y con mayor razón cuando estos son escasos o tienen un alto costo. El servicio de salud público siempre ha estado en constantes críticas en cuanto a calidad y cantidad de demanda

-

<sup>1</sup> http://www.latercera.com/noticia/poblacion-en-chile-llega-a-182-millones-y-en-2030-superara-los-20 millones/

atendida sobre los servicios que prestan. Hospitales y centros de salud se ven sobrepasados de capacidad y con falta de recursos. Es aquí entonces que es necesario considerar diferentes aspectos para evaluar el servicio y por qué se obtienen tales resultados.

La presente investigación consta de la aplicación del Sistema de Costeo Basado en Actividades (en adelante ABC) a un hospital público en Chile, específicamente a la Unidad de Obstetricia y Ginecología, que constan de las áreas de Hospitalización y Pabellones gineco-obstétricos, del Hospital Clínico La Florida Dra. Eloísa Díaz Insunza. Esta investigación se desarrolla en el marco del proyecto FONDEF IT13I10003.

La implementación del sistema ABC no sólo permite calcular los costos de los productos o prestaciones atendidas en esta unidad, sino que se transforma en una herramienta que confiere información útil para la toma de decisiones respecto a gestión de recursos, mejora de procesos, control y manejo de costos y evaluación de desempeño.

## <span id="page-11-0"></span>1. Objetivos de la investigación

## 1.1. Objetivo general

<span id="page-11-1"></span>El objetivo principal de esta tesis es determinar cuál es el costo de las principales prestaciones de la unidad de obstetricia y ginecología de un hospital público, esto es, las unidades de pabellones y hospitalización obstétrica y ginecológica, por medio del método ABC, el cual propone entregar información de costos mucho más precisa en comparación a los tradicionales métodos de costeo, constituyendo un paso para una mejor gestión de los costos y de las actividades de estas unidades clínicas. Es importante notar que en esta investigación se considera una mayor variabilidad en los objetos del costo, lo que permite profundizar y complementar los estudios de costos de las unidades de obstetricia y ginecología de hospitales presentes en la literatura actual.

La obtención de los costos para ciertas prestaciones da paso al segundo objetivo que es poder realizar una comparación respecto del valor total del bono por el programa Pago asociado a Diagnóstico (PAD) entregado por FONASA para la atención de algunos diagnósticos relacionados a atenciones ginecológicas u obstétricas. Finalmente, se pretende realizar un análisis respecto a la duración de las estadías en hospitalización de diferentes diagnósticos, dado que tienen una incidencia directa en los costos.

## 1.2. Objetivos específicos

- <span id="page-12-0"></span> Realizar un levantamiento de los procesos que se llevan a cabo en las unidades de pabellones obstétricos y maternidad.
- Definir las diferentes actividades que componen estos procesos levantados y confeccionar un diccionario de actividades. Además, identificar los recursos utilizados en cada una de estas actividades, para luego determinar los inductores de costos, tanto de recursos como actividades.
- Establecer, en base a las atenciones realizadas por la unidad de obstetricia y ginecología de la institución de salud, una nómina de productos.
- Determinar el costo de las prestaciones o productos de las unidades de pabellones y hospitalización obstétrica y ginecológica.
- Realizar una comparación del precio de ciertos bonos relacionados a prestaciones obstétricas o ginecológicas del PAD respecto de los valores obtenidos con el sistema ABC.
- Realizar un análisis respecto a la duración de estadías reales sobre duración de estadías esperadas para los diferentes objetos del costo considerados en esta investigación.

## <span id="page-12-1"></span>2. Justificación

La gestión de recursos de las instituciones de salud siempre ha sido un tema relevante dentro de la administración hospitalaria y sanitaria. El aumento de demanda por atenciones relacionado con el aumento de la población y el aumento migratorio se ha convertido en puntos críticos que han tenido un impacto en el desempeño de estas organizaciones. Existen estudios que revelan que Chile es el país de la Organización para la Cooperación y el Desarrollo Económicos (OCDE) con

mayor aumento en el gasto por habitante en Salud, no obstante, este gasto destinado para enfrentar el aumento en las necesidades de atención y servicios de salud<sup>2</sup> permanece bajo el promedio de los países que conforman esta organización, (ver [Ilustración 1\)](#page-13-1).

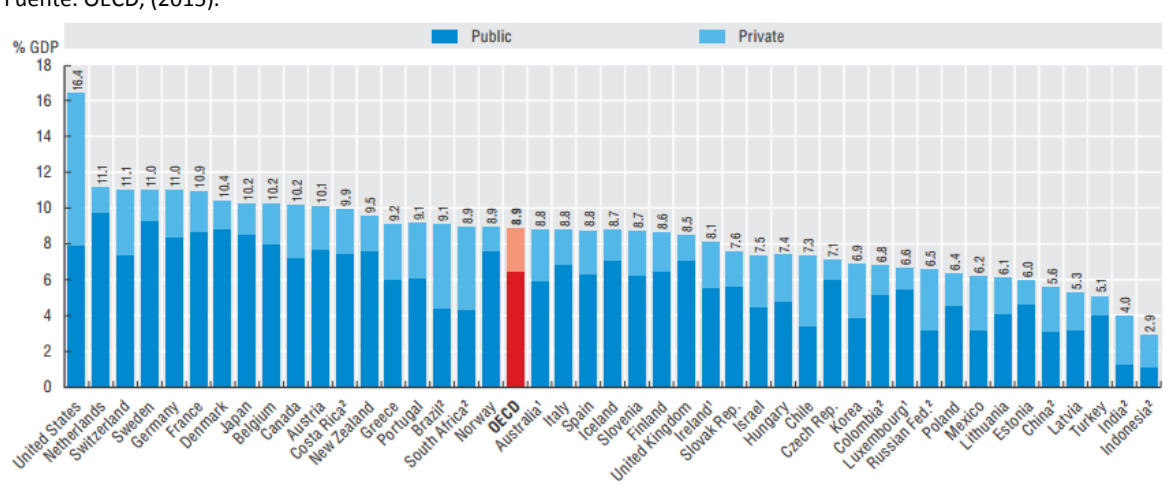

<span id="page-13-1"></span><span id="page-13-0"></span>**Ilustración 1. Gasto en salud per cápita en dólares, 2013.** Fuente: OECD, (2015).

-

La poca capacidad de gestión de los recursos que existe en los hospitales y otras instituciones de salud debido a la falta o precariedad de información, provocan que estos problemas sean de mayor relevancia y donde se deben aplicar mayores esfuerzos. La información es considerada un *input* importante, tanto para la toma de decisiones operacional y estratégico de cada establecimiento, como para la toma de decisiones respecto a reformas de salud.

De lo anterior es que esta investigación nace con la justificación de mejorar la disponibilidad y exactitud de la información, por medio de la implementación del sistema ABC, para apoyar directamente al proceso de toma de decisiones, entregando información más exacta sobre la utilización de recursos, procesos y atenciones.

Por otro lado, se ha detectado que gran parte de los estudios dedicados al análisis de costos en la unidad de obstetricia y ginecología en diferentes hospitales se dedican a la investigación de costos respecto a las atenciones de partos quirúrgicos y partos normales, es decir, existen pocos estudios que consideren un alcance respecto a la cantidad de diagnósticos que son atendidos en esta unidad, abarcando una mayor variabilidad o combinación de estos, como por ejemplo, la

<sup>&</sup>lt;sup>2</sup> http://www.elmostrador.cl/mercados/2015/11/04/ocde-chile-es-el-pais-donde-mas-ha-crecido-el-gastoen-salud-pero-aun-es-muy-bajo/

incorporación de partos normales o quirúrgicos con niveles altos de riesgo obstétrico y la incorporación de diagnósticos ginecológicos. En este mismo sentido, autores como Xu et al (2015), mencionan que el parto es la principal causa de hospitalización en los Estados Unidos, sin embargo, existe poca investigación sobre la variación de costos hospitalarios relacionadas al parto. Ellos consideran que la mayoría de los estudios se encuentran relacionados a hospitalizaciones relacionados a partos de bajo riesgo. Dado esto, esta investigación no sólo tiene por objetivo calcular los costos para prestaciones relacionadas al parto (ya sea natural o quirúrgico), sino que también tiene por objetivo considerar un análisis más amplio de casos, donde se considerarán no sólo embarazos con complicaciones y diagnósticos obstétricos, sino que también se incluyen diagnósticos ginecológicos.

## <span id="page-14-0"></span>3. Metodología

La metodología de investigación se basa en la metodología propuesta por Kaplan y Cooper (1998), considerando además aspectos como el levantamiento de información, análisis de datos e investigación de mercado. Esta investigación se enmarca en el contexto del proyecto FONDEF número IT13I10003, "ABC Salud: Una herramienta para el mejoramiento de la gestión y valoración de prestaciones en hospitales públicos". En este proyecto se trabajó específicamente con el Hospital Clínico La Florida Dra. Eloísa Díaz Insunza.

#### <span id="page-15-1"></span><span id="page-15-0"></span>**Ilustración 2. Metodología de investigación**

Fuente: Elaboración propia.

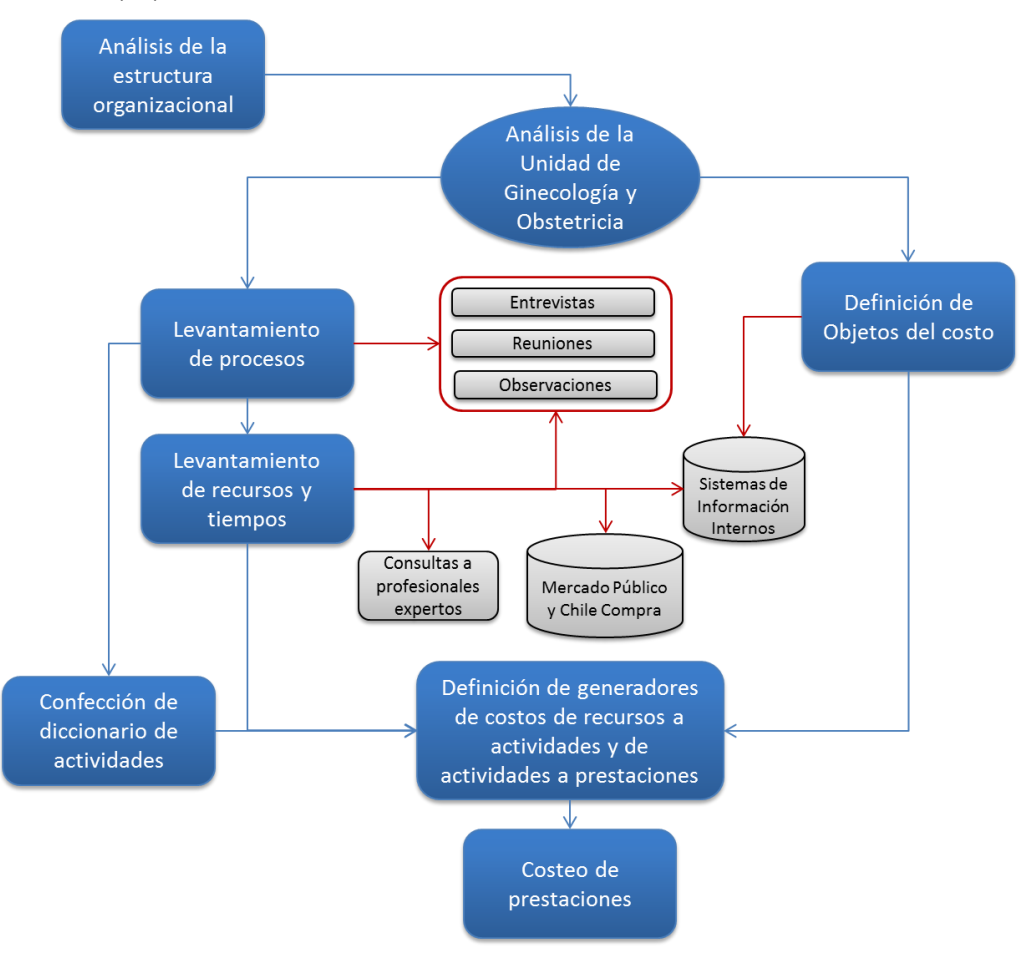

Tal como se puede ver en la [Ilustración 2,](#page-15-1) para llevar a cabo la investigación se desarrolló una completa metodología definida para esta tesis que consta de varias etapas. El primer paso constó de un análisis de la estructura organizacional, para luego realizar un completo análisis del Centro de Responsabilidad de la Mujer (en adelante, CR de la Mujer), examinar cómo está compuesta y determinar cuáles son sus roles dentro de la institución. Seguido de esto, paralelamente, se realiza la definición de objetos del costo o prestaciones y el levantamiento de procesos clínicos realizados dentro de la unidad de estudio, como también el levantamiento de los recursos y tiempos dedicados para las diferentes actividades o procesos. La definición de objetos del costo se realizó en base a información entregada por el hospital, correspondiente a los egresos de pacientes que recibieron atenciones dentro de la unidad de estudio, y por otro lado, para el levantamiento de procesos clínicos, recursos y tiempos se consideraron fuentes de información primarias y secundarias. Las primeras consistieron en visitas a la institución, entrevistas y reuniones con el personal clínico del hospital, como también con profesionales del área de la salud, quienes poseen experiencia en otras instituciones de salud públicas. Respecto a las fuentes de información secundarias, se contempla toda la información que el Hospital Clínico de la Florida maneja en sus sistemas internos y bases de datos, como por ejemplo, datos de personal, recursos, información contable, etc., e información de mercado que aparece en internet, páginas o plataformas del gobierno, como son Mercado Público y Chile Compra. Posteriormente al levantamiento de procesos, se confeccionó el diccionario de actividades donde se encuentra cada una de las definiciones de las actividades realizadas por el personal del CR de la Mujer. Luego, se realizó la definición de los generadores de costos de recursos y de costos de actividad, que son parte crucial para la determinación del costo de las diferentes prestaciones. Cada una de estas etapas y el detalle de la metodología utilizada en esta investigación se puede revisar en el Capítulo IV.

## <span id="page-16-0"></span>4. Alcances y limitaciones

Los resultados de este estudio son basados en la aplicación del sistema ABC en el CR de la Mujer del Hospital Clínico Metropolitano La Florida Dra. Eloísa Díaz Insunza. Específicamente esta investigación considera dos de tres unidades clínicas relativas a la entrega de servicios de obstetricia y ginecología del hospital, que corresponden a Hospitalización obstétrica o Maternidad y a Pabellones obstétricos. Se debe recalcar que para esta investigación se tomó información del año 2015, por lo que todos los resultados obtenidos se condicionan a la situación de ese periodo.

La unidad de Urgencia Mujer, que corresponde a la tercera unidad perteneciente al CR de la Mujer del hospital, fue dejada fuera del alcance de la investigación dada la escasez de información respecto de la producción o egresos de esta unidad, es decir, la cantidad de pacientes y diagnósticos atendidos. Esta falta de información se considera una gran limitación al estudio; si bien se contaba con la información de pacientes que ingresaron al servicio de urgencia y posteriormente fueron trasladados a la unidad de Pabellones u Hospitalización obstétrica, no se contaba con la totalidad de los datos, es decir, pacientes que ingresan a urgencia y que son dados de alta, que corresponde a la mayoría de los casos. Por tanto, los resultados obtenidos de esta investigación pueden ser aplicados a un hospital público de mediana complejidad y de semejantes características, considerando las unidades de pabellón y hospitalización obstétrica y ginecológica.

Es importante notar que el acceso a la información no fue completa, ejemplo de lo anterior, es la falta de información respecto de los recursos directos e indirectos y su relación con las actividades, como también, la relación de las actividades con los productos; todo esto a nivel detallado como se requiere para la aplicación del sistema ABC. La solución a esta limitación consistió en una profunda recopilación de información, que considera un trabajo en conjunto con profesionales del área de la Salud de otros hospitales públicos de Santiago, (ver [Anexo 1: Consulta de Expertos\)](#page-99-2) y un trabajo investigativo sobre precios y valores de recursos en la plataforma Mercado Público y Chile Compra.

Por lado de las limitaciones es importante considerar que no se tuvo acceso a la información desagregada a nivel de unidad clínica de gastos administrativos, como por ejemplo, gastos como servicios generales que corresponden a alimentación y bebidas, casino, textiles, vestuario y calzado, lavandería, materiales y útiles de aseo, vigilancia, mantenimiento de jardines y alumbrado público, salas cunas y jardines, servicios de pago y cobranza, gastos de publicidad y difusión, servicios financieros y de seguros, servicios técnicos y profesionales, tales como estudios e investigaciones, capacitaciones y otros gastos en bienes y servicios de consumo, como derechos y tasas, pasajes y traslados de pacientes, entre otros. Todos estos gastos no se consideran dentro del estudio porque no se tuvo acceso al nivel de desagregación en las unidades clínicas y tampoco se detectó una forma adecuada de distribuir estos montos, por lo que el costo de estos servicios no se ve reflejado en los productos. Asimismo, el costo de los centros de responsabilidad de apoyo y administrativos tampoco se consideran dentro del alcance de esta investigación.

Para el caso de los gastos relacionados a productos químicos, como la red de oxígeno y gases medicinales y la red de aire comprimido que cubre a todo el hospital, sólo se poseía el gasto final anual y no se poseía información respecto al uso de estos recursos por parte de estos centros de responsabilidad. El gasto de Farmacia fue posible asignar a las actividades sobre un análisis por prestación u objetos del costo y el tiempo de estadía, es decir, dado que se poseía el valor de cada uno de los insumos farmacológicos utilizados, estos fueron asignados a las actividades, tales como sueros fisiológicos, o directamente a los productos, en el caso que el fármaco sea un costo directo, por ejemplo un medicamento que está asociado a un diagnóstico como la insulina a la Diabetes.

Otra limitación proviene respecto de servicios externalizados por el hospital, ya que tampoco se tuvo acceso al nivel de desagregación de costos necesario entre los centros de responsabilidad o el uso que los centros clínicos requirieron en el periodo de estudio de esta investigación, por lo que no existe posibilidad de asignar este costo de forma que se refleje costo real de lo que centros de responsabilidad requirieron. Dentro de este grupo de servicios externalizados se encuentran los servicios de esterilización y servicio de aseo, estos costos no pudieron ser asignados adecuadamente a la unidad del CR de la Mujer.

Se debe mencionar, que el costo de los servicios de médicos becados o médicos estén realizando su especialidad, como también personal clínico o estudiantes que estén realizando su práctica, no fueron considerados dentro del alcance de esta investigación.

Finalmente, toda atención que se realice al recién nacido por personal externo de la unidad de obstetricia, no está considerada dentro del alcance, como por ejemplo, visitas médicas, exámenes, fototerapias, entre otros, ya que corresponden a tareas llevadas a cabo por personal de Neonatología.

## CAPITULO II: ANTECEDENTES Y CONTEXTUALIZACIÓN

<span id="page-19-0"></span>En el siguiente capítulo se presentan antecedentes de Chile respecto a los cambios demográficos, haciendo énfasis en las condiciones o contexto actual respecto a la mortalidad materna y sus causas. Además se realiza un análisis de la maternidad en Chile y de cómo y dónde son atendidos los partos, realizando una comparación entre el sector privado y la red pública de salud. Asimismo se añade al análisis, la incorporación del Pago Asociado a Diagnóstico (PAD) y cuáles han sido sus efectos en los servicios de maternidad.

## <span id="page-19-1"></span>1. Antecedentes demográficos de Chile y usuarios del sector salud

En Chile, la población se ha visto inmersa a grandes cambios demográficos revelando un envejecimiento progresivo. En base a la información actualizada de la población, entre los años 2002-2012 y de las estimaciones y proyecciones para los años 2013-2020 realizada por el Instituto Nacional de Estadísticas (INE), la población chilena ha aumentado alrededor de un 15% entre los años 2002 y 2015 alcanzando alrededor de 18 millones de personas<sup>3</sup>.

A pesar del aumento de la población, tal como puede ver en la [Tabla 1,](#page-20-2) existe una disminución de alrededor de un 11% entre los años 2002 y 2015 para el grupo de personas entre 0 y 14 años, y un aumento de aproximadamente un 60% entre 2002 y 2015 para el grupo de personas de 60 años o más, confirmando el envejecimiento de la población. Factores que han propiciado el envejecimiento de la población son el aumento de esperanza de vida y la disminución de la natalidad. Para el año 2015, la esperanza de vida es de alrededor de 76 años para los hombres y 81 para las mujeres.

**.** 

 $3$  Instituto Nacional de Estadísticas (INE). Actualización de la población para el periodo 2002-2012 y proyección de la población de corto plazo que comprende el periodo 2013-2020. Trabajo realizado a la espera del censo abreviado 2017.

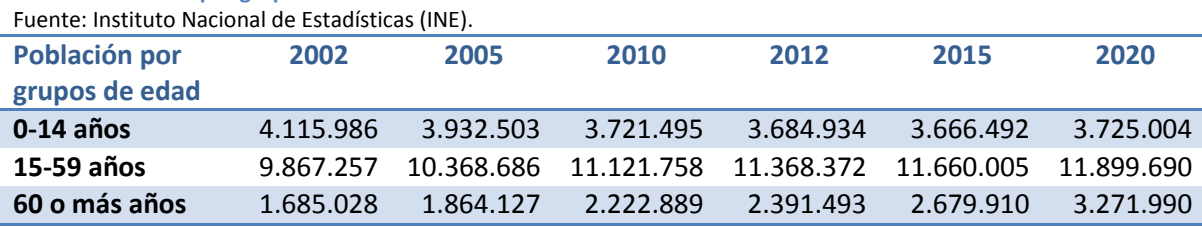

Por otro lado, con respecto a la natalidad, en la [Ilustración 3](#page-20-3) se observa que en Chile hasta el año 1963 se presentaba un aumento en la tasa de natalidad alcanzando un 37,6, es decir, en ese año aproximadamente 38 niños nacían por cada mil habitantes, no obstante, con el pasar del tiempo, esta tasa ha disminuido considerablemente, llegando a 14 nacimientos por cada mil habitantes para el año 2012.

<span id="page-20-2"></span><span id="page-20-1"></span>**Tabla 1. Población por grupos de edad.**

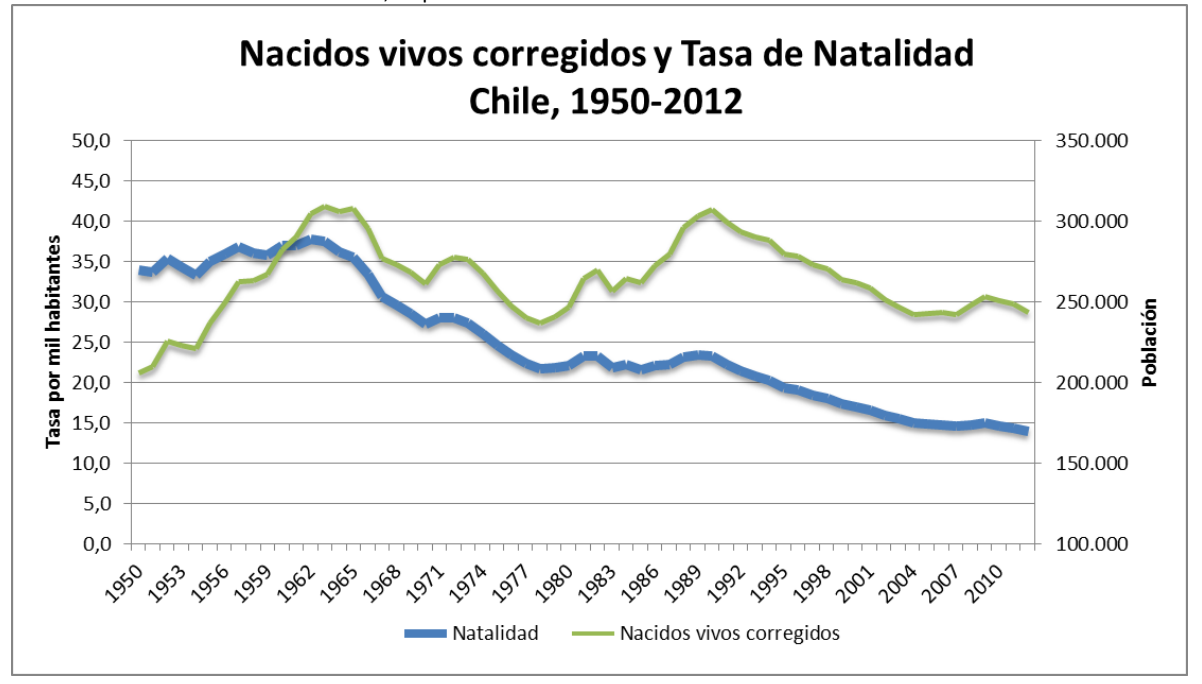

En esta misma línea, se puede visualizar en la [Ilustración 4](#page-21-1) que para los registros del año 2011, la tasa de natalidad es mayor para las regiones de la zona norte del país, alcanzando un 20% en la región de Arica y Parinacota seguido de 18,2% en la región de Atacama.

<span id="page-20-3"></span><span id="page-20-0"></span>**Ilustración 3. Nacidos vivos corregidos y Tasa de Natalidad** Fuente: Estadísticas de natalidad 2011, Departamento Estadísticas e Información de Salud DEIS.

<span id="page-21-1"></span><span id="page-21-0"></span>**Ilustración 4. Tasa de Natalidad por Región sobre nacidos vivos inscritos, corregidos y con atención profesional de parto en Chile, 2011.**

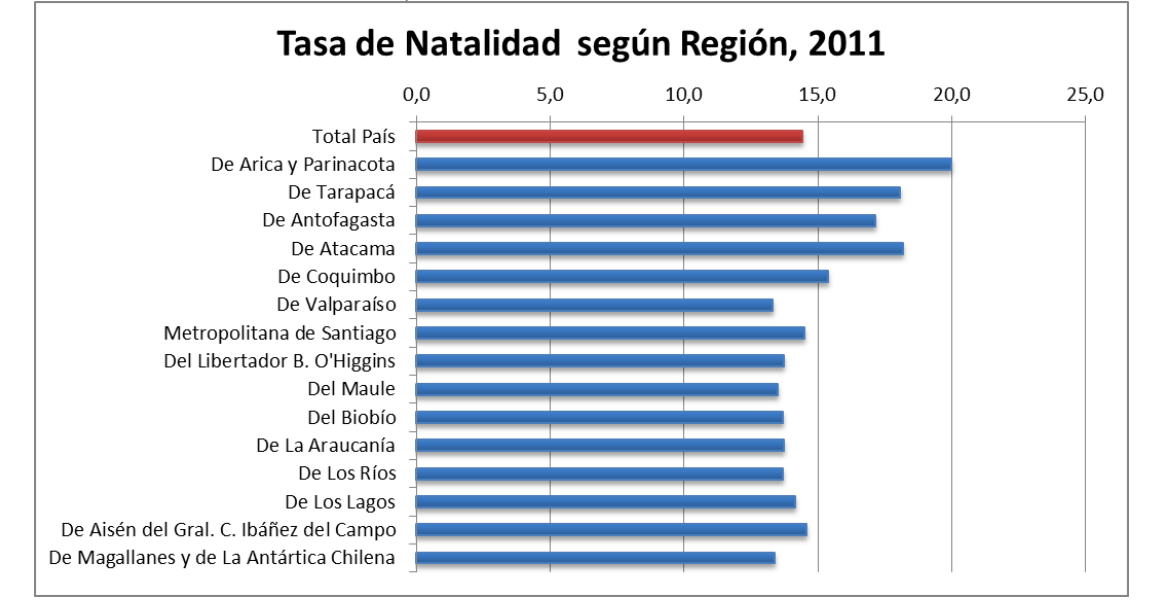

Fuente: Estadísticas de natalidad 2011, Departamento Estadísticas e Información de Salud DEIS.

Por otra parte, han existido avances con respecto a la tasa de mortalidad; la tasa de mortalidad general entre 1973 y 2012 descendió de 8,0 a 5,7 por 1.000 habitantes<sup>4</sup>. Por un lado, las tasas de mortalidad infantil y mortalidad neonatal descendieron desde 60,6 y 25,3 a 7,4 y 5,4 por 1.000 nacidos vivos respectivamente. No obstante, durante el mismo período, se puede ver en la [Ilustración 5,](#page-22-2) que la tasa de mortalidad materna se ha mantenido, sin presentar grandes variaciones, alcanzando un valor de 18,5 (46 defunciones) por 100.000 nacidos vivos para el año 2011. En base a esto, Chile no alcanzaría a cumplir el quinto Objetivo del Milenio sobre la mejoría de la salud materna<sup>5</sup>, donde se propone reducir la razón de mortalidad materna en tres cuartas partes entre el 1990 y 2015, que significa alcanzar una tasa de 9,9 por 100.000 nacidos vivos. (Donoso y Carvajal, 2012).

**.** 

<sup>4</sup> Guía Perinatal 2015, Ministerio de Salud.

<sup>5</sup> Objetivos de Desarrollo del Milenio (ODM) definidos en la Cumbre del Milenio de las Naciones Unidas realizada el año 2000, cuyas metas debían ser cumplidas para el año 2015.

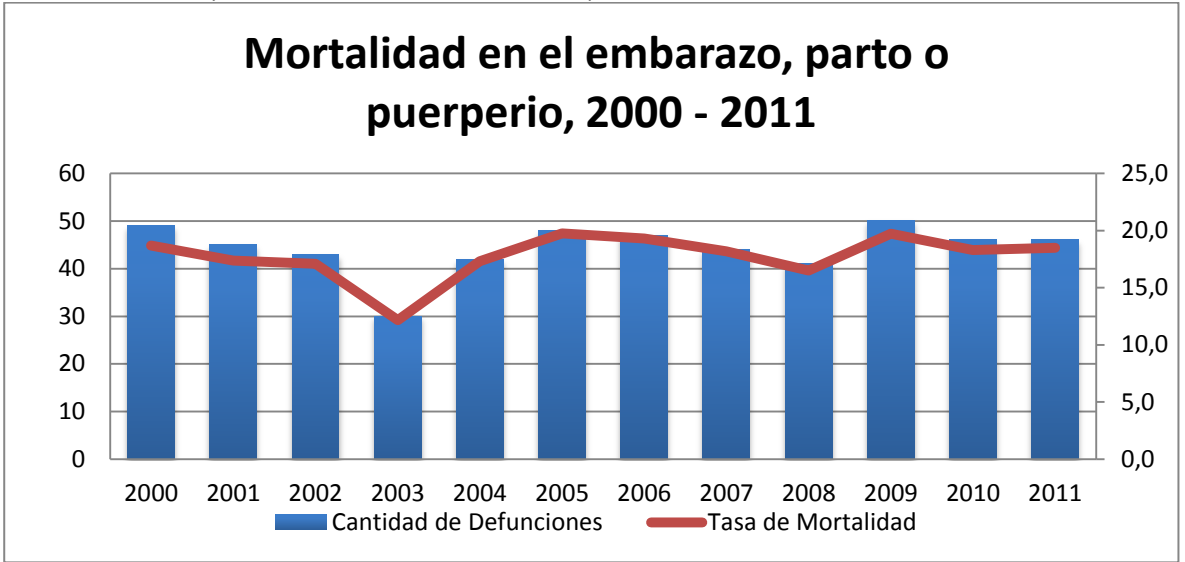

<span id="page-22-2"></span><span id="page-22-0"></span>**Ilustración 5. Mortalidad observada por 100.000 nacidos vivos corregidos, 2000 – 2011.** Fuente: Defunciones y Mortalidad materna 2000 a 2011, Departamento Estadísticas e Información de Salud DEIS.

En este mismo sentido, en la [Ilustración 6,](#page-22-3) se destaca que en el año 2011 la causa con mayor número de defunciones maternas corresponde a edemas, proteinuria y trastornos hipertensivos en el embarazo, parto y puerperio, alcanzando una razón de mortalidad materna de 5,6 por 100.000 nacidos vivos, seguido de muertes obstétricas indirectas y en tercer lugar por abortos.

#### <span id="page-22-3"></span><span id="page-22-1"></span>**Ilustración 6. Defunciones en el embarazo, parto o puerperio según causas, Chile 2011.**

Fuente: Mortalidad por algunas causas según regiones 2000 a 2011, Departamento Estadísticas e Información de Salud DEIS.

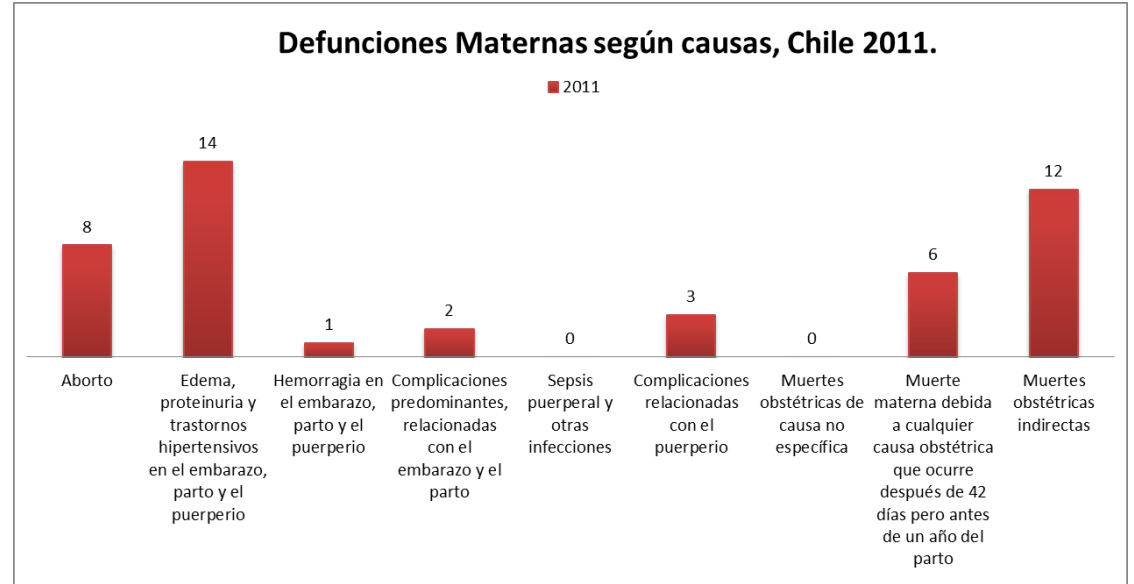

## <span id="page-23-0"></span>2. Maternidad en Chile

Según datos del Ministerio de Salud (MINSAL), se puede visualizar en l[a Tabla 2](#page-23-3) que la cantidad de atenciones por partos o cesáreas realizadas por el sistema de salud público versus el sector privado son considerablemente mayores, donde en promedio el 76% son hechas por la red pública.

<span id="page-23-3"></span><span id="page-23-2"></span>**Tabla 2. Cantidad de partos atendidos en la Red pública y en la Red privada.** Fuente: Departamento Estadísticas e Información de Salud DEIS.

| <b>Total País</b>           | 2008    | 2009    | 2010    | 2011    | 2012    |  |  |  |  |
|-----------------------------|---------|---------|---------|---------|---------|--|--|--|--|
| <b>Total Red Pública</b>    | 226.879 | 234.353 | 235.303 | 226.207 | 218.823 |  |  |  |  |
| <b>Total Sector Privado</b> | 51.717  | 66.324  | 86.527  | 71.777  | 68.914  |  |  |  |  |
| % Red Pública               | 81%     | 78%     | 73%     | 76%     | 76%     |  |  |  |  |
| % Sector Privado            | 19%     | 22%     | 27%     | 24%     | 24%     |  |  |  |  |

En base al resumen de atenciones realizadas por la red asistencial pública a nivel país, se puede visualizar en la [Ilustración 7](#page-23-4) una gran diferencia entre la cantidad de partos normales y cesáreas, donde la cantidad de cesáreas realizadas comprende en todos los años, desde el 2008 hasta el 2012 un número considerablemente menor, alcanzando un 28% al año 2012. En términos de cantidades, de los 219 mil partos que se realizaron en la red pública en el año 2012, 61 mil aproximadamente lo hicieron por cesárea.

<span id="page-23-4"></span><span id="page-23-1"></span>**Ilustración 7. Partos normales o cesáreas atendidas en la Red Pública de Salud.**

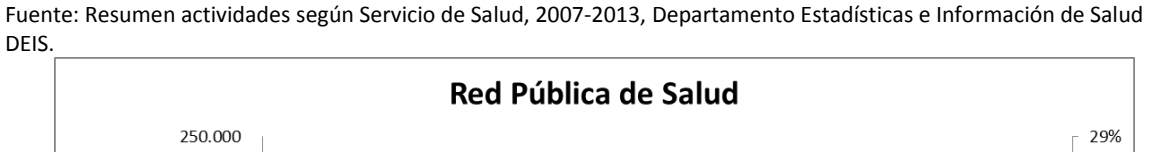

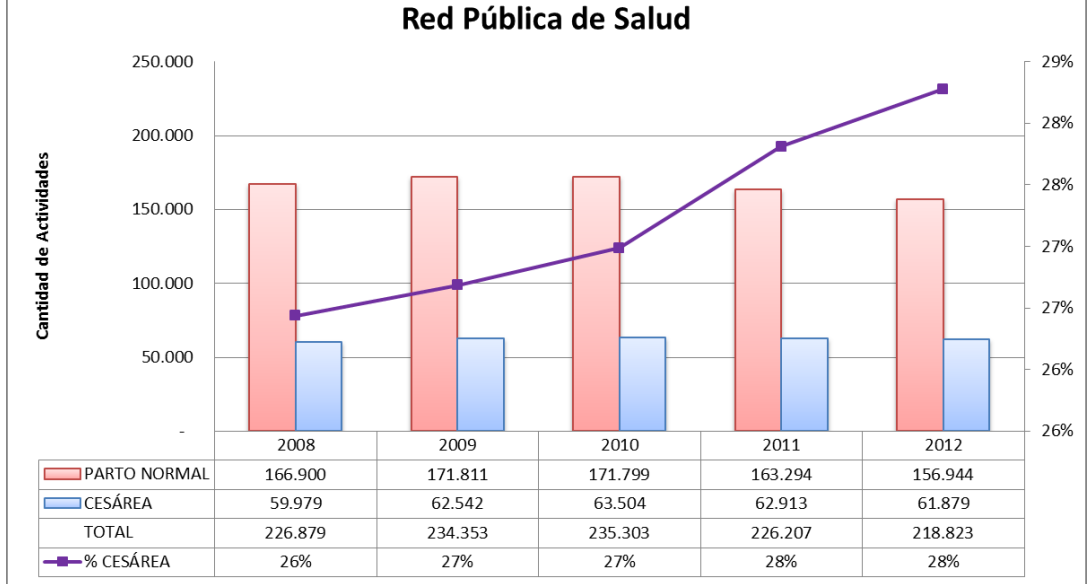

El sector privado presenta un escenario totalmente distinto. En la [Ilustración 8](#page-24-1) se puede comprobar que la cantidad de cesáreas supera al número de partos normales realizados, las que siguen aumentando cada año, alcanzando desde el 2008 un 67% hasta llegar a un 73% al año 2012 respecto al total de partos realizados en el sector privado de salud. En términos de cantidades, el sector privado comprende 69 mil partos aproximadamente, de los cuales 50 mil fueron realizados por cesárea, por lo que la cantidad de cesáreas realizadas en el sector privado duplica a los partos quirúrgicos atendidos en la red pública.

<span id="page-24-1"></span><span id="page-24-0"></span>**Ilustración 8. Partos normales o cesáreas atendidas en el Sector Privado de Salud.** Fuente: REMSAS 2008 – 2012, Atención Sector Privado, Atenciones de Maternidad, Departamento Estadísticas e

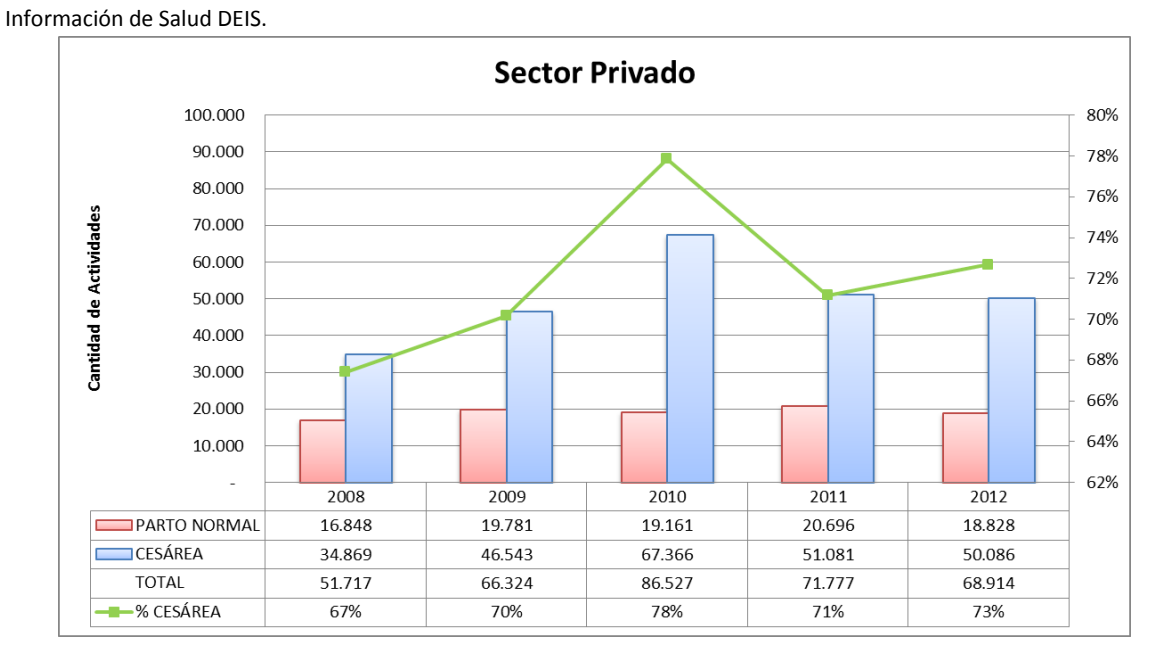

Esto es sumamente relevante dado que a nivel país de las 287 mil intervenciones que se realizaron en el año 2012 (ver [Tabla 3\)](#page-25-2), alrededor del 40% de los partos (112 mil aproximadamente) fueron partos quirúrgicos o cesáreas. En el estudio de Guzmán et al (2015) se menciona que Chile es uno de los países de Latinoamérica con mayores tasas de cesáreas, alcanzando un 40% y un 70% del total de partos atendidos en la red pública y red privada respectivamente.

| Fuente: Departamento Estadísticas e Información de Salud DEIS. |         |         |         |         |         |  |  |  |
|----------------------------------------------------------------|---------|---------|---------|---------|---------|--|--|--|
| <b>Total País</b>                                              | 2008    | 2009    | 2010    | 2011    | 2012    |  |  |  |
| Parto Normal                                                   | 183.748 | 191.592 | 190.960 | 183.990 | 175.772 |  |  |  |
| Cesárea                                                        | 94.848  | 109.085 | 130.870 | 113.994 | 111.965 |  |  |  |
| Total                                                          | 278.596 | 300.677 | 321.830 | 297.984 | 287.737 |  |  |  |
| % Parto Normal                                                 | 66%     | 64%     | 59%     | 62%     | 61%     |  |  |  |
| % Cesárea                                                      | 34%     | 36%     | 41%     | 38%     | 39%     |  |  |  |

<span id="page-25-2"></span><span id="page-25-1"></span>**Tabla 3. Cantidad de partos normales y cesáreas en Chile**

Según la Organización Mundial de la Salud (OMS), en 1985, menciona que sólo en el 10 a 15% de los casos se justifica realizar una cesárea, lo que está lejos de la situación actual del país<sup>6</sup>. No obstante, el Ministerio de Salud, con el objetivo de acercarse a la tasa recomendada por la OMS, plantea no superar el 30% de nacimientos realizados por cesárea<sup>7</sup>.

Como se puede comprobar en la [Ilustración 9,](#page-25-3) según la OCDE (2015), entre los países que constituyen esta organización, para el año 2015, Chile es el tercer país con más cesáreas realizadas, donde la tasa de cesárea alcanza un 44,7% (considerando los partos del sistema público), es decir, se realizan aproximadamente 45 cesáreas por cada 100 nacidos vivos.

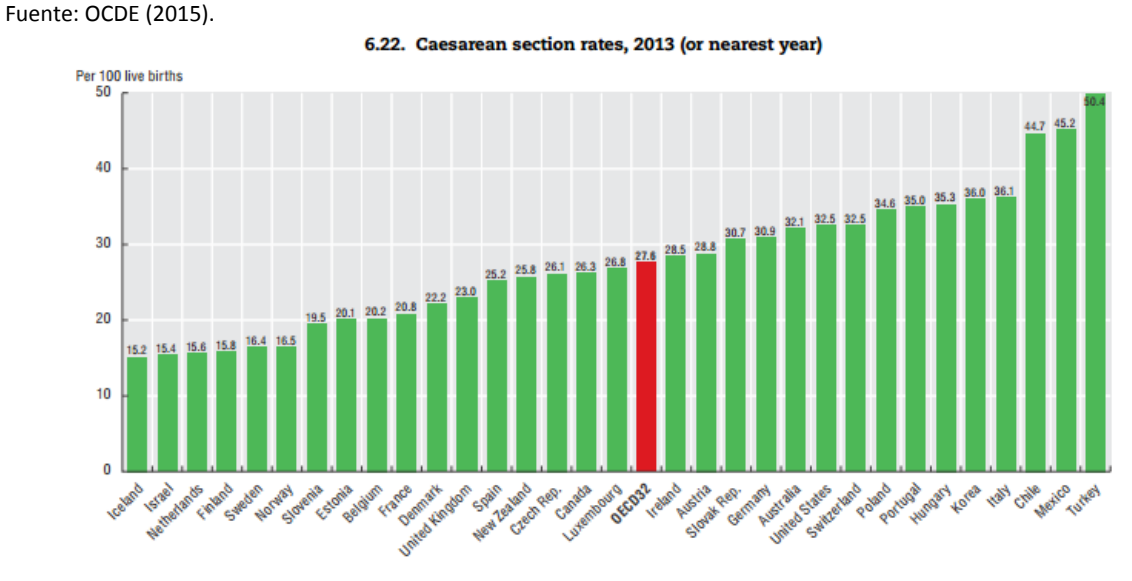

# <span id="page-25-3"></span><span id="page-25-0"></span>**Ilustración 9. Índice de Cesáreas según la OCDE, 2013**

-

<sup>6</sup> http://www.latercera.com/noticia/tendencias/2014/03/659-567832-9-expertos-alertan-sobre-sostenidoaumento-de-cesareas-en-chile.shtml

<sup>7</sup> http://www.latercera.com/noticia/hospital-la-florida-logra-74-nacimientos-parto-normal-la-mayor-tasadel-pais/

La razón de querer destacar esto es que los partos por cesárea asocian un mayor riesgo de morbilidad materna comparada con los partos vaginales (Villar et al, 2007), e incluso asocian otras complicaciones, tales como infecciones, hemorragias y lesiones viscerales (Salinas et al, 2007), problemas respiratorios para el feto (Levine et al, 2001) o morbilidad neonatal, presentación de placenta previa o ruptura uterina en partos posteriores (Guzmán et al, 2015). Asimismo, está comprobado que los partos por cesárea no mejoran los resultados perinatales (Villar et al, 2006).

Muchas justificaciones nacen sobre la gran cantidad de cesáreas realizadas en Chile, según Oyarzún y Farías (2012), el uso masivo de monitorización electrónica fetal, el aumento de embarazos en mujeres mayores de 40 años y pacientes con cesáreas previas, corresponden a pacientes a quienes se tiende a inducir el trabajo de parto porque existe un mayor riesgo. Otros profesionales mencionan que se realizan partos quirúrgicos debido a problemas que pueda presentar el feto como una distocia de presentación, en otras palabras, la presentación del feto respecto de la pelvis de la madre no permiten el parto vaginal<sup>8</sup>. Por otro lado, se menciona también el tema de la judicialización de la medicina<sup>9</sup>, donde los médicos prefieren realizar cesáreas a partos normales, dado que es un procedimiento mucho más estándar y menos complicado, y se arriesgan menos a recibir demandas.

Es importante destacar que el costo de las cesáreas es notablemente mayor que un parto normal. Villar et al (2006), menciona que cada 1% de aumento en la tasa de cesáreas en los países desarrollados, existe un aumento en el costo de US\$9,5 millones. Asimismo, Gibbons et al (2012) menciona que disminuir las tasas de cesáreas al 15% produce un ahorro estimado de US\$2320 millones a nivel global y el costo de las cesáreas realmente necesarias correspondería a US\$432 millones aproximadamente (costo estimado de las cesáreas, que corresponden al 10% de los partos totales).

**.** 

<sup>8</sup> http://www.ipsuss.cl/ipsuss/actualidad/cesareas/casi-la-mitad-de-los-partos-en-nuestro-pais-soncesareas/2015-02-09/131550.html

<sup>9</sup> http://diario.elmercurio.com/detalle/index.asp?id={5bf21f77-dbf3-4b18-94fd-b648064dee36}

La presidenta del Colegio de Matronas de Chile menciona que "se debe avanzar en una legislación que abarque desde las cesáreas con consentimiento informado, hasta la humanización del parto"<sup>10</sup>, donde "la regulación de las cesáreas depende de que se elimine el Fonasa PAD"; pero, ¿Qué es el PAD? El PAD, por sus siglas, Pago Asociado a Diagnóstico, es una forma de pago implementada a fines de la década del 90, creado con el objetivo de "incentivar la eficacia en la atención médica y promover la eficiencia en la administración de los recursos destinados a la atención del paciente, estableciendo un esquema de retribución financiera o premio a la eficiencia para el prestador, toda vez que el costo de la resolución de la patología sea, en promedio, inferior al precio definido por el PAD" (Salazar, 2013).

El sistema PAD considera una lista de 62 procedimientos médicos y quirúrgicos, que permite al cotizante de FONASA conocer de forma anticipada el valor de las intervenciones con una bonificación que puede llegar, por ejemplo, hasta el 75% del valor total para el caso del Parto, ver [Tabla 4.](#page-27-1) El PAD garantiza el monto a cancelar por la intervención o procedimiento en establecimientos a elección tanto de la red privada o de la red pública de salud que tengan convenio con FONASA<sup>11</sup>. Es importante notar que la atención de cualquier procedimiento asociado al PAD incluye la resolución de la patología y las complicaciones derivadas hasta 15 días después del procedimiento o intervención, impidiendo así que el prestador en convenio cobre diferencias por días de cama, recargos y otros.

<span id="page-27-1"></span><span id="page-27-0"></span>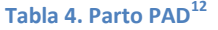

-

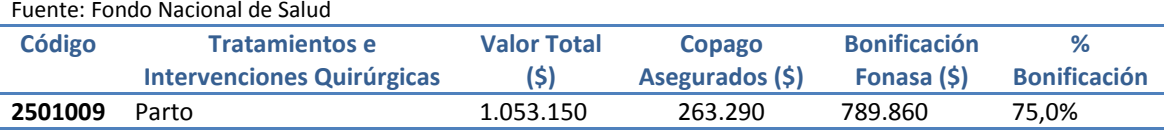

Tal como se puede visualizar en la [Ilustración 10,](#page-28-1) existe evidencia estadística sobre el aumento y uso del PAD para diagnósticos como el parto, donde 65.464 mujeres accedieron a esta forma de pago en el año 2013.

<sup>10</sup> http://www.ipsuss.cl/ipsuss/actualidad/cesareas/presidenta-de-colegio-de-matronas-la-regulacion-de-lascesareas-depende/2015-11-27/181321.html

<sup>11</sup> http://www.supersalud.gob.cl/consultas/570/w3-article-5135.html

<sup>12</sup> https://www.fonasa.cl/sites/fonasa/beneficiarios/coberturas/pad/prestaciones/09

#### <span id="page-28-1"></span><span id="page-28-0"></span>**Ilustración 10. Partos relativos al PAD 1998-2013** Fuente: Estadísticas Productos Institucionales, Fondo Nacional de Salud

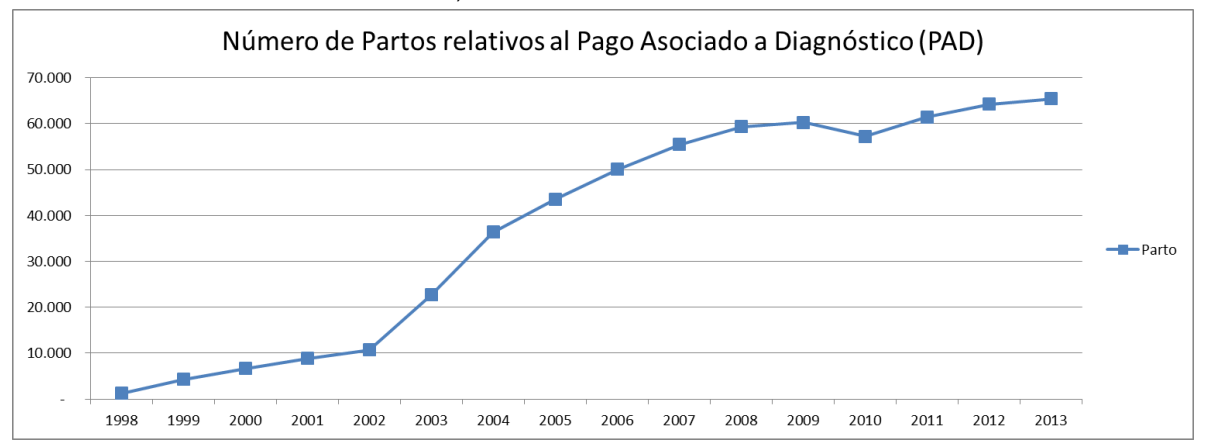

En base a lo recién descrito, la presidenta del Colegio de Matronas justifica la eliminación del PAD, "porque el 80% de ellos (PAD para diagnóstico de parto) se realizan en el sector privado, en donde los tiempos de los equipos están por sobre la decisión de las mujeres"; esto es avalado por Sadler y Leiva (2016) donde mencionan que existe un tránsito creciente desde el servicio público al servicio privado a través del PAD, donde a mujeres de bajo riesgo obstétrico se les asocia una alta tasa de cesáreas.

Autores como Murray (2000) declara que los seguros de salud privados en Chile, en este caso las isapres, requieren que la atención primaria de maternidad sea realizada por un obstetra y las mujeres con obstetras privados muestran tasas de cesáreas más altas. Esta autora establece que los obstetras que realizan atenciones privadas, que significan por lo demás una gran fuente de ingresos, están en constante conflicto por la demanda de tiempo, donde la solución a este problema es resuelto por la realización de partos quirúrgicos, en otras palabras, programar los nacimientos es una estrategia para gestionar el tiempo de los obstetras, dado que las diferencias en cuanto a tiempo, honorarios y trabajo entre el parto normal y una cesárea son bastante considerables, donde "sólo la fase activa del trabajo de parto que va de los cuatro a los diez centímetros de dilatación dura en promedio cinco a seis horas, por tanto, en el mismo periodo en que un equipo médico acompaña un parto vaginal, podría eventualmente realizar varias cesáreas" (Sadler y Leiva, 2015).

## CAPITULO III: MARCO TEÓRICO

<span id="page-29-0"></span>El siguiente capítulo se presenta una revisión bibliográfica de las materias y temas que fueron desarrollados en esta investigación. Principalmente se realiza un análisis de la teoría sobre la aplicación de sistemas de costeo basado en actividades en instituciones de salud, para luego examinar la evidencia teórica que existen respecto a los costos en unidades de ginecología y obstetricia en hospitales.

## <span id="page-29-1"></span>1. Costeo basado en actividades en instituciones de Salud

Las organizaciones de salud constantemente se ven enfrentadas a desafíos respecto de calidad de atenciones, cambios demográficos y demanda de prestaciones, reformas, cobertura AUGE, acreditaciones y en la mayoría de estas instituciones deben enfrentar el gran desafío de encontrar un balance entre los recursos limitados y los costos para proveer los servicios. Baker (1998) en su estudio declara que "el seguimiento y la medición de los costos es uno de los más difíciles - y una de las tareas más importantes- para la organización de atención de salud hoy en día". Dada la complejidad que posee una organización de salud se presentan dos condiciones que hacen difícil la tarea, que son la trazabilidad de un costo y la diversidad de servicios o atenciones entregadas.

Autores como Jericó y Castilho (2010) declaran que la mayoría de los hospitales que cuentan con sistemas de gestión de costos utilizan el método de absorción, donde argumentan que estos métodos tradicionales han causado distorsiones en términos de costos ya que asignan los costos indirectos a servicios o productos basados en alguna medida de servicio o de volumen de producto. Por otra parte, mencionan además que los informes contables normalmente no proporcionan o no permiten realizar interpretaciones y acciones para el control de las desviaciones, es decir, el nivel de detalle de la información que se deriva de los costeos tradicionales no permite realizar un análisis profundo para tomar acción frente a problemas o desviaciones.

Por otro lado, un factor adicional, que provoca que la gestión de costos sea un desafío aún mayor, es debido a los avances e investigaciones médicas que tienen efecto en la introducción de nuevas técnicas, medicinas y tecnologías, que generalmente causan un aumento en los costos de las atenciones de salud, (Popesko y Nóvak, 2011). En este orden, los hospitales se ven presionados a ser más eficientes y contar con sistemas de costeo más exactos para tener un mayor control sobre estos.

A principios de la década de los 80, el ABC ganó preferencia por organizaciones industriales y manufactureras en Estados Unidos y a principios de los 90' cobró impulso en empresas de servicios y organizaciones sin fines de lucro. A mediados de esta última nace la tendencia a la adopción de esta metodología por parte de las instituciones de salud (Baker, 1998).

Ramsey (1994) señala que un sistema de contabilidad de costos debe cumplir tres objetivos: se debe promover la eficiencia de costos, se debe permitir a la organización maximizar sus recursos mediante la gestión de los servicios que ofrece a sus pacientes, y deben resaltar las oportunidades para la mejora continua de las operaciones; en este sentido, entonces ¿por qué ABC puede ser bueno para implementarlo en organizaciones de salud? La gran diferencia entre la visión tradicional de la contabilidad de costos y el ABC es la relación causal que tiene este último. La visión tradicional considera que los servicios o productos consumen recursos y, por otro lado la visión del ABC, es que los servicios o productos consumen actividades y luego las actividades consumen recursos, permitiendo así un costeo mucho más exacto no sólo cuando la demanda de recursos relacionados a un producto cambia debido al volumen, complejidad, material y otros, sino que también considera aspectos cuando existe una gran proporción de gastos generales relacionados con el volumen (Chan, 1993).

Los sistemas ABC permitieron que los costos indirectos fueran asignados, primero hasta las actividades y procesos, y luego a los productos o servicios, proporcionando a los directivos una imagen mucho más clara de los costos de las operaciones (Kaplan y Cooper, 1998). El ABC nace como una alternativa o solución a la contabilidad tradicional, donde se presentan problemas de asignación de costos permitiendo "subsidios cruzados" entre estos (Baker, 1998).

Según Lin et al (2007), los potenciales valores de la metodología ABC en el área de la salud en comparación con el tradicional método escalonado ("step-down costing") radican en que el ABC es más preciso en los cálculos de los costos y tiene el potencial para evaluar la calidad o la eficacia de la atención de salud sobre la base de las actividades. A diferencia del método escalonado que identifica los recursos necesarios para proveer un servicio, luego asigna estos recursos a los centros de costos por medio de una base o inductor y posteriormente estos costos se van filtrando o distribuyendo en los centros de costo de interés del hospital, (Younis et al, 2010).

El ABC solucionaría este problema de imprecisión en la determinación de los costos reales de producción o de servicios, evitando que la administración tome decisiones basadas en datos inexactos. En esta misma línea, Ramsey (1994) y Baker (1998) mencionan que herramientas como el ABC en instituciones de salud son importantes herramientas que pueden ser utilizadas para fortalecer el proceso de toma de decisiones operacionales y financieras para mejorar el servicio entregado al paciente. "El sistema de costos basado en las actividades nace para satisfacer la necesidad de información fidedigna" (Kaplan y Cooper, 1998).

ABC provee información de costos más detallada sobre las actividades del hospital y un enfoque estructurado para poder analizarlas, lo que se traduce en poder valorizar los servicios, reducir costos y mejorar la gestión y calidad de ellos (Udpa, 1996; Popesko y Nóvak, 2011). Udpa (1996) menciona además que el ABC que pone en juego las habilidades de los trabajadores y ayuda a generar ideas y soluciones innovadoras para los sistemas actuales. En palabras de Ross (2004), el ABC no mejorará las operaciones, sino que el valor del ABC radica en el uso de la información que este entrega. El ABC y todo el proceso que conlleva la implementación de esta metodología permite que los empleados logren una mayor comprensión de los procesos y con esto estar capacitados para generar cambios que aumenten el valor y la eficacia de la organización de salud; en otras palabras que puedan adquirir la habilidad de identificar áreas donde se pueden reducir costos, manejar la demanda de pacientes y optimizar los procesos. Finalmente, ABC es un medio para generar cambios y lograr objetivos.

Por otro lado, la información proveniente de la aplicación del ABC en organizaciones de Salud puede ser usada para estudiar tendencias, evaluar consumo de recursos, distribución entre unidades, comparar costos por diagnósticos e identificar actividades que no agregan valor, es

decir, que consumen recursos sin agregar valor al paciente (Helmi y Tanju, 1991). Además la información puede ser utilizada para analizar variaciones entre lo planeado y lo ejecutado a lo largo de un periodo determinado (Kutcha y Zabek, 2011) y a su vez, estas varianzas pueden ser utilizadas para mejorar, estandarizar y proveer información detallada para realizar benchmarking entre pares (Grandlich, 2004). Más aún, esta información permite que las instituciones sean capaces de realizar planificaciones y controles de costos de una manera más efectiva (Chan, 1993).

Existen numerosos desafíos en la implementación de un sistema ABC en hospitales, tales como la recolección de información, proceso que es costoso y que requiere de mucha dedicación y tiempo disponible, el análisis de datos contables y financieros, el análisis sobre la asignación de costos, entre otros (Udpa, 1996). Debido a la exactitud o precisión del método ABC, su aplicación es mucho más compleja que la de los sistemas de costo tradicionales (Cao, Toyabe y Azawa, 2006), ya que se debe considerar la complejidad que poseen los hospitales en cuanto a que poseen una gran cantidad de actividades, la colección y normalización de datos implican un trabajo considerable y no menor y, finalmente, la confección de *cost drivers* consumen una gran cantidad de tiempo. En esta misma línea autores mencionan que muchos administradores, que han tratado de poner en práctica el ABC en sus organizaciones, incluidas organizaciones de salud, han abandonado el intento de cara a las dificultades percibidas, costos de implementación e irritación de los empleados (Kaplan y Anderson, 2004; Lawson, 2005).

Existe una gran cantidad de investigaciones dedicadas a la aplicación o implementación del ABC en organizaciones de salud. Ejemplos de áreas donde se presentan aplicaciones son: Laboratorios clínicos (Chan, 1993), Radiología (Laurila et al, 2000; Canby, 1995), Diálisis renal (West y West, 1997), Cardiología o Centros cardiológicos (Marteau et al, 2001; Ridderstolpe et al, 2002), Pabellones quirúrgicos (Grandlich, 2004; Neriz et al, 2006), Urgencias (Fuentes y Henríquez, 2010), Esterilización (Hernández, 2006; Contreras, 2013), entre muchos más. Sin embargo, se debe tener en consideración que la decisión de si debe o no aplicar un sistema ABC o ABM (Activity Based Management), radica en la evaluación de todos los beneficios potenciales que se pueden obtener a partir de estos sistemas, así como tener en cuenta su capacidad de hacer los cambios organizativos necesarios para alcanzar estos beneficios (Lawson, 2005).

# <span id="page-33-0"></span>2. Evidencia teórica de costos en unidades de ginecología y obstetricia en Hospitales

Se ha demostrado que uno de los gastos más altos en los que incurre un país son los gastos en salud y, específicamente, se ha visualizado desde hace años que el gasto en las atenciones de maternidad ha aumentado. En 1985 en Estados Unidos el gasto en servicios de maternidad y recién nacidos era de alrededor de US\$ 16 mil millones, donde se incluye aproximadamente US\$ 4,7 mil millones en cuidados médicos y gastos de laboratorio y US\$11,3 millones para gastos de hospitalización (Barber-Madden y Kotch, 1990; Gold et at, 1987; Fuchs y Perreault 1986). Asimismo, Xu et al (2015) revelan que dentro de los gastos nacionales en salud en Estados Unidos, la atención hospitalaria es uno de los más altos, donde la principal causa de ingreso son las admisiones por partos. En términos numéricos, en el 2011 las atenciones de partos consideraron un gasto de US\$3,8 millones y los gastos de hospitalización por atenciones de maternidad fueron alrededor de US\$15,1 mil millones.

La evidencia teórica sobre costos en las unidades de maternidad es muy escasa. Gran cantidad de autores han dedicado sus estudios o parte de ellos a la investigación sobre la variación de costos en cuanto al modo de parto, esto es, principalmente, identificar la diferencia de costos entre un parto normal (*vaginal delivery*) y una cesárea, donde la cesárea es considerada mucho más costosa. Sin embargo, existe una gran brecha o diferencias entre montos debido a los distintos métodos y elementos a considerar al momento del cálculo de los costos de estas atenciones, (Mistry et al, 2007; Nahar y Costello, 1998; Xu et al, 2015).

Por otra parte, existen investigaciones en las unidades de maternidad donde se busca identificar cuáles son los factores que provocan un mayor costo para los hospitales. Xu et al (2015), por ejemplo, estudia los costos de estadía en las unidades de maternidad para partos de bajo riesgo de diferentes hospitales en Estados Unidos. El costo considerado por estos autores para realizar las comparaciones se basa en una estimación de los costos de las instalaciones en los hospitales, donde se muestra que este en promedio varía desde US\$1.189 a US\$11.986 entre 463 hospitales. Estos investigadores revelan que parte de la diferencia se presenta debido al modo de parto, cantidad de partos cubiertos por *Medicaid<sup>13</sup>*, cantidad de partos cubierto por otro sistema en Estados Unidos, la duración de las estadías, los costos de los servicios de los médicos anestesistas para el caso de las cesáreas y a características propias de los hospitales, como por ejemplo, ubicación, tamaño, tipo de propiedad, si el hospital es pedagógico o de enseñanza, entre otros. Con esto se puede concluir que existe una gran oportunidad para implementar diferentes estrategias y diferentes prácticas para reducir costos, un ejemplo de esto puede ser reducir el número de partos atendidos por cesáreas o atendidos por personal médico.

Estudios como los de Clark, Mugford y Paterson (1991) relevan que el costo de la atención en maternidad en el Reino Unido varía en cuanto al modo de parto y el lugar en que este se realiza; se demostró, que en base a observaciones de recursos utilizados, procedimientos llevados a cabo e información adicional, la cesárea costaba en promedio tres veces más que un parto normal. No obstante, dentro de las observaciones del Reino Unido e información de costos de Estados Unidos resultó que para cada modo de parto, ya sea normal o quirúrgico, existe un amplio rango de variación de costos, del cual se permite concluir que las diferencias en costos se pueden deber a la duración de la estadía, la intensidad de los cuidados adicionales, el uso de los recursos y de las diferentes prácticas que se llevan a cabo dentro del hospital, entre otros. Ejemplos de esto, es que el parto normal cuesta mucho menos en el Reino Unido que en Estados Unidos; debido a que en el Reino Unido los partos son supervisados por matronas o parteras, no así en Estados Unidos, donde el procedimiento es llevado por un equipo médico. Un segundo ejemplo que se menciona en el estudio, es en relación al uso de recursos; existen algunas formas de atención que llevan a un uso ineficiente de recursos, como el amplio uso los equipos de monitoreo fetal durante el trabajo de parto para detectar el sufrimiento fetal por sospecha de asfixia, no obstante, no hay pruebas de que la continua vigilancia es mejor que la auscultación intermitente en términos de resultados (Grant, 1989). Como último ejemplo, es que los autores mencionan que existe un margen para reducir las tasas de infección post-operatorias para mujeres con parto por cesárea y, por lo tanto, para reducir el costo de atención de maternidad de este tipo de prestación. Finalmente, al realizar una comparación de los valores de Chile al año 2017, específicamente los valores de la Modalidad de Atención Institucional<sup>14</sup> de Fonasa, la intervención quirúrgica de cesárea y la atención del parto

-

 $^{13}$  Programa social de salud en Estados Unidos para personas y familias de bajos y limitados recursos.

<sup>&</sup>lt;sup>14</sup> La red Pública Preferente (Modalidad de Atención Institucional) de Fonasa está compuesta por todos los establecimientos públicos de salud del país (hospitales, consultorios, policlínicos, postas rurales, centros de salud, entre otros), además de algunos establecimientos privados integrados a la red para la entrega de

vaginal cuestan alrededor de \$142 mil<sup>15</sup> cada una, donde se debe notar que estos valores no consideran costos de días camas y otros procedimientos clínicos adicionales que recibe la paciente. Por otro lado, el valor de la prestación del Parto para Fonasa PAD, para el año 2017, alcanza \$1.053.150<sup>16</sup>; dentro de este valor está considerada tanto la intervención quirúrgica de cesárea o la atención de parto, como también toda atención que reciba la paciente durante la estadía, es decir, cuidados profesionales, derechos de pabellón, días cama, y además cualquier otro tipo de atención derivada de alguna complicación o patología adicional. De este monto, el 25% es aporte del beneficiario, es decir, \$263.290, y el resto corresponde a la bonificación que entrega Fonasa al afiliado.

La mayoría de las investigaciones presentes en la bibliografía consideran el cálculo del costo sobre embarazos de bajo riesgo y únicos, es decir, existen pocos estudios de costos en relación a la atención de embarazos múltiples, como gemelares, o embarazos de alto riesgo, por ejemplo, mujeres con diabetes gestacional o mujeres embarazadas con hipertensión, donde se puede concluir que pueden tener un costo significativamente más alto, debido a que se les necesita realizar exámenes adicionales, ser atendidas por profesionales especialistas y la duración de las estadías son más largas (Mistry et al., 2007).

Por otra parte, respecto a la evidencia teórica o estudios relacionados a costos sobre atenciones o patologías ginecológicas se encuentra muy poco. Existen estudios que dedicados al análisis del consumo de recursos hospitalarios en pacientes ginecológicos por edad, como es el estudio de Muñoz et al (1988) donde comprueban que en general, las pacientes de mayor edad consumen recursos de una forma mayor respecto a las pacientes más jóvenes, debido a la duración de la estadía hospitalaria. Estos autores mencionan que el sistema por Grupos Relacionados por el Diagnósticos (GRD<sup>17</sup>) compensaba el costo de las pacientes mayores, no obstante, años más tarde,

**.** 

(https://www.fonasa.cl/sites/fonasa/prestadores/normativa/aranceles).

prestaciones específicas, (https://www.fonasa.cl/sites/fonasa/beneficiarios/informacion-general/redpreferente).

<sup>&</sup>lt;sup>15</sup> Aranceles MAI 2017 para impresión, archivo Excel, Fonasa.

<sup>&</sup>lt;sup>16</sup> Aranceles MLE 2017 para impresión, archivo Excel, Fonasa.

<sup>(</sup>https://www.fonasa.cl/sites/fonasa/prestadores/normativa/aranceles).

 $17$  Grupos Relacionados por el Diagnóstico (GRD) corresponden a un sistema de clasificación de pacientes que permite relacionar distintos tipos de pacientes (es decir, su casuística), con el costo que representa su asistencia, es decir, clasifica pacientes en grupos homogéneos en términos de consumo de recursos [\(http://www.gestion-sanitaria.com/grupos-relacionados-diagnostico-GRD.html,](http://www.gestion-sanitaria.com/grupos-relacionados-diagnostico-GRD.html)
este mismo autor, Muñoz en 1990, menciona que al estratificar los diagnósticos de acuerdo a complicaciones o comorbilidades<sup>18</sup>, las pacientes con mayores complicaciones presentaban mayores costos hospitalarios, reflejados en una mayor duración en la estadía y procedimientos que se le realizan. Es sumamente importante este punto, debido a que se presentan inequidades respecto de los pagos que realizan los pacientes sin complejidades en el sistema GRD.

Por otra parte, existen estudios de costos relativos a sólo algunas prestaciones ginecológicas, no obstante, estas no se realizan sobre la base del análisis de recursos y consumos de estos por prestación, sino que realizan un análisis sobre los costos en que incurren los pacientes, es decir, cuánto pagan; ejemplo de lo anterior, es el estudio de Subak et al (2001) donde estiman los costos anuales directos de intervenciones quirúrgicas por prolapsos genitales, considerando como valore del sistema DRG y valores promedio por el reembolso que es pagado por los usuarios al recibir estos servicios.

Finalmente y a modo de resumen, se puede concluir que el entendimiento de los costos y las consecuencias o resultados de estos permitiría entender y establecer mejores políticas para el cuidado de atención en maternidad, involucrando tanto ejecutivos como personal clínico para decidir sobre la gestión de recursos, protocolos, procesos y procedimientos llevados a cabo dentro de la unidad hospitalaria.

**.** 

[http://www.osakidetza.euskadi.eus/contenidos/informacion/osk\\_publicaciones/es\\_publi/adjuntos/calidad/](http://www.osakidetza.euskadi.eus/contenidos/informacion/osk_publicaciones/es_publi/adjuntos/calidad/ManualAPGRDv.25.0.pdf) [ManualAPGRDv.25.0.pdf\)](http://www.osakidetza.euskadi.eus/contenidos/informacion/osk_publicaciones/es_publi/adjuntos/calidad/ManualAPGRDv.25.0.pdf)

<sup>&</sup>lt;sup>18</sup> Se entiende como comorbilidades como la presencia de uno o más trastornos (o enfermedades) además de la enfermedad primaria.

## CAPITULO IV: METODOLOGÍA

En este capítulo se presenta la metodología de investigación utilizada para llevar a cabo la aplicación del sistema de costeo basado en actividades (ABC) en la unidad de ginecología y obstetricia en un establecimiento de salud pública. Este trabajo se enmarca, principalmente, en el contexto del proyecto FONDEF IT13I10003, "ABC Salud: Una herramienta para el mejoramiento de la gestión y valoración de prestaciones en hospitales públicos"<sup>19</sup>.

Este proyecto contó con la colaboración del Hospital Clínico Metropolitano La Florida Dra. Eloísa Díaz Insunza, en adelante HLF, que fue inaugurado el año 2013 en la comuna de La Florida y creado con la justificación de asumir parte de la demanda asistencial del Complejo Asistencial Dr. Sótero del Río<sup>20</sup>, entrando en funcionamiento como el primer hospital bajo el modelo de concesiones, que consiste en que el Estado entrega el derecho a privados o particulares, por un tiempo determinado, la ejecución, conservación y explotación de una obra pública fiscal<sup>21</sup>. El HLF cuenta con 391 camas que son distribuidas en áreas como Adulto, Infantil, Gineco-Obstétricas, Pensionado, Camas críticas y Neonatología, 17 pabellones y 106 box de consultas médicas<sup>22</sup>.

Esta investigación consta de la aplicación del sistema ABC en las unidades de Pabellones y Hospitalización gineco-obstétrica pertenecientes al CR de la Mujer del HLF, área donde se pudo tener acceso físico y a la información proveniente de sistemas de información internos del hospital. El CR de la Mujer del HLF contaba al año 2015 con 4 salas de parto integral, con 97 camas aproximadamente<sup>23</sup> y declara poseer una tasa del 74% de nacimientos por parto normal, esto es aproximadamente 2000 procedimientos, siendo la mayor tasa del país entre los establecimientos

-

<sup>&</sup>lt;sup>19</sup> Fuente: Formulario de Presentación, Programa IDeA, I Concurso de Investigación Tecnológica Fondef, Título: "ABC Salud: Una herramienta para el mejoramiento de la gestión y valorización de prestaciones en hospitales públicos". Este proyecto, por definición, propone innovar en la gestión de hospitales públicos a través de una herramienta tecnológica de gestión de costos que apoye la gestión clínico-administrativa y que permita valorizar con mayor exactitud las prestaciones, impactando directamente en la productividad y mejor asignación de recursos.

<sup>20</sup> http://www.hospitallaflorida.cl/quienes-somos/

<sup>21</sup> http://www.hospitallaflorida.cl/modelo-de-concesion/

<sup>22</sup> http://www.hospitalaria.cl/portada/noticias/nacional/309-hospital-dra-elo%C3%ADsa-d%C3%ADaz-de-laflorida-recibir%C3%A1-a-sus-primeros-pacientes-el-25-de-noviembre-pr%C3%B3ximo.html

<sup>23</sup> http://www.hospitallaflorida.cl/dotacion-camas/

públicos<sup>24</sup>.El hospital es actualmente un referente en este aspecto y se acerca cada vez más a cumplir la meta de la OMS, que corresponde a que entre el 85% a 90% de los partos deberían realizarse por parto normal.

Para el desarrollo de esta investigación y la aplicación de sistema ABC se utilizó como base la metodología propuesta por Kaplan y Cooper (1998) y la aplicación propuesta por Contreras (2013). Este modelo es adecuado dado que mejora la asignación de los costos indirectos y entrega un mayor grado de conocimiento sobre la valorización de las prestaciones, ya que centra su atención en la forma sobre cómo los productos consumen actividades y como estas a su vez consumen recursos. Por lo tanto, la información que entrega este modelo es mucho más precisa y útil para el proceso de toma de decisiones y la identificación de actividades que no agregan valor o en las que se puede mejorar en términos de eficiencia y uso de recursos. La metodología propuesta complementa las anteriores aplicaciones en aspectos como el análisis de la institución y del área de estudio, el levantamiento completo de información dentro de la organización, la revisión y el análisis de la información proveniente de los sistemas internos del hospital y el trabajo con profesionales expertos.

En base a la [Ilustración 2](#page-15-0) presentada anteriormente se procede a detallar cada una de las etapas.

# 1. Análisis de la estructura organizacional

-

Para llevar a cabo la metodología que se emplea en esta investigación, es necesario tener en cuenta la estructura organizacional de la institución de salud. El Hospital en estudio posee una estructura definida por centros de responsabilidad, los que son clasificados en: Centros Clínicos Productivos y Centros de Apoyo.

 Centros Clínicos Productivos: Corresponden a aquellos centros de responsabilidad que prestan servicios directamente a pacientes. Por ejemplo, Maternidad, Urgencia Mujer, Pabellones Obstétricos, Neonatología, Imagenología, etc.

<sup>24</sup> http://www.latercera.com/noticia/hospital-la-florida-logra-74-nacimientos-parto-normal-la-mayor-tasadel-pais/

 Centros de Apoyo: Corresponden a aquellos centros de responsabilidad que prestan apoyo a los Centros Clínicos Productivos o que no tienen directa relación con el paciente. Por ejemplo: Administración o Dirección, Recursos Humanos, Casino, Gerencia Comercial, etc.

De acuerdo a lo mencionado anteriormente, se establecen en la [Tabla 5](#page-39-0) todos los centros de responsabilidad definidos, sobre la base de entrevistas e información proporcionada por el hospital, los que atienden a las características y naturaleza de las operaciones de esta organización.

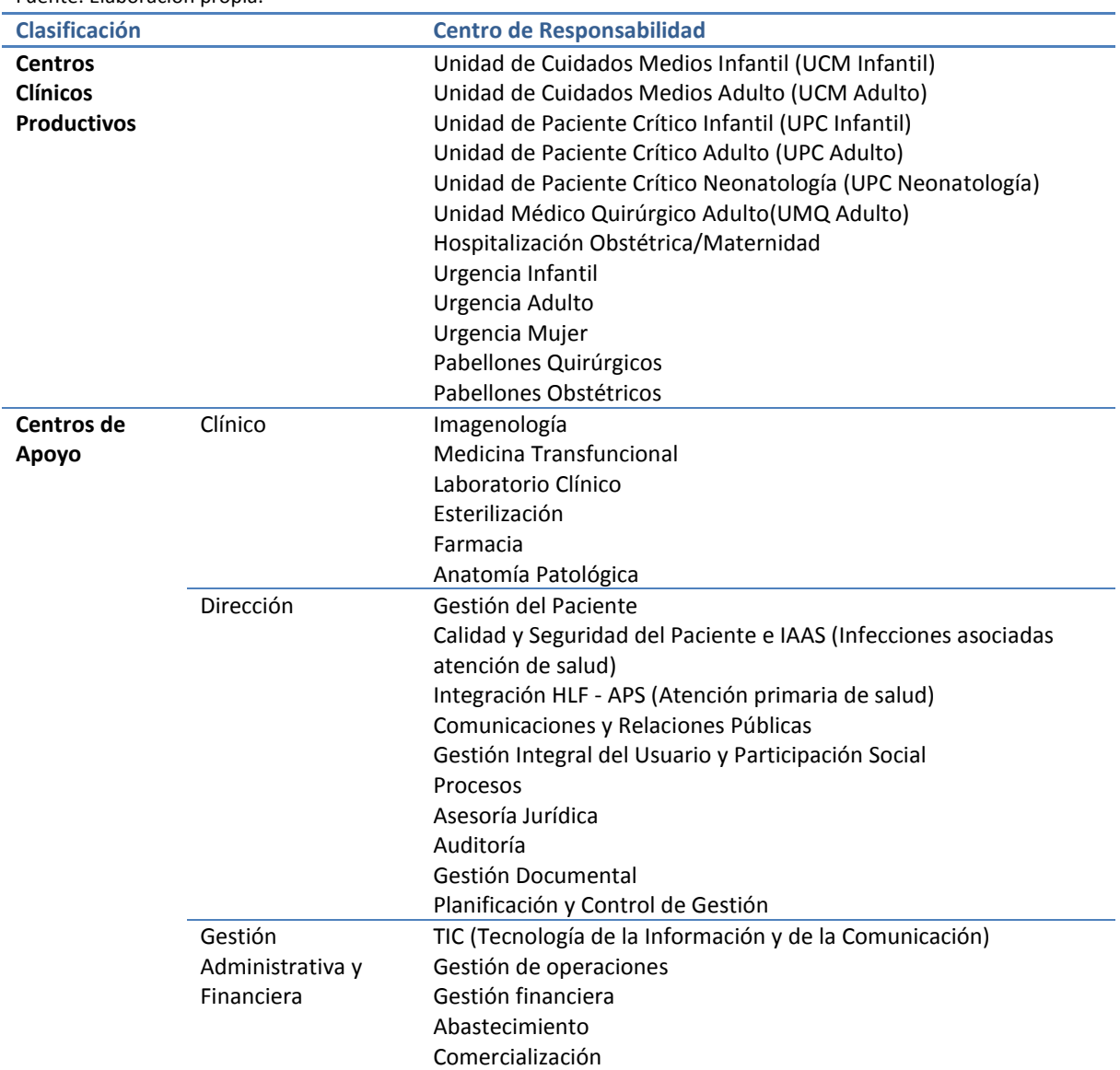

<span id="page-39-0"></span>**Tabla 5. Centros de Responsabilidad HLF** Fuente: Elaboración propia.

## **Tabla 5. Centros de Responsabilidad HLF (continuación)**

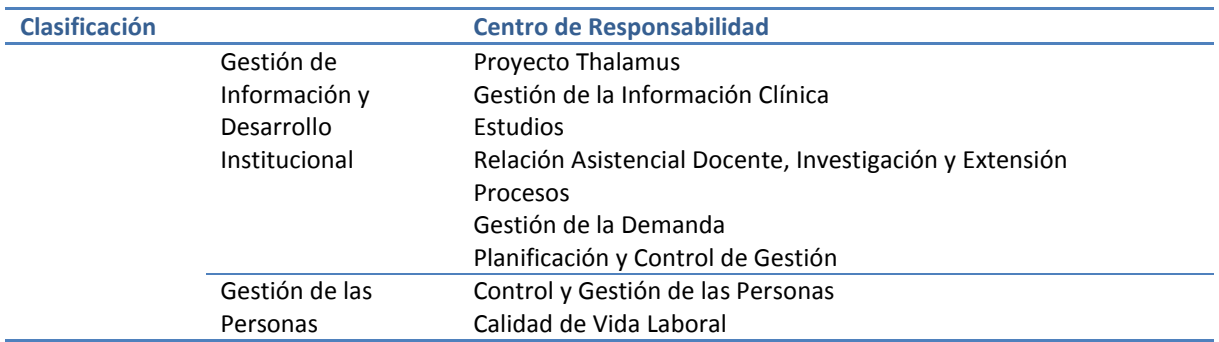

# 2. Análisis de la Unidad de Ginecología y Obstetricia

El Servicio de Ginecología y Obstetricia del Hospital de la Florida, conocido como Centro de la Responsabilidad de la Mujer (en adelante CR de la Mujer), es el encargado de prestar atención integral de salud a la mujer en lo relativo a patologías obstétricas y ginecológicas.

<span id="page-40-0"></span>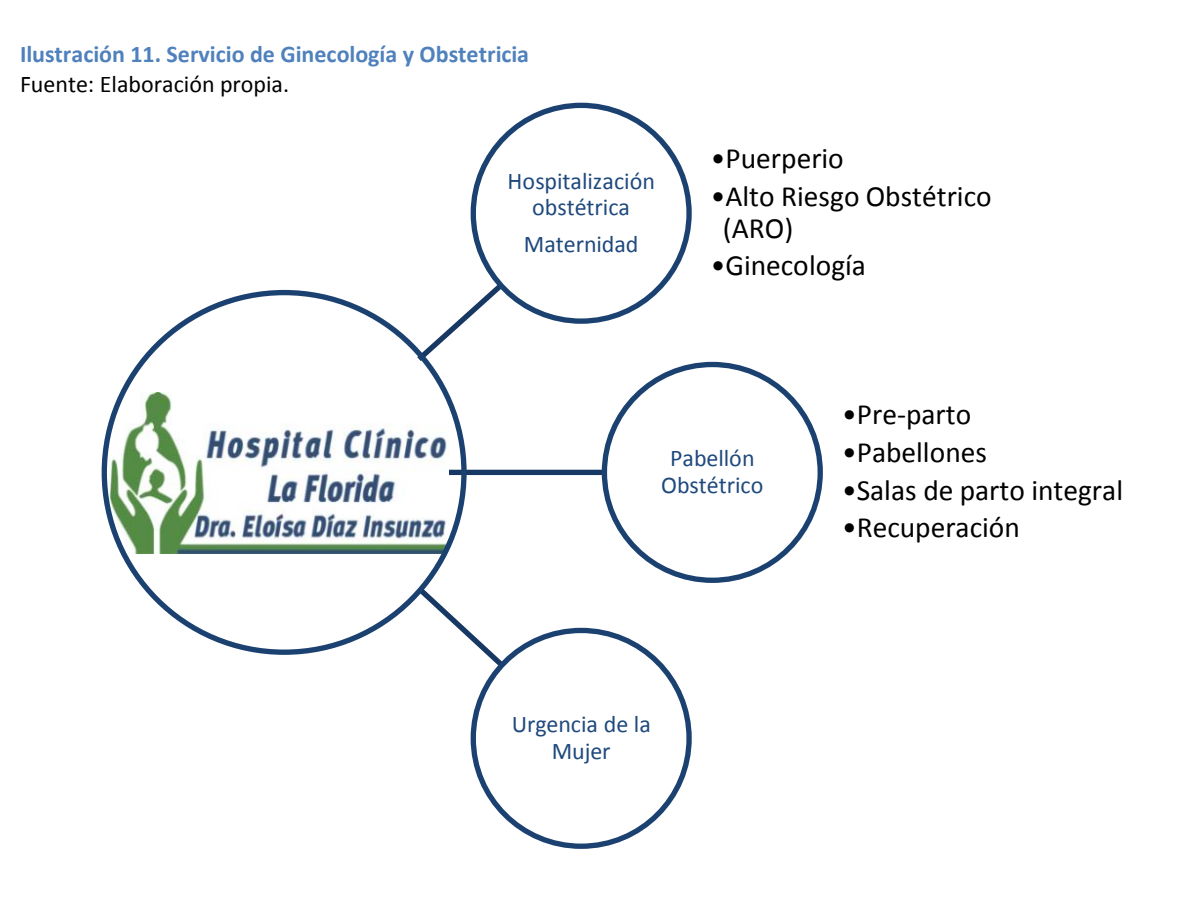

De la [Tabla 5,](#page-39-0) las unidades pertenecientes al CR de la Mujer, tal como se puede ver en [Ilustración](#page-40-0)  [11](#page-40-0) corresponden a Hospitalización obstétrica o Maternidad, Pabellón obstétrico y Urgencia de la Mujer. Cada una de estas unidades, si bien todas atienden pacientes mujeres, cumplen diferentes roles dentro del hospital:

- Urgencia Mujer es una unidad que recibe a pacientes mujeres cuando están enfrentadas a una emergencia obstétrica, ginecológica, patología cervical o del tracto genital femenino y que no fue resuelta o fueron derivadas por los establecimientos de Red de Atención Primaria de Urgencia, como los SAPU (Servicio de Atención Primaria de Urgencia<sup>25</sup>) y consultorios. Esta unidad presta atención durante las 24 horas del día.
- Pabellón Obstétrico es la unidad donde se prestan los servicios de salud relacionados a intervenciones quirúrgicas a pacientes mujeres. Esta unidad está compuesta por subunidades que corresponden a: Pre-parto, Pabellón obstétrico y recuperación. En el Preparto es el lugar donde se prepara a la paciente antes de su ingreso al pabellón y la realización de la intervención; aquí es donde se le realiza un monitoreo constante y exámenes pertinentes previos a su operación. El Pabellón obstétrico y Salas de Parto integral, que constituyen la subunidad donde se realizan las intervenciones quirúrgicas o partos. Finalmente, Recuperación es donde se entregan servicios de cuidados médicos y de enfermería en el periodo post operatorio, con un énfasis en aliviar el dolor y en el bienestar de la paciente.
- Hospitalización obstétrica o maternidad es una unidad donde se hospitalizan pacientes con patologías del embarazo, pacientes con patologías ginecológicas o pacientes que fueron atendidas por partos, las que serán atendidas en las subunidades de Alto Riesgo Obstétrico, Ginecología y Puerperio respectivamente.

Es importante notar que estas unidades, a pesar de cumplir roles diferentes, están en constante interacción. La [Ilustración 12](#page-43-0) muestra las diferentes relaciones que pueden existir entre estas tres

-

<sup>&</sup>lt;sup>25</sup> Un Servicio de Atención Primaria de Urgencia (SAPU) es un componente de la Red de Urgencia, que ofrece atención de urgencia/emergencias de baja complejidad. Fuente: Servicio de Salud Metropolitano Norte [\(http://ssmetropolitanonorte.redsalud.gov.cl/atencion\\_primaria.ajax.php\)](http://ssmetropolitanonorte.redsalud.gov.cl/atencion_primaria.ajax.php)

unidades, las que se agrupan principalmente en dos grupos. Para el primer grupo se consideran los casos cuando la paciente ingresa al servicio de Pabellón obstétrico. En este caso, existe solo un flujo, donde toda paciente a quién se le asignó una cirugía electiva<sup>26</sup>, recibe atención en hospitalización, ya sea en las áreas de puerperio o ginecología, dependiendo si fue atendida por un parto o patología obstétrica, o si fue atendida por una intervención ginecológica respectivamente, donde posteriormente se da de alta. Se debe recalcar que existen casos donde la paciente, que fue ingresada a pabellón y luego derivada a hospitalización, deba ser derivada nuevamente a pabellón a causa de faltas en la intervención o complicaciones post-operatorias, sin embargo, estos casos no son recurrentes o son muy escasos.

Por otro lado, para el segundo grupo se consideran los casos cuando la paciente ingresa al servicio de Urgencia Mujer. Dentro de este grupo se pueden dar tres secuencias diferentes dependiendo del diagnóstico, donde la paciente puede ser dada de alta, derivada a Hospitalización o derivada a Pabellón obstétrico. De estas tres secuencias, una de ellas debió ser dejada fuera del alcance debido a que no se contaba con los datos de producción, es decir, la cantidad de pacientes y tipos de diagnósticos atendidos, razones que fueron descritas anteriormente en el alcance y limitaciones (Capítulo I, Punto 4), que corresponde a la secuencia cuando la paciente ingresa a Urgencia y se va de alta desde esta misma. Las dos secuencias restantes si fueron incluidas y contemplan las unidades de Pabellón y Hospitalización. Para la secuencia, donde la paciente ingresa a Urgencia de la mujer y es derivada a la unidad de pabellón, esta seguirá el mismo curso descrito en el primer grupo, donde la paciente posteriormente es trasladada a hospitalización y luego se da el alta. Por otra parte, para la última secuencia, donde la paciente ingresa a urgencia y es derivada al servicio de Hospitalización se pueden dar dos opciones: la primera opción corresponde cuando una paciente es ingresada a hospitalización y luego es dada de alta, como puede ser el caso de embarazadas con patologías en el embarazo, quienes, una vez estabilizadas, son dadas de alta; y la segunda opción, que corresponde a casos de pacientes, que son ingresadas a hospitalización con complicaciones en el embarazo, son derivadas directamente a pabellón y luego vuelven al servicio de hospitalizados, como por ejemplo, cuando una embarazada presenta patologías en el embarazo pero que no es dada de alta, sino que se deriva a pabellón para la atención del parto.

-

<sup>&</sup>lt;sup>26</sup> Se entiende como cirugía electiva a una intervención quirúrgica fijada con anterioridad y no de emergencia.

<span id="page-43-0"></span>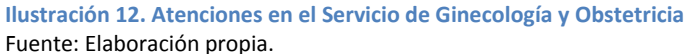

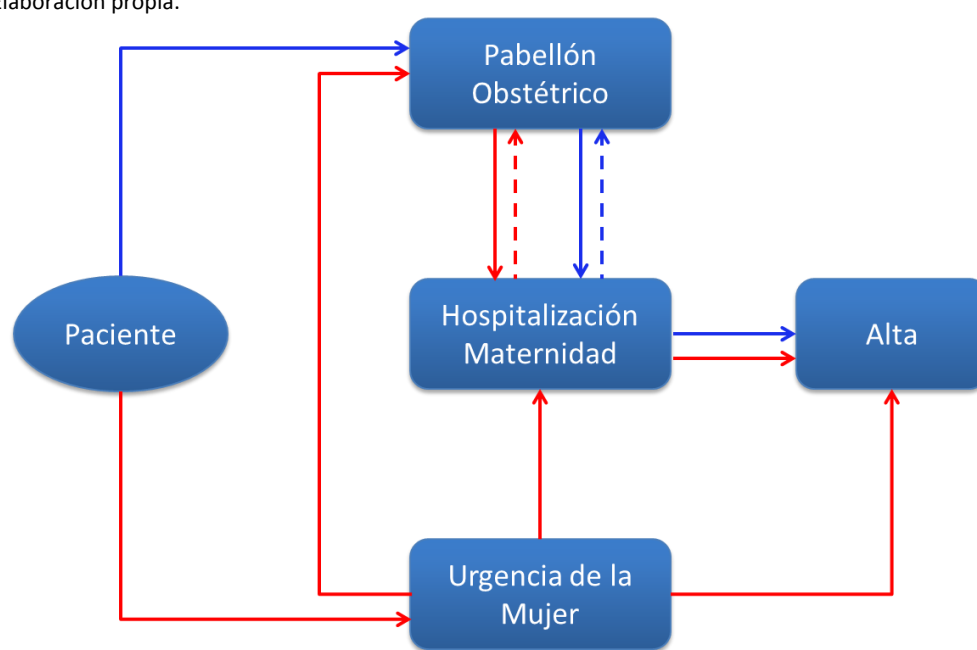

Dados los grupos de relaciones anteriormente descritas entre las unidades, en la [Tabla 6](#page-43-1) se determina la distribución de pacientes para el año 2015 respecto de su ingreso, es decir, el origen o el lugar donde recibieron la primera atención en el HLF.

<span id="page-43-1"></span>**Tabla 6. Lugar de origen o ingreso de pacientes**

| Fuente: Elaboración propia basados en la información entregada por la Unidad de Estadística del HLF. |                |                 |             |             |  |  |  |
|----------------------------------------------------------------------------------------------------|----------------|-----------------|-------------|-------------|--|--|--|
|                                                                                                    | Sin detalle de | <b>Urgencia</b> | Derivado de | Derivado de |  |  |  |

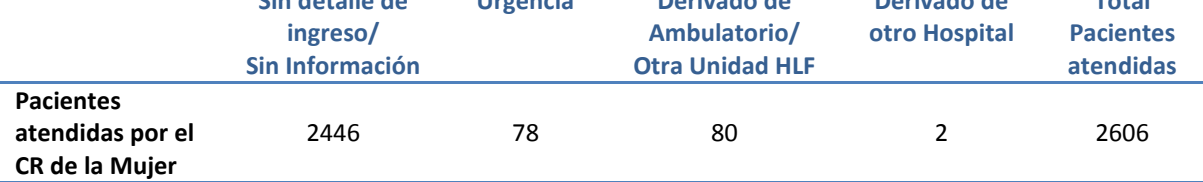

**Total** 

La [Tabla 6](#page-43-1) muestra que de un total de 2606 pacientes atendidas por el CR de la Mujer en las unidades de pabellón y hospitalización gineco-obstétrica en el año 2015, 2 pacientes fueron derivadas desde otro hospital de la red de salud al HLF, 80 pacientes fueron derivadas desde otra unidad de la misma institución y 78 fueron trasladadas desde la unidad de Urgencia de la Mujer del hospital. Para este último caso, se debe notar que, de las 78 pacientes de las cuales su primera atención fue en la unidad de urgencia, alrededor del 78% corresponden a casos que pertenecen a la segunda secuencia descrita, es decir, que fue trasladada directamente a pabellón debido a diferentes patologías, en su mayoría partos normales o cesáreas, y el 22% restante corresponde a

la tercera secuencia del segundo grupo, es decir, que fue trasladada directamente a hospitalización para el tratamiento de otras patologías. Por último, dentro del total de 2606 casos atendidos, existen 2446 casos donde no se presenta información respecto del origen o unidad de ingreso de la paciente, por lo que para estos casos se pueden inferir dos cosas: corresponden a pacientes que ingresaron por cirugías electivas o no se ingresó esta información a la ficha de la paciente.

Dado lo anteriormente mencionado, se determinó realizar la aplicación del sistema ABC en dos unidades clínicas productivas pertenecientes al CR de la Mujer o Servicio de Ginecología y Obstetricia, que corresponden a Hospitalización Obstétrica o Maternidad y Pabellones Obstétricos, pues toda paciente que ingresa a un pabellón obstétrico recibe atención en hospitalización, como por ejemplo, una paciente que ingresa por una cesárea, y obligatoriamente pasa por Maternidad, al menos dos a tres días, y por otra parte, se decidió dejar fuera del alcance a la tercera unidad clínica productiva perteneciente al CR de la Mujer, Urgencia Mujer, ya que no se poseía la información de los diferentes pacientes que recibieron atenciones en esta unidad, es decir, no se poseía la información de ingreso en términos de cantidad y diagnósticos; si bien se tenía conocimiento de los pacientes que recibieron atención en el servicio de urgencia y que fueron trasladados a otra unidad del CR de la Mujer, no se poseía información relativa a pacientes que fueron dados de alta directamente desde urgencias y que corresponden al mayor volumen de atención de pacientes de esta unidad. Finalmente, es importante notar que, si bien para esta investigación se realizó la aplicación del sistema ABC para estas unidades en específico, esta herramienta puede ser implementada en todos los departamentos clínicos de un hospital u organización sanitaria de semejantes características.

### 3. Levantamiento de procesos

Posteriormente se requirió de todo un proceso de recopilación de información respecto de instrumentos, herramientas, insumos y fármacos que se utilizan, como también quiénes participan, qué utilizan y dónde se realizan los procedimientos. Todo este proceso de recopilación y levantamiento de información se realizó bajo conceptos de confidencialidad de la información. Además, se consideró todo un análisis de datos entregados por el hospital desde sus sistemas de información internos.

Todo este proceso de recopilación parte con observaciones, entrevistas y reuniones con personal clínico de las unidades comprendidas en el estudio. En estas reuniones es donde se conocen y se levantan las diferentes actividades y procedimientos que se realizan, como también insumos, equipos y otros recursos involucrados. Este trabajo en terreno permite conocer con mayor profundidad los procesos y facilita el desarrollo de este estudio, como también el análisis de los resultados.

Por otra parte, es sumamente importante la entrega que el hospital hizo respecto de la información y reportes desde sus propios sistemas, tales como información contable y financiera, de personal y recursos humanos, tecnología, abastecimiento e infraestructura. Esta información entregada por el hospital corresponde a las operaciones y datos del año 2015, por lo tanto, la investigación y la aplicación del sistema ABC se rigen bajo las condiciones de ese periodo.

Es importante notar, que este proceso también involucró investigaciones de mercado, de precio y benchmarking para complementar y recabar gran cantidad de información útil para el desarrollo de la investigación. Parte de este proceso, contempló un trabajo con profesionales de otros hospitales públicos, quienes se encuentran identificados en el Anexo [1,](#page-99-0) a quienes se les consultó información respecto al uso de recursos, tiempos y procesos. También se realizaron consultas a páginas de internet del gobierno respecto a precios, equipos, contratos, entre otros.

Como se mencionó anteriormente, el sistema ABC requiere un gran levantamiento de información de procesos, actividades, recursos e insumos y prestaciones de las unidades productivas; dado esto y en base a lo propuesto por Contreras (2013), la serie de pasos que se siguieron en el levantamiento de procesos y actividades es el siguiente:

## 3.1. Levantar actividades

Todo el proceso de levantamiento de actividades y procesos constó con la participación de la matrona jefa y el médico jefe del CR de la Mujer, la matrona jefa de hospitalización, el matrón jefe de pabellón y matronas clínicas de las unidades del HLF. Específicamente, este paso constó de las primeras reuniones de trabajo y el levantamiento de información clínica con los profesionales de la unidad. En estas reuniones se realizaron los diagramas borradores de cada uno de los procesos donde se establece cada una de las actividades secuenciales y el personal que lleva a cabo cada una de estas actividades.

## 3.2. Diagramar procesos

Posteriormente se procede a diagramar los procesos mediante Bizagi, software que permite diagramar las diferentes actividades que conforman cada proceso llevado a cabo por las unidades clínicas. Esta herramienta permite diagramar y modelar los procesos mediante la notación estándar de modelamiento de procesos. En la [Ilustración 13](#page-46-0) se puede visualizar el ejemplo de un proceso levantado dentro de la unidad. La simbología y el significado de los elementos de los diagramas se pueden encontrar en el Anexo [2.](#page-100-0)

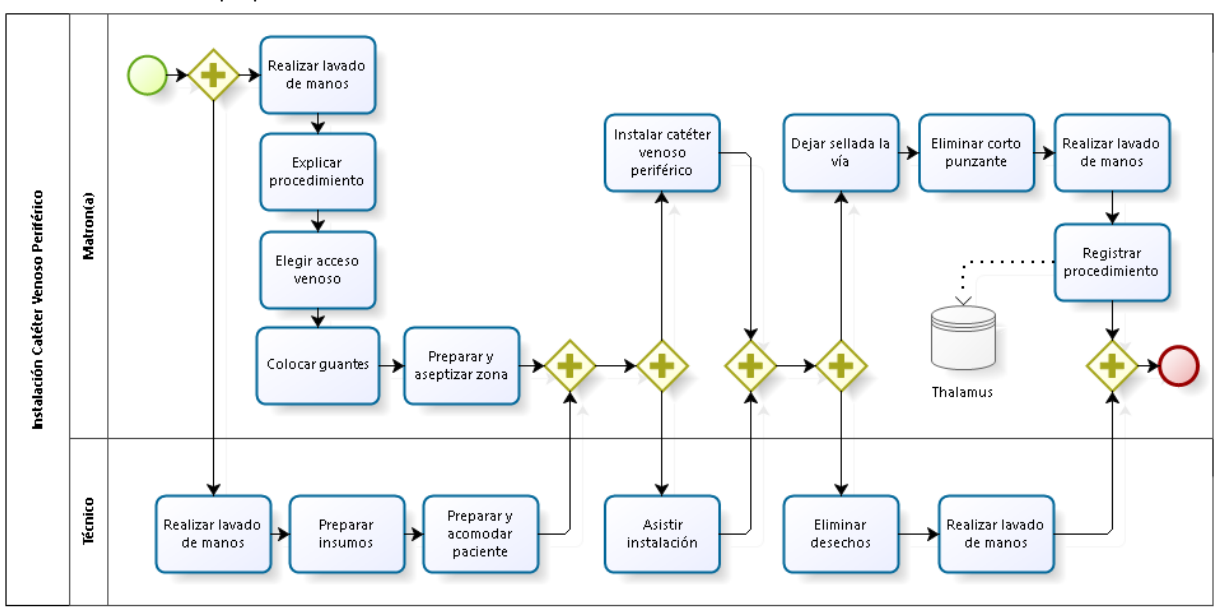

<span id="page-46-0"></span>**Ilustración 13. Diagrama instalación catéter venoso periférico de la Unidad de Ginecología y Obstetricia.** Fuente: Elaboración propia.

## 3.2.1 Validar diagramas de procesos

Cada uno de estos diagramas fue validado por los profesionales con quién se levantaron los procesos, con el objetivo de que los procesos sean una representación fehaciente de la realidad. Por esto, es que en estas reuniones se consultó para cada uno de los procesos, si existen actividades que no fueron incluidas y se realizaron correcciones sobre la secuencialidad de las actividades en el caso en que existieran.

## 3.2.2 Corregir errores y agregar modificaciones respecto del diagrama

Todas las correcciones o cambios originados en el paso anterior deben estar representadas en los diagramas de actividades. A partir de esto, se generaron nuevos diagramas (corregidos) para una segunda evaluación o validación de los expertos.

## 3.2.3 Validar por segunda vez el diagrama ya corregido

El objetivo de este paso fue una validación final de los diagramas corregidos y la aprobación de que no existen salvedades o correcciones a los diagramas. En los casos en que se encontraron errores, estos se volvieron a corregir y luego se validaron con los profesionales.

Esta etapa de levantamiento de procesos se realizó tanto en la unidad de hospitalización, como en la unidad de pabellón. Los procesos y actividades levantadas en la unidad de Hospitalización corresponden al conjunto de tareas a realizar para atender a las diferentes pacientes que pasan por esta unidad, ya sean pacientes con diagnósticos obstétricos o ginecológicos, tales como puérperas o pacientes que fueron atendidas por partos (normales o quirúrgicos), pacientes con complicaciones del embarazo o alguna patología ginecológica. Por otra parte, respecto a los procesos y actividades levantadas en la unidad de Pabellones gineco-obstétricos corresponden al conjunto de tareas a realizar para atender las diferentes intervenciones quirúrgicas, es decir, las actividades contempladas en preparto, pabellón y recuperación. Las actividades a realizar por estas unidades se presentan en la [Tabla 7.](#page-48-0)

Es importante notar que actividades administrativas y trabajos que no tienen contacto o no están relacionadas a pacientes no fueron incorporadas dentro del alcance de esta investigación, como son el caso de actividades de matronas o médicos jefes encargados de la supervisión e interrogación de personal clínico, administración de turnos y vacaciones del personal, abastecimiento de la unidad, manejo de reclamos, sugerencias y entrevistas.

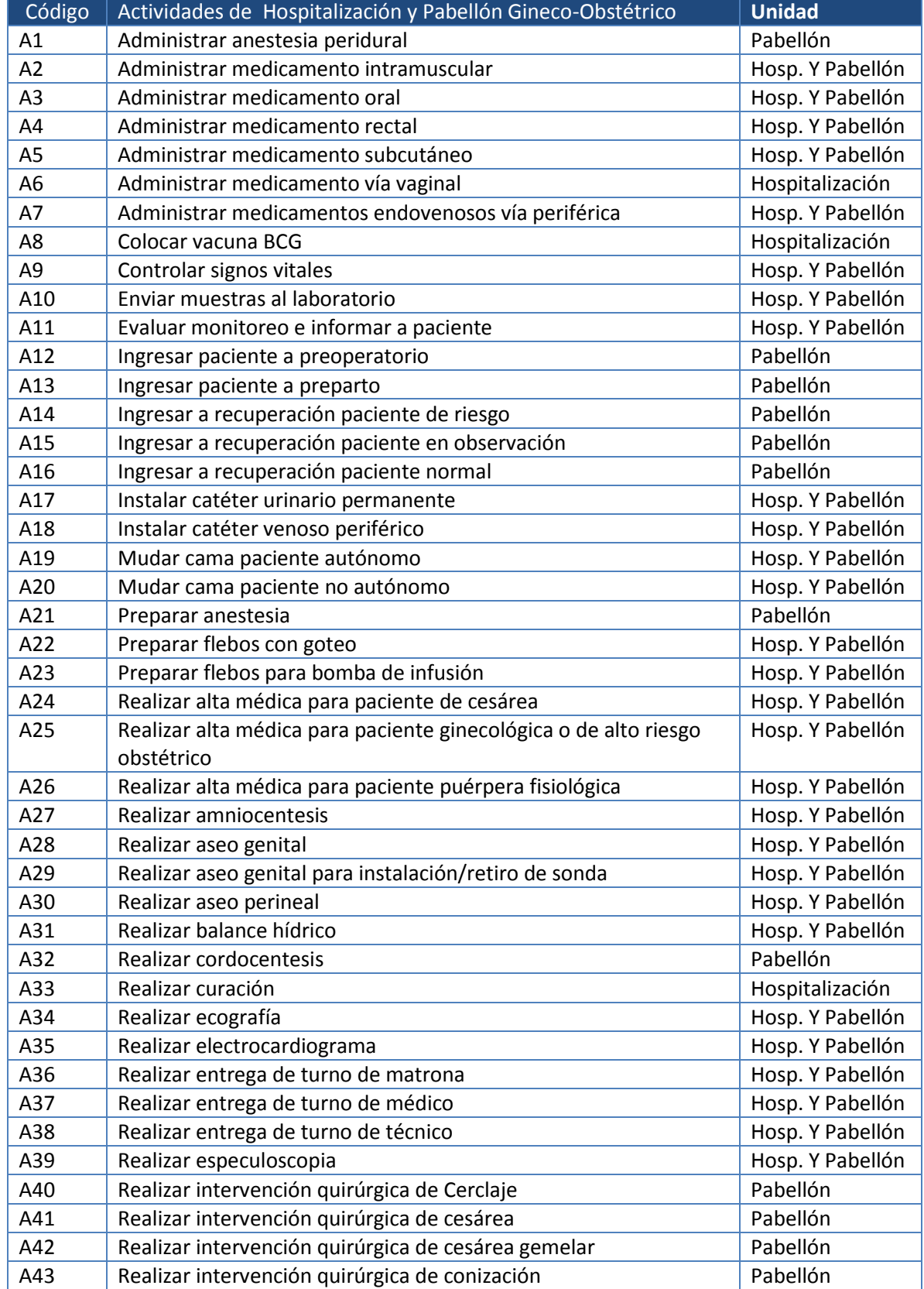

## <span id="page-48-0"></span>**Tabla 7. Actividades de Hospitalización y Pabellón Gineco-obstétrico** Fuente: Elaboración propia.

| Código | Actividades de Hospitalización y Pabellón Gineco-Obstétrico          | <b>Unidad</b>    |
|--------|----------------------------------------------------------------------|------------------|
| A44    | Realizar intervención quirúrgica de Corrección de hernia incisional  | Pabellón         |
| A45    | Realizar intervención quirúrgica de Drenaje de absceso               | Pabellón         |
| A46    | Realizar intervención quirúrgica de extracción de DIU (Dispositivo   | Pabellón         |
|        | intrauterino)                                                        |                  |
| A47    | Realizar intervención quirúrgica de Histerectomía vaginal            | Pabellón         |
| A48    | Realizar intervención quirúrgica de parto vaginal espontáneo         | Pabellón         |
|        | (Incluye episiotomía)                                                |                  |
| A49    | Realizar intervención quirúrgica de parto vaginal espontáneo (No     | Pabellón         |
|        | incluye episiotomía)                                                 |                  |
| A50    | Realizar intervención quirúrgica de Plastia (anterior y/o posterior) | Pabellón         |
| A51    | Realizar intervención quirúrgica de Polipectomía vulvar              | Pabellón         |
| A52    | Realizar intervención quirúrgica de raspado o legrado uterino        | Pabellón         |
| A53    | Realizar intervención quirúrgica de tipo laparotomía exploradora     | Pabellón         |
| A54    | Realizar intervención quirúrgica por laparoscopía                    | Pabellón         |
| A55    | Realizar monitoreo cardiofetal                                       | Hosp. Y Pabellón |
| A56    | Realizar oxigenoterapia                                              | Hosp. Y Pabellón |
| A57    | Realizar tacto vaginal                                               | Hosp. Y Pabellón |
| A58    | Realizar visita de matrona                                           | Hosp. Y Pabellón |
| A59    | Realizar visita de médico                                            | Hosp. Y Pabellón |
| A60    | Rescatar resultado de exámenes y dejar indicaciones                  | Hosp. Y Pabellón |
| A61    | Retirar catéter peridural                                            | Pabellón         |
| A62    | Retirar catéter urinario                                             | Hosp. Y Pabellón |
| A63    | Tomar biopsia                                                        | Pabellón         |
| A64    | Tomar cultivos de herida operatoria                                  | Hospitalización  |
| A65    | Tomar examen de orina paciente autónomo                              | Hosp. Y Pabellón |
| A66    | Tomar examen de orina paciente no autónomo                           | Hosp. Y Pabellón |
| A67    | Tomar examen de sangre                                               | Hosp. Y Pabellón |
| A68    | Tomar flujo                                                          | Hospitalización  |
| A69    | <b>Tomar hemocultivos</b>                                            | Hosp. Y Pabellón |
| A70    | Tomar hemoglucotest                                                  | Hosp. Y Pabellón |
| A71    | <b>Tomar PKU</b>                                                     | Hospitalización  |

**Tabla 7. Actividades de Hospitalización y Pabellón Gineco-obstétrico (continuación)**

Es importante notar que la investigación está enfocada en el año 2015, por lo que todas las actividades y recursos que se realizan o se utilizan en las salas de atención de parto integral<sup>27</sup> del HLF no fueron consideradas, dado que estas salas entraron en funcionamiento el día 11 de mayo del 2016 $^{28}$ .

-

<sup>&</sup>lt;sup>27</sup> Habitaciones completamente equipadas donde se desarrollan tareas de alumbramiento natural, donde la paciente realiza el pre-parto, parto, recuperación y atención inmediata del recién nacido en un mismo lugar.

<sup>&</sup>lt;sup>28</sup> http://redsalud.ssmso.cl/se-realiza-primer-parto-personalizado-en-el-hospital-la-florida/ http://www.revistamujer.cl/2016/05/25/01/contenido/una-nueva-forma-de-nacer.shtml/

Asimismo, la actividad de atención inmediata del recién nacido, que consiste en un conjunto de procedimientos que ayudan al neonato a realizar la transición de la vida fetal a la neonatal (Díaz, 2013), con el objetivo de detectar y evaluar oportunamente situaciones de emergencia, como depresiones cardiorrespiratorias (Subsecretaría de Salud Pública, 2014), no fue considerada dentro del grupo de actividades que se realizan en la unidad de pabellones obstétricos, dado que esta actividad está a cargo de la unidad de Neonatología y su personal.

# 4. Confección de diccionario de actividades

Del levantamiento de los procesos de centros clínicos productivos se obtiene una serie de actividades diferentes que dan origen al Diccionario de Actividades. En este documento se definen y describen cada una de las actividades diagramadas, con el objetivo de otorgar un mayor entendimiento de los procesos. A modo de ejemplo, en l[a Tabla 8](#page-50-0) se muestran tres actividades con su respectiva definición. En el Anexo [3](#page-101-0) se pueden encontrar cada una de las actividades levantadas para la unidad en estudio y su definición correspondiente.

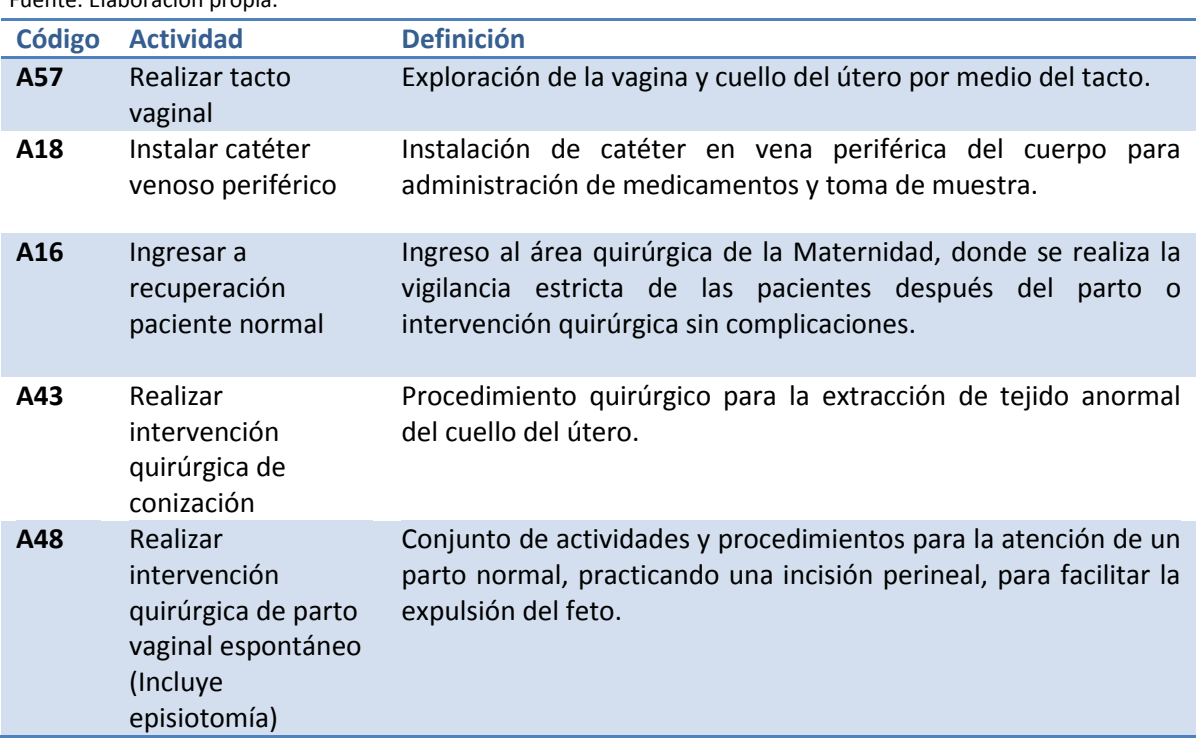

#### <span id="page-50-0"></span>**Tabla 8. Extracto del Diccionario de Actividades** Fuente: Elaboración propia.

# 5. Levantamiento de recursos y tiempos

## 5.1. Definición de recursos

Simultáneamente a la confección del diccionario de actividades, se procedió a recoger información respecto de los insumos, equipos, instrumental, medicamentos y otros recursos que son utilizados en cada una de las actividades. La definición de recursos es sumamente importante dentro del desarrollo del sistema ABC, ya que es la base para determinar los costos de las actividades y por lo tanto de las prestaciones.

Para la identificación de los recursos se requirió mucha ayuda de personal clínico profesional. Cada uno de los recursos fue validado con profesionales de la salud para verificar el uso y la cantidad a utilizar en cada una de las actividades que se realizan en las unidades en estudio, esto significa que el personal clínico indicó durante el levantamiento de información, qué, cuánto y en qué actividades eran utilizados los recursos.

Por otro lado, se requirió el apoyo de la dirección del hospital, quienes contribuyeron con toda la información registrada en las unidades de administración y finanzas, abastecimiento, gestión de personas, entre otras, con el objetivo de determinar los costos de los recursos para posteriormente asignarlos a las actividades.

Adicionalmente, se realizó un trabajo con los profesionales clínicos, (ver [Anexo 1: Consulta de](#page-99-0)  [Expertos\)](#page-99-0), lo que permitió complementar la información entregada por el hospital y establecer, a criterio experto, qué insumos se consideran para cada una de las actividades que involucran los objetos del costo de la unidad de estudio.

Respecto de la información de costos que no se encontró dentro de los documentos enviados por el hospital, como información sobre precios o unidades de insumos, equipos, instrumental u otros recursos, se realizó una investigación en el portal de Mercado Público y Chile Compra<sup>29</sup>.

<sup>&</sup>lt;sup>29</sup> https://www.mercadopublico.cl/Home

Los recursos han sido clasificados en los siguientes grupos:

- **Remuneraciones:** Corresponde a los sueldos del personal del hospital. El HLF está regido por tres escalas de remuneraciones del sector público, donde se destacan tres tipos de leyes. Estas son las siguientes (Departamento Gestión de Recursos Humanos, Ministerio de Salud, 2011):
	- $\circ$  Ley N° 18.834: Personal como autoridades superiores de gobierno, directivos que perciben asignación profesional, directivos que no perciben asignación profesional, profesionales, técnicos, administrativos y auxiliares.
	- $\circ$  Ley N° 15.076: Profesionales funcionarios con 11, 22, 33, 44 y 28 horas semanales.
	- $\circ$  Ley N° 19.664: Profesionales funcionarios con 11, 22, 33 y 44 horas semanales.

Cada una de estas leyes se rige por grados, los que determinan el sueldo base, asignaciones, incentivos, bonos, valor de horas extraordinarias, entre otros.

Esta información se obtuvo de los documentos enviados por el hospital, provenientes de la Unidad de Gestión de las Personas, donde se rescataron cada uno de los sueldos de médicos, anestesistas, matronas, técnicos, auxiliares y secretarias.

Se debe recalcar que dentro del personal de maternidad, el personal profesional clínico como matronas y médicos quienes tienen un rol totalmente o parcialmente administrativo y con muy poco o sin contacto con la paciente, como es el caso de la matrona jefe del CR de la mujer, la matrona jefa de hospitalización gineco-obstetra, el matrón jefe de pabellones obstétricos y el médico jefe del CR de la mujer, sus salarios no fueron considerados dentro del costo a asignar a las actividades o considerados de acuerdo al porcentaje de dedicación clínica de cada uno. Estos porcentajes, horas de dedicación y sueldo clínico a asignar dentro de las actividades de este personal (jefes/administrativo) se presentan en la [Tabla 9.](#page-53-0)

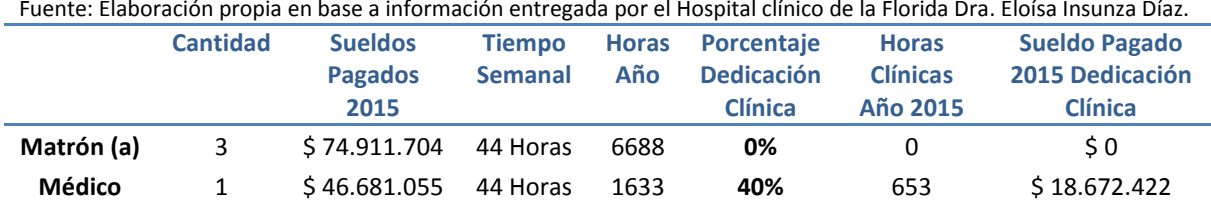

<span id="page-53-0"></span>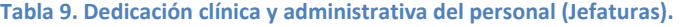

Asimismo, para el caso de las secretarias, si bien poseen un rol administrativo, su tiempo se divide en dos principales temas; parte de su tiempo es dedicado al ingreso y creación de informes de estado de las pacientes y por otro lado, se dedican a elaborar informes administrativos o de reportería estadística, realizar citaciones de cursos o reuniones clínicas, entregar vales de colación a personal, etc. Dado esto, se consideró separar el costo de estas personas, es decir, el sueldo, en una parte clínico-administrativa y una parte totalmente administrativa que no será considerada dentro de la implementación del ABC, de las cuales para cada una se considera un 50% del sueldo.

Por otro lado, se debe destacar que dentro de la información entregada por el hospital, sólo constaba un médico anestesista para el centro de costo de maternidad, entregando sus servicios durante 1 mes. Entendiendo que esta situación no es posible en términos del correcto funcionamiento de los pabellones obstétricos y considerando que existía una gran cantidad de médicos anestesistas dentro del personal para el centro de pabellones centrales del HLF, se consultó con los profesionales clínicos que prestaron apoyo dentro de esta investigación, y según procedimiento se deberían considerar 2 anestesistas con un contrato de 28 horas semanales. Dado esto, para cada uno de estos dos anestesistas se consideró un sueldo promedio de médicos anestesistas del HLF con el mismo tipo de contrato, donde se alcanzó alrededor de \$72,9 millones de pesos en sueldos pagados por los dos anestesistas para el año 2015. Además, se debió considerar que parte del tiempo de los médicos anestesistas es dedicado a labores administrativas, tales como hacer los protocolos anestésicos, programar tablas quirúrgicas, revisar fichas clínicas, supervisar becados de anestesia y técnicos anestesistas, por lo que al igual que para el jefe médico del CR de la Mujer, se definió según juicio experto que aproximadamente el 30% del tiempo es dedicado a labores administrativas y 70% a labores clínicas, resultando un monto alrededor de \$50 millones para tareas asistenciales.

- **Depreciación:** Corresponde a la depreciación considerada por el HLF para todos los equipos, máquinas, instrumental, infraestructura y mobiliario de la unidad. Esta información se obtuvo desde la Unidad de Finanzas del hospital.
- **Mantenciones y Reparaciones:** Corresponden a todos los servicios de mantención y reparación de equipos y máquinas clínicas y del edificio. Esta información se obtuvo desde el Departamento de Gestión Administrativa y Financiera del hospital y corresponde al Estado de Ejecución Presupuestaria de Gastos. Es relevante notar que esta información presentada en la Ejecución Presupuestaria se presenta en términos agregados, por lo que muchos de los gastos no se pudieron considerar ya que no se poseía un nivel de desagregación de gastos o un generador adecuado.
- **Sistema Informático Hospitalario:** Corresponde a los costos relacionados al sistema informático del hospital, "Thalamus", que permite mantener un registro virtual de toda la información relativa al paciente, tal como información relativa a procedimientos, diagnósticos, insumos utilizados, fármacos administrados y cualquier otro dato respecto del paciente desde su ingreso a cualquier unidad del hospital hasta el alta médica. Esta información se obtuvo desde el Departamento de Gestión Administrativa y Financiera del hospital y corresponde al Estado de Ejecución Presupuestaria de Gastos.

El valor entregado por el hospital corresponde a un valor agregado anual, por esta razón, el valor a asignar a la unidad de ginecología y obstetricia fue el resultado de la proporción del valor agregado respecto de la cantidad de computadores pertenecientes a la unidad, esto es, de un total de 232 computadores de la institución, 35 pertenecen a la unidad de Maternidad, por lo tanto, del valor total agregado, que asciende a \$210.048.643, \$ 31.688.373 corresponde a la unidad de estudio.

 **Arriendo:** Corresponde al costo de arriendo del edificio y de los computadores. La información respecto del arriendo del edificio se obtuvo desde el Departamento de Gestión Administrativa y Financiera del hospital y corresponde al Estado de Ejecución Presupuestaria de Gastos.

La información respecto de los computadores se encontró en la plataforma de Mercado Público, Grandes Compras. Los contratos de arriendo de los equipos computacionales, donde se reflejan 3 contratos con dos proveedores, consideran un total de 148 computadores para arriendo mensual. Además de este costo de arriendo, se suman 84 computadores pertenecientes al HLF, donde se considera su depreciación acumulada del año 2015, resultando un total de 232 equipos.

 **Gastos Generales:** Corresponden a gastos relacionados a los servicios básicos del hospital para lograr un correcto y adecuado funcionamiento. Estos gastos corresponden a: Electricidad, Calefacción, Agua e Internet. Esta información se obtuvo desde el Departamento de Gestión Administrativa y Financiera del hospital y corresponde al Estado de Ejecución Presupuestaria de Gastos.

Para el caso del gasto en agua, dado que es un gasto agregado, se tomó como consideración que el HLF, dentro de su presupuesto del gasto anual de agua, las unidades de estudio representan un 5%, obteniendo un gasto total de \$ 2.939.844.

Para el caso del internet, dado que también corresponde a un gasto agregado, se obtuvo un costo de acuerdo a la cantidad de computadores de las unidades en estudio sobre la cantidad total del hospital, alcanzando así un valor de \$20.093.

- **Insumos:** Corresponden a elementos o recursos que sirven para realizar procedimientos o entregar un servicio clínico. Dentro de esta definición recaen insumos tales como jeringas, tórulas de algodón, sueros, suturas, compresas, gasas, etc.
- **Fármacos:** Corresponden a sustancias químicas utilizadas para modificar o producir un cambio a nivel celular o en organismos vivos, es decir, produce cambios a nivel fisiológico de quien lo consume. Esto para el tratamiento, prevención, mitigación y cura de alguna enfermedad o diagnóstico<sup>30</sup>.

<sup>&</sup>lt;sup>30</sup> http://farmacologia.bligoo.com.mx/definicion-de-farmaco#.WLTiTG81\_IU

La información en lo que respecta, tanto a los fármacos como a los insumos, se obtuvo de un compilado de precios de la unidad de Abastecimiento del HLF. En algunos casos, en que los precios no se encontraban dentro de estos documentos o que existieran dudas respecto de las cantidades incluidas dentro de los precios presentados en la información entregada por el hospital, se consultaron las bases de datos de CENABAST, Mercado Público y Chile Compra.

En el Anexo [4](#page-108-0) se presentan todos los recursos indirectos agrupados según la clasificación anteriormente descrita.

## 5.2. Definición de tiempos

Adicionalmente, se recogieron los tiempos de ejecución de las actividades relacionadas a los responsables clínicos, es decir, quiénes realizan las actividades. Estos tiempos fueron levantados a través de mediciones cronometradas para luego ser registradas en tablas, como el ejemplo representado en la [Tabla 10.](#page-56-0)

| N <sup>2</sup> | Fecha    | Actividad           | Hora<br> nicio <sup>31</sup> | Hora<br>Termino <sup>27</sup> | Tiempo<br><b>Total</b> | <b>Tiempo</b><br>Médico<br>Cirujano | Tiempo<br>Anestesista | Tiempo<br>Matrona | Tiempo<br>Técnico | Tiempo<br><b>Auxiliar</b> | Tiempo<br>Secretaria |
|----------------|----------|---------------------|------------------------------|-------------------------------|------------------------|-------------------------------------|-----------------------|-------------------|-------------------|---------------------------|----------------------|
|                | 03/12/15 | R. Tacto<br>Vaginal | 9:10                         | 9:23                          | 13                     |                                     |                       | 12,65             | 0,35              |                           |                      |
| 2              |          |                     |                              |                               |                        |                                     |                       |                   |                   |                           |                      |
| 3              |          |                     |                              |                               |                        |                                     |                       |                   |                   |                           |                      |
| 4              |          |                     |                              |                               |                        |                                     |                       |                   |                   |                           |                      |
| $\cdots$       |          |                     |                              |                               |                        |                                     |                       |                   |                   |                           |                      |
| N              |          |                     |                              |                               |                        |                                     |                       |                   |                   |                           |                      |

<span id="page-56-0"></span>**Tabla 10. Tabla de Toma de Tiempo en minutos.** Fuente: Elaboración propia en base a Contreras (2013), página 50.

-

 $31$  Estas columnas fueron utilizadas solamente en el cronometraje de tiempos realizados en las visitas a terreno en las unidades de estudio dentro del HLF.

Del total de 71 actividades, fueron cronometradas las actividades de Administrar medicamento oral (A3), Administrar medicamento vía subcutáneo (A5), Administrar medicamentos endovenosos vía periférica (A7), Controlar signos vitales (A9), Enviar muestras al laboratorio (A10), Instalar catéter venoso periférico (A18), Mudar cama paciente autónomo (A19), Realizar tacto vaginal (A57), Rescatar resultado de exámenes y dejar indicaciones (A60) y Tomar hemoglucotest (A70).

Para el resto de las actividades donde no se pudo realizar una medición cronometrada se consultó a los profesionales, según un criterio experto, cuánto se demoraban o cuánto tiempo tomaba realizar cada una de las actividades aproximadamente. Se definieron valores promedios considerando casos ideales y casos que por algún motivo requieren de mayor tiempo de ejecución, ya sea porque se atrasó otro procedimiento, se requiere de un insumo, medicamento, instrumento o recurso adicional que no está disponible u otras eventualidades presentadas por la paciente. En el Anexo [5](#page-113-0) se pueden visualizar cada uno de los tiempos por actividad expresados en minutos.

# 6. Definición de Objetos del costo

**.** 

La determinación de los objetos del costo es otro aspecto relevante dentro del desarrollo del sistema de ABC. Para esta investigación se consideraron como objetos del costo los diagnósticos presentes en cada uno de los egresos<sup>32</sup> del año 2015 del CR de la Mujer, información que fue otorgada por la Unidad de Estadísticas de HLF. En este documento, cada uno de los egresos está asociado a un diagnóstico, el cual identifica una enfermedad, estado de salud o patología, del cual se pueden determinar cada una de las actividades a efectuar en la atención de una paciente, en otras palabras, a partir de un diagnóstico se pueden asociar o se desencadenan diferentes procedimientos que se le realizan a la paciente para resolver de forma integral la patología o estado de salud; al conjunto de estas actividades que resolverán un diagnóstico lo llamaremos prestación. Por lo tanto, en adelante, se entenderán como objetos del costo los diagnósticos de egresos o prestaciones.

<sup>&</sup>lt;sup>32</sup> El egreso hospitalario corresponde al retiro o finalización de los servicios de hospitalización que se brindaron a una paciente que ha ocupado una cama del hospital, el que se puede dar por motivos de alta médica, traslado inter-establecimientos del servicio de salud, fallecimiento o retiro voluntario (DEIS, 2009).

Se trabajó con el documento de egresos enviado por el hospital y se encontraron 954 diagnósticos distintos. Posteriormente se realizó una normalización de datos, que consistió en eliminar datos duplicados y definir nombres para cada uno de los diagnósticos encontrados, donde se obtuvieron 217 diagnósticos diferentes. Dada la magnitud de objetos del costo, se consideraron algunos supuestos para asociar y categorizar estos. En la [Tabla 11](#page-58-0) se establecen los diagnósticos que fueron clasificados, donde en la primera columna se muestra el nombre del objeto del costo o diagnóstico clasificado, en la segunda columna se identifican los diagnósticos que aparecen dentro del documento enviado por el hospital y en la tercera columna una breve justificación. De este trabajo se obtuvieron 102 diagnósticos distintos.

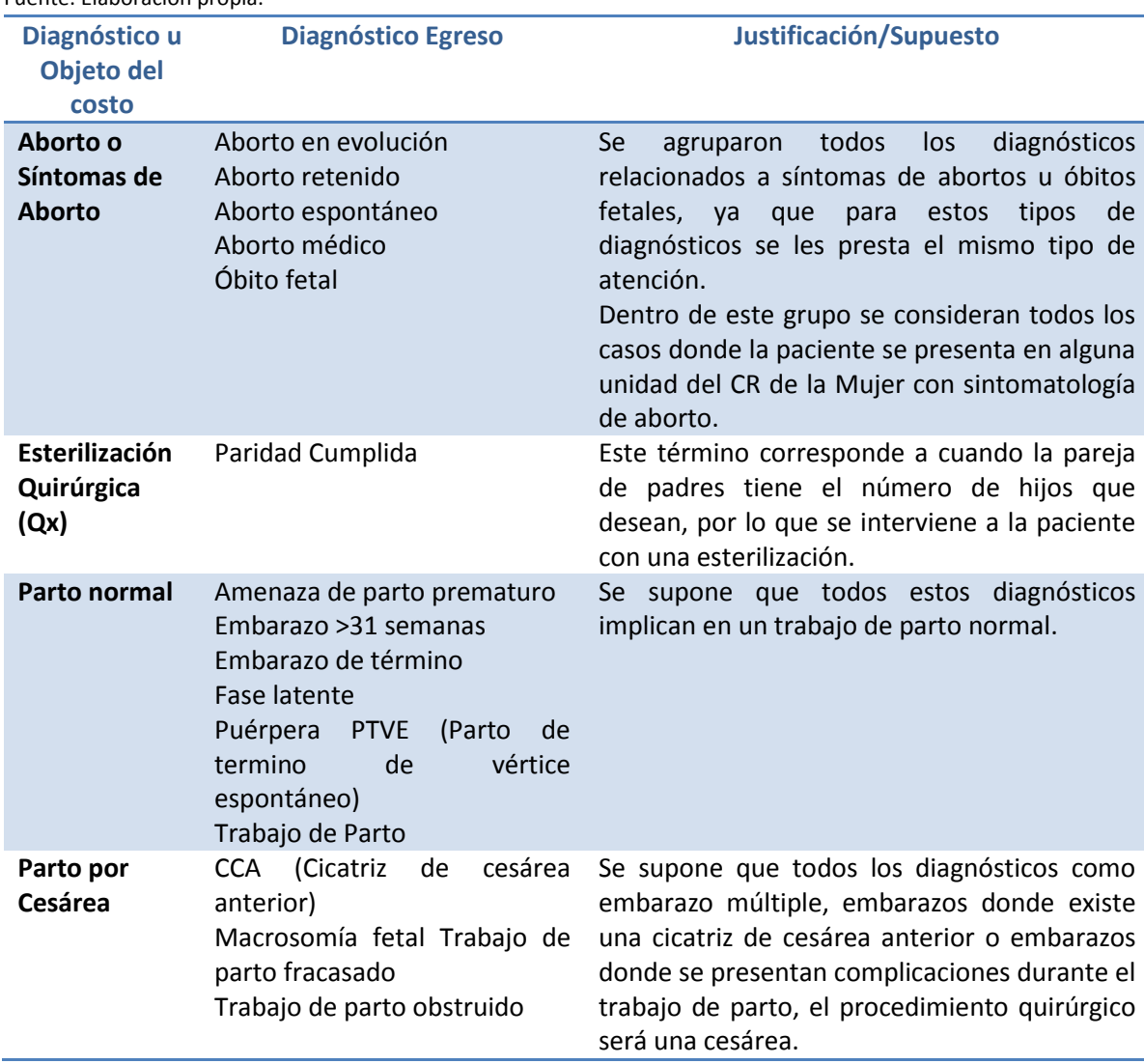

## <span id="page-58-0"></span>**Tabla 11. Supuestos para agrupación de egresos** Fuente: Elaboración propia.

Dada la magnitud de objetos del costo que se presentan se hizo necesario reunir diagnósticos similares con el objetivo de establecer una cantidad que permita manejar de mejor forma los datos, sin dejar de lado la gran variabilidad de casos que se presentan en la unidad en estudio. El trabajo de agrupación se realizó con una matrona experta en diferentes unidades de obstetricia y ginecología (ver [Anexo 1: Consulta de Expertos\)](#page-99-0), según cuyo juicio experto permitió establecer diferentes criterios de agrupación, los que se pueden visualizar en la [Ilustración 14.](#page-59-0) El primer criterio fue separar según tipo de diagnóstico, ya sea obstétrico o ginecológico. Luego, si la paciente presenta un diagnóstico obstétrico, se agrupa dependiendo de la etapa del ciclo del embarazo y si existen o no complicaciones; por otro lado, si la paciente presenta un caso de tipo ginecológico, se agruparán dependiendo del lugar o fracción corporal del desarrollo de la patología o enfermedad. Finalmente, se agrupa dependiendo del diagnóstico predominante o que posee mayor relevancia en términos de tratamiento clínico, costos, procedimientos o recursos involucrados.

<span id="page-59-0"></span>**Ilustración 14. Criterios de Agrupación** Fuente: Elaboración propia.

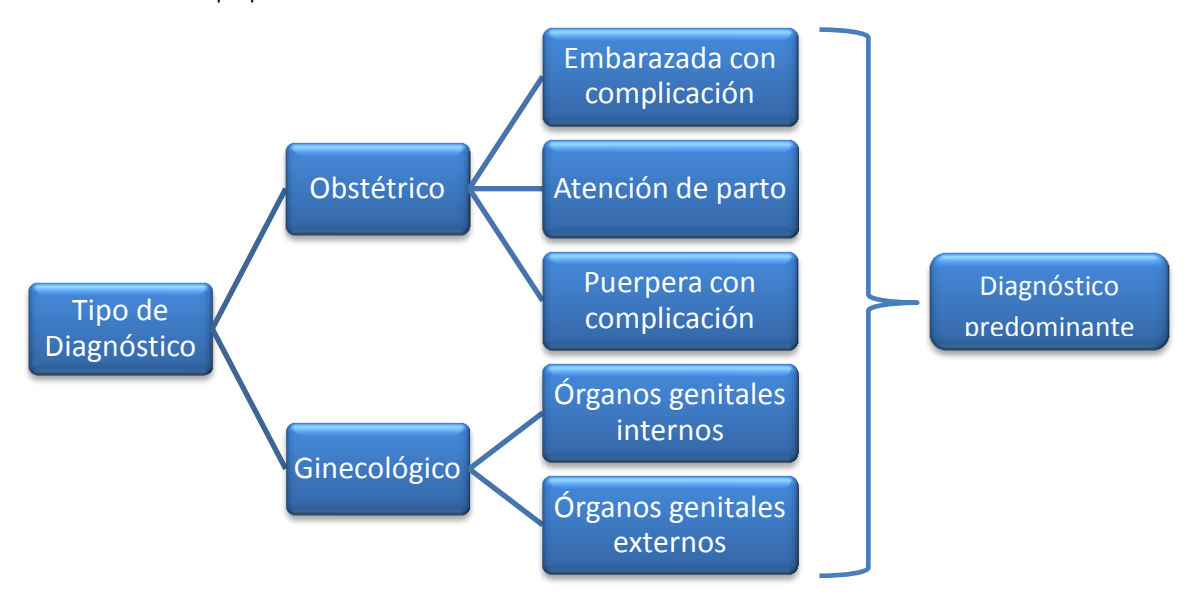

Estos criterios de agrupación permitieron definir los objetos del costo presentados en la [Tabla 12.](#page-60-0)

# <span id="page-60-0"></span>**Tabla 12. Objetos del costo para la Unidad de Ginecología y Obstetricia**

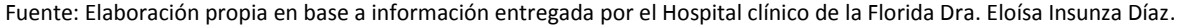

| Código         | <b>Objetos del Costo</b>                                                        | Producción <sup>33</sup> |
|----------------|---------------------------------------------------------------------------------|--------------------------|
| <b>P1</b>      | Aborto o Síntomas de Aborto                                                     | 135                      |
| P <sub>2</sub> | Absceso (glándula de bartholino, mamario, vulvares)                             | 24                       |
| P <sub>3</sub> | Complicación mecánica de DIU                                                    | 18                       |
| <b>P4</b>      | Complicaciones de trompas y ovarios                                             | 28                       |
| <b>P5</b>      | Complicaciones del amnios                                                       | 8                        |
| <b>P6</b>      | Complicaciones del endometrio                                                   | 27                       |
| <b>P7</b>      | Complicaciones genitales                                                        | $\overline{7}$           |
| P <sub>8</sub> | Complicaciones hepáticas en el embarazo                                         | $\overline{7}$           |
| P <sub>9</sub> | Diabetes y embarazo                                                             | 6                        |
| P10            | Embarazada con infecciones genitourinarias altas y bajas                        | 27                       |
| P11            | Embarazo ectópico                                                               | 43                       |
| P12            | Esterilización quirúrgica                                                       | 23                       |
| P13            | Histerectomía vaginal                                                           | 4                        |
| P14            | Incompetencia cervical                                                          | $\overline{7}$           |
| P15            | Incontinencia urinaria de esfuerzo (IOE)                                        | 25                       |
| P16            | Infección de herida operatoria                                                  | 6                        |
| P17            | Infecciones genitales y sepsis                                                  | 9                        |
| <b>P18</b>     | Metrorragia                                                                     | 14                       |
| P19            | <b>Miomas</b>                                                                   | 27                       |
| <b>P20</b>     | Parto gemelar por cesárea                                                       | 17                       |
| <b>P21</b>     | Parto normal con episiotomía                                                    | 513                      |
| <b>P22</b>     | Parto normal con inducción                                                      | 27                       |
| P23            | Parto normal sin episiotomía                                                    | 512                      |
| <b>P24</b>     | Parto normal y Complicaciones del amnios                                        | 10                       |
| <b>P25</b>     | Parto normal y Complicaciones hepáticas en el embarazo                          | 9                        |
| P26            | Parto normal y Diabetes y embarazo                                              | 60                       |
| <b>P27</b>     | Parto normal y Embarazada con infecciones genitourinarias altas y               | 11                       |
|                | bajas                                                                           |                          |
| P28            | Parto normal y Esterilización quirúrgica                                        | $\mathbf{1}$             |
| <b>P29</b>     | Parto normal y Retardo del crecimiento intra uterino (RCIU)                     | 8                        |
| <b>P30</b>     | Parto normal y Rotura prematura de membranas (RPM)                              | 57                       |
| P31            | Parto normal y Síndrome de parto prematuro (SPP)                                | 5                        |
| <b>P32</b>     | Parto normal y Síndrome hipertensivo del embarazo (SHE)                         | 27                       |
| <b>P33</b>     | Parto normal y RH negativo no sensibilizado                                     | 6                        |
| P34            | Parto por cesárea                                                               | 259                      |
| <b>P35</b>     | Parto por cesárea con Inducción                                                 | 5                        |
| P36            | Parto por cesárea e Infección de herida operatoria                              | $\mathbf{1}$             |
| <b>P37</b>     | Parto por cesárea y Diabetes y embarazo                                         | 23                       |
| <b>P38</b>     | Parto por cesárea y Embarazada con infecciones genitourinarias altas<br>y bajas | 3                        |
| P39            | Parto por cesárea y Esterilización quirúrgica                                   | $\overline{2}$           |
| P40            | Parto por cesárea y Metrorragia en el embarazo                                  | 27                       |

 $33$  Cantidad de pacientes atendidas durante el año 2015 en el CR de la Mujer.

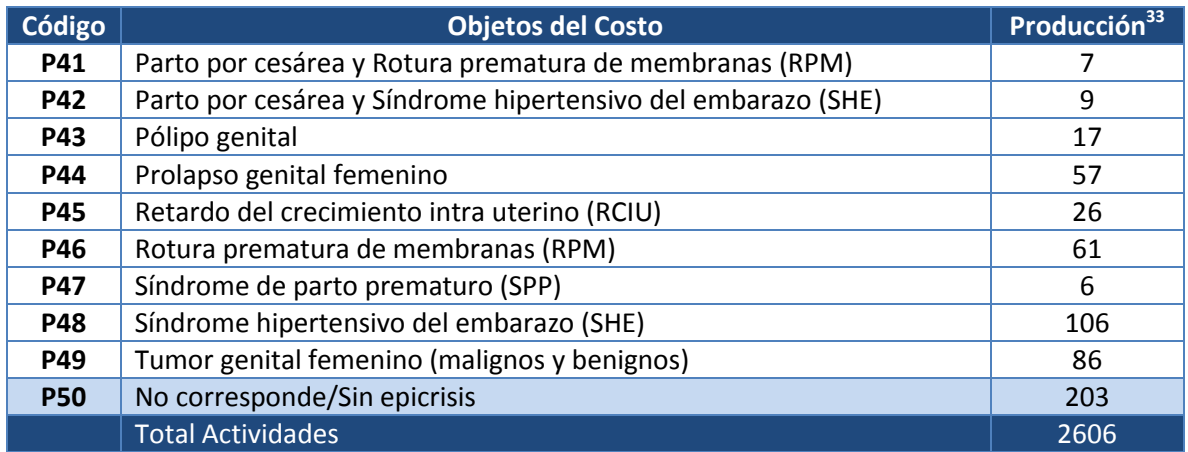

**Tabla 12. Objetos del costo para la Unidad de Ginecología y Obstetricia (continuación)**

Un punto importante a destacar es que debido a la complejidad y variabilidad de casos entre pacientes, se consideraron objetos del costo con más de una patología, enfermedad o estado de salud. Un ejemplo de esto corresponde a los casos de pacientes que ingresan con alguna afección relativa al embarazo, tales como los síndromes hipertensivos, síndromes de parto prematuro u otro y se les realiza un parto normal o parto por cesárea. Estos casos reciben una atención distinta y permanecen más tiempo en las unidades en comparación a pacientes embarazadas que ingresan para ser atendidas sólo por un parto.

Cabe mencionar que para el caso de las pacientes atendidas por Partos normales, que corresponde a 1025 casos, estos fueron divididos en partes iguales para diferenciar las atenciones quirúrgicas por parto vaginal espontáneo que incluían o no episiotomía, es decir, se consideraron 513 casos de partos normales con episiotomía y 512 casos de partos normales sin episiotomía. Esta separación fue en base al juicio experto de un profesional clínico donde se supone que cerca del 50% de las atenciones por parto vaginal espontáneo se les realizan episiotomía.

Por otro lado, se debe notar que dentro del total de las 2.606 pacientes de obstetricia y ginecología en el año 2015, existen 203 casos que fueron agrupadas o clasificadas como "No Corresponde/Sin Epicrisis" y no se consideraron dentro del análisis e implementación del sistema ABC. En l[a Tabla 13](#page-62-0) se presentan los casos que fueron considerados dentro de este grupo.

### <span id="page-62-0"></span>**Tabla 13. Egresos sin información**

Fuente: Elaboración propia en base a información entregada por el Hospital clínico de la Florida Dra. Eloísa Insunza Díaz

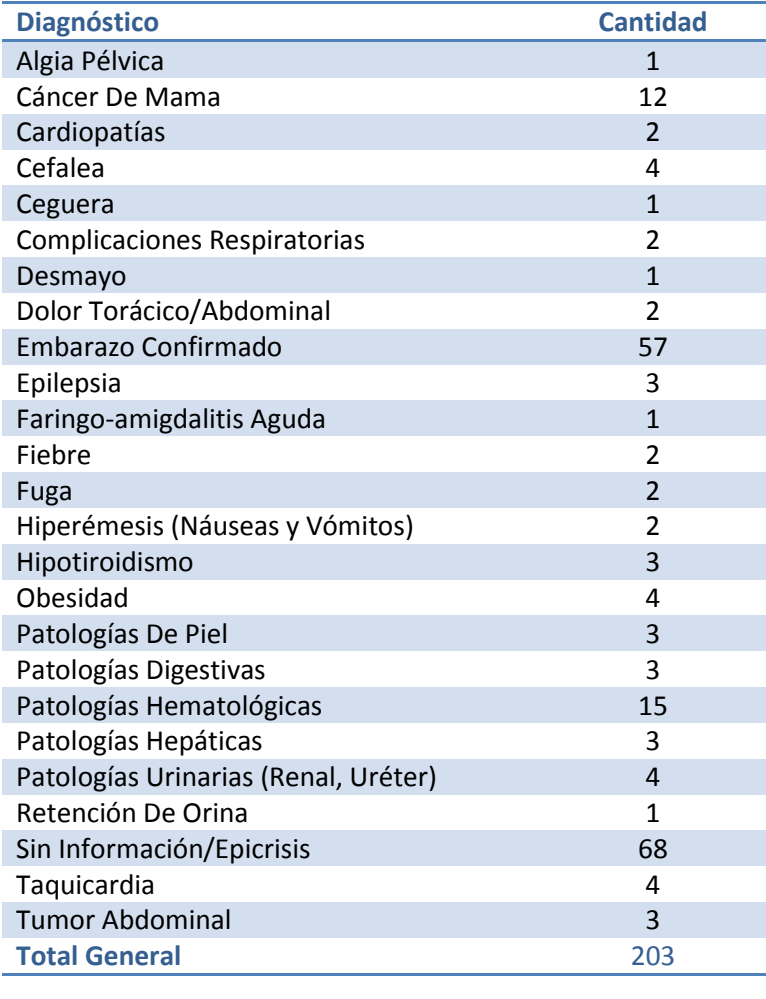

La clasificación como "No Corresponde/Sin Epicrisis" se concede debido a las siguientes razones:

- 1. El diagnóstico presente en el archivo de egresos concedido por el hospital no es considerado como una patología que se atiende en las unidades de estudio, y por lo tanto, estos casos deberían recibir atención en otra unidad del hospital, tales como, cardiopatías, cefalea, ceguera, epilepsia, obesidad, cáncer de mama $^{34}$ , etc.
- 2. El diagnóstico que aparece no es claro o no permite identificar cuáles son los procedimientos que se le deben realizar a la paciente dentro de la unidad de pabellón u hospitalización gineco-obstétrica, tales como los casos de Hiperémesis, que corresponden a un síntoma dentro del periodo del embarazo donde la paciente presenta vómitos y

<sup>&</sup>lt;sup>34</sup> Diagnóstico atendido en cirugía adulto.

nauseas, o los casos de Embarazos confirmados, que corresponden a la validación del embarazo por medio de una evaluación clínica. Estos diagnósticos corresponden a pacientes, que por definición, debieron haber sido atendidas por el Policlínico o la unidad de urgencia, o al menos no se puede presumir que sufrieron alguna atención, actividad, o realización de procedimientos en las unidades de estudio.

3. Los diagnósticos estaban catalogados dentro del documento como "Sin información", "Sin Epicrisis" o "Fuga".

El 8% de las pacientes atendidas durante el año 2015 corresponden a egresos con diagnósticos catalogados como "No Corresponde/Sin Epicrisis", que corresponden a 203 casos. De estos, el 33% no posee información, ya sea porque fue catalogado como "Sin epicrisis" o porque no se ingresó la patología o estado de salud de la paciente. Por otro lado, cerca del 1% corresponde casos de fugas, donde la paciente se retiró del establecimiento sin recibir el alta médica y sin conocimiento del personal clínico. Finalmente, el 66% restante de los casos corresponden a diagnósticos de los que se concluyó que debieron ser atendidos en otra unidad del hospital o no se les puede asociar un procedimiento a realizar en el CR de la mujer. De lo anterior, es relevante notar que los egresos, donde no existe información relativa al diagnóstico o donde no se puede presumir una actividad a desarrollar en la unidad de estudio, refleja una importante deficiencia dentro del sistema informático del hospital, afectando directamente al posterior uso de la información y el proceso de toma de decisiones de la organización.

## 7. Definición de generadores de costos de recursos y costos de actividad

Hecho lo anterior, se procedió a definir los inductores de costos de recursos para poder asignar el costo de los recursos a las actividades. Asimismo, se definieron los inductores de costos de actividad para poder determinar el costo de la actividad que se traspasa a cada uno de los objetos del costo.

## 7.1. Inductores de Recursos

Para poder distribuir cada uno de los recursos antes mencionados, se definieron distintos inductores dependiendo de la naturaleza del recurso. En la [Tabla 14](#page-64-0) se presentan los inductores utilizados dentro de la investigación con sus respectivas definiciones y en el Anexo [6](#page-116-0) se pueden identificar cada uno de los recursos con su respectivo inductor.

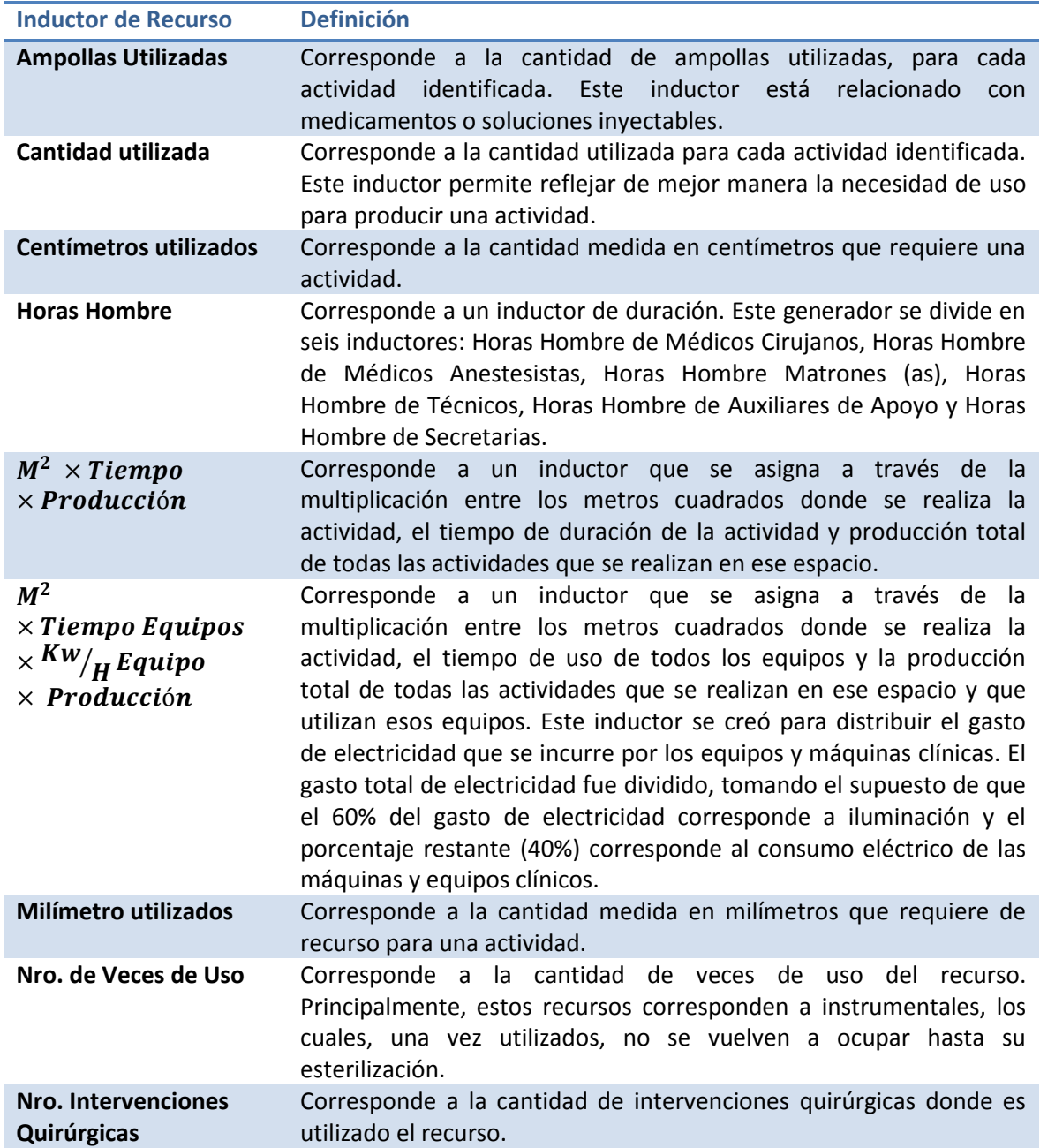

### <span id="page-64-0"></span>**Tabla 14. Definición inductores de Recurso** Fuente: Elaboración propia.

**Tabla 14. Definición inductores de Recurso (continuación)**

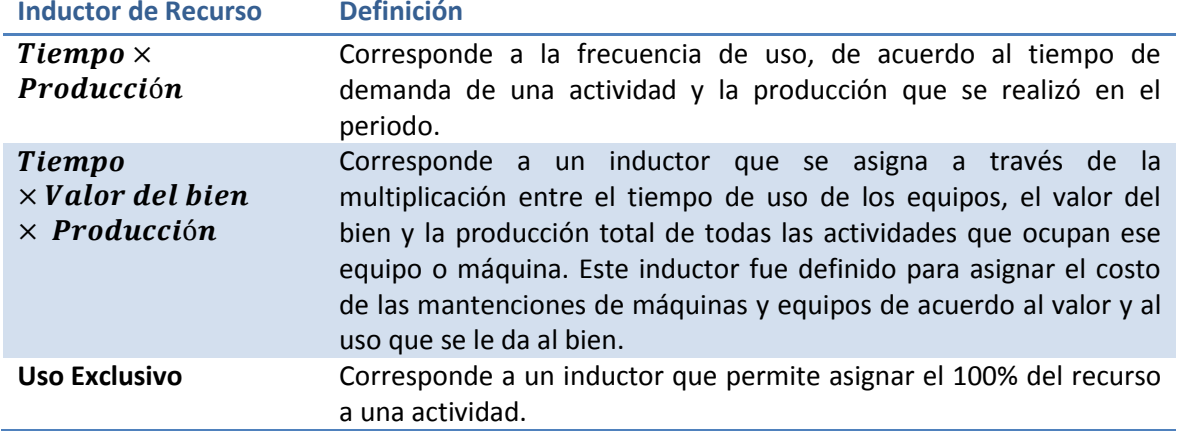

## 7.2. Inductores de Costos de Actividad

Los inductores costos de actividad definidos para este estudio se pueden agrupar en tres principales tipos: Inductor de transacción, inductor de duración y uso exclusivo.

- Inductor de transacción: Se refiere a un inductor definido por la cantidad de veces que se realiza un procedimiento relacionado a un diagnóstico, es decir, cuenta la frecuencia con que se realiza una actividad.
- Inductor de duración: Se refiere a un inductor definido por el tiempo de desarrollo de la actividad, que está relacionado directamente con un diagnóstico, es decir, representa la cantidad de tiempo necesaria para realizar una actividad. Se definieron estos inductores en los casos en que las cantidades de actividad requeridas variaba mucho entre objetos del costo.
- Uso Exclusivo: Se refiere a un inductor que representa cuando una actividad es utilizada de forma exclusiva por un objeto del costo, es decir, todo el costo de la actividad se asigna a un solo diagnóstico.

En la [Tabla 15](#page-66-0) se muestra, a modo de ejemplo, un inductor de costo de actividad para cada tipo de inductor definido anteriormente. En el Anexo [7](#page-122-0) se presentan, para cada una de las actividades, los diferentes inductores de costos de actividad clasificados por tipo de inductor.

| Tipo de inductor           |     | <b>Nombre actividad</b>                                                                | Inductores de costo de actividad                   |
|----------------------------|-----|----------------------------------------------------------------------------------------|----------------------------------------------------|
| Inductor de<br>transacción | A18 | Instalar catéter venoso periférico                                                     | Número de catéter venosos<br>instalados            |
| Inductor de<br>duración    | A55 | Realizar monitoreo cardiofetal                                                         | Minutos de realización de<br>monitoreo cardiofetal |
| Uso Exclusivo              | A46 | Realizar intervención quirúrgica<br>de extracción de DIU (Dispositivo<br>intrauterino) | Uso exclusivo                                      |

<span id="page-66-0"></span>**Tabla 15. Inductores de costo de actividad** Fuente: Elaboración propia.

Además de los inductores de costo de actividad, es importante notar que el cruce entre las actividades y los productos, es decir, los valores de los inductores, se establecieron en base a un criterio experto de un profesional clínico, tomando en consideración la cantidad de días en que una paciente permanece dentro del hospital recibiendo atención y la cantidad de procedimientos que se le realizan, es decir, las actividades. Por ejemplo, para el caso de una paciente que ingresa al Alto Riesgo Obstétrico (ARO) por un Síndrome hipertensivo del embarazo (SHE) y que luego ingresa a Pabellón obstétrico por un parto por cesárea, esta permanece durante 3 días en promedio en el ARO y 3 días en el pabellón obstétrico y puerperio. Dado esto, se define un cruce de actividad-producto donde se determina la cantidad total de actividades durante su estadía. Se determinó establecer una cantidad total por actividad según estadía de la paciente, ya que no es posible, para algunos casos, establecer un número diario de actividades, porque no todas las actividades se realizan diariamente, como el caso de la actividad "Ingresar paciente a preparto", que sólo se realiza una vez; no así, por ejemplo, el caso de la actividad "Controlar signos vitales" que se controlan 4 veces al día.

# 8. Costeo de diagnósticos

Finalmente, en esta última etapa es donde se llevó a cabo el costeo de los diagnósticos. Esta etapa constó de tres principales partes: la confección de tablas de cruce o de relación entre recursos y actividades y entre actividades y objetos del costo para la generación de costeo ABC, la asignación de costos directos y la validación de resultados.

8.1. Confección de tablas de recursos a actividades y actividades a objetos del costo y generación del costeo ABC

La primera tabla constó del cruce entre recursos y actividades. En el Anexo [8](#page-125-0) se detalla para cada una de las actividades los porcentajes relativos al consumo de los diferentes recursos. Teniendo los valores por actividad, se confeccionó la segunda tabla, que constó del cruce entre actividades y diagnósticos. En el Anexo [9](#page-167-0) se detallan para cada uno de los objetos del costo los porcentajes sobre el consumo de las actividades. Finalmente la suma de los montos de las actividades permitió obtener los costos indirectos para cada uno de los objetos del costo definidos en la investigación.

## 8.2. Asignación de costos directos.

En la [Tabla 16](#page-68-0) se muestran todos los recursos directos que se consideraron en esta investigación y los montos totales incurridos por recurso. Estos recursos fueron considerados como directos ya que el consumo de estos recursos se identifica claramente con el objeto del costo. Estos recursos directos están conformados principalmente por fármacos, insumos clínicos, equipos clínicos y mobiliario que está ubicado en las habitaciones y sus respectivas mantenciones.

Para el caso de los insumos clínicos y fármacos, estos fueron asignados a los objetos del costo por unidad, dependiendo de la cantidad de uso o consumo de estos recursos. Por ejemplo, el caso de la insulina o la metformina que están directamente asociadas a diagnósticos relacionados a patologías como la diabetes o la resistencia a la insulina, se determinó la cantidad que será requerida de estos recursos durante la estadía de la paciente.

Para el caso de los equipos, como el carro de paro cardiaco, el monitor desfibrilador para el carro de paro o el monitor cardio-respiratorio, estos fueron asignados directamente a los objetos del costo debido a que estos equipos se consideran como un seguro para el paciente durante toda su estadía en las unidades y por lo tanto, deben dispuestos en las unidades en caso de una emergencia y requerir su uso. Para estos casos se consideró el costo por depreciación de equipos clínicos y el costo de las mantenciones de estos, los que fueron asignados en base a los días de hospitalización de las pacientes que fueron atendidas por el CR de la Mujer.

Para el caso del mobiliario, como los catres quirúrgicos, veladores, cunas y mesas de comer y sus mantenciones, también fueron considerados como recursos directos ya que el consumo o uso de estos depende de la duración de la estadía de la paciente y esta a su vez del diagnóstico u objeto del costo. Por lo tanto, se aplicó la misma lógica que para la depreciación y mantenciones de los equipos clínicos. En el Anexo [10](#page-177-0) se presenta la asignación de los costos directos a los objetos del costo.

### <span id="page-68-0"></span>**Tabla 16. Recursos directos** Fuente: Elaboración propia

| Categoría    | Código                                            | <b>Recurso Directo</b>                                         |                                 | Valor<br>Unitario $35$ |                        | Monto<br>Total $36$ |
|--------------|---------------------------------------------------|----------------------------------------------------------------|---------------------------------|------------------------|------------------------|---------------------|
| Fármaco      | RD1                                               | Nistatina 100.000ui ovul. Vag.                                 | \$                              | 56                     | \$                     | 4.536               |
|              | RD <sub>2</sub>                                   | Metamizol sodico 1 gr/2ml sol inyectable                       | \$                              | 64                     | $\overline{\xi}$       | 306.944             |
|              | RD <sub>3</sub>                                   | Ketoprofeno 100 mg pol sol inyectable                          | \$                              | 312                    | \$                     | 134.160             |
|              | RD4                                               | Clindamicina 600 mg/4ml sol inyectable                         | \$                              | 415                    | \$                     | 17.430              |
|              | RD5                                               | Oxitocina 5 ui/ml sol inyectable                               | \$                              | 56                     | \$                     | 184.464             |
|              | RD <sub>6</sub>                                   | Magnesio sulfato 25 %/5ml sol inyectable                       | $\overline{\boldsymbol{\zeta}}$ | 88                     | \$                     | 37.488              |
|              | RD7                                               | Insulina cristalina humana 100 ui/ml<br>inyectable             | \$                              | 2.699                  | \$                     | 1.006.727           |
|              | RD <sub>8</sub>                                   | Metformina 850 mg oral                                         | \$                              | 16                     | \$                     | 6.256               |
|              | RD <sub>9</sub>                                   | Nifedipino 10 mg oral; cap                                     | \$                              | 8                      | \$                     | 288                 |
|              | <b>RD10</b>                                       | Metamizol sódico 250 mg rectal                                 | \$                              | 36                     | \$                     | 504                 |
|              | <b>RD11</b>                                       | Nifedipino 10 mg oral; comprimido                              | \$                              | 54                     | \$                     | 5.832               |
|              | Ceftriaxona 1 g pol sol inyectable<br><b>RD12</b> |                                                                | \$                              | 277                    | \$                     | 41.550              |
|              | <b>RD13</b>                                       | Sodio cloruro 0,9 %/250ml sol inyectable                       | \$                              | 301                    | $\overline{\varsigma}$ | 45.150              |
|              | <b>RD14</b>                                       | Sodio cloruro 0,9 %/500ml sol inyectable                       |                                 | 332                    | \$                     | 141.432             |
| Insumo       | <b>RD15</b>                                       | Jeringa insulina 1 cc aguja 29g x 8 mm                         | \$                              | 38                     | \$                     | 14.174              |
| Depreciación | <b>RD16</b>                                       | Carro de parocardiaco marca ekipotel-<br>pukang mod. Epuuf4600 | \$                              | 18                     | \$                     | 39.150              |
|              | <b>RD17</b>                                       | Catre quirúrgico eléctrico                                     | \$<br>\$                        | 6.008                  |                        | \$35.159.990        |
| <b>RD18</b>  |                                                   | Cuna recién nacido                                             |                                 | 1.495                  |                        | \$6.182.050         |
|              | <b>RD19</b>                                       | Mesa comer cama                                                | \$                              | 726                    |                        | \$4.247.970         |
|              | <b>RD20</b>                                       | Monitor cardiorespiratorio (monitor de<br>apnea)               | \$                              | 41                     | \$                     | 241.502             |
|              | <b>RD21</b>                                       | Monitor desfibrilador para carro de paro                       |                                 | 416                    |                        | \$2.434.185         |
|              | <b>RD22</b>                                       | Velador clínico                                                | \$                              | 583                    |                        | \$3.409.697         |

<sup>&</sup>lt;sup>35</sup> Se considera como "Valor Unitario" para los casos de los equipos clínicos, el costo de la depreciación o mantención dividido en la sumatoria de días de hospitalización de las pacientes que fueron atendidas en el CR de la Mujer.

<sup>36</sup> Se considera como "Monto Total" para el caso de los fármacos o insumos, a la cantidad total de recursos directos utilizados durante el año 2015 en CR de la Mujer por el valor o precio unitario, es decir, corresponde a la sumatoria de la multiplicación entre la cantidad de recursos directos utilizados para todos los pacientes según objeto de costo y el precio unitario de cada recurso directo. Para el caso de depreciación y mantenciones o reparaciones, se consideran los montos entregados por el HLF.

## **Tabla 16. Recursos directos (continuación)**

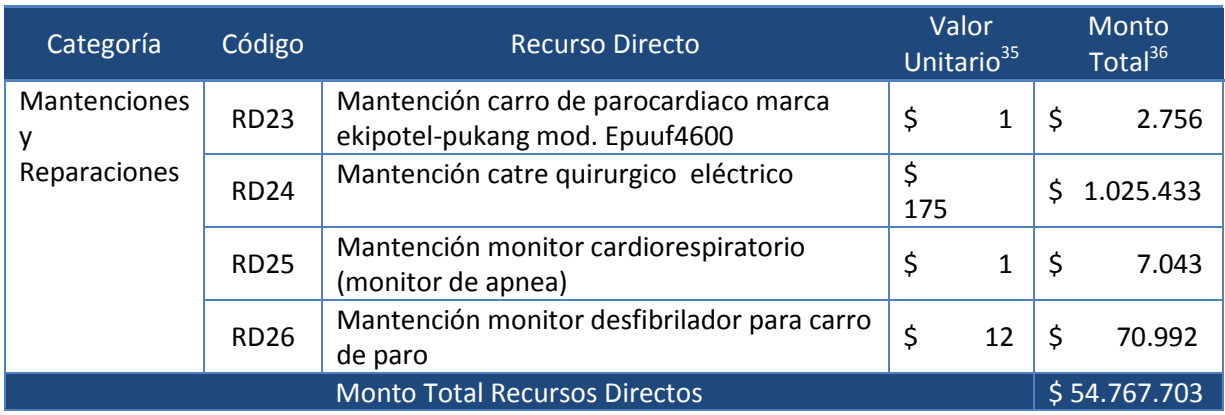

## 8.3. Validación de resultados

Una vez que se obtuvieron los resultados de la implementación del sistema de ABC y se agregaron los costos directos se obtuvieron los costos anuales por cada objeto del costo. Se calculó posteriormente un costo unitario, determinado sobre la cantidad de egresos o pacientes atendidas durante el 2015. Estos costo unitarios se presentaron ante los profesionales clínicos con quién se trabajó en esta investigación para validar los resultados obtenidos.

# CAPITULO V: RESULTADOS

En este capítulo se presentan los resultados de la aplicación del sistema ABC en el CR de la Mujer. Los resultados presentados pertenecen al periodo que comprende enero a diciembre 2015. Además, se presentan distintos análisis respecto a la información obtenida.

# 1. Costo de las Actividades

Definidos todos los recursos que son utilizados para llevar a cabo cada una de las actividades y los inductores de recursos respectivos, que permiten definir el consumo de recursos por actividad, se pueden obtener los costos por actividad para el año 2015, los que son presentados en orden descendente en valor anual en la [Tabla 17.](#page-70-0)

### <span id="page-70-0"></span>**Tabla 17. Costo Total por Actividad**

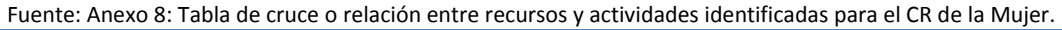

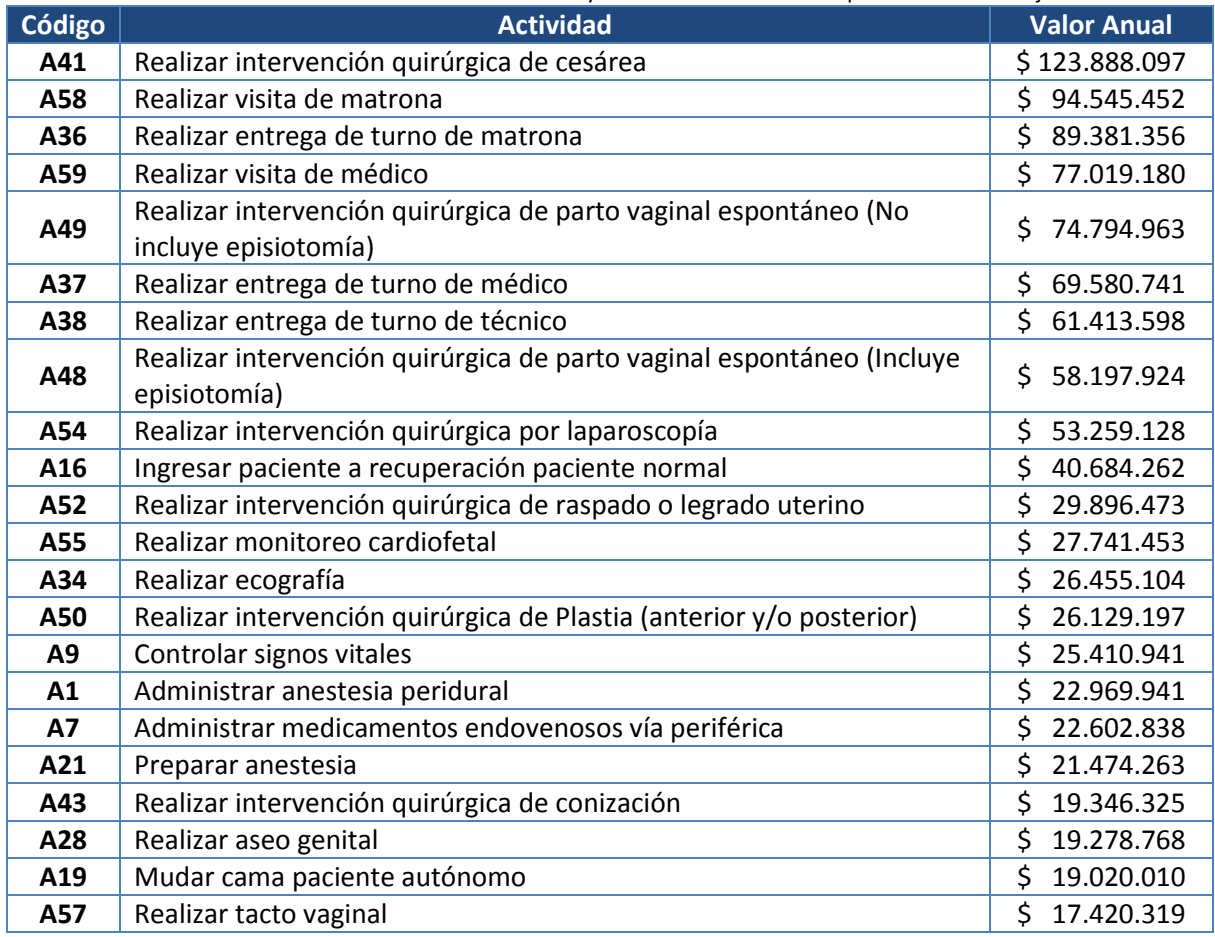

# **Tabla 17. Costo Total por Actividad (continuación)**

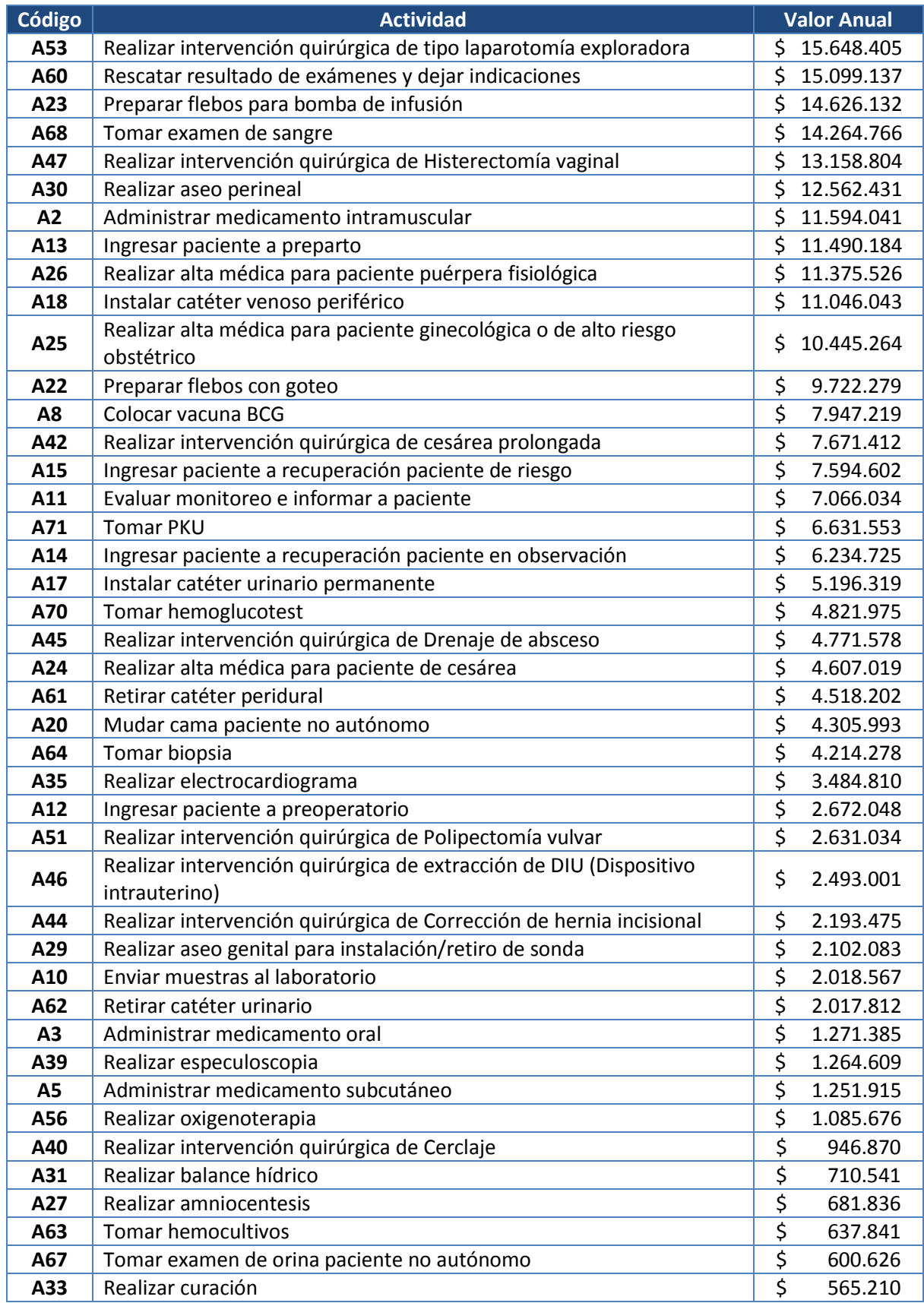
#### **Tabla 17. Costo Total por Actividad (continuación)**

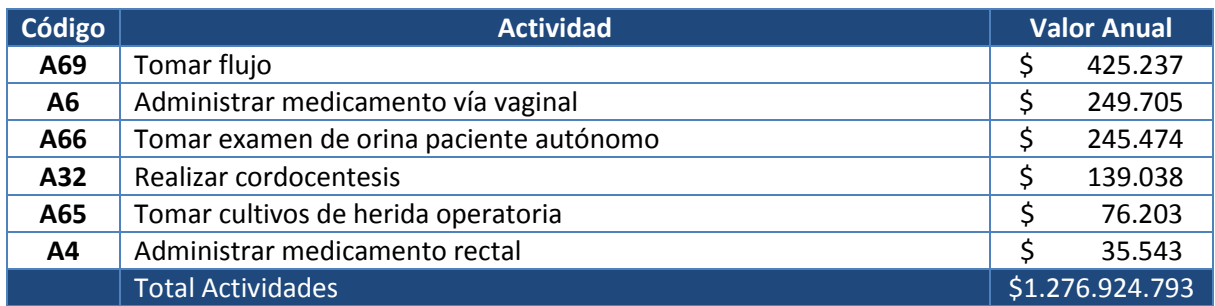

En la [Ilustración 15](#page-72-0) se puede encontrar la distribución de los costos anuales por actividad, donde se destacan las 14 actividades más costosas para el año 2015 y se agruparon las 57 actividades que representan menos de un 2% del costo total de las actividades realizadas.

<span id="page-72-0"></span>**Ilustración 15. Distribución del Costo Unidad de Ginecología y Obstetricia por Actividades** Fuente: Elaboración propia.

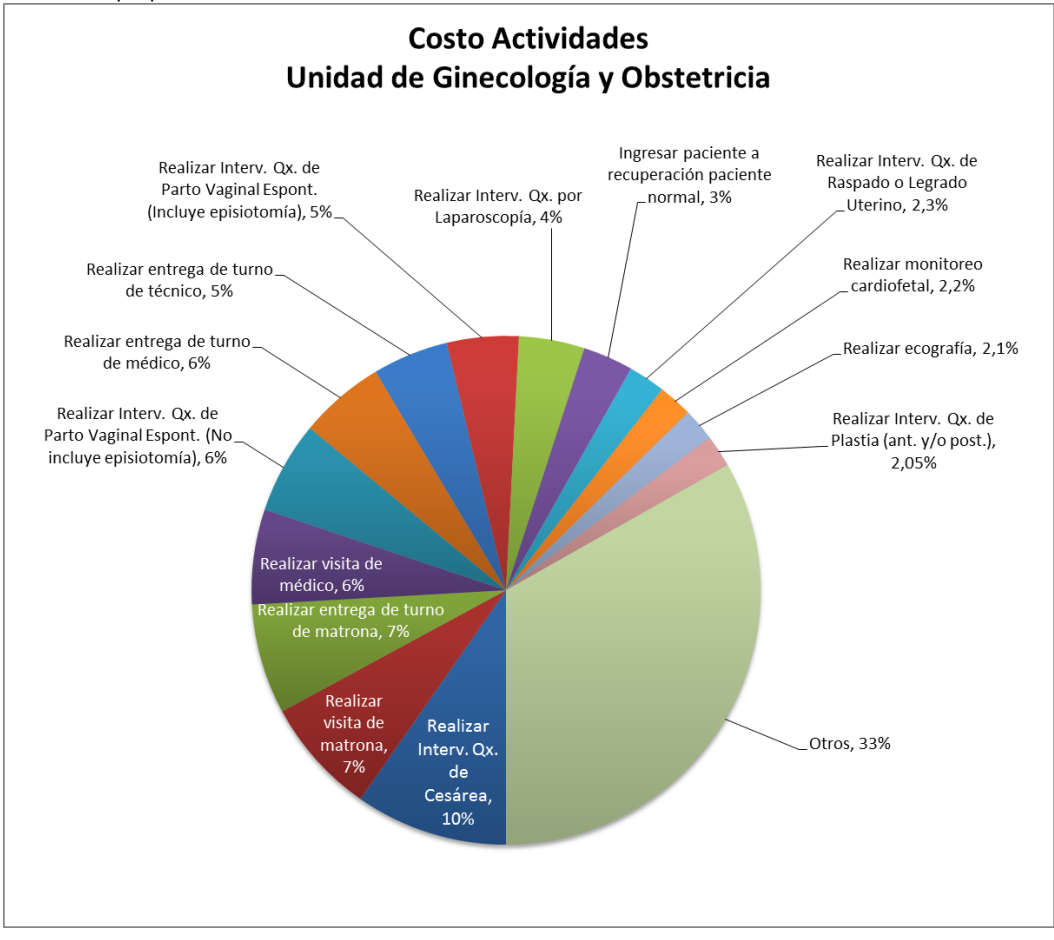

De las 14 actividades más caras $^{37}$ , 6 de ellas corresponden a actividades quirúrgicas o que se realizan estrictamente en pabellón, que representan aproximadamente 28,7% del costo total de actividades realizadas el año 2015; dentro de estas destacan "Realizar intervención quirúrgica de cesárea" y "Realizar intervención quirúrgica de parto vaginal espontáneo, sin episiotomía" que representan un 10% y 6% respectivamente del costo total.

Las actividades de entregas de turno, tanto de médico, matrona y técnico también son unas de las actividades más costosas porque requieren de una dedicación exclusiva del personal, por ejemplo, para el caso de las matronas y técnicos, se consideran dos horas al día por persona ya que cada uno debe dedicar una hora aproximadamente para recibir el turno del profesional que esta saliente de turno y para entregar el turno al profesional que estará en su lugar para el turno siguiente; asimismo, para el caso de los médicos, todos los días se reúnen aproximadamente una hora donde se realiza la entrega de turno en conjunto. Estas actividades representan, en su conjunto, un 17,2% del costo anual.

Por otro lado, las actividades de visitas de matrona y médico destacan por ser actividades más costosas debido a la cantidad de tiempo dedicado y cantidad de veces que se realizan al día por paciente. Ambas actividades alcanzan 13,4% del costo total del año 2015.

### 2. Costo de los Productos

-

### 2.1. Costo total por objetos del costo

Los costos totales por prestación para el año 2015 se presentan en la [Tabla 18.](#page-74-0) En esta se pueden visualizar los costos directos e indirectos para cada uno de ellos y ordenados por los costos totales de mayor a menor.

<sup>&</sup>lt;sup>37</sup> Actividades que representan individualmente más de un 2% del costo total de actividades realizadas el año 2015.

#### <span id="page-74-0"></span>**Tabla 18. Costos totales por prestación de la Unidad de Ginecología y Obstetricia**

Fuente: Anexo 9: Tabla de cruce o relación entre actividades y objetos del costo identificados para el CR de la Mujer y Anexo 10: Tabla cruce entre recursos directos y objetos del costo.

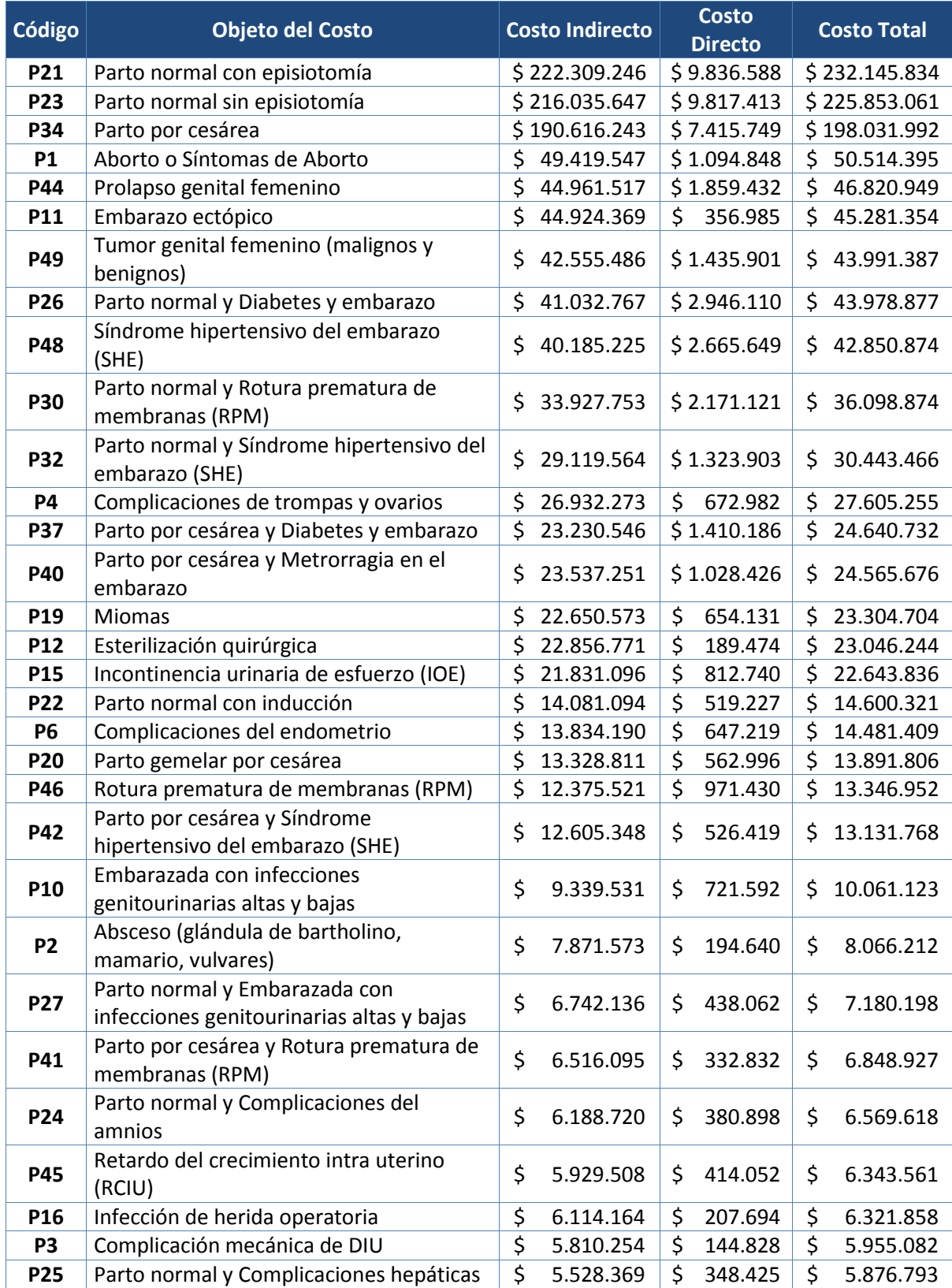

| <b>Código</b>  | <b>Objeto del Costo</b>                                                         | <b>Costo Indirecto</b>          |                 | <b>Costo</b><br><b>Directo</b> |              | <b>Costo Total</b> |                 |
|----------------|---------------------------------------------------------------------------------|---------------------------------|-----------------|--------------------------------|--------------|--------------------|-----------------|
|                | en el embarazo                                                                  |                                 |                 |                                |              |                    |                 |
| P18            | Metrorragia                                                                     | \$                              | 5.151.569       | \$                             | 115.108      | \$                 | 5.266.676       |
| <b>P17</b>     | Infecciones genitales y sepsis                                                  | $\overline{\boldsymbol{\zeta}}$ | 4.790.713       | \$                             | 308.193      | \$                 | 5.098.906       |
| P29            | Parto normal y Retardo del crecimiento<br>intra uterino (RCIU)                  | \$                              | 4.793.561       | \$                             | 304.719      | \$                 | 5.098.280       |
| P43            | Pólipo genital                                                                  | \$                              | 4.612.891       | \$                             | 137.870      | \$                 | 4.750.761       |
| <b>P35</b>     | Parto por cesárea con Inducción                                                 | \$                              | 4.177.737       | \$                             | 143.441      | \$                 | 4.321.178       |
| <b>P13</b>     | Histerectomía vaginal                                                           | $\overline{\boldsymbol{\zeta}}$ | 3.591.272       | \$                             | 104.140      | \$                 | 3.695.412       |
| <b>P33</b>     | Parto normal y RH negativo no<br>sensibilizado                                  | \$                              | 3.331.547       | \$                             | 171.793      | \$                 | 3.503.340       |
| <b>P31</b>     | Parto normal y Síndrome de parto<br>prematuro (SPP)                             | \$                              | 3.059.083       | \$                             | 190.449      | \$                 | 3.249.533       |
| <b>P38</b>     | Parto por cesárea y Embarazada con<br>infecciones genitourinarias altas y bajas | \$                              | 2.813.617       | \$                             | 147.844      | \$                 | 2.961.462       |
| P14            | Incompetencia cervical                                                          | \$                              | 2.794.238       | \$                             | 112.116      | \$                 | 2.906.354       |
| <b>P5</b>      | Complicaciones del amnios                                                       | $\overline{\boldsymbol{\zeta}}$ | 2.672.578       | \$                             | 191.101      | \$                 | 2.863.679       |
| <b>P7</b>      | Complicaciones genitales                                                        | \$                              | 2.453.900       | \$                             | 112.060      | \$                 | 2.565.959       |
| P <sub>8</sub> | Complicaciones hepáticas en el embarazo                                         | $\overline{\boldsymbol{\zeta}}$ | 2.375.229       | \$                             | 173.765      | \$                 | 2.548.995       |
| P <sub>9</sub> | Diabetes y embarazo                                                             | \$                              | 2.296.648       | \$                             | 193.168      | \$                 | 2.489.816       |
| <b>P39</b>     | Parto por cesárea y Esterilización<br>quirúrgica                                | \$                              | 1.552.959       | \$                             | 57.264       | \$                 | 1.610.224       |
| P36            | Parto por cesárea e Infección de herida<br>operatoria                           | \$                              | 1.391.352       | \$                             | 69.081       | \$                 | 1.460.433       |
| <b>P47</b>     | Síndrome de parto prematuro (SPP)                                               | \$                              | 1.316.157       | \$                             | 95.551       | \$                 | 1.411.708       |
| P28            | Parto normal y Esterilización quirúrgica                                        | \$                              | 1.358.554       | \$                             | 38.090       | \$                 | 1.396.644       |
|                | <b>Total</b>                                                                    |                                 | \$1.276.924.793 |                                | \$54.767.703 |                    | \$1.331.692.496 |

**Tabla 18. Costos totales por prestación de la Unidad de Ginecología y Obstetricia (continuación)**

Tal como se puede visualizar en la [Ilustración 16,](#page-76-0) el Parto Normal, ya sea con o sin episiotomía, y el Parto por cesárea son las prestaciones más costosas dentro de la unidad, alcanzando entre los tres alrededor del 50% de los costos totales, es decir, casi la mitad de los costos de la unidad para el año 2015. Es importante notar que la magnitud de estos montos se debe principalmente a la cantidad de pacientes ingresadas y atendidas por el CR de la Mujer, donde alrededor de 1.200 mujeres recibieron atenciones de parto en el HLF en el año 2015.

Seguido de los partos normales o quirúrgicos, se presentan el Aborto o Síntomas de Aborto, el Prolapso genital femenino y el Embarazo ectópico, los que cada uno representan un 4% aproximadamente del costo total. Por otro lado, los objetos del costo que constituyen menos de un 2% del costo total del CR de la mujer de forma individual quedan agrupados en "Otros".

Es importante destacar, que todos los diagnósticos destacados en la [Ilustración 16,](#page-76-0) es decir, las prestaciones más costosas, son objetos del costo que pasaron por pabellón, es decir, recibieron atenciones quirúrgicas, tales como atenciones de parto vaginal, cesáreas, raspados, plastias, laparoscopías, entre otras.

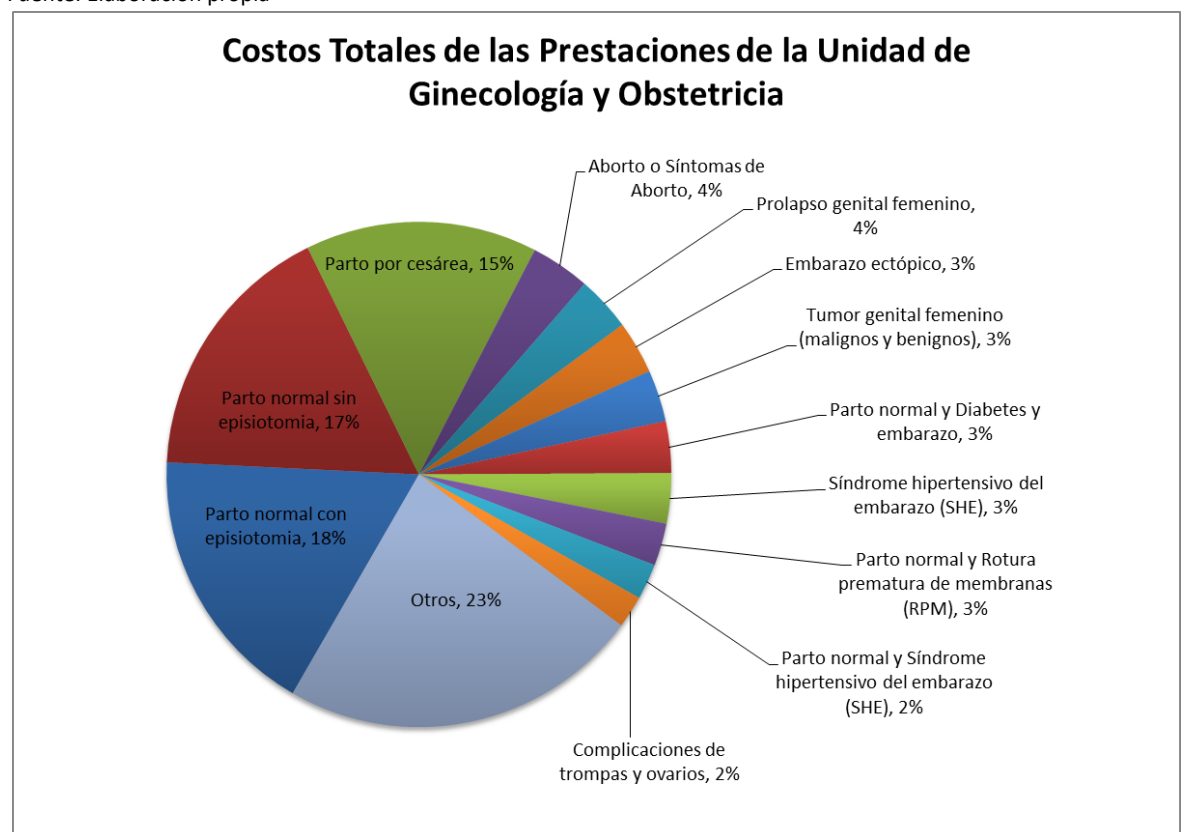

<span id="page-76-0"></span>**Ilustración 16. Distribución del costo de la Unidad de Ginecología y Obstetricia por Objetos del costo** Fuente: Elaboración propia

### 2.2. Costo unitario de los diagnósticos.

En la [Tabla 19](#page-77-0) se presentan los costos unitarios por prestación, donde se identifica la producción o cantidad de pacientes atendidas y la intervención quirúrgica a la que fueron sometidas las pacientes según objeto del costo. Se puede comprobar en la [Tabla 19](#page-77-0) que dentro de las prestaciones menos costosas de la unidad de ginecología y obstetricia se encuentran los objetos del costo que no reciben atención alguna en la unidad de pabellón, es decir, a las que no se les realiza una intervención quirúrgica.

Por otra parte, la definición de los objetos del costo en base a los egresos, con el objetivo de considerar una mayor cantidad de casos y determinar costos más precisos, permitió considerar no sólo patologías comunes o las más recurrentes, sino que también se agregaron al análisis casos donde se presenta más de una patología. La definición de los objetos del costo considerando complicaciones permitió determinar la diferencia en costo de diagnósticos con las mismas patologías; por ejemplo, al comparar casos extremos como los partos, ya sea normal o quirúrgico, y los que incluyen complicaciones como el síndrome hipertensivo del embarazo, se comprueba que en el caso de una prestación por un parto normal que incluye la complicación el costo es más del doble, específicamente, corresponde a 2,5 veces el valor de la prestación del parto, y por otro lado, en el caso en que el modo de parto sea una cesárea, el costo aumenta casi al doble cuando se incluye una complicación, aproximadamente 1,9 veces el valor del parto.

| Código          | Objetos del costo                                                               | Producción <sup>38</sup> | <b>Costo</b><br><b>Unitario</b> | Intervención<br>Quirúrgica |
|-----------------|---------------------------------------------------------------------------------|--------------------------|---------------------------------|----------------------------|
| <b>P36</b>      | Parto por cesárea e Infección de herida operatoria                              | 1                        | \$1.460.433                     | Cesárea                    |
| <b>P42</b>      | Parto por cesárea y Síndrome hipertensivo del<br>embarazo (SHE)                 | 9                        | \$1.459.085                     | Cesárea                    |
| <b>P28</b>      | Parto normal y Esterilización quirúrgica                                        | 1                        | \$1.396.644                     | Parto y<br>Laparoscopía    |
| P32             | Parto normal y Síndrome hipertensivo del embarazo<br>(SHE)                      | 27                       | \$1.127.536                     | Parto                      |
| <b>P37</b>      | Parto por cesárea y Diabetes y embarazo                                         | 23                       | \$1.071.336                     | Cesárea                    |
| P <sub>16</sub> | Infección de herida operatoria                                                  | 6                        | \$1.053.643                     | Hernia<br>Incisional       |
| <b>P11</b>      | Embarazo ectópico                                                               | 43                       | \$1.053.055                     | Laparoscopía               |
| P12             | Esterilización quirúrgica                                                       | 23                       | \$1.002.011                     | Laparoscopía               |
| P38             | Parto por cesárea y Embarazada con infecciones<br>genitourinarias altas y bajas | 3                        | \$987.154                       | Cesárea                    |
| <b>P4</b>       | Complicaciones de trompas y ovarios                                             | 28                       | \$<br>985.902                   | Laparotomía                |
| P41             | Parto por cesárea y Rotura prematura de<br>membranas (RPM)                      | $\overline{7}$           | \$978.418                       | Cesárea                    |
| <b>P13</b>      | Histerectomía vaginal                                                           | 4                        | 923.853<br>Ś.                   | Histerectomía<br>Vaginal   |
| <b>P40</b>      | Parto por cesárea y Metrorragia en el embarazo                                  | 27                       | Ś.<br>909.840                   | Cesárea                    |
| <b>P15</b>      | Incontinencia urinaria de esfuerzo (IOE)                                        | 25                       | \$<br>905.753                   | Plastía                    |
| <b>P35</b>      | Parto por cesárea con Inducción                                                 | 5                        | \$<br>864.236                   | Cesárea                    |
| P <sub>19</sub> | <b>Miomas</b>                                                                   | 27                       | \$<br>863.137                   | Laparotomía                |
| <b>P44</b>      | Prolapso genital femenino                                                       | 57                       | \$<br>821.420                   | Plastía                    |
| P20             | Parto gemelar por cesárea                                                       | 17                       | Ś<br>817.165                    | Cesárea                    |
| <b>P39</b>      | Parto por cesárea y Esterilización quirúrgica                                   | $\overline{2}$           | \$<br>805.112                   | Cesárea                    |
| <b>P34</b>      | Parto por cesárea                                                               | 259                      | \$<br>764.602                   | Cesárea                    |

<span id="page-77-0"></span>**Tabla 19. Costos unitarios por prestación de la Unidad de Ginecología y Obstetricia** Fuente: Elaboración propia.

 $^{38}$  Cantidad de pacientes atendidas durante el año 2015 por el CR de la Mujer.

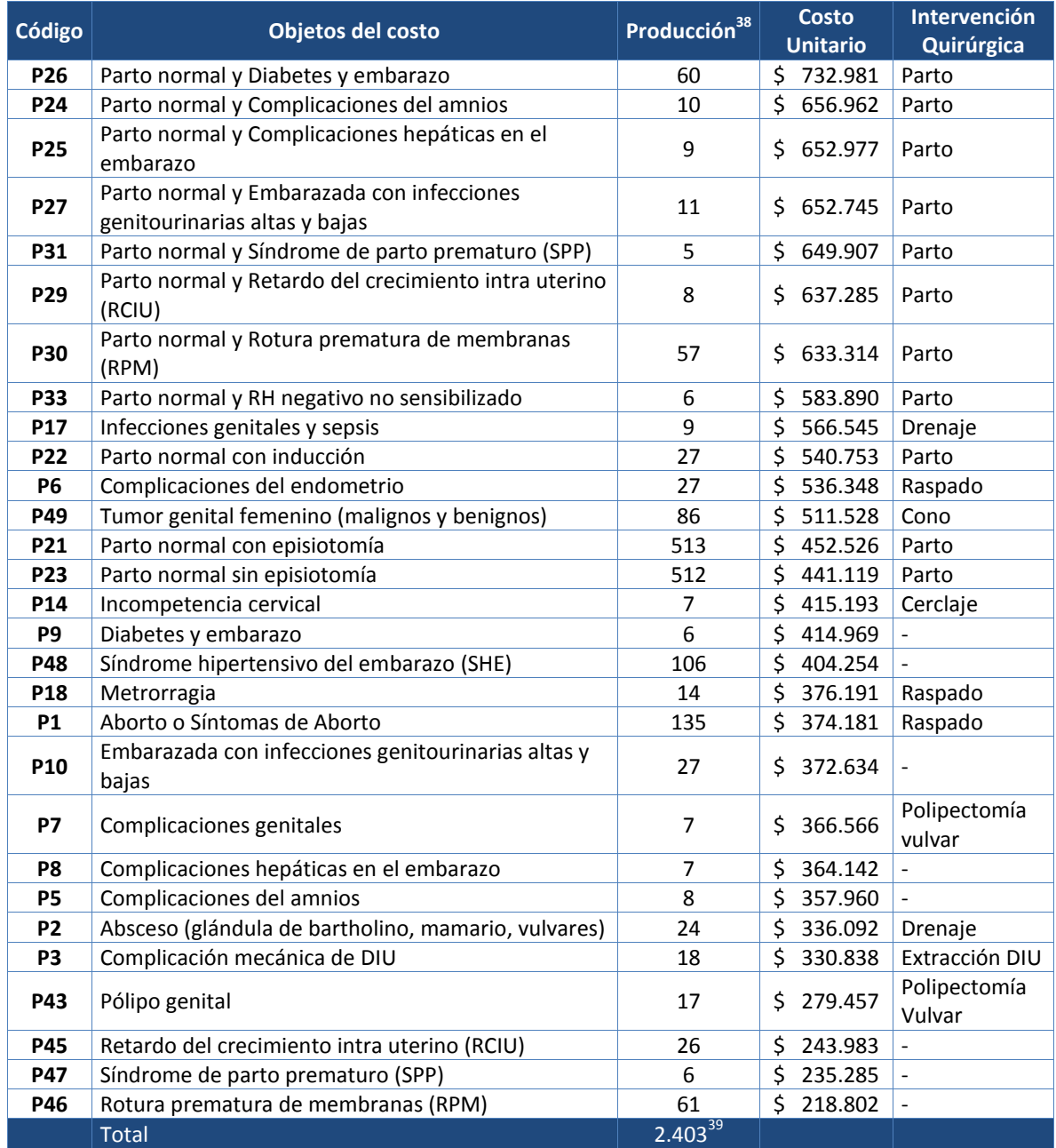

#### **Tabla 19. Costos unitarios por prestación de la Unidad de Ginecología y Obstetricia (continuación)**

En la [Ilustración 17](#page-79-0) se puede visualizar que los objetos del costo más costosos corresponden a partos normales o quirúrgicos con complicaciones, tales como son los partos por cesárea con presencia de una infección operatoria, los partos normales o por cesárea con presencia de un síndrome hipertensivo del embarazo (SHE) y los partos normales con esterilización quirúrgica.

-

<sup>&</sup>lt;sup>39</sup> De un total de 2.606 pacientes atendidas en el CR de la Mujer, 2.403 pacientes fueron consideradas para la implementación del sistema ABC, ya que 203 pacientes fueron clasificadas como "No corresponde/Sin Epicrisis" dentro del análisis para la definición de objetos del costo, (para mayor información, ver punto 6. [Definición de Objetos del costo\)](#page-57-0).

<span id="page-79-0"></span>**Ilustración 17. Costos unitarios por prestación de la Unidad de Ginecología y Obstetricia** Fuente: Elaboración propia.

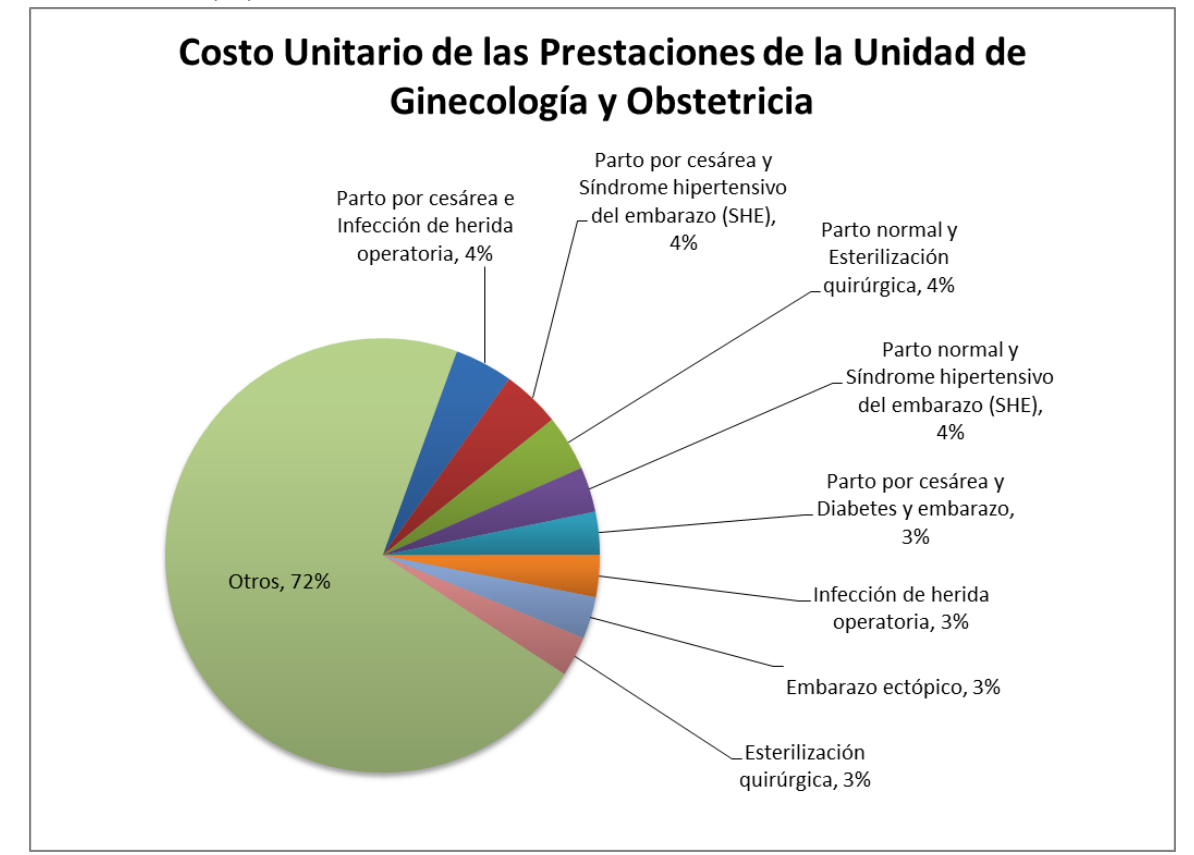

Una de las prestaciones más costosas es el parto por cesárea con presencia de un síndrome hipertensivo del embarazo. El alto costo esta se debe a diferentes razones; tal como se puede visualizar en la [Tabla 20,](#page-79-1) los mayores costos indirectos vienen definidos por la intervención quirúrgica y por el uso de la bomba de infusión, lo que está directamente relacionado con los medicamentos que se le deben administrar y la duración o tiempo respecto de la administración de estos medicamentos, es decir, el uso del equipo. Por otra parte, respecto de los costos directos, el mayor costo viene definido por el uso del catre quirúrgico eléctrico o la cama, debido a que la paciente permanece, según juicio experto, 6 días dentro de la unidad.

<span id="page-79-1"></span>**Tabla 20. Costo actividades de Parto por cesárea y síndrome hipertensivo del embarazo** Fuente: Elaboración propia.

|     | Código   Parto por cesárea y Síndrome hipertensivo del embarazo (SHE) | <b>Costo Total</b> | <b>Costo Unitario</b> |
|-----|-----------------------------------------------------------------------|--------------------|-----------------------|
| A41 | Realizar intervención quirúrgica de cesárea                           | \$3.338.302        | \$370.922             |
| A23 | Preparar flebos para bomba de infusión                                | \$2.560.996        | \$284.555             |
| A58 | Realizar visita de matrona                                            | 961.841            | \$106.871             |
| A36 | Realizar entrega de turno de matrona                                  | 824.777            | \$91.642              |
| A59 | Realizar visita de médico                                             | 759.679            | \$84.409              |

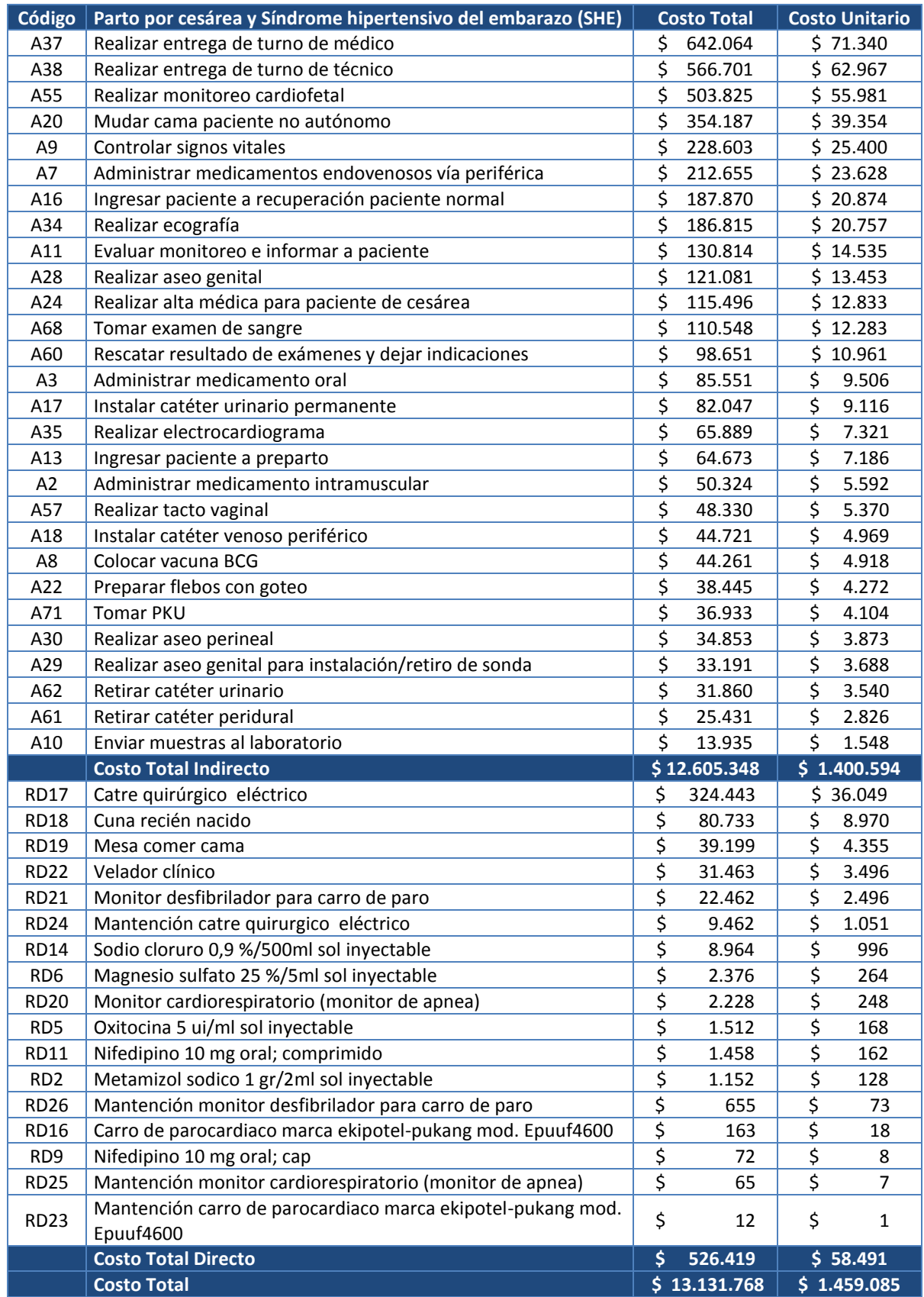

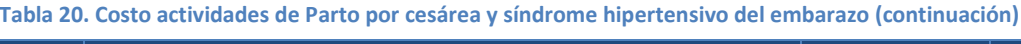

# 3. Comparación valores objetos del costo y valores del Programa PAD (Pago asociado a diagnóstico)

Tal como se mencionó anteriormente, el Programa PAD (Pago Asociado a Diagnóstico), impulsado por el Fondo Nacional de Salud (Fonasa), es definido como "un conjunto de prestaciones previamente estandarizadas, que permiten resolver de forma integral un diagnóstico o problema de salud determinado"<sup>40</sup>. Este programa permite el acceso a una resolución de una patología en la red privada de salud por medio de la modalidad de libre elección.

Dentro de las 62 prestaciones contempladas por el programa, existen 5 prestaciones exclusivamente de la mujer. Estos corresponden a:

1. Parto.

-

- 2. Embarazo ectópico.
- 3. Histerectomía.
- 4. Tratamiento fertilización baja complejidad.
- 5. Prolapso anterior o posterior.

En la [Tabla 21](#page-81-0) se puede observar el costo del programa PAD para el año 2015 para las prestaciones de la mujer atingentes a la investigación. Se debe mencionar que la prestación "Tratamiento fertilización baja complejidad" no se considerará dentro del análisis.

<span id="page-81-0"></span>**Tabla 21. Prestaciones y valores del programa PAD para la Mujer, año 2015.** Fuente: Gobierno de Chile/Fondo Nacional de Salud $^{41}$ .

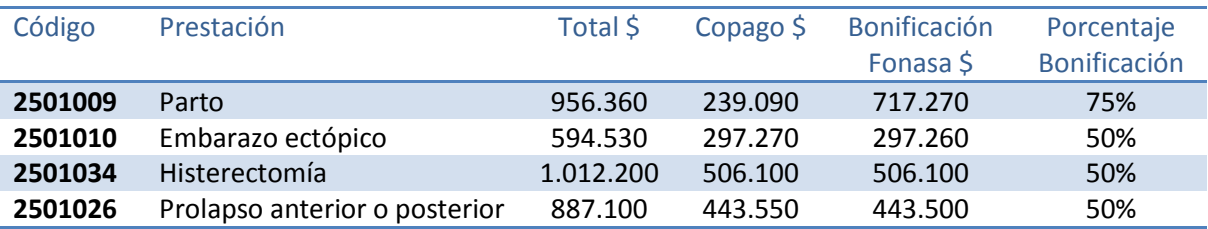

<sup>40</sup> https://www.fonasa.cl/sites/fonasa/beneficiarios/coberturas/pad

<sup>41</sup> [http://www.gob.cl/2015/01/05/pad-fonasa/.](http://www.gob.cl/2015/01/05/pad-fonasa/) Se tomaron valores publicados el día 5 de enero del 2015.

Para realizar una comparación, por un lado, se consideró el valor "Bonificación Fonasa", que corresponde al valor que cubre Fonasa respecto del valor total de la prestación, y el valor total, que corresponde al valor total el PAD, es decir, lo que cubre Fonasa y lo que debe pagar el afiliado; y por otro lado, se consideraron los valores unitarios obtenidos por medio de la aplicación del sistema ABC, los que se visualizan en la [Tabla 22.](#page-82-0)

<span id="page-82-0"></span>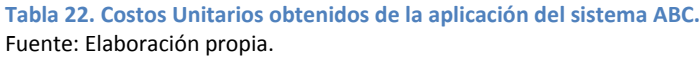

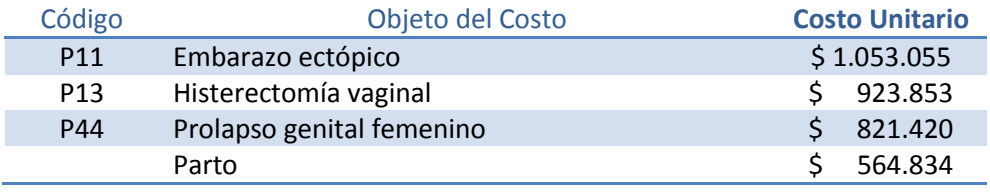

Es importante notar que este programa considera, o se incluye dentro de la atención del diagnóstico, la resolución de las complicaciones derivadas de las patologías por las que se atenderá la paciente. Esto quiere decir, que por ejemplo, para el caso del PAD Parto se incluirá la atención de parto, cualquiera sea su forma de resolución, es decir, parto por vía vaginal o por cesárea, la atención profesional que reciba la puérpera, atención asociada al parto, complicaciones, atención médica del recién nacido, días cama y derecho a pabellón, y atención 15 días después del egreso de la paciente del hospital<sup>42</sup>. Asimismo, se debe recalcar que partos múltiples, tratamientos de las complicaciones del recién nacido y tratamientos por problemas médicos presentados por la madre no se incluyen dentro del programa. Dado lo anterior, es que para este caso puntual, se consideró para el valor del parto obtenido por el sistema ABC como el valor promedio ponderado entre todos los valores unitarios de los objetos del costo que pueden ser consideradas dentro del programa PAD, ponderando en base a la cantidad de atenciones o la producción de cada prestación del año 2015. Los objetos considerados dentro de este promedio se detallan en la [Tabla 23.](#page-83-0)

(https://www.fonasa.cl/sites/fonasa/beneficiarios/coberturas/pad/prestaciones/09)

**.** 

<sup>&</sup>lt;sup>42</sup> "La atención del parto, único, por vía vaginal (por presentación cefálica o podálica, con o sin episiotomía, con o sin sutura, con o sin fórceps, con o sin inducción, con o sin versión interna, con o sin revisión, con o sin extracción manual de placenta, con o sin monitorización). También se incluyen el parto por cesárea con o sin salpingoligadura o salpingectomía, o cesárea con histerectomía"

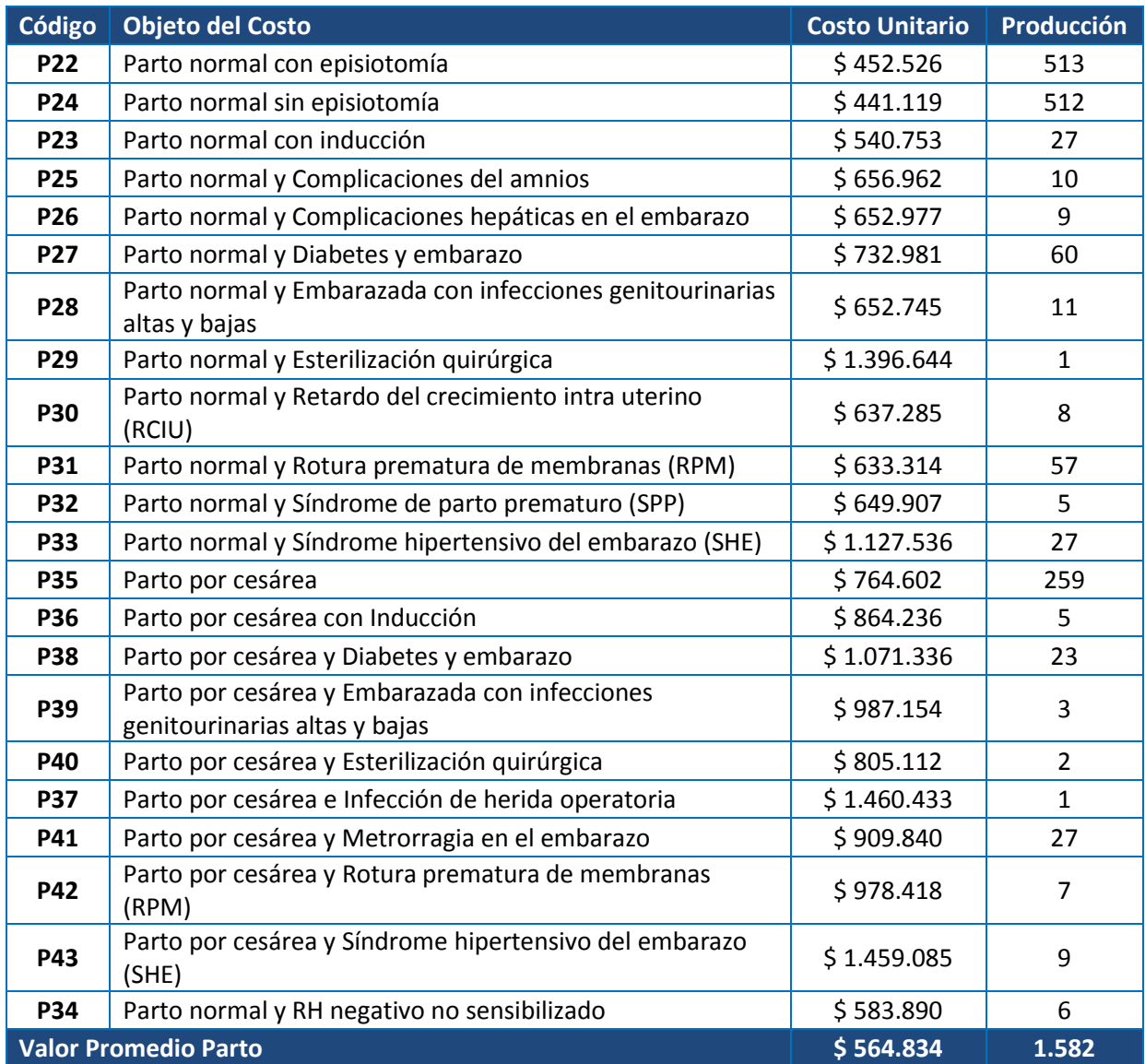

<span id="page-83-0"></span>**Tabla 23. Objetos del costo para cálculo del valor promedio de la atención de parto. Incluye complicaciones del parto.** Fuente: Elaboración propia.

En la [Tabla 24](#page-84-0) se pueden visualizar los valores del programa PAD y los valores obtenidos en la aplicación del sistema ABC.

| resultados obternado por la aplicación del oloterna hoci |                      |                     |                   |                   |                  |  |
|----------------------------------------------------------|----------------------|---------------------|-------------------|-------------------|------------------|--|
| Prestación                                               | Copago $\frac{1}{2}$ | <b>Bonificación</b> | Costo             | <b>Diferencia</b> | Diferencia Valor |  |
|                                                          | (1)                  | <b>Fonasa PAD</b>   | prestación        | Bonificación      | total Fonasa PAD |  |
|                                                          |                      | (2)                 | <b>Costeo ABC</b> | Fonasa PAD y ABC  | y ABC            |  |
|                                                          |                      |                     | (3)               | $(2)-(3)$         | $(1)+(2)-(3)$    |  |
| Parto                                                    | \$239.090            | \$717.270           | \$<br>564.834     | \$152.436         | \$391.526        |  |
| Embarazo<br>ectópico                                     | \$297.270            | \$297.260           | \$.<br>1.053.055  | $-5$ 755.795      | $-5$ 458.525     |  |
| Histerectomía                                            | \$506.100            | \$506.100           | \$<br>923.853     | $-5$ 417.753      | \$88.347         |  |
| Prolapso anterior<br>o posterior                         | \$443.550            | \$443.500           | \$<br>821.420     | $-5$ 377.920      | \$65.630         |  |

<span id="page-84-0"></span>**Tabla 24. Valores PAD versus valores obtenidos por aplicación de sistema ABC.** Fuente: Elaboración propia, basado en la información del Gobierno de Chile y el Fondo Nacional de Salud y los resultados obtenidos por la aplicación del Sistema ABC.

Al realizar la comparación entre los valores obtenidos por el sistema ABC y el valor que cubre Fonasa (Bonificación Fonasa), los primeros superan en todas las prestaciones a los valores entregados por la institución, a excepción del Parto, no obstante, al incluir el valor del copago por parte del afiliado, para la Histerectomía y el Prolapso anterior o posterior, la diferencia queda cubierta. Dado esto, se puede concluir que existe una diferencia en dinero que necesariamente debe ser cubierta por el usuario, a excepción del Parto, sin embargo, esta diferencia es menor que el monto requerido como copago del afiliado para al menos tres de las cuatro prestaciones.

Por otro lado, se debe notar que es altamente probable que los valores obtenidos mediante la aplicación del sistema ABC están subvaluados ya que no consideran todos los costos de la institución de salud, tales como los costos de centros de apoyo administrativos, como por ejemplo dirección, los costos de centros de apoyo clínicos, como esterilización, los costos de servicios generales, los costos de servicios externalizados, etc.; por lo tanto, existe la posibilidad que el valor de las prestaciones obtenidas mediante la aplicación del ABC se acerque mucho o sobrepase los valores definidos en el programa PAD, pudiendo así tener grandes consecuencias dentro de la contabilidad y las finanzas del hospital o de la entidad privada donde se atienda la paciente.

Respecto del diagnóstico de Embarazo Ectópico, este corresponde a la única prestación en que los valores obtenidos por el ABC superan los valores de Fonasa, incluyendo en este último el valor de bonificación y copago del afiliado. Al analizar los costos de las actividades que dan origen al costo total de esta prestación, se puede visualizar que el mayor porcentaje se lo adjudica la actividad de Realizar intervención quirúrgica por laparoscopía, alcanzando cerca del 76,1% del costo total anual por la prestación de Embarazo Ectópico en el año 2015. Este tipo de intervención es una de las actividades quirúrgicas más segura y poco invasiva que existe, no obstante, es una de las intervenciones más costosas debido a la utilización de equipos clínicos tecnológicos de alto valor.

Finalmente, es de interés realizar un análisis respecto de cuál sería el monto total a recibir por el hospital, suponiendo que todas las pacientes atendidas por partos durante el 2015 hayan accedido al HLF utilizando el programa PAD. Considerando que la producción de la institución fue 1.582 atenciones por partos y el valor entregado por Fonasa a la institución como "Bonificación Fonasa" corresponde a \$717.270 por paciente, el monto total que se percibiría, según la información del año 2015 alcanza aproximadamente \$1.134.721.140. Al comparar este valor con el monto que corresponde a la multiplicación de los valores obtenidos por la implementación del ABC para cada una de las prestaciones para la totalidad de partos atendidos que pueden ser considerados dentro del programa PAD y que se muestran indicados en la [Tabla 23,](#page-83-0) se obtiene un costo total de \$893.567.050. La diferencia entre el costo incurrido por el hospital según la metodología ABC y el monto a recibir por parte de Fonasa respecto de los partos atendidos corresponde a \$241.154.090, donde se puede concluir que, si bien, los montos obtenidos por el ABC no consideran todos los valores de la institución, al replicar este mismo ejercicio para el resto de las prestaciones evaluadas en este apartado, ver [Tabla 25,](#page-86-0) se determina que parte del monto obtenido como positivo para el caso del parto corresponde a un subsidio para resto de las prestaciones, ya que para los 3 casos el monto obtenido por el ABC es superior a la bonificación entregada por Fonasa.

#### <span id="page-86-0"></span>**Tabla 25. Monto total anual PAD versus ABC**

Fuente: Elaboración propia, basado en la producción o cantidad de pacientes atendidas según diagnósticos del HLF e información del Gobierno de Chile y el Fondo Nacional de Salud y los resultados obtenidos por la aplicación del Sistema ABC.

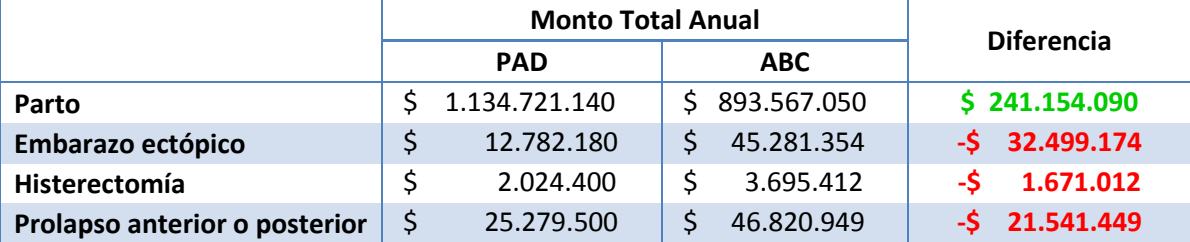

### 4. Análisis de permanencia hospitalaria

Conjuntamente se realizó un análisis respecto a la duración de la estadía en el hospital, ya que es un tema relevante dentro de la literatura e incide en los costos de los diagnósticos analizados. Existen estudios que se dedican al análisis de la permanencia hospitalaria y que consideran que los costos están relacionados de una forma directamente proporcional, es decir, mientras mayor sea la estadía en hospitalización, mayores serán los costos en que se incurren para la atención de las pacientes.

El análisis de la permanencia hospitalaria según diagnóstico para este estudio significa examinar y comparar, para los objetos del costo más costosos, tanto en términos totales como unitarios, la duración real promedio de la estadía dentro del hospital<sup>43</sup> y la duración de la estadía según criterio experto de un profesional de la salud.

Al comparar la duración de las estadías entre el promedio real y los valores según juicio experto para las prestaciones que poseen los costos totales más altos para el año 2015, se identificó una gran diferencia en términos de cantidad de días. Dado esto, se realizó un análisis por diagnóstico, donde se encontraron casos que se escapan de lo común, es decir, son casos en que la cantidad de días en que la paciente estuvo internada en la unidad corresponde a un valor numéricamente diferente al resto de los datos. Estos "*outliers*", que contemplan alrededor del 5% del total de pacientes por diagnóstico, fueron reemplazados por el valor promedio de la muestra y se encontró

<sup>&</sup>lt;sup>43</sup> Datos obtenidos desde información enviada por la Unidad de Estadísticas del HLF.

que la duración real tiende a acercarse a la duración definida según el juicio experto. Ejemplo de esto, es posible visualizarlo en la [Ilustración 18,](#page-87-0) donde el Aborto o Síntomas de Aborto, Parto normal (con o sin episiotomía), Parto por cesárea adquieren los mismos valores y para los casos de Embarazo ectópico y Tumor genital femenino, se acercan al valor definido para esta investigación.

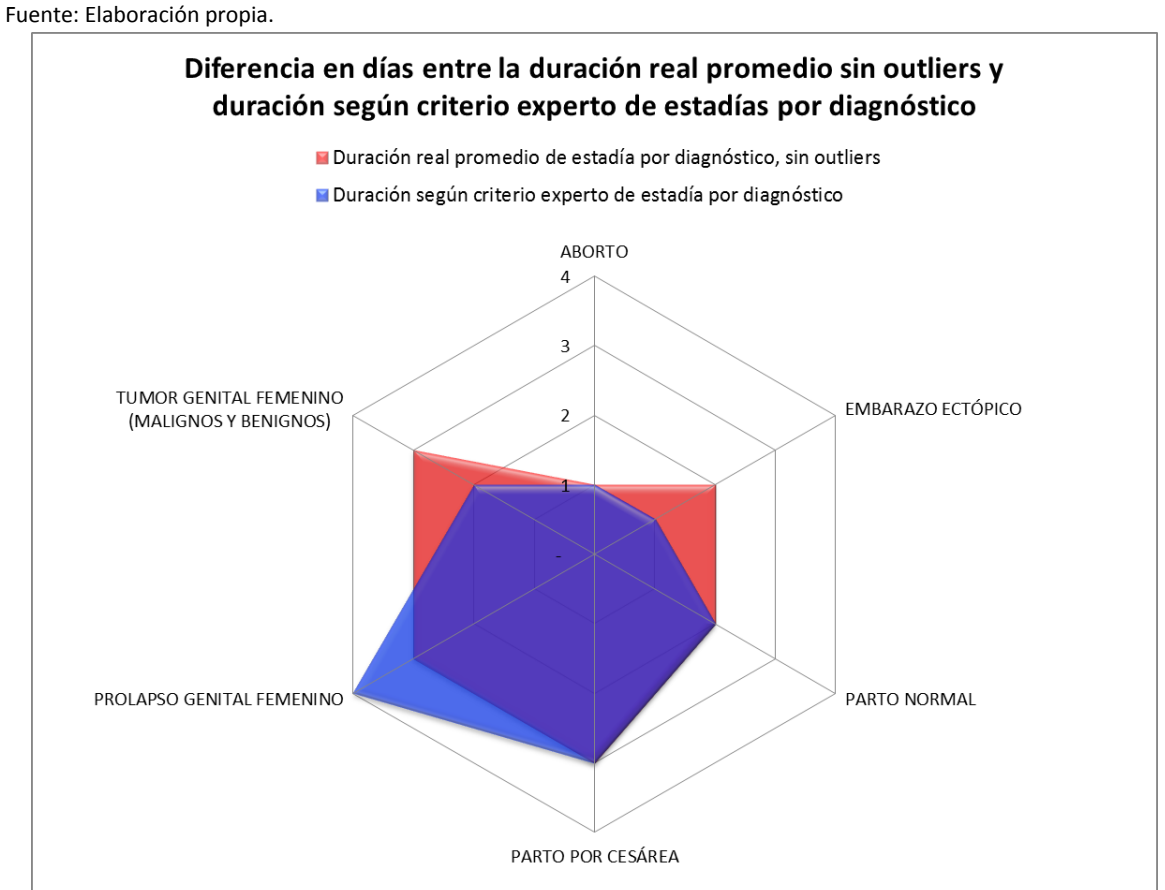

<span id="page-87-0"></span>**Ilustración 18. Duración de estadías para diagnósticos con costos totales altos.**

En la [Ilustración 19](#page-88-0) se puede observar el mismo análisis para las prestaciones con los costos unitarios más altos. Dentro de este grupo existen casos, como el Parto por cesárea con presencia de Diabetes, donde el promedio de días reales se acerca a los 10 días, sin embargo, si se extraen los casos extremos u *outliers*, este número coincide con la duración definida para esta investigación, que corresponde a 5 días. Por otro lado, respecto de los otros objetos del costo, se puede visualizar que para algunos casos, la duración de la estadía definida por juicio experto supera al promedio real, pudiendo intuir la posibilidad de que los costos para estas prestaciones sean menores que los determinados por el sistema ABC.

<span id="page-88-0"></span>**Ilustración 19. Duración de estadías para objetos del costo con costos unitarios altos.** Fuente: Elaboración propia.

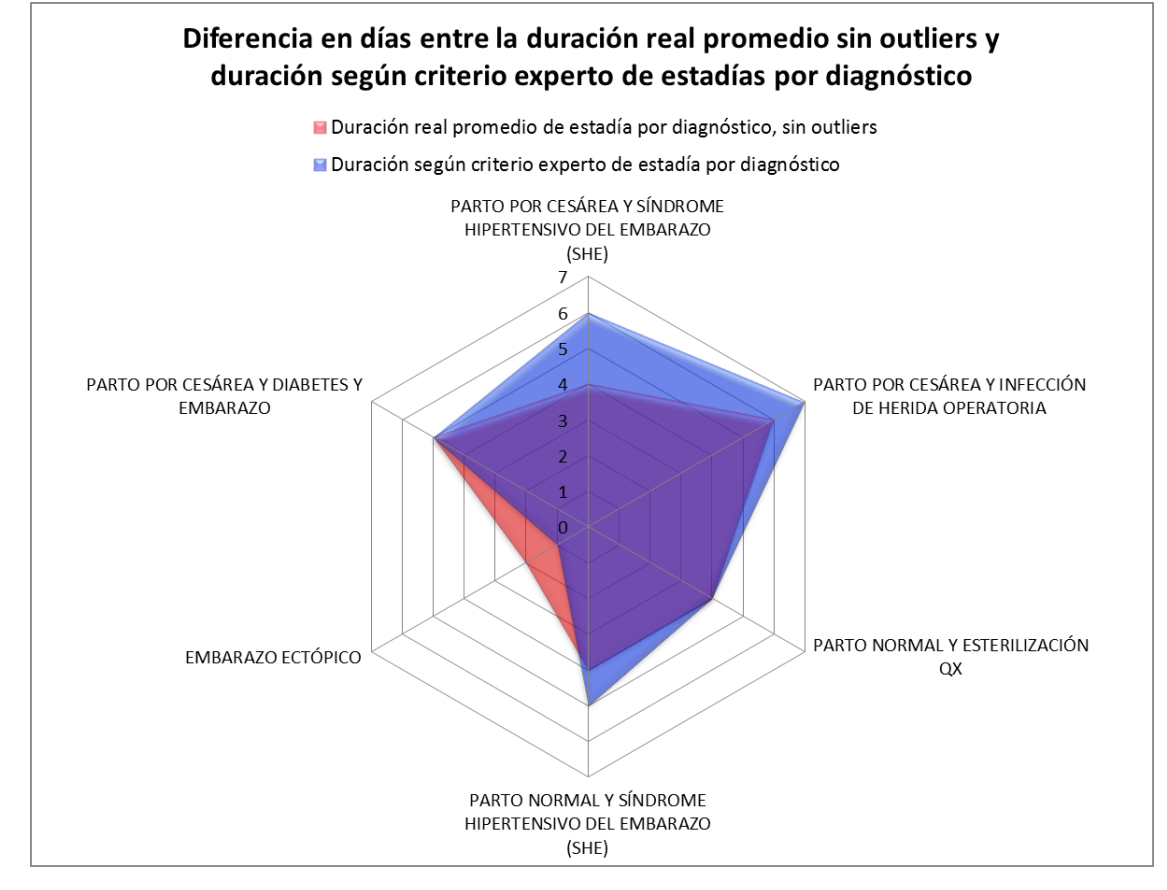

#### CAPITULO 6: CONCLUSIONES

En el presente capítulo se exhiben las principales conclusiones de la investigación realizada sobre la aplicación del sistema de costeo basado en actividades en la unidad de ginecología y obstétrica para el Hospital Clínico La Florida Dra. Eloísa Díaz Insunza. Además se entregan recomendaciones sobre futuras investigaciones.

Basados en los resultados obtenidos se concluye que la aplicación del sistema ABC en la unidad de ginecología y obstetricia responde de mejor manera a la necesidad de información detallada y precisa que un sistema de costeo tradicional ya que provee costos más exactos. Además, entrega información de costos a nivel de actividades y procedimientos, como a nivel de recursos, lo que permite tomar decisiones mucho más asertivas y orientadas a mejorar los procesos del hospital. En este sentido, el ABC permite identificar las prestaciones más costosas, ya sea a nivel de costo unitario, como los partos de pacientes que presentan un síndrome hipertensivo del embarazo, o a nivel agregado, tales como los partos normales o quirúrgico, los que debido a la gran cantidad de pacientes atendidas, consideran un costo elevado y representan cerca del 50% del costo total de la unidad.

Asimismo, es posible establecer cuáles son las actividades más costosas. Si bien se esperaba que las actividades relacionadas a intervenciones quirúrgicas, tales como realizar intervención quirúrgica de cesárea o de parto vaginal espontáneo, exhibieran un valor mayor debido al consumo de recursos humanos, insumos, equipos, fármacos, entre otros, se revela que actividades que utilizan principalmente un solo recurso presentan un costo alto debido a la magnitud del consumo de este, específicamente, se refiere a actividades como las visitas de matrona, visitas de médicos a pacientes hospitalizados y entregas de turno en las que se requiere una gran cantidad de tiempo dedicado por el profesional estrictamente al proceso, lo que encarece de gran manera esas actividades.

En los hospitales públicos existen grandes oportunidades de mejora en cuanto a la gestión de la información. Administrar y manejar de mejor forma la información disponible con tal de generar conocimiento y tomar rápidamente mejores decisiones en cuanto a los procesos y uso de los recursos disponibles, es una prioridad a nivel nacional para entregar un mejor servicio en cuanto a

calidad y oportunidad. Se debe destacar el gran aporte que el HLF hizo respecto de la entrega de información y participación del personal clínico con el proyecto, no obstante, se debe mencionar que la información cedida por el hospital revela una situación donde es necesario aplicar procedimientos de mejora en cuanto al tratamiento y normalización de bases de datos. Queda en evidencia que existe gran cantidad de información que es presentada en términos agregados, lo que impide dilucidar cómo se segregan estos datos o establecer una correcta forma de asignarlos a las diferentes unidades. Adicionalmente, se presentó información no estandarizada y con notables vacíos que lo cual dificulta la capacidad de interpretación de la información y toma de decisiones; ejemplo de esto son los datos relativos a los egresos; cerca de un 10% del total de pacientes que pasaron por la unidad de ginecología y obstetricia, no presentaban información relativa a los diagnósticos por los que fueron atendidos.

Por otro lado, se debe destacar dentro de la investigación que la definición de objetos del costo en base a una muestra de pacientes que fueron atendidas en el hospital permitió identificar una mayor cantidad de prestaciones para el análisis de los costos. No sólo se consideraron prestaciones relativas a solo un tipo de patología, sino que se incluyeron en el análisis diagnósticos que consideran complicaciones o comorbilidades, haciendo la investigación mucho más completa y profunda en término de separación y asignación de costos. Un ejemplo claro, es la separación entre el parto normal y el parto normal con presencia de un síndrome hipertensivo del embarazo, donde este último significa aproximadamente un costo de más del doble que el primero.

El conocimiento de los costos dentro de los hospitales u otras organizaciones de salud permite que los administradores de estas instituciones y el personal del gobierno controlen y asignen fondos de una manera apropiada y atingente a las necesidades de la población. La necesidad de un sistema de costeo preciso se hace visible al corroborar las diferencias entre los costos determinados por el ABC y los valores del programa PAD de Fonasa, donde parte del costo del programa, inevitablemente, tiene que ser cubierta por el afiliado. La información que se obtiene de los resultados de la aplicación del sistema ABC permite que los tomadores de decisiones estén mucho más preparados e informados al momento de hacer gestión sobre la calidad de los servicios, manejo y consumo de recursos, como también, para establecer políticas públicas concernientes a la realidad actual.

En esta misma línea, se debe destacar el impacto que ha tenido la implementación de este programa PAD de Fonasa en la población femenina en Chile. Se destaca, desde hace mucho tiempo y como se dejó entrever en el Capítulo II de esta investigación, que una mayor cantidad de mujeres año a año están utilizando este mecanismo para financiar las atenciones de salud, principalmente, por partos. Si bien las usuarias deben financiar parte del costo de la prestación, este programa les permite acceder a servicios en instituciones privadas, que de otra forma no sería posible dado los altos montos que las clínicas cobran por estos tipos de atenciones. No obstante, es importante notar que la mayoría de estas atenciones por parto realizadas en el sector privado de salud se realizan por cesáreas, las que si bien, permiten gestionar de mejor manera el tiempo y los recursos, principalmente humano y el uso de los pabellones, implican mayores riesgos para la mujer, como infecciones, hemorragias, dolores post parto, entre otros y consideran estadías más prolongadas en los servicios de salud.

Respecto a las conclusiones del proceso investigativo, se puede mencionar que el proceso de implementación del sistema de costeo basado en actividades, ya sea en cualquier unidad dentro de la institución, permite un mayor conocimiento de los procedimientos tanto del personal administrativo como del personal clínico, generando un mayor involucramiento y cuestionamiento sobre cómo se están llevando a cabo los procesos y preocupación por la mejora continua. Lo anterior se vio reflejado principalmente en el levantamiento de los procedimientos donde diferentes profesionales revisaban cómo eran diagramadas las actividades y discutían entre lo que se hace actualmente y lo que se debería hacer según procedimientos o protocolos. Un segundo ejemplo viene dado por la revisión de bases de datos, donde se detectaban oportunidades de mejora relativas a la normalización de la información.

Para terminar y como recomendación para futuras investigaciones, debido al constante aumento de los costos dentro de las instituciones de salud debido desarrollo de tecnología e implementación de nuevas prácticas, es necesario realizar un análisis sobre las transferencias de costos entre unidades de apoyo hacia las unidades productivas y considerar además en la aplicación del sistema ABC la duración real de las estadías de las pacientes, separando e identificando los casos extremos del promedio definido. Por otro lado, es necesario realizar análisis respecto a la integración de las Salas de Atención de Parto Integral como una nueva forma de atención del parto y cómo afecta en los costos de los partos normales.

### REFERENCIAS BIBLIOGRÁFICAS

- Asociación de Isapres. (2016). El Sistema de salud chileno, orígenes, transformaciones y desafíos. *Isapres de Chile.* http://www.isapre.cl/PDF/Informe%20Te%CC%81cnico\_El%20Sistema%20de%20Salud%20C hileno.pdf
- Baker, J. J. (1998). *Activity-based costing and activity-based management for health care*. Jones & Bartlett Learning.
- Barber-Madden, R., y Kotch, J. B. (1990). Maternity care financing: Universal access or universal care? *Journal of health politics, policy and law*, *15*(4), 797-814.
- Canby, J. B. (1995). Applying activity-based costing to healthcare settings. *Healthcare financial management: journal of the Healthcare Financial Management Association*, *49*(2), 50.
- Cao, P., Toyabe, S. I., y Akazawa, K. (2006). Development of a practical costing method for hospitals. *The Tohoku journal of experimental medicine*, *208*(3), 213-224.
- Jericó, M. D. C., y Castilho, V. (2010). Cost management: the implementation of the Activity-Based Costing method in sterile processing department. *Revista da Escola de Enfermagem da USP*, *44*(3), 745-752.
- Chan, Y. C. L. (1993). Improving hospital cost accounting with activity-based costing. *Health Care Management Review*, *18*(1), 71-77.
- Clark, L., Mugford, M., y Paterson, C. (1991). How does the mode of delivery affect the cost of maternity care?. *BJOG: An International Journal of Obstetrics & Gynaecology*, *98*(6), 519- 523.
- Contreras, M. (2013). Diseño de un modelo de gestión de costos en establecimientos de salud. *Tesis para optar al título de Magister de Control de Gestión, Universidad de Chile.*
- Departamento Gestión de Recursos Humanos, Ministerio de Salud (2011). Escala de remuneraciones sector público de salud, Personal regido por las leyes N° 18.834; ley N° 15.076 y ley N° 19.664. *Ministerio de Salud, Gobierno Transparente.* http://webhosting.redsalud.gov.cl/transparencia/public/AO100/2012/01/per\_escala.pdf
- DEIS, Departamento de Estadísticas e Información de Salud. (2009). Indicadores básicos de salud 2009 - notas técnicas. *DEIS, Ministerio de Salud.*  http://deis.minsal.cl/deis/indicadores/NOTAS\_TECNICAS\_2009.pdf
- Díaz, M. (2013). Atención inmediata del recién nacido normal. *Presentación realizada en la Universidad Nacional de Cajamarca.*  https://es.slideshare.net/merlyjacquelinediazfustamante/atencin-inmediata-del-reciennacido-normal
- Donoso, E., y Carvajal, J. A. (2012). El cambio del perfil epidemiológico de la mortalidad materna en Chile dificultará el cumplimiento del 5 objetivo del Milenio. *Revista médica de Chile*, *140*(10), 1253-1262.
- Farías, M., y Oyarzún, E. (2012). Elective Caesarean section versus vaginal delivery. *Medwave*, *12*(3), e5335.
- Fuchs, V. R., y Perreault, L. (1986). Expenditures for reproduction-related health care. *Journal of the American Medical Association* 223: 76.
- Fuentes, V., y Henríquez, D. (2010). Modelo de gestión de valor para unidades de Emergencia. *Tesis para optar al título de Magister de Control de Gestión, Universidad de Chile.*
- Gibbons, L., Belizan, J. M., Lauer, J. A., Betran, A. P., Merialdi, M., y Althabe, F. (2012). Inequities in *the* use of cesarean section deliveries in the world. *American journal of obstetrics and gynecology*, *206*(4), 331-e1.
- Gold, R. B., Kenney, A. M., y Singh, S. (1987). Blessed events and the bottom line: Financing maternity care in the United States. *New York: Alan Guttmacher Institute*, 16.

Grandlich, C. (2004). Using activity-based costing in surgery. *AORN journal*, *79*(1), 189-192.

- Grant, A. (1989). Monitoring the fetus during labour. *Effective care in pregnancy and childbirth*, 2, 846-82.
- Guzmán, E., Ludmir, J. y DeFrancesco, M. (2015). High cesarean section rates in Latin America, a reflection of a different approach to labor? Open journal of obstetrics and gynecology, 5, 433-435. http://dx.doi.org/10.4236/ojog.2015.58062.
- Helmi, M. A., y Tanju, M. N. (1991). Activity-based costing may reduce costs, aid planning. *Healthcare financial management: journal of the Healthcare Financial Management Association*, *45*(11), 95.
- Hernández, E. (2006). Desarrollo de un sistema de costeo ABC para la Central de Esterilización del Hospital Guillermo Grant Benavente. *Memoria para optar al título de Ingeniero Civil Industrial, Universidad del BioBio*.
- Kaplan, R., y Anderson, S. (2004). Time-driven activity-based costing, *Harvard Business Review*, Vol. 82, pp. 131– 138.
- Kaplan, R., y Cooper, R. (1998). Cost & effect: using integrated cost systems to drive profitability *and* performance. *Harvard Business Press.*
- Kuchta, D., y Zabek, S. (2011). Activity-based costing for health care institutions. In *Proceedings of the 8th International Conference on Enterprise Systems, Accounting and Logistics* (pp. 10- 13).
- Laurila, J., Suramo, I., Brommels, M., Tolppanen, E. M., Koivukangas, P., Lanning, P., y Standertskjöld-Nordenstam, C. G. (2000). Activity-based costing in radiology: application in a pediatric radiological unit. *Acta radiológica*, *41*(2), 189-195.
- Lawson, R. A. (2005). The use of activity based costing in the healthcare industry: 1994 vs. 2004. *Research in healthcare financial management*, *10*(1), 77.
- Levine, E. M., Ghai, V., Barton, J. J., y Strom, C. M. (2001). Mode of delivery and risk of respiratory diseases in newborns. *Obstetrics & Gynecology*, *97*(3), 439-442.
- Lin, B. Y. J., Chao, T. H., Yao, Y., Tu, S. M., Wu, C. C., Chern, J. Y., y Shaw, K. Y. (2007). How can activity-based costing methodology be performed as a powerful tool to calculate costs and secure appropriate patient care?. *Journal of medical systems*, *31*(2), 85-90.
- Marteau, S. A., y Perego, L. H. (2001). Modelo del Costo Basado en la Actividad aplicado a consultas por trazadores de enfermedades cardiovasculares. *salud pública de méxico*, *43*(1), 32-40.
- Muñoz, E., Seltzer, V., Rosner, G., Mulloy, K., y Wise, L. (1988). Hospital cost, resource use, and diagnostic related groups for gynecology patients. *Obstetrics & Gynecology*, *71*(1), 27-32.
- Muñoz, E. (1990). The equity of diagnostic related group" all payor" hospital payment and gynecology diagnostic related groups. *Obstetrics & Gynecology*, 75(5), 894-895.
- Murray, S. F. (2000). Relation between private health insurance and high rates of caesarean section in Chile: qualitative and quantitative study. *Bmj*, *321*(7275), 1501-1505.
- Mistry, H., Dowie, R., Young, T. A., y Gardiner, H. M. (2007). Costs of NHS maternity care for women with multiple pregnancy compared with high-risk and low-risk singleton pregnancy. *BJOG: An International Journal of Obstetrics & Gynaecology*, *114*(9), 1104-1112.
- Nahar, S., y Costello, A. (1998). The hidden cost of 'free'maternity care in Dhaka, Bangladesh. *Health policy and planning*, *13*(4), 417-422.
- Neriz, L., Junge, A., y Ramis, F. (2006). Costos basados en actividades: una aplicación a prestaciones de cirugía. *Revista Administración en Salud*, *47*(18), 10-21.
- OECD. (2015). Health at a Glance 2015: OECD Indicators. *OECD Publishing*, Paris, p. 167. http://dx.doi.org/10.1787/health\_glance-2015-en
- Popesko, Boris, y Novák, Petr. (2011). Application of ABC method in hospital management. In *Proceedings of the 6th IASME/WSEAS International Conference on Ecponomy and Management transformation (EMT 11)* (pp. 17-19).
- Ramsey, R. H. (1994). Activity-based costing for hospitals. *Journal of Healthcare Management*, *39*(3), 385.
- Ridderstolpe, L., Johansson, A., Skau, T., Rutberg, H., y Åhlfeldt, H. (2002). Clinical process analysis and activity-based costing at a heart center. *Journal of medical systems*, *26*(4), 309-322.
- Ross, T. K. (2003). Analyzing health care operations using ABC. *Journal of Health Care Finance*, *30*(3), 1-20.
- Sadler, M. y Leiva, G. (2015). Cesáreas en Chile V: El negocio del nacimiento. *CIPER, Centro de Investigación Periodística.* http://ciperchile.cl/2015/07/27/cesareas-en-chile-v-el-negociodel-nacimiento/
- Sadler, M. y Leiva, G. (2016). Percepciones y prácticas sobre la operación cesárea. *FONIS SA13120259 (2013-2015). Seminario Nacer en Chile actual: de la costumbre a la evidencia*.
- Salazar, C. (2013). Descripción de los mecanismos de pagos de la reforma financiera y la percepción de los gestores de salud. *Trabajo de tesis para optar al grado de magister en salud pública y planificación sanitaria.*
- Salinas, H., Naranjo, B., Pasten, M. J., y Retamales, M. B. (2007). Estado de cesárea en Chile. *Riesgos* y beneficios asociados a esta intervención. *Revista HCUCh*, *18*, 168-78.
- Subak, L. L., Waetjen, L. E., Van Den Eeden, S., Thom, D. H., Vittinghoff, E., y Brown, J. S. (2001). Cost of pelvic organ prolapse surgery in the United States. *Obstetrics & Gynecology*, *98*(4), 646-651.
- Subsecretaría de Salud Pública, Ministerio de Salud. (2014). Manual de procedimientos para la atención del recién nacido en el período inmediato y puerperio en servicios de obstetricia y ginecología. *Ministerio de Salud.* http://web.minsal.cl/sites/default/files/files/PROCEDIMIENTOSPARALAATENCIONDELRECIE NNACIDOFINAL02022014.pdf
- Superintendencia de Salud. (2017). Garantías Explícitas en Salud (AUGE o GES). http://www.supersalud.gob.cl/difusion/665/w3-propertyvalue-1962.html

Udpa, S. (1996). Activity-based costing for hospitals. *Health care management review*, *21*(3), 83.

- Villar, J., Valladares, E., Wojdyla, D., Zavaleta, N., Carroli, G., Velazco, A., y Langer, A. (2006). Caesarean delivery rates and pregnancy outcomes: the 2005 WHO global survey on maternal and perinatal health in Latin America. *The Lancet*, *367*(9525), 1819-1829.
- Villar, J., Carroli, G., Zavaleta, N., Donner, A., Wojdyla, D., Faundes, A., y Valladares, E. (2007). Maternal and neonatal individual risks and benefits associated with caesarean delivery: multicentre prospective study. *Bmj*, *335*(7628), 1025.

West, T. D., y West, D. A. (1997). Applying ABC to healthcare. *Strategic Finance*, *78*(8), 22.

Xu, X., Gariepy, A., Lundsberg, L. S., Sheth, S. S., Pettker, C. M., Krumholz, H. M., y Illuzzi, J. L. (2015). Wide variation found in hospital facility costs for maternity stays involving low-risk childbirth. *Health Affairs*, *34*(7), 1212-1219.

Younis, M. Z., Jaber, S., Smith, P. C., Hartmann, M., y Bongyu, M. (2010). The determinants of hospital cost: a cost–volume–profit analysis of health services in the Occupied Territories: Palestine. *International Journal of Pharmacy Practice*, *18*(3), 167-173.

### ANEXOS

- 1. Anexo 1: Consulta de Expertos
- **Dr. R. Salinas.** Licenciado en Medicina, Universidad de Concepción. Médico Cirujano, Universidad de Chile. Especialista en Cirugía pediátrica y ortopedia, Universidad de Chile. Experiencia profesional de 49 años en el Hospital Clínico San Borja-Arriarán.
- **Matrona G. Santander**. Matrona, Escuela de Obstetricia y Neonatología, Universidad de Chile. Experiencia profesional de 48 años en el Hospital Barros Luco-Trudeau.
- **Enfermera M. Santander.** Enfermera, Universidad de los Andes. Experiencia profesional de 2 años en el Hospital Dr. Luis Tisné Brousse.

## 2. Anexo 2: Simbología Bizagi.

### **Tabla 26. Simbología Bizagi y su significado.**

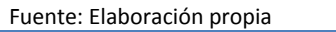

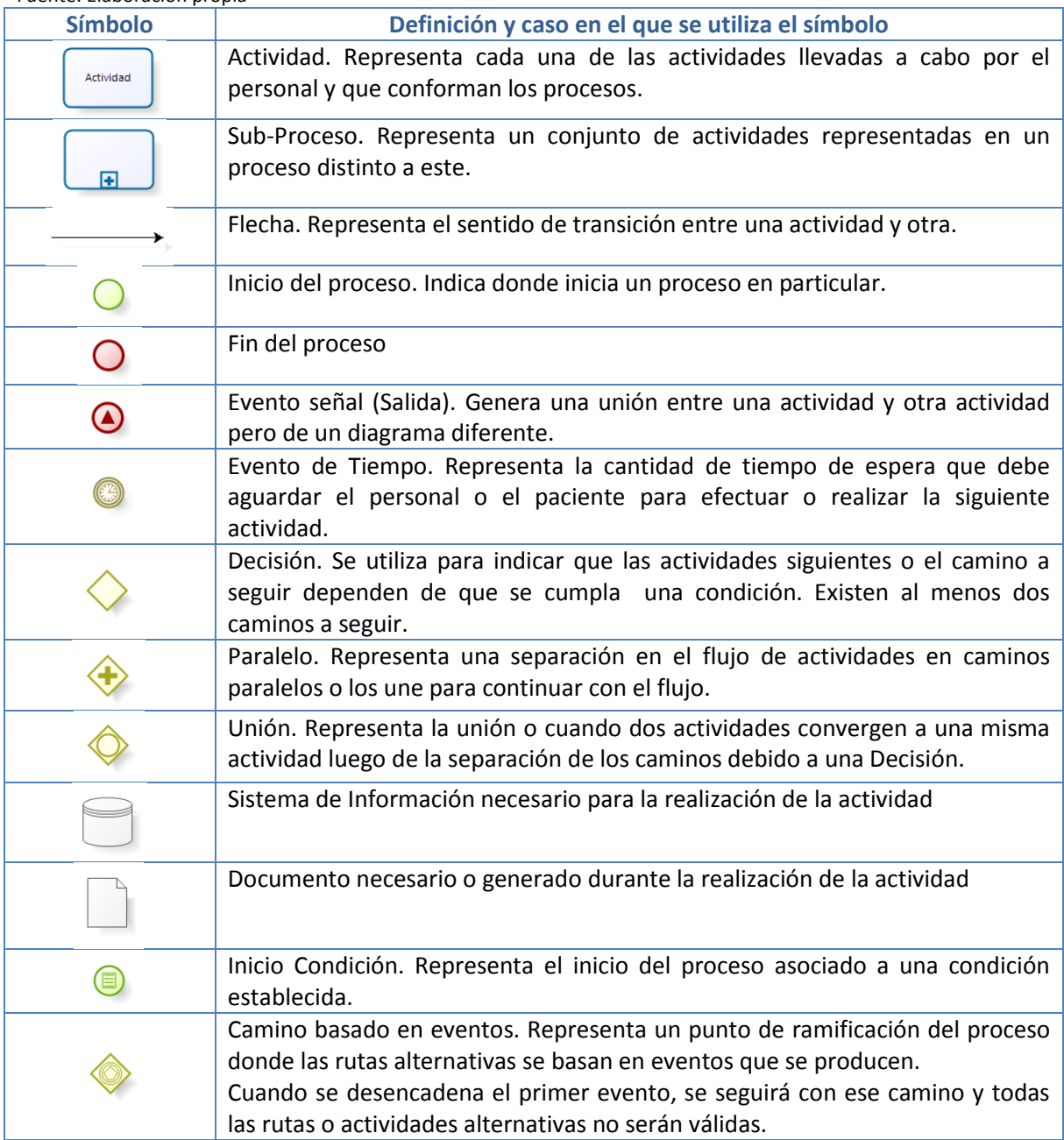

- 3. Anexo 3: Diccionario de Actividades
- **1. Administrar medicamento intramuscular:** Administración de medicamento vía intramuscular.
- **2. Administrar anestesia peridural:** Administración de anestesia peridural a la paciente para manejo del dolor
- **3. Administrar medicamento oral**: Administración de medicamento oral.
- **4. Administrar medicamento rectal:** Administración de medicamento vía rectal.
- **5. Administrar medicamento subcutáneo:** Administración de medicamento en tejido subcutáneo del paciente.
- **6. Administrar medicamento vía vaginal:** Administración de medicamento vía vaginal.
- **7. Administrar medicamentos endovenosos vía periférica:** Administración de un medicamento a través de un catéter instalado en una vena periférica del cuerpo.
- **8. Colocar vacuna BCG:** Administración de vacuna BCG a recién nacido para prevención de tuberculosis.
- **9. Controlar signos vitales:** Control de parámetros vitales para monitorización del paciente.
- **10. Enviar muestras al laboratorio:** Traslado de muestras al laboratorio o centro de procesamiento de muestras, como banco de sangre.
- **11.** E**valuar monitoreo e informar a paciente:** Análisis monitorización frecuencia cardiaca fetal e informe al paciente.
- **12. Ingresar paciente a preoperatorio:** Ingreso de la paciente a sala de espera previo a la intervención quirúrgica.
- **13. Ingresar paciente a preparto:** Ingreso de paciente a servicio para monitorización previa al parto.
- **14. Ingresar a recuperación paciente de riesgo:** Ingreso al área quirúrgica de la Maternidad de aquellas pacientes que después del parto o intervención quirúrgica, por su diagnóstico o complicaciones, necesita vigilancia y observación estricta por un periodo de 24 o más horas.
- **15. Ingresar a recuperación paciente en observación:** Ingreso al área quirúrgica de la Maternidad de aquellas pacientes que después del parto o intervención quirúrgica, por su diagnóstico, necesitan un tiempo más prolongado de vigilancia y observación.
- **16. Ingresar a recuperación paciente normal:** Ingreso al área quirúrgica de la Maternidad, donde se realiza la vigilancia estricta de las pacientes después del parto o intervención quirúrgica sin complicaciones.
- **17. Instalar catéter urinario permanente:** Introducción de una sonda o catéter urinario para la extracción y medición continua de orina de un paciente.
- **18. Instalar catéter venoso periférico:** Instalación de catéter en vena periférica del cuerpo para administración de medicamentos y toma de muestra.
- **19. Mudar cama paciente autónomo:** Se realiza cambio de ropa de cama a paciente autovalente.
- **20. Mudar cama paciente no autónomo:** Realizar cambio de ropa de cama a paciente que no está autorizado a levantarse por su diagnóstico.
- **21. Preparar anestesia:** Preparación anestesia para ser administrada a la paciente.
- **22. Preparar flebos con goteo:** Dilución de un medicamento o mezcla de estos para ser administrados por goteo del suero a través de una vía venosa o con solución sola para hidratación.
- **23. Preparar flebos para bomba de infusión**: Dilución de un medicamento o mezcla de estos para ser administrados a través de bomba de infusión.
- **24. Realizar alta médica para paciente de cesárea:** Medico realiza epicrisis médica y alta de paciente de cesárea.
- **25. Realizar alta médica para paciente ginecológica o de alto riesgo obstétrico:** Medico realiza epicrisis médica y alta de paciente ginecológica o de alto riesgo.
- **26. Realizar alta médica para paciente puérpera fisiológica:** Medico realiza epicrisis médica y alta de paciente puérpera fisiológica.
- **27. Realizar amniocentesis:** Procedimiento médico que consiste en la toma de muestra de líquido amniótico con fines diagnósticos.
- **28. Realizar aseo genital:** Limpieza de la zona perineal y genital del paciente.
- **29. Realizar aseo genital para instalación/retiro de sonda:** Limpieza de la zona perineal y genital del paciente.
- **30. Realizar aseo perineal:** Limpieza de la zona perineal y genital del paciente.
- **31. Realizar balance hídrico:** Medición y cálculo de ingresos y egresos del paciente.
- **32. Realizar cordocentesis:**Toma de muestra de sangre del cordón umbilical del feto dentro del útero con fines diagnósticos.
- **33. Realizar curación:** Procedimiento de limpieza de la herida para evitar infección y promover cicatrización.
- **34. Realizar ecografía:** Procedimiento que utiliza ultrasonido para visualizar órganos y/o feto con fines diagnósticos, exploratorios y terapéuticos.
- **35. Realizar electrocardiograma:** Prueba o examen de la actividad eléctrica del corazón.
- **36. Realizar entrega de turno de matrona**: Informe realizado por las matronas, sobre el estado, de las pacientes a su cargo, su evolución y tratamientos efectuados, al recibir y entregar turno.
- **37. Realizar entrega de turno de médico:** Informe realizado por los médicos, sobre el estado clínico de las pacientes, su evolución y tratamiento, al recibir y entregar su turno.
- **38. Realizar entrega de turno de técnico:** Informe efectuado por los técnicos de enfermería sobre los procedimientos efectuados a las pacientes a su cargo, así como los materiales y equipos usados durante su turno.
- **39. Realizar especuloscopia**: Exploración y visualización de paredes vaginales y cuello del útero por medio de un especulo que permite abrir la vagina.
- **40. Realizar intervención quirúrgica de Cerclaje:** Procedimiento quirúrgico para evitar la dilatación del cuello del útero durante la gestación por medio de un punto de sutura.
- **41. Realizar intervención quirúrgica de cesárea**: Procedimiento quirúrgico de abordaje abdominal para la extracción del feto y placenta.
- **42. Realizar intervención quirúrgica de cesárea gemelar:** Procedimiento quirúrgico de abordaje abdominal para la extracción de 2 fetos y sus placentas.
- **43. Realizar intervención quirúrgica de conización :** Procedimiento quirúrgico para la extracción de tejido anormal del cuello del útero.
- **44. Realizar intervención quirúrgica de Corrección de hernia incisional:** Procedimiento quirúrgico para la corrección de una hernia incisional (post cirugía)
- **45. Realizar intervención quirúrgica de Drenaje de absceso:** Procedimiento quirúrgico para drenar el contenido de un absceso
- **46. Realizar intervención quirúrgica de extracción de DIU (Dispositivo intrauterino):**  Extracción quirúrgica de DIU (Dispositivo intrauterino).
- **47. Realizar intervención quirúrgica de Histerectomía vaginal:** Procedimiento quirúrgico de abordaje vaginal para la extracción del útero.
- **48. Realizar intervención quirúrgica de parto vaginal espontáneo (Incluye episiotomía):** Conjunto de actividades y procedimientos para la atención de un parto normal, practicando una incisión perineal, para facilitar la expulsión del feto.
- **49. Realizar intervención quirúrgica de parto vaginal espontáneo (No incluye episiotomía):** Conjunto de actividades y procedimientos para la atención de la embarazada en los procesos fisiológicos y dinámicos para la expulsión de un feto de 20 o más semanas de gestación.
- **50. Realizar intervención quirúrgica de Plastia (anterior y/o posterior):** Corrección de prolapso vaginal mediante una plastia quirúrgica.
- **51. Realizar intervención quirúrgica de Polipectomía vulvar:** Procedimiento quirúrgico para la extracción de pólipos vulvares.
- **52. Realizar intervención quirúrgica de raspado o legrado uterino:** Procedimiento quirúrgico para el raspado del endometrio con fines diagnósticos y/o terapéuticos.
- **53. Realizar intervención quirúrgica de tipo laparotomía exploradora:** Procedimiento quirúrgico de abordaje abdominal con fines de exploración para diagnosticar alguna enfermedad no precisada a través de exámenes y su resolución si las condiciones lo permiten
- **54. Realizar intervención quirúrgica por laparoscopía:** Procedimiento quirúrgica mínimamente invasiva para la intervención de algún órgano abdominal o pélvico, a través de un tubo fino y flexible dotado de elementos ópticos.
- **55. Realizar monitoreo cardiofetal:** Monitorización frecuencia cardiaca fetal durante el trabajo de parto y/o parto.
- **56. Realizar oxigenoterapia:** Administración de oxígeno suplementario al paciente.
- **57. Realizar tacto vaginal:** Exploración de la vagina y cuello del útero por medio del tacto.
- **58. Realizar visita de matrona:** La matrona realiza visita a la paciente y su recién nacido (para el caso de puérperas) para evaluar su estado y evolución mediante examen clínico.
- **59. Realizar visita de médico:** El médico realiza visita a la paciente para evaluar su estado y evolución mediante un examen clínico.
- **60. Rescatar resultado de exámenes y dejar indicaciones:** Rescate de informes y resultados de exámenes para dar aviso al médico para que este mantenga o modifique las indicaciones.
- **61. Retirar catéter peridural:** Retiro de catéter peridural a la paciente.
- **62. Retirar catéter urinario:** Retiro de sonda o catéter urinario según indicación médica.
- **63. Tomar biopsia:** Toma de muestra de tejido del cuello uterino con fines diagnósticos.
- **64. Tomar cultivos de herida operatoria:** Toma de muestra de secreción de herida operatoria para descarte o confirmación de infección.
- **65. Tomar examen de orina paciente autónomo:** Toma de muestra de orina a un paciente autovalente con fin diagnóstico.
- **66. Tomar examen de orina paciente no autónomo:** Toma de muestra de orina a un paciente no autovalente con fin diagnóstico.
- **67. Tomar examen de sangre:** Extracción de sangre de un paciente con fines diagnósticos y de control.
- **68. Tomar flujo:** Toma de muestra de flujo vaginal con fines diagnósticos.
- **69. Tomar hemocultivos:** Extracción de sangre en forma aséptica con el fin de realizar cultivo y diagnóstico.
- **70. Tomar hemoglucotest:** Medición de glucosa capilar a través de un glucómetro.
- **71. Tomar PKU:** Toma de muestra de sangre del recién nacido para descarte de fenilcetonuria.
# 4. Anexo 4: Recursos indirectos agrupados según clasificación.

### **Tabla 27. Recursos indirectos**

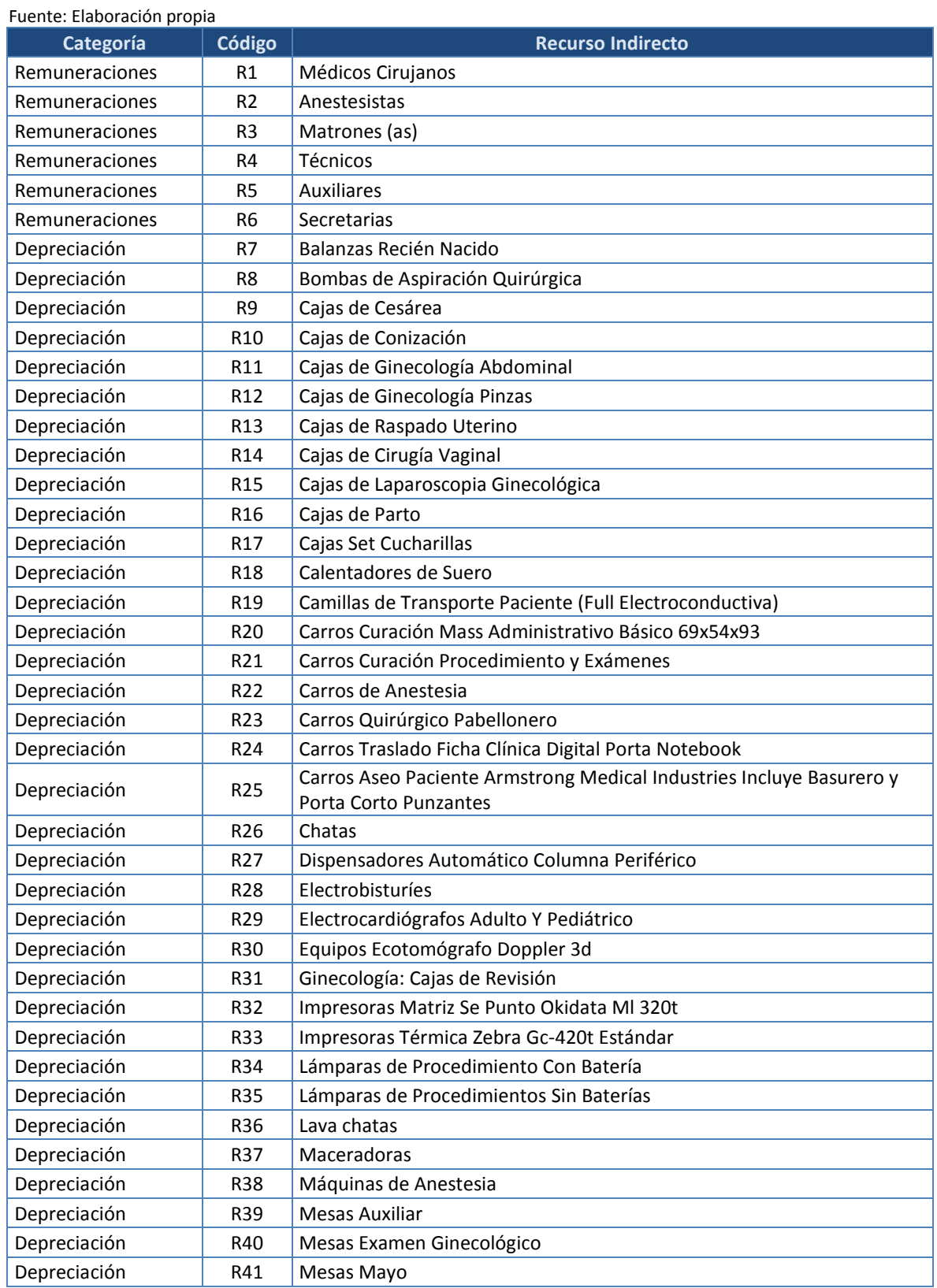

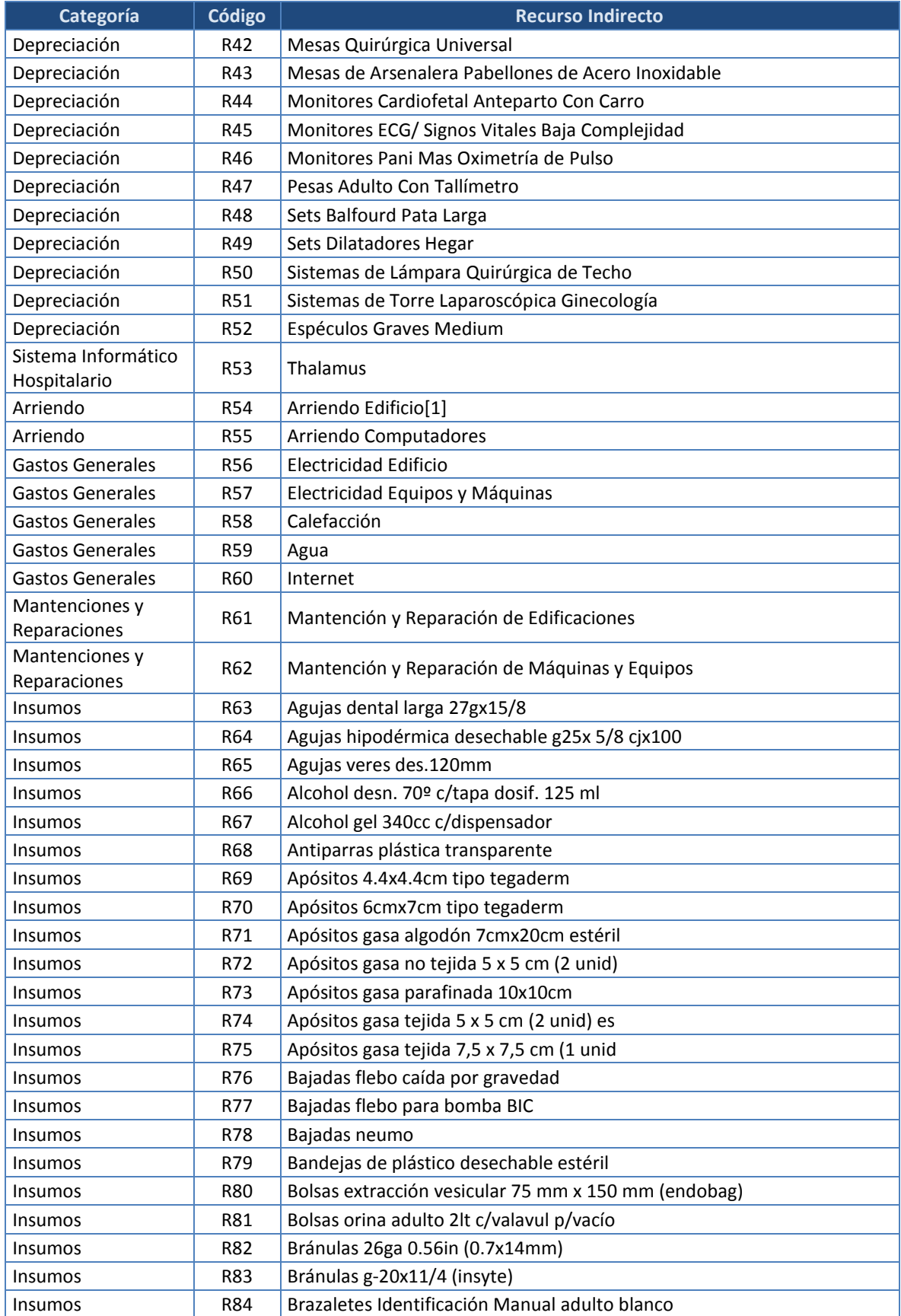

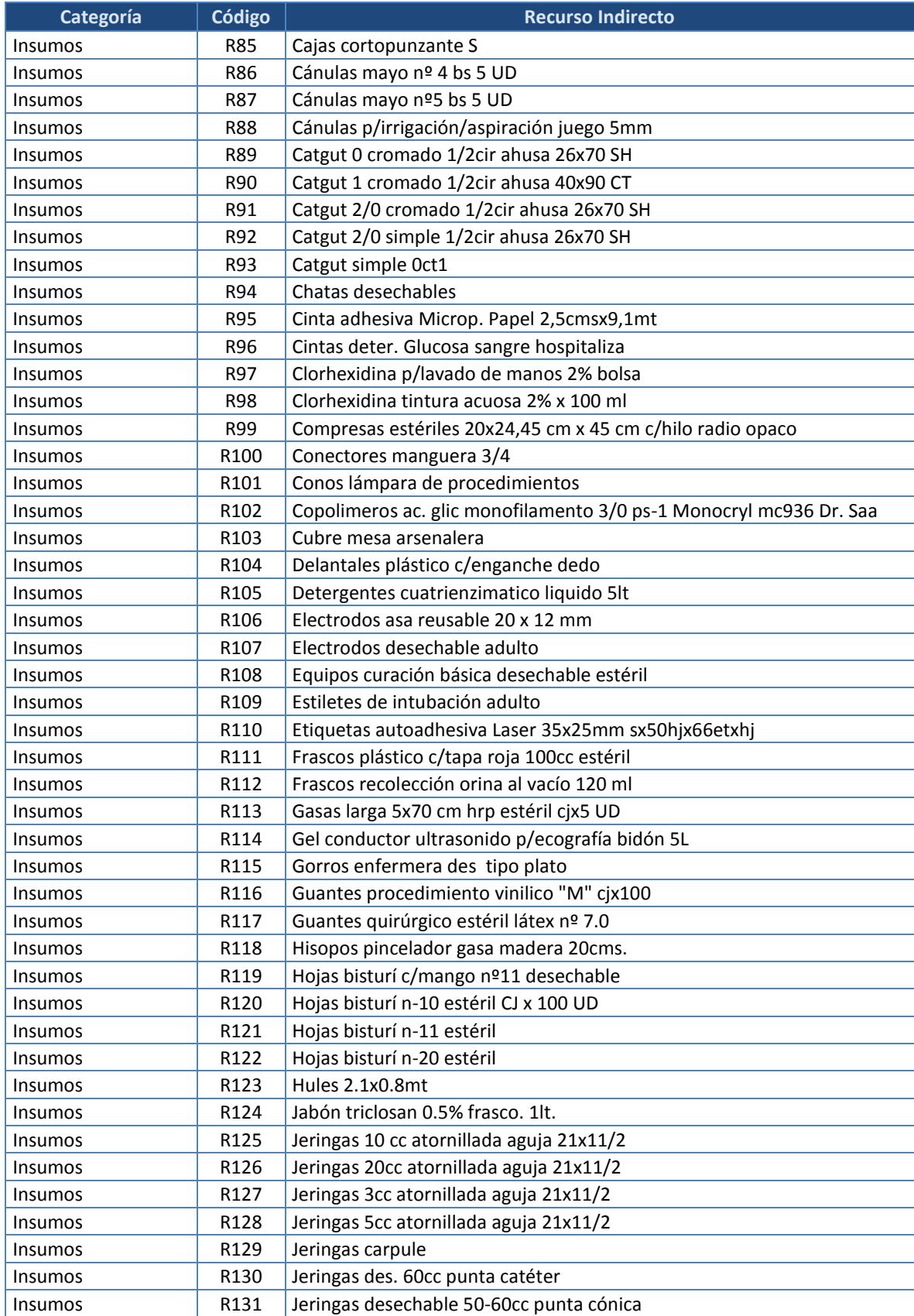

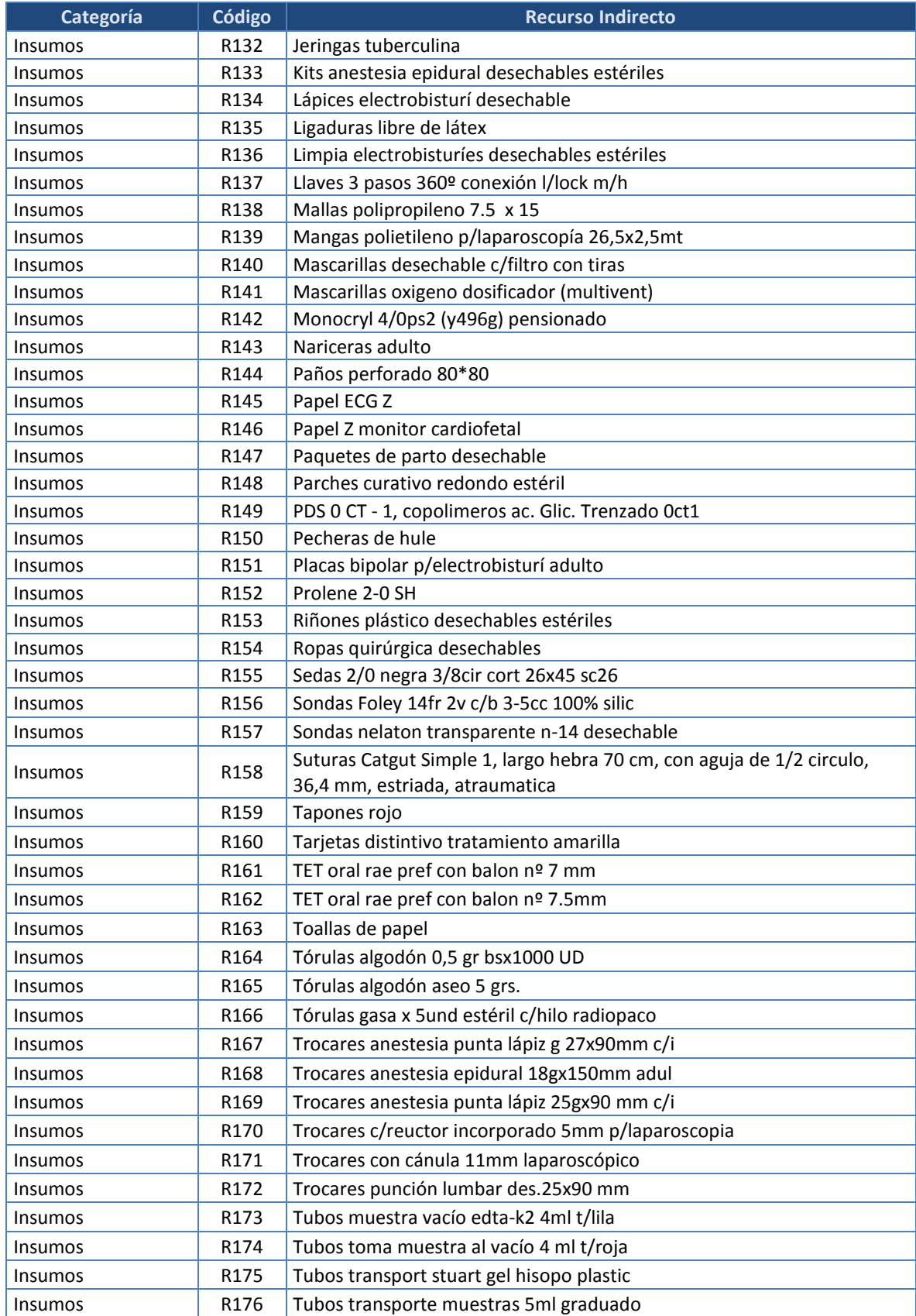

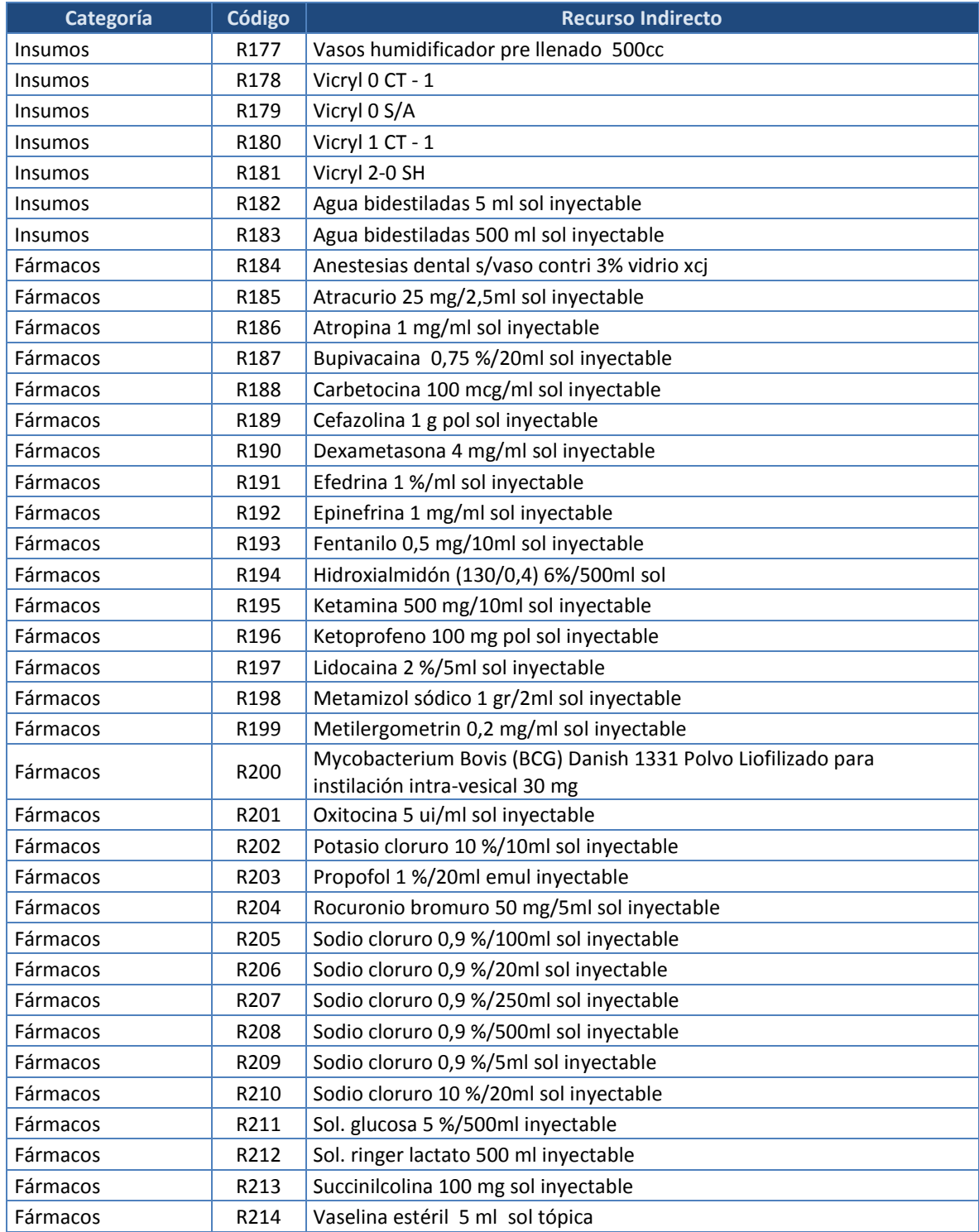

# 5. Anexo 5: Tabla de tiempos por actividad, expresados en minutos.

#### **Tabla 28. Tiempos por actividad, expresados en minutos.**

#### Fuente: Elaboración propia

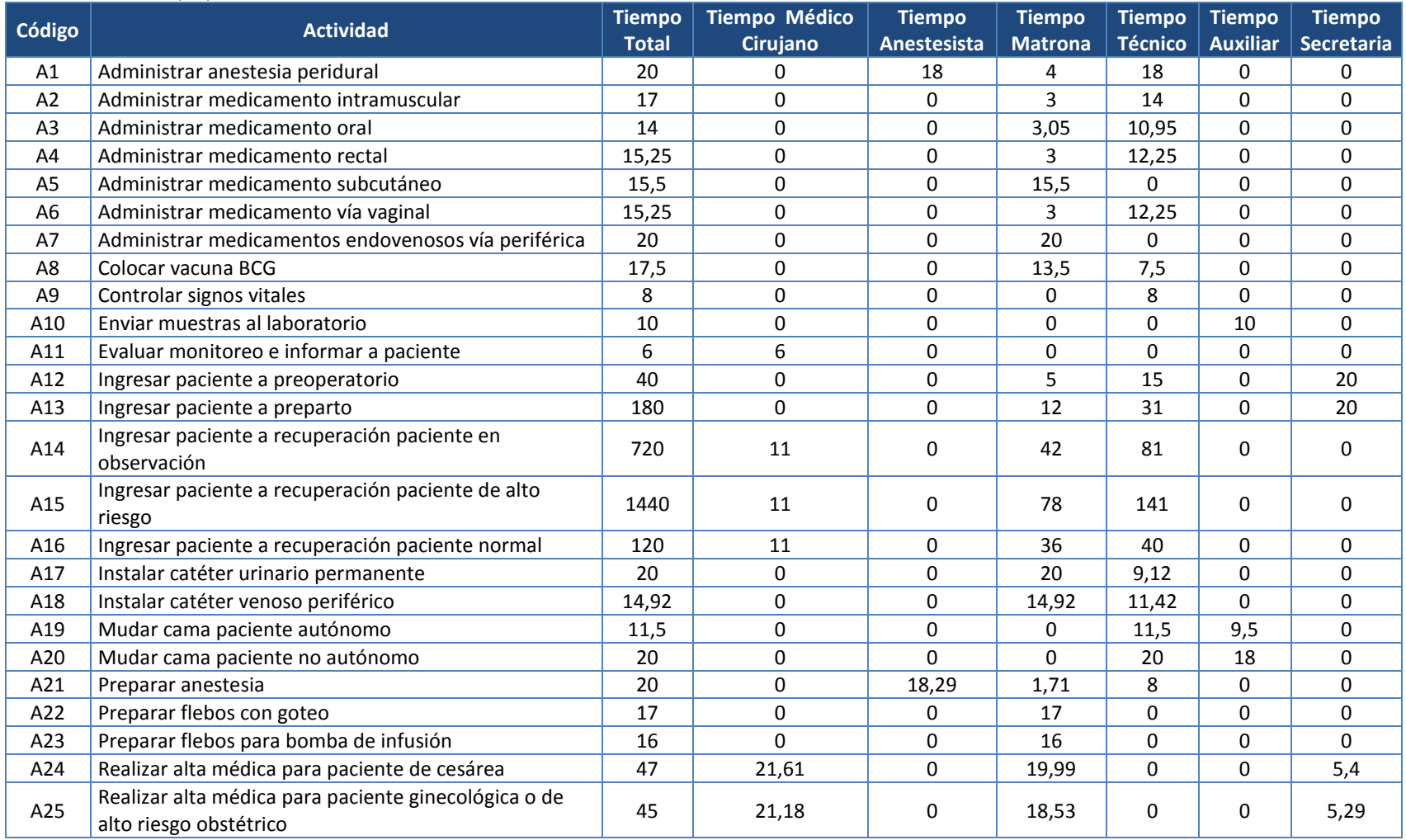

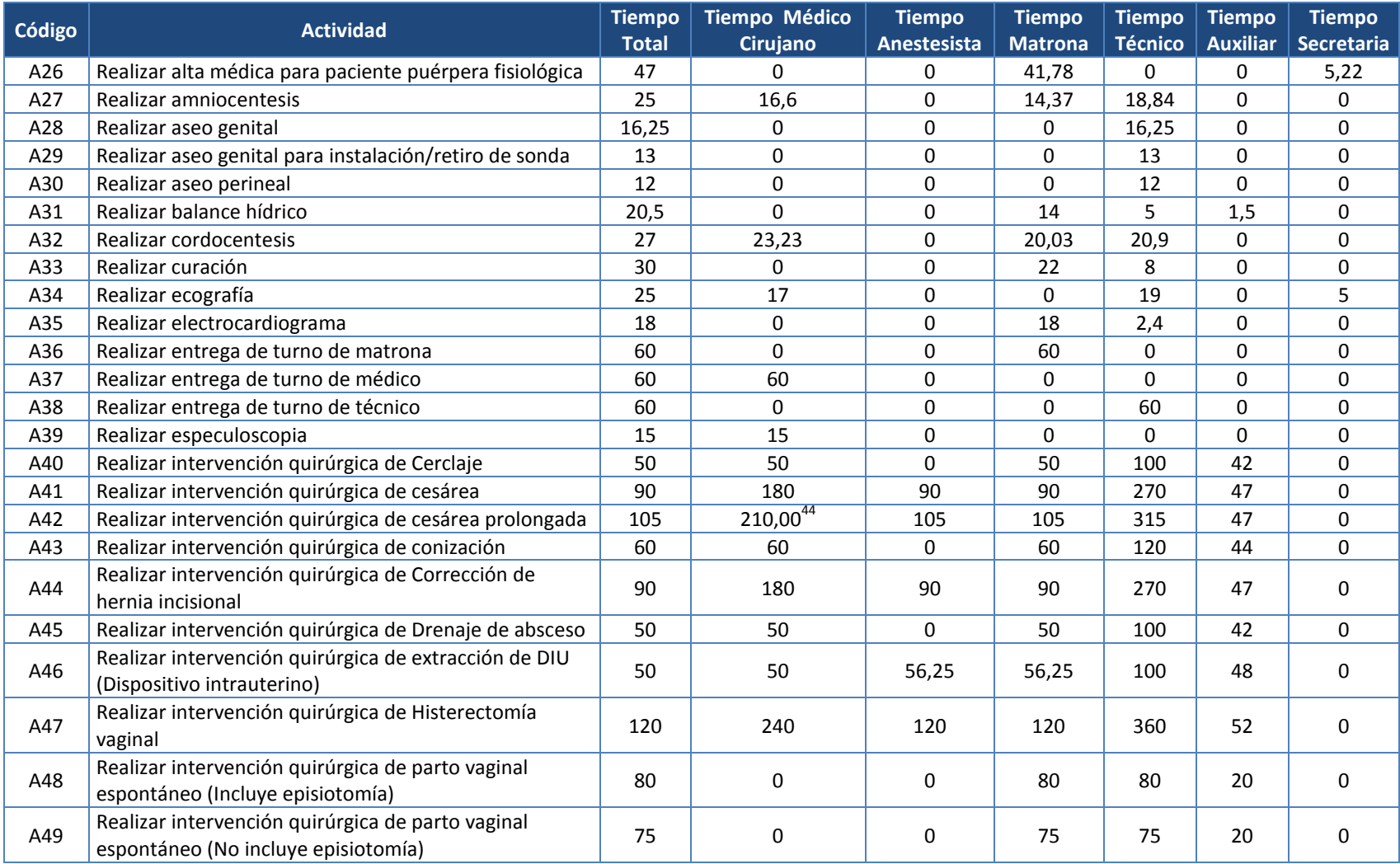

# **Tabla 28. Tiempos por actividad, expresados en minutos (continuación)**

1

<sup>&</sup>lt;sup>44</sup> En los casos donde participan dos o más personas del mismo rango o profesión, por ejemplo, los casos de actividades relacionadas a intervenciones quirúrgicas donde pueden participar dos médicos cirujanos, el tiempo expresado en las celdas equivale a la suma de los tiempos dedicados por cada profesional.

# **Tabla 28. Tiempos por actividad, expresados en minutos (continuación)**

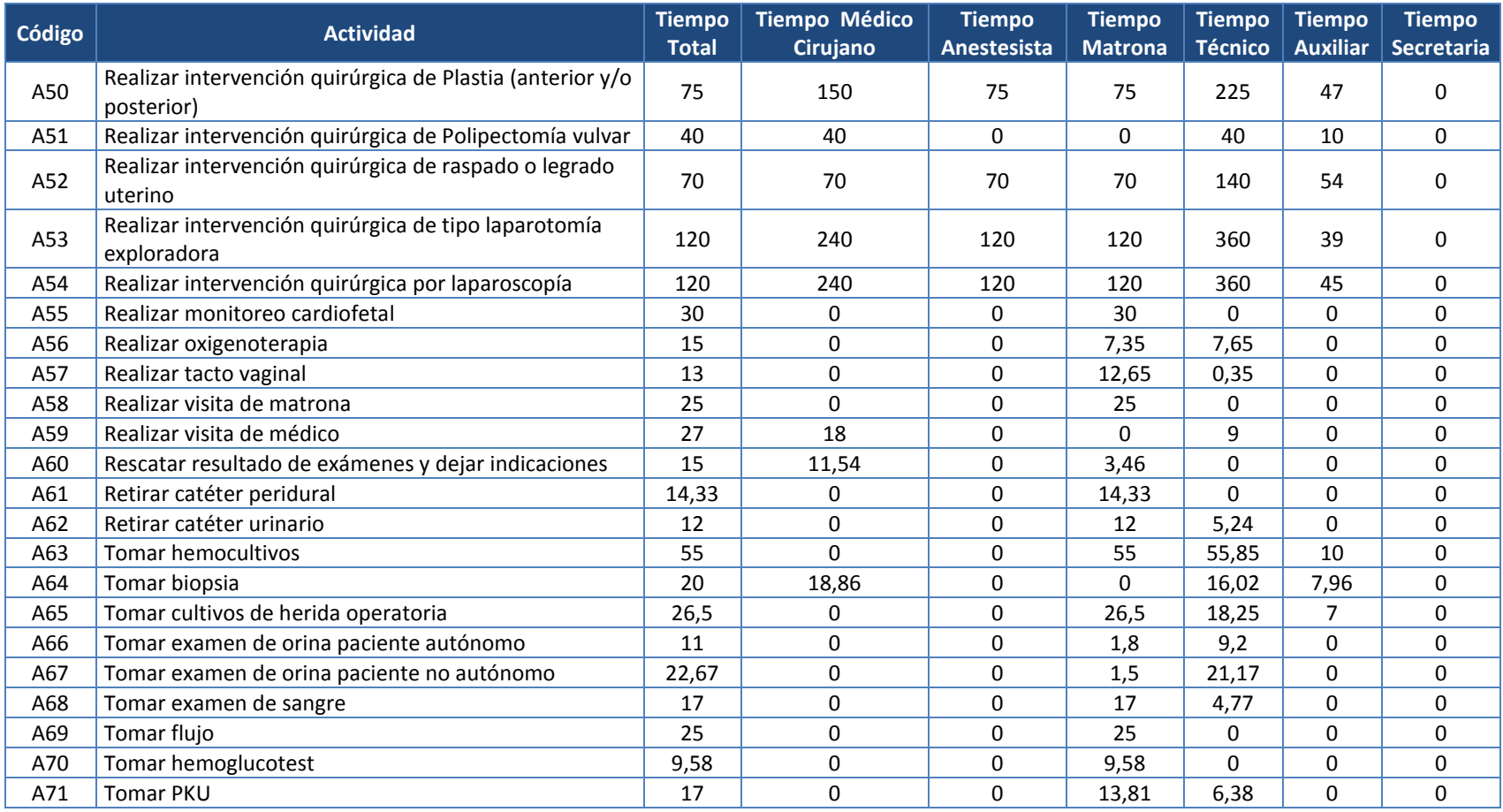

# 6. Anexo 6: Recursos indirectos e inductores de recursos por categoría

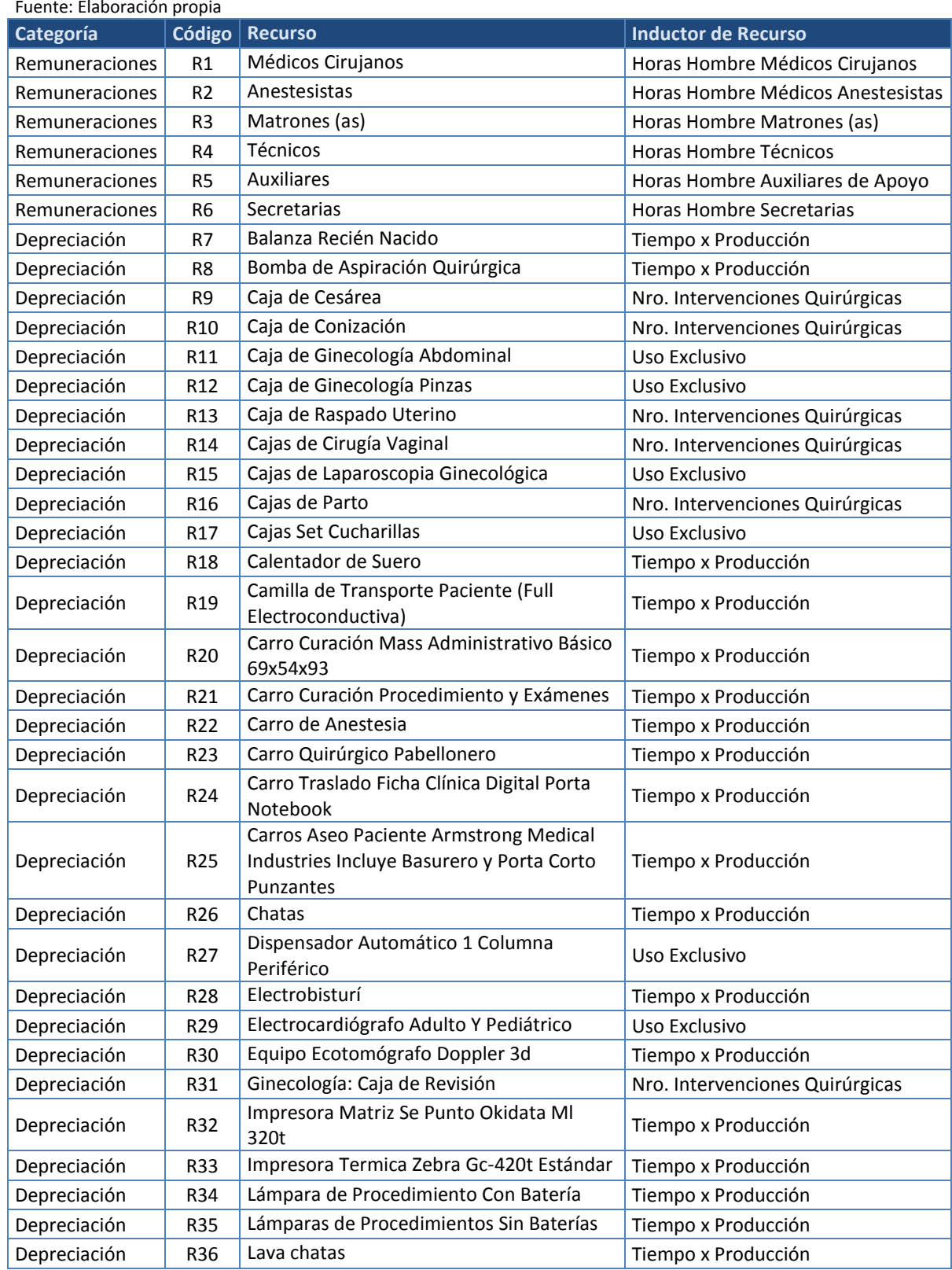

# **Tabla 29. Recursos indirectos e inductores de recursos**

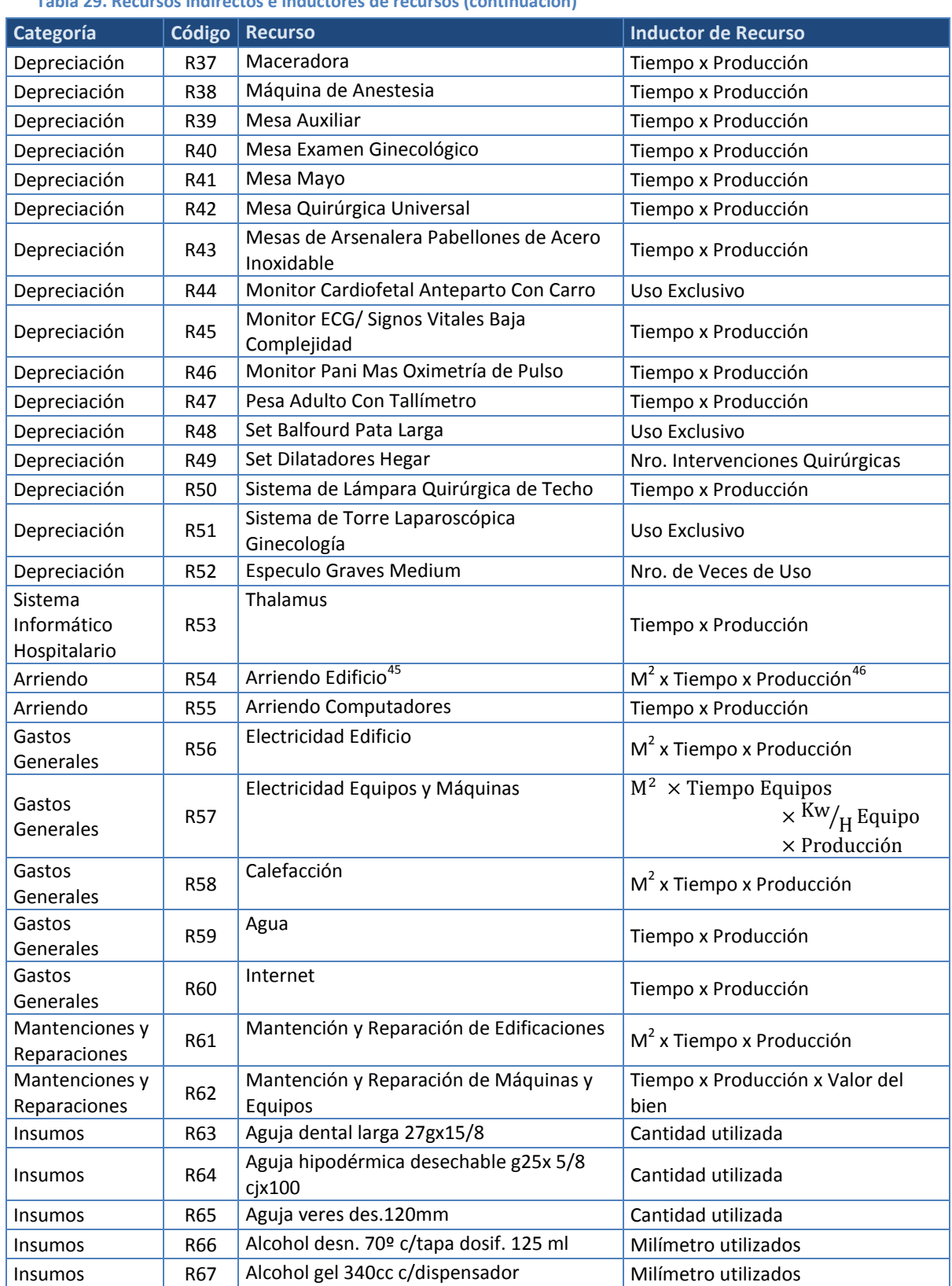

# **Tabla 29. Recursos indirectos e inductores de recursos (continuación)**

-

<sup>45</sup> Para los cálculos, se consideraron 72.000 metros cuadrados del hospital (http://biblioteca.cchc.cl/datafiles/33158-2.pdf)

 $46$   $M^2$ : Corresponde a metros cuadrados

#### **Tabla 29. Recursos indirectos e inductores de recursos (continuación)**

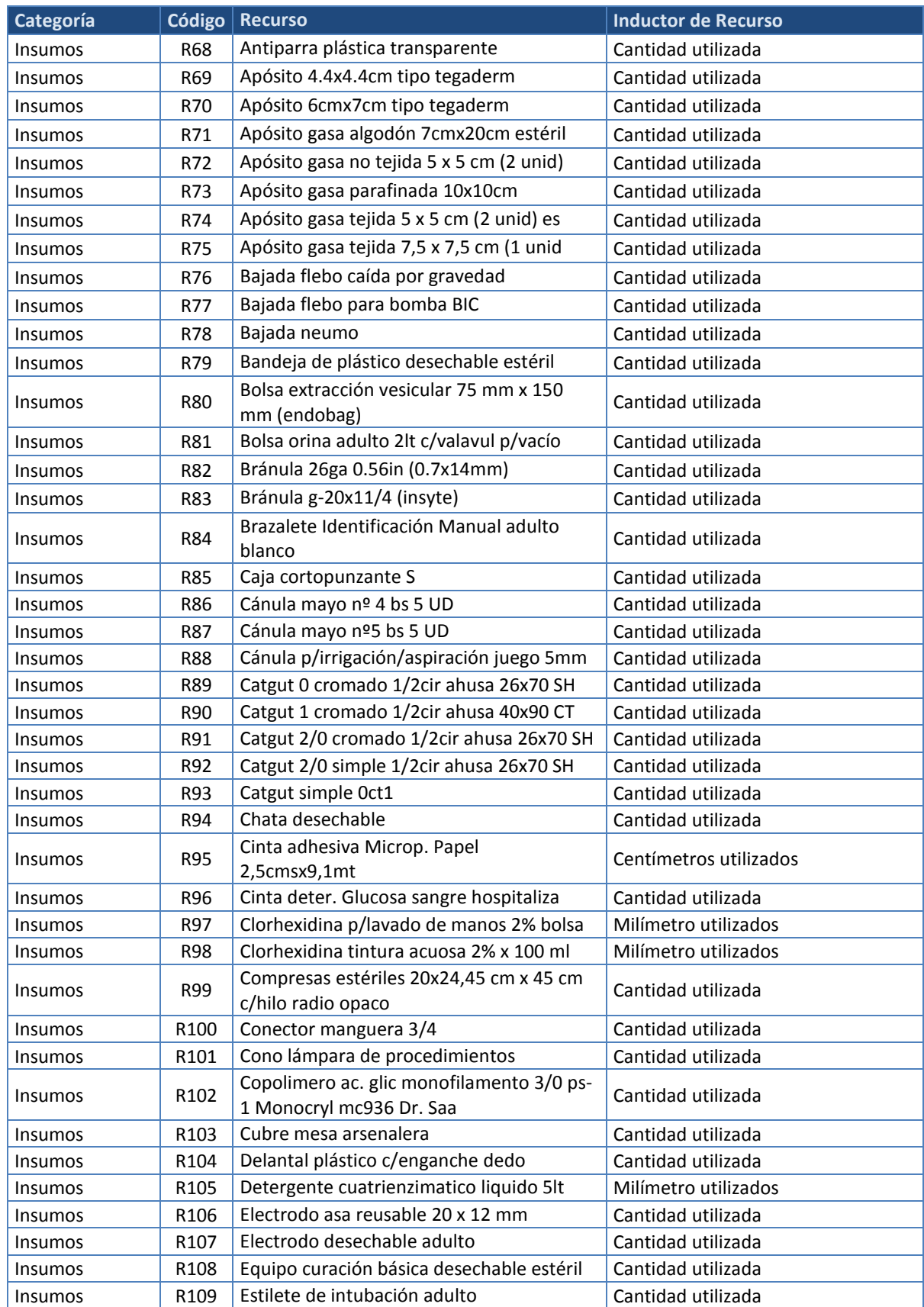

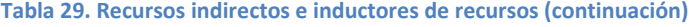

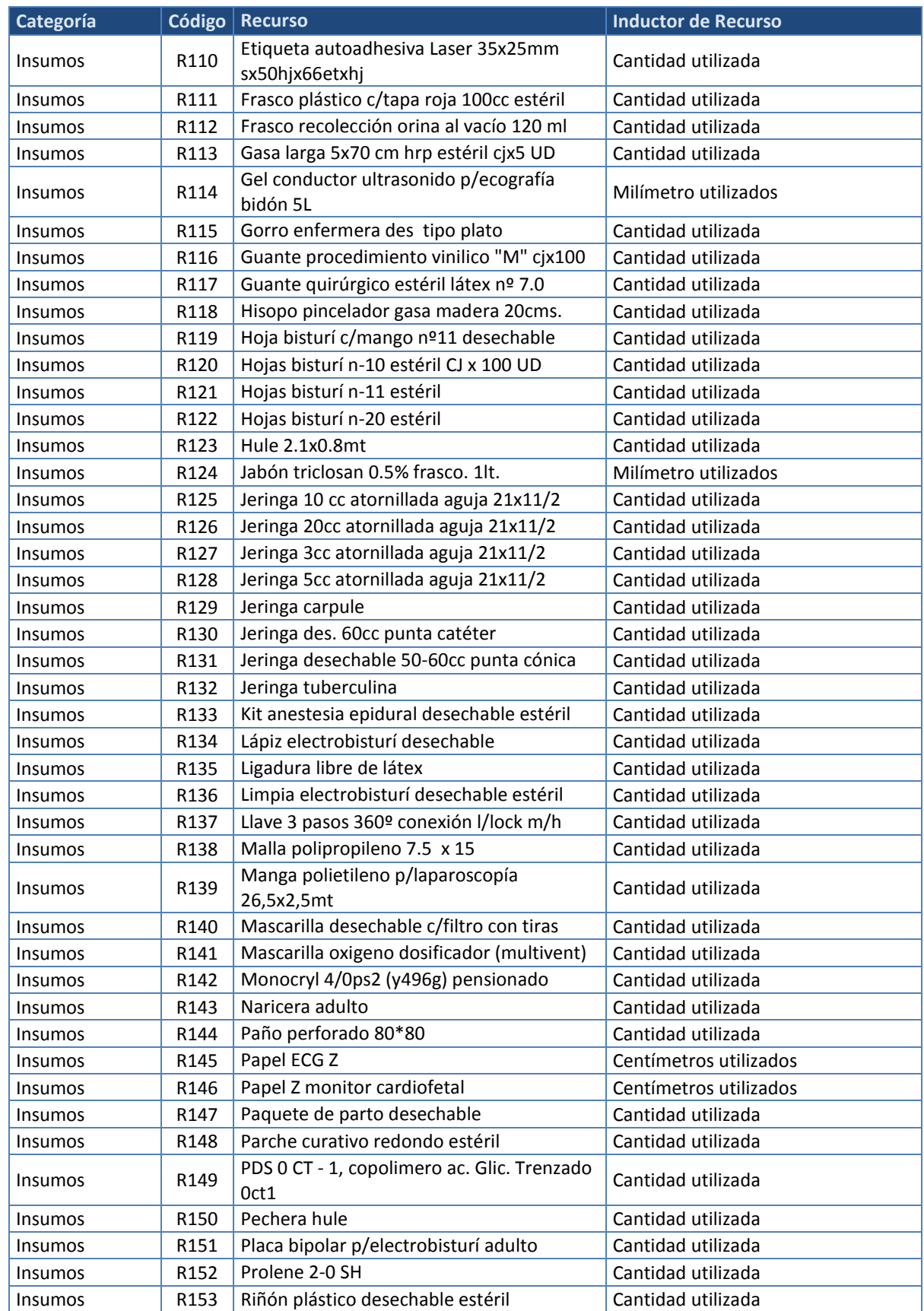

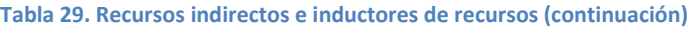

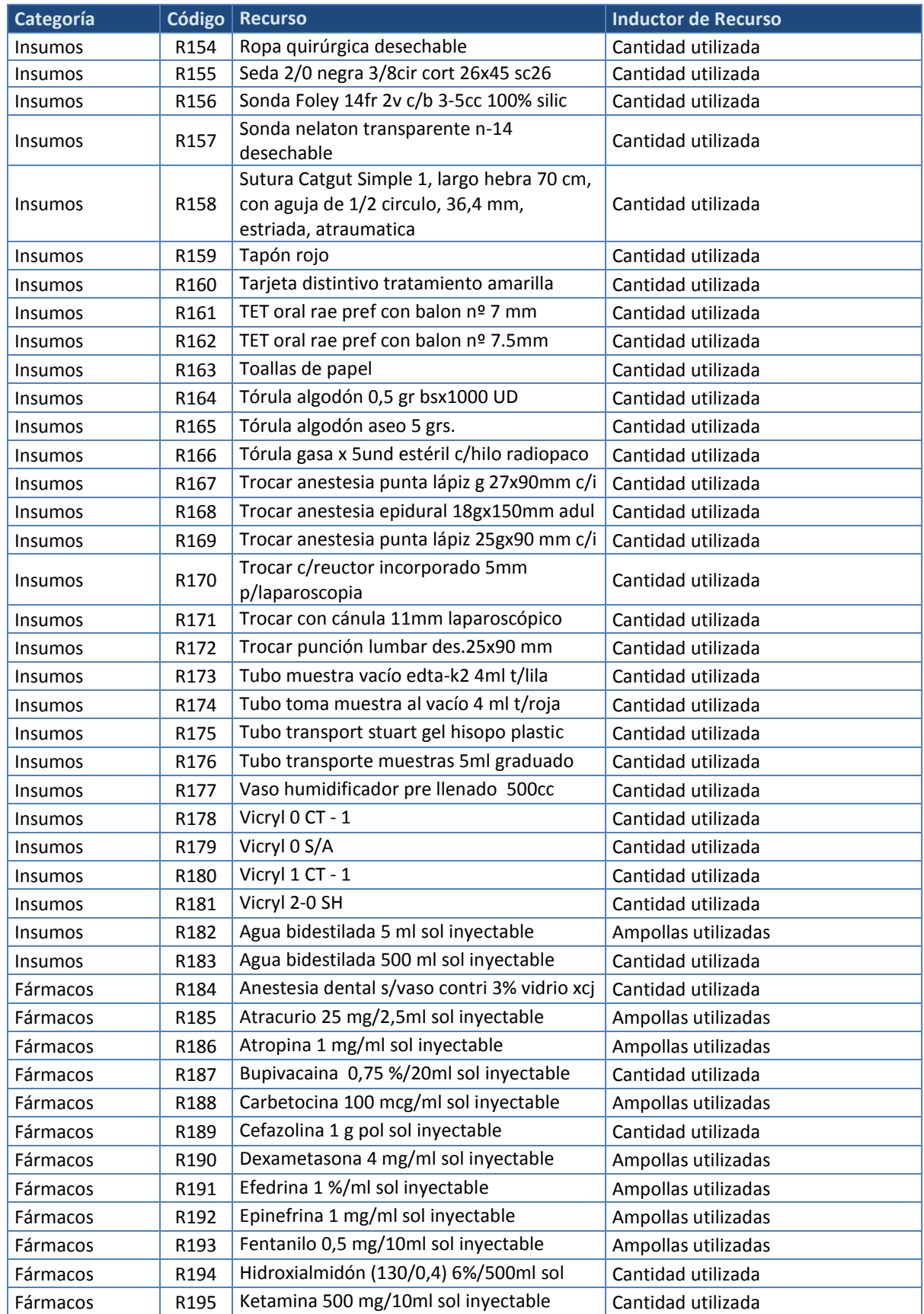

# **Tabla 29. Recursos indirectos e inductores de recursos (continuación)**

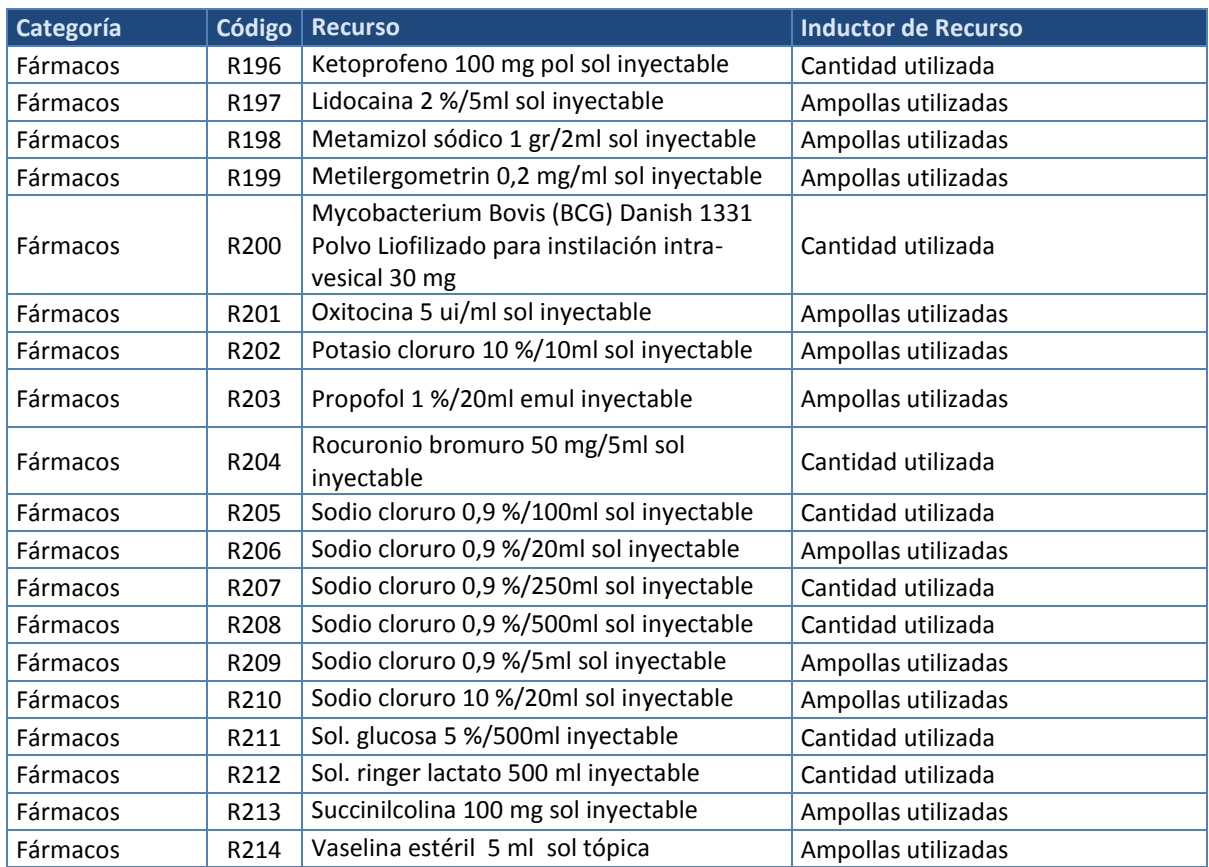

# 7. Anexo 7: Actividades e inductores de costo de actividad clasificados por tipo de inductor.

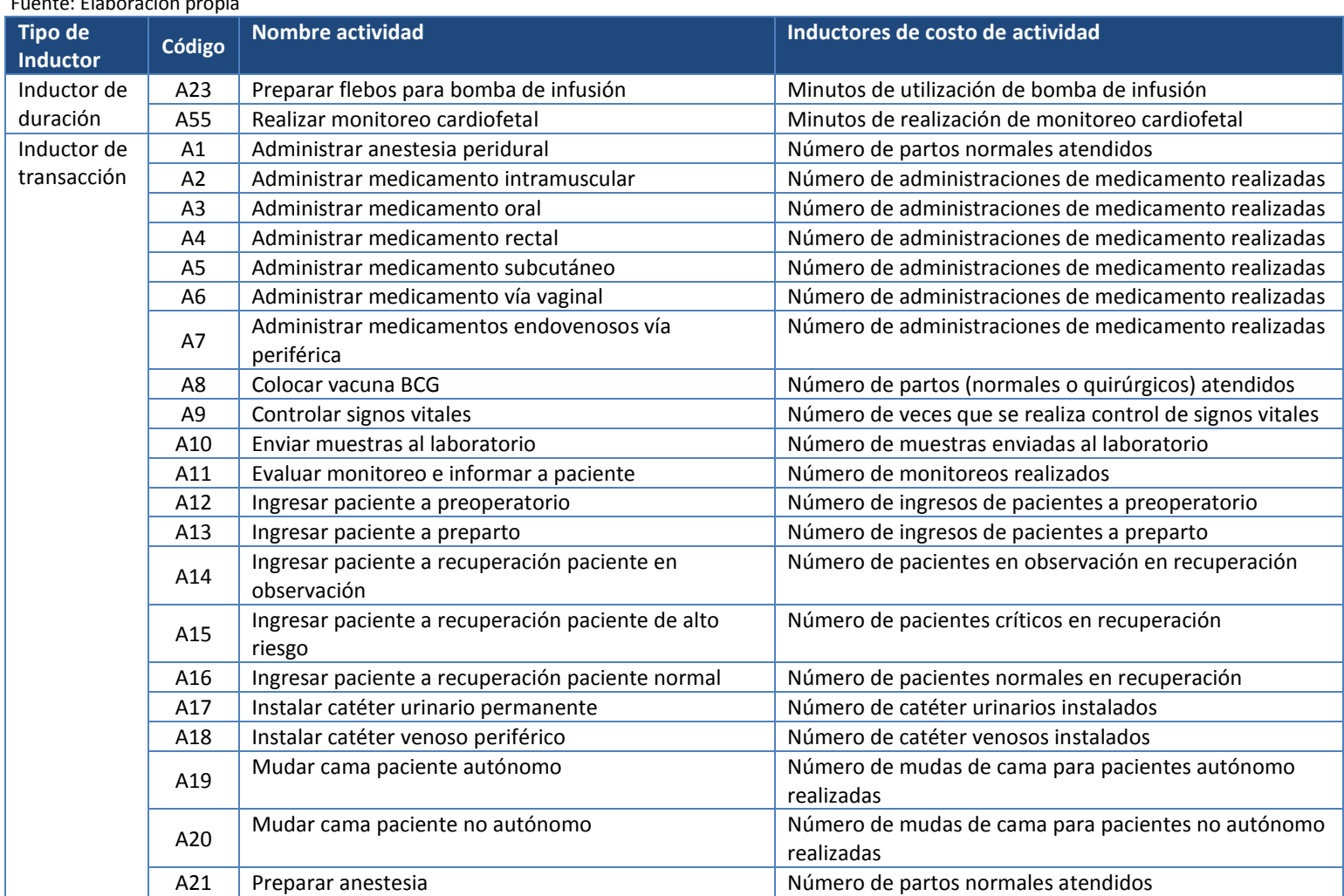

#### **Tabla 30. Actividades e inductores de costo de actividad** Fuente: Elaboración propia

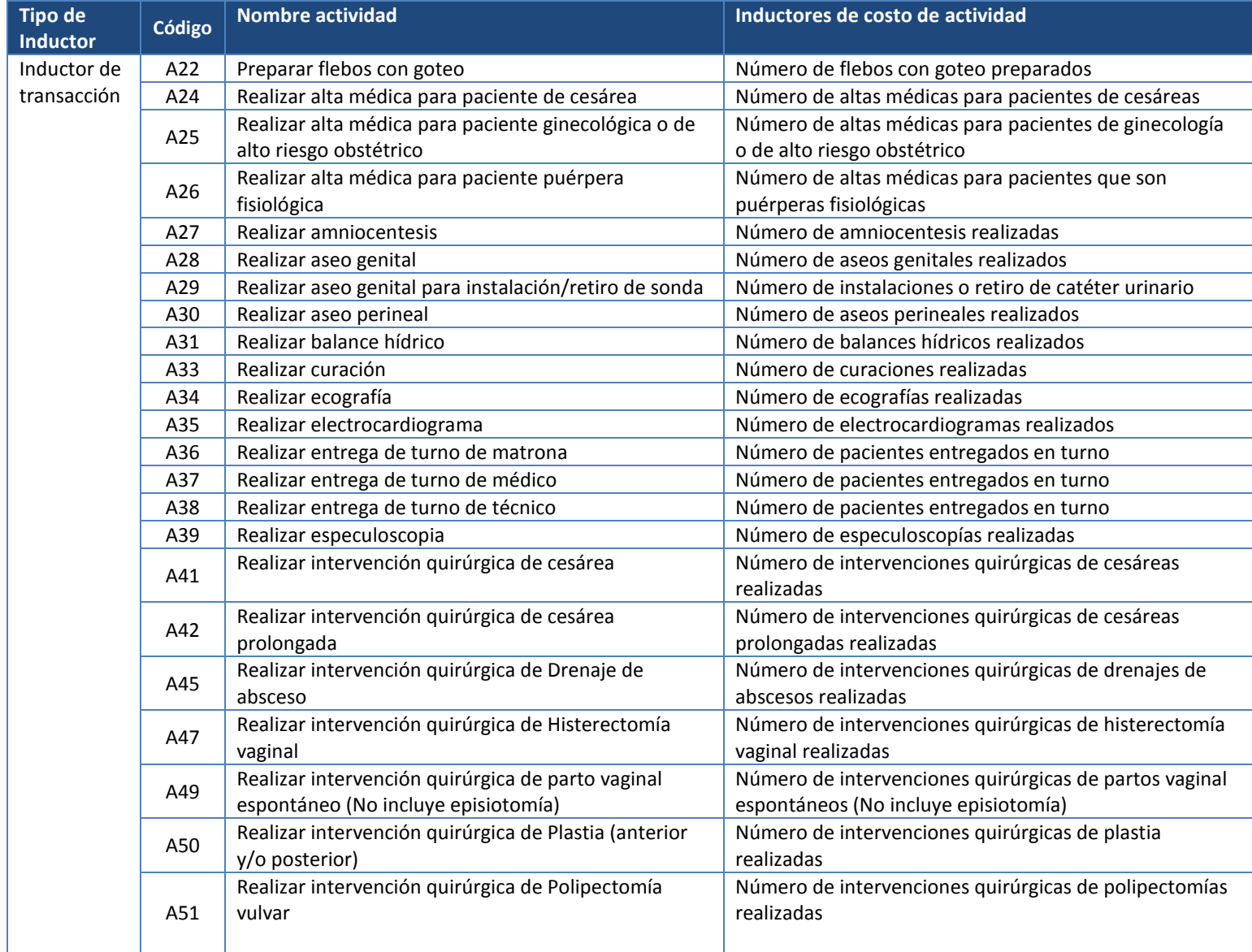

# **Tabla 30. Actividades e inductores de costo de actividad (continuación)**

#### **Tabla 30. Actividades e inductores de costo de actividad (continuación)**

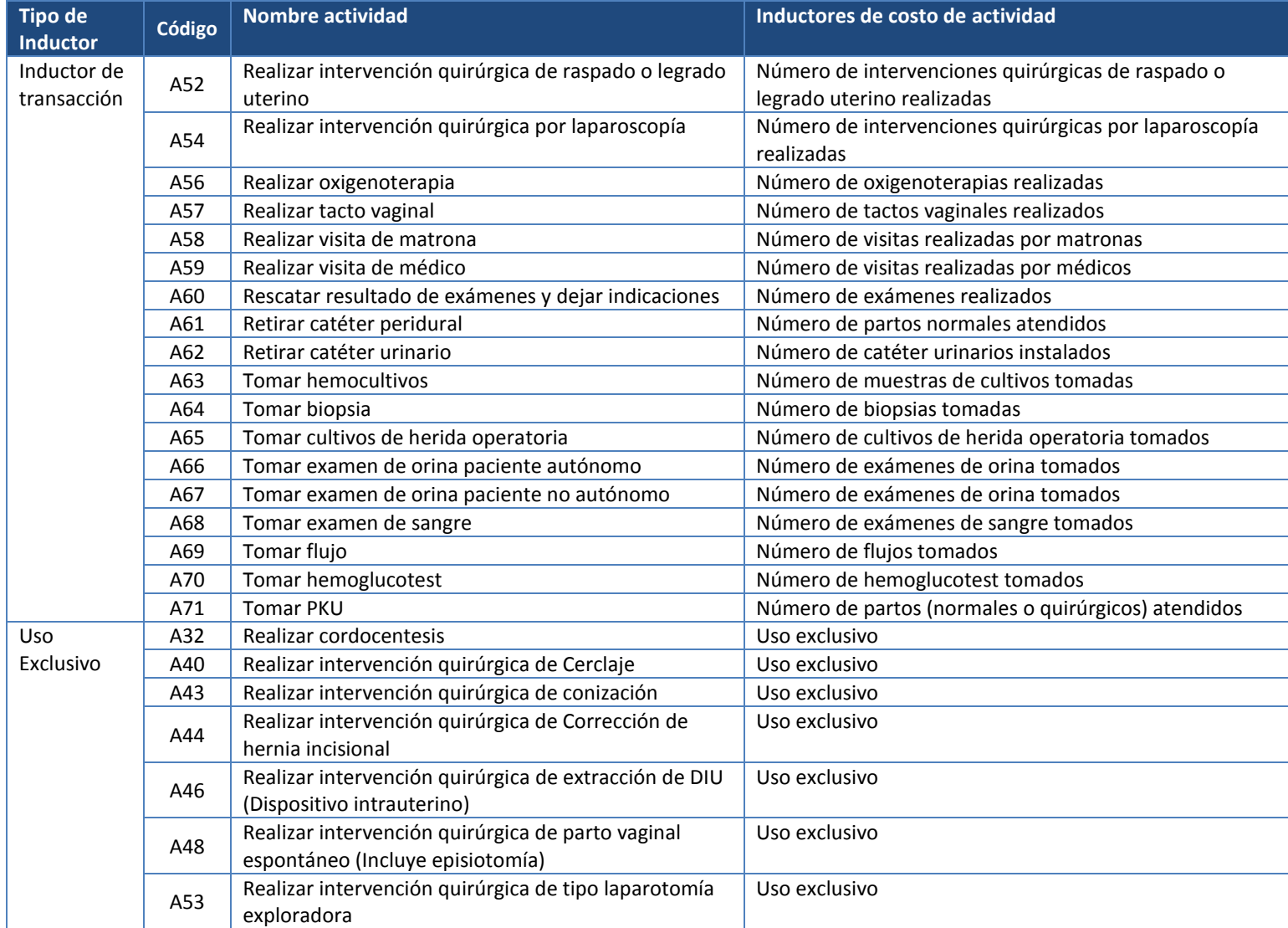

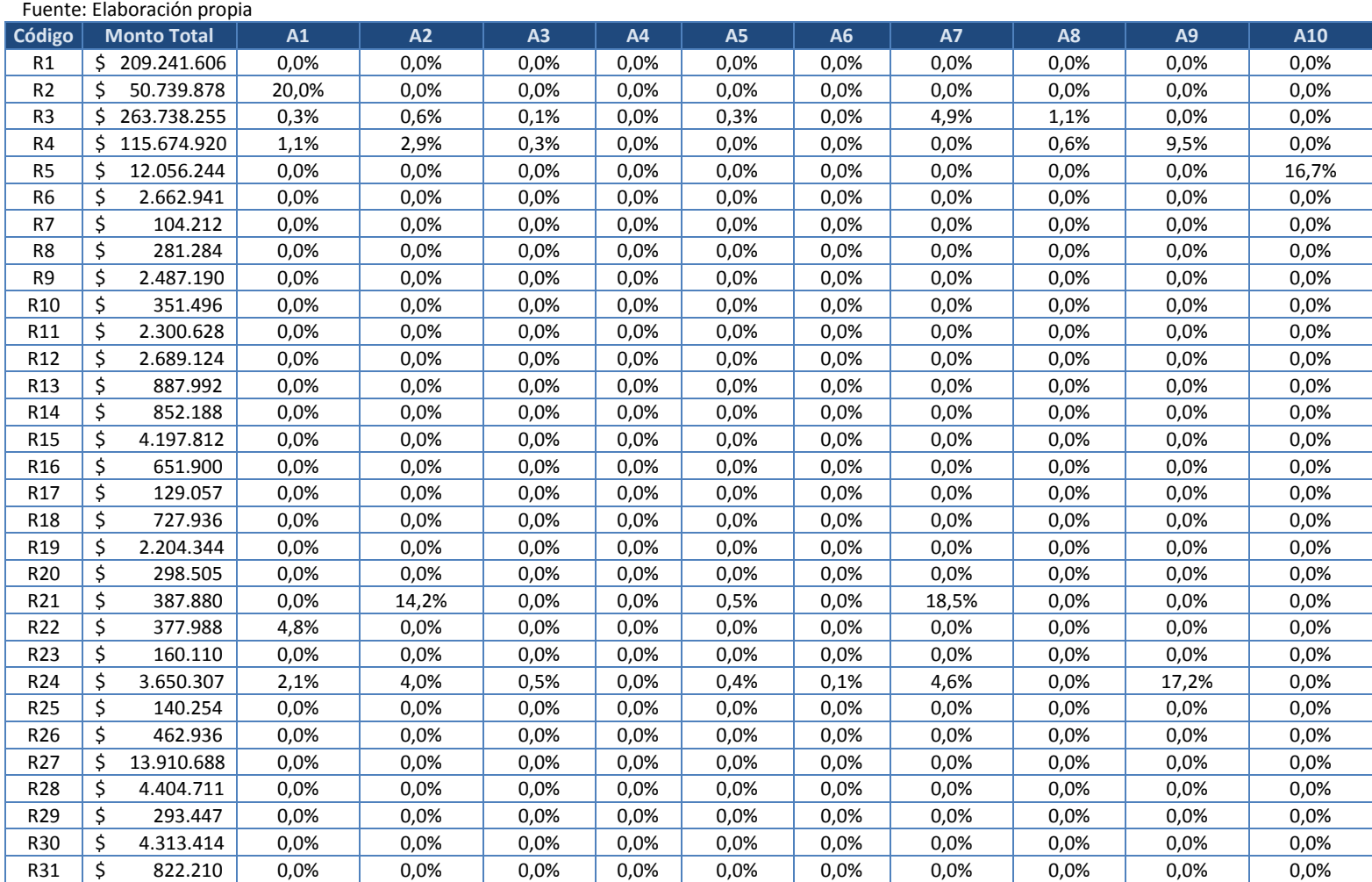

8. Anexo 8: Tabla de cruce o relación entre recursos y actividades identificadas para el CR de la Mujer.

**Tabla 31. Tabla de cruce o relación entre recursos y actividades (A1 a A10)**

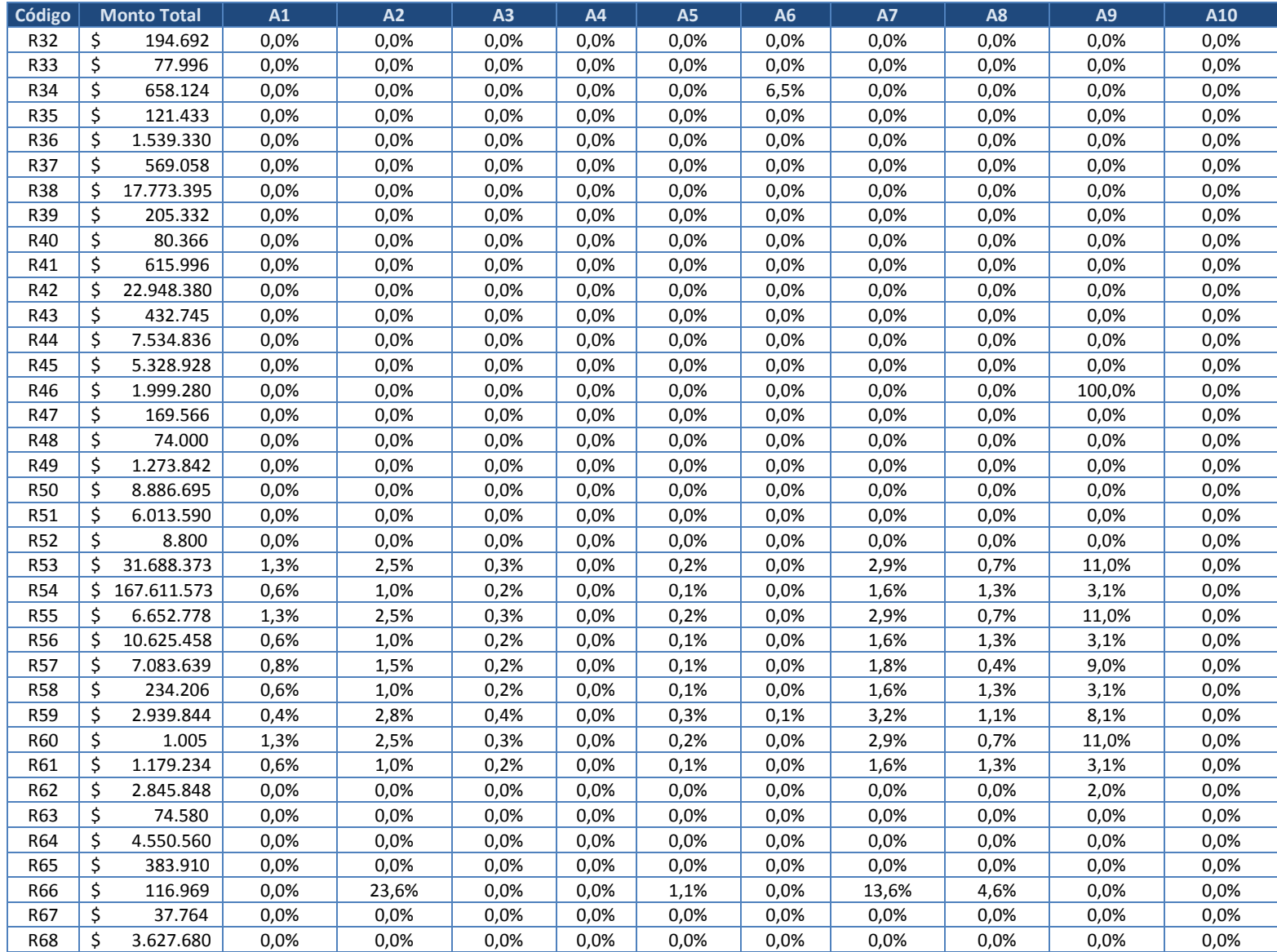

| Código     | <b>Monto Total</b> | A1    | A2    | A3   | A4   | A <sub>5</sub> | A6   | A7    | A8    | A <sub>9</sub> | A10  |
|------------|--------------------|-------|-------|------|------|----------------|------|-------|-------|----------------|------|
| R69        | \$<br>94.336       | 0,0%  | 0,0%  | 0,0% | 0,0% | 0,0%           | 0,0% | 0,0%  | 0,0%  | 0,0%           | 0,0% |
| R70        | \$<br>609.102      | 0,0%  | 0,0%  | 0,0% | 0,0% | 0,0%           | 0,0% | 0,0%  | 0,0%  | 0,0%           | 0,0% |
| R71        | \$<br>1.395.360    | 0,0%  | 0,0%  | 0,0% | 0,0% | 0,0%           | 0,0% | 0,0%  | 0,0%  | 0,0%           | 0,0% |
| R72        | \$<br>28.782       | 0,0%  | 0,0%  | 0,0% | 0,0% | 0,0%           | 0,0% | 0,0%  | 0,0%  | 0,0%           | 0,0% |
| R73        | \$<br>123.366      | 0,0%  | 0,0%  | 0,0% | 0,0% | 0,0%           | 0,0% | 0,0%  | 0,0%  | 0,0%           | 0,0% |
| R74        | \$<br>96.450       | 0,0%  | 0,0%  | 0,0% | 0,0% | 0,0%           | 0,0% | 0,0%  | 0,0%  | 0,0%           | 0,0% |
| <b>R75</b> | \$<br>69.084       | 64,9% | 0,0%  | 0,0% | 0,0% | 0,0%           | 0,0% | 0,0%  | 0,0%  | 0,0%           | 0,0% |
| R76        | \$<br>2.190.668    | 0,0%  | 0,0%  | 0,0% | 0,0% | 0,0%           | 0,0% | 56,1% | 0,0%  | 0,0%           | 0,0% |
| R77        | \$<br>8.407.005    | 60,6% | 0,0%  | 0,0% | 0,0% | 0,0%           | 0,0% | 0,0%  | 0,0%  | 0,0%           | 0,0% |
| R78        | \$<br>382.704      | 0,0%  | 0,0%  | 0,0% | 0,0% | 0,0%           | 0,0% | 0,0%  | 0,0%  | 0,0%           | 0,0% |
| R79        | \$<br>4.018.484    | 0,0%  | 28,3% | 3,6% | 0,1% | 2,5%           | 0,6% | 32,6% | 0,0%  | 0,0%           | 0,0% |
| <b>R80</b> | \$<br>670.000      | 0,0%  | 0,0%  | 0,0% | 0,0% | 0,0%           | 0,0% | 0,0%  | 0,0%  | 0,0%           | 0,0% |
| R81        | \$<br>223.938      | 0,0%  | 0,0%  | 0,0% | 0,0% | 0,0%           | 0,0% | 0,0%  | 0,0%  | 0,0%           | 0,0% |
| R82        | \$<br>331.280      | 0,0%  | 0,0%  | 0,0% | 0,0% | 0,0%           | 0,0% | 0,0%  | 0,0%  | 0,0%           | 0,0% |
| R83        | \$<br>864.432      | 0,0%  | 0,0%  | 0,0% | 0,0% | 0,0%           | 0,0% | 0,0%  | 0,0%  | 0,0%           | 0,0% |
| <b>R84</b> | \$<br>30.358       | 0,0%  | 0,0%  | 0,0% | 0,0% | 0,0%           | 0,0% | 0,0%  | 0,0%  | 0,0%           | 0,0% |
| <b>R85</b> | \$<br>269.859      | 0,0%  | 30,3% | 0,0% | 0,0% | 2,7%           | 0,0% | 0,0%  | 11,8% | 0,0%           | 0,0% |
| R86        | \$<br>23.275       | 0,0%  | 0,0%  | 0,0% | 0,0% | 0,0%           | 0,0% | 0,0%  | 0,0%  | 0,0%           | 0,0% |
| R87        | \$<br>30.495       | 0,0%  | 0,0%  | 0,0% | 0,0% | 0,0%           | 0,0% | 0,0%  | 0,0%  | 0,0%           | 0,0% |
| <b>R88</b> | \$<br>19.453.022   | 0,0%  | 0,0%  | 0,0% | 0,0% | 0,0%           | 0,0% | 0,0%  | 0,0%  | 0,0%           | 0,0% |
| R89        | \$<br>872.772      | 0,0%  | 0,0%  | 0,0% | 0,0% | 0,0%           | 0,0% | 0,0%  | 0,0%  | 0,0%           | 0,0% |
| R90        | \$<br>1.726.794    | 0,0%  | 0,0%  | 0,0% | 0,0% | 0,0%           | 0,0% | 0,0%  | 0,0%  | 0,0%           | 0,0% |
| R91        | \$<br>336.670      | 0,0%  | 0,0%  | 0,0% | 0,0% | 0,0%           | 0,0% | 0,0%  | 0,0%  | 0,0%           | 0,0% |
| R92        | \$<br>916.675      | 0,0%  | 0,0%  | 0,0% | 0,0% | 0,0%           | 0,0% | 0,0%  | 0,0%  | 0,0%           | 0,0% |
| R93        | \$<br>1.887.480    | 0,0%  | 0,0%  | 0,0% | 0,0% | 0,0%           | 0,0% | 0,0%  | 0,0%  | 0,0%           | 0,0% |
| R94        | \$<br>3.999.268    | 0,0%  | 0,0%  | 0,0% | 0,0% | 0,0%           | 0,0% | 0,0%  | 0,0%  | 0,0%           | 0,0% |
| <b>R95</b> | \$<br>75.251       | 17,8% | 0,0%  | 0,0% | 0,0% | 0,0%           | 0,0% | 0,0%  | 0,0%  | 0,0%           | 0,0% |
| R96        | \$<br>3.701.560    | 0,0%  | 0,0%  | 0,0% | 0,0% | 0,0%           | 0,0% | 0,0%  | 0,0%  | 0,0%           | 0,0% |
| R97        | \$<br>75.906       | 0,0%  | 0,0%  | 0,0% | 0,0% | 0,0%           | 0,0% | 0,0%  | 0,0%  | 0,0%           | 0,0% |
| <b>R98</b> | \$<br>5.422        | 0,0%  | 0,0%  | 0,0% | 0,0% | 0,0%           | 0,0% | 0,0%  | 0,0%  | 0,0%           | 0,0% |
| R99        | \$<br>10.724.670   | 9,1%  | 0,0%  | 0,0% | 0,0% | 0,0%           | 0,0% | 0,0%  | 0,0%  | 0,0%           | 0,0% |
| R100       | \$<br>175.370      | 0,0%  | 0,0%  | 0,0% | 0,0% | 0,0%           | 0,0% | 0,0%  | 0,0%  | 0,0%           | 0,0% |
| R101       | \$<br>8.022.028    | 0,0%  | 0,0%  | 0,0% | 0,0% | 0,0%           | 0,0% | 0,0%  | 0,0%  | 0,0%           | 0,0% |
| R102       | \$<br>2.302.650    | 0,0%  | 0,0%  | 0,0% | 0,0% | 0,0%           | 0,0% | 0,0%  | 0,0%  | 0,0%           | 0,0% |
| R103       | \$<br>728.640      | 0,0%  | 0,0%  | 0,0% | 0,0% | 0,0%           | 0,0% | 0,0%  | 0,0%  | 0,0%           | 0,0% |
| R104       | \$<br>256.056      | 0,0%  | 0,0%  | 0,0% | 0,0% | 0,0%           | 0,0% | 0,0%  | 0,0%  | 0,0%           | 0,0% |
| R105       | \$<br>1.002        | 0,0%  | 0,0%  | 0,0% | 0,0% | 0,0%           | 0,0% | 0,0%  | 0,0%  | 0,0%           | 0,0% |

**Tabla 31. Tabla de cruce o relación entre recursos y actividades (A1 a A10) (continuación)**

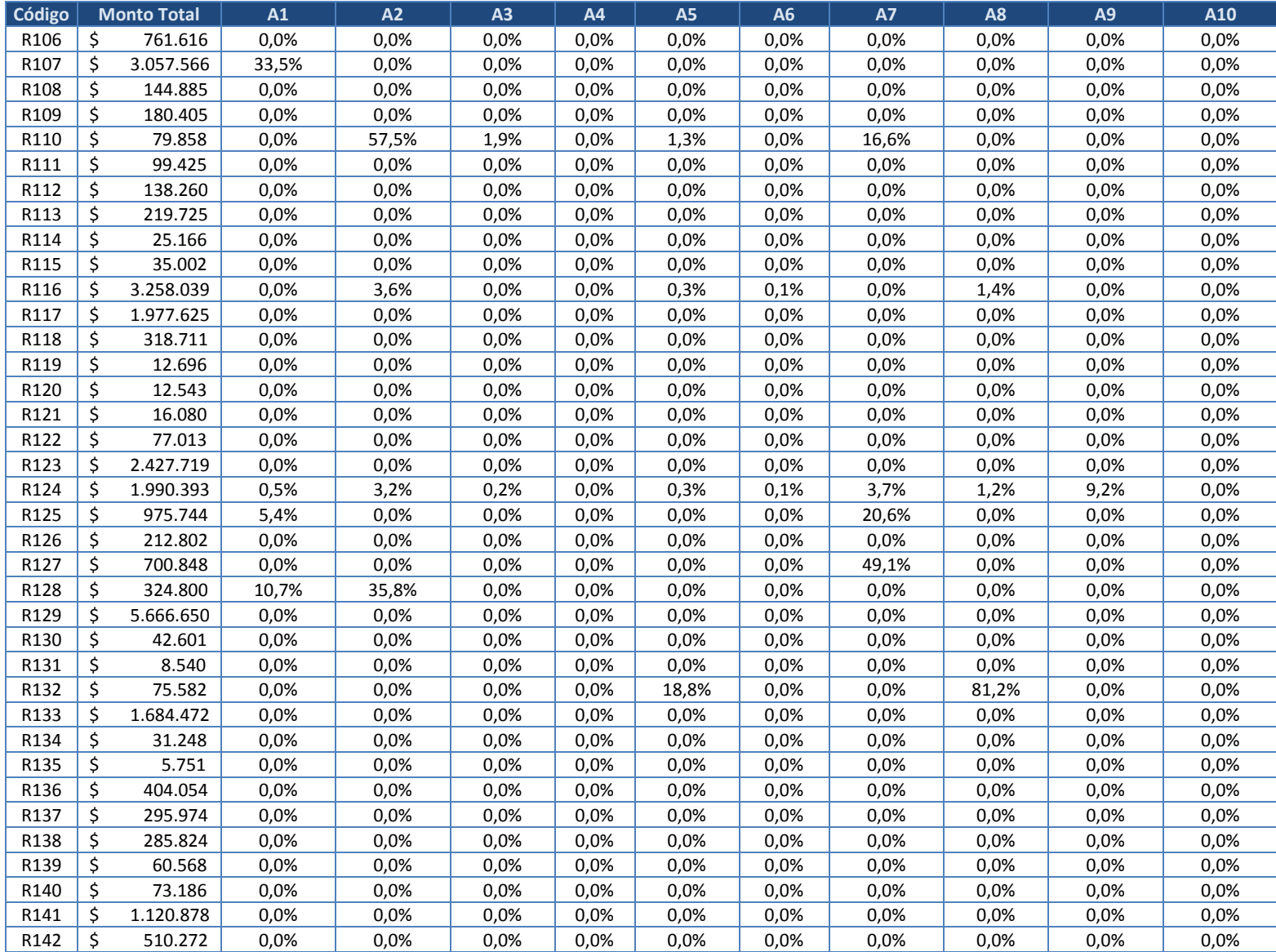

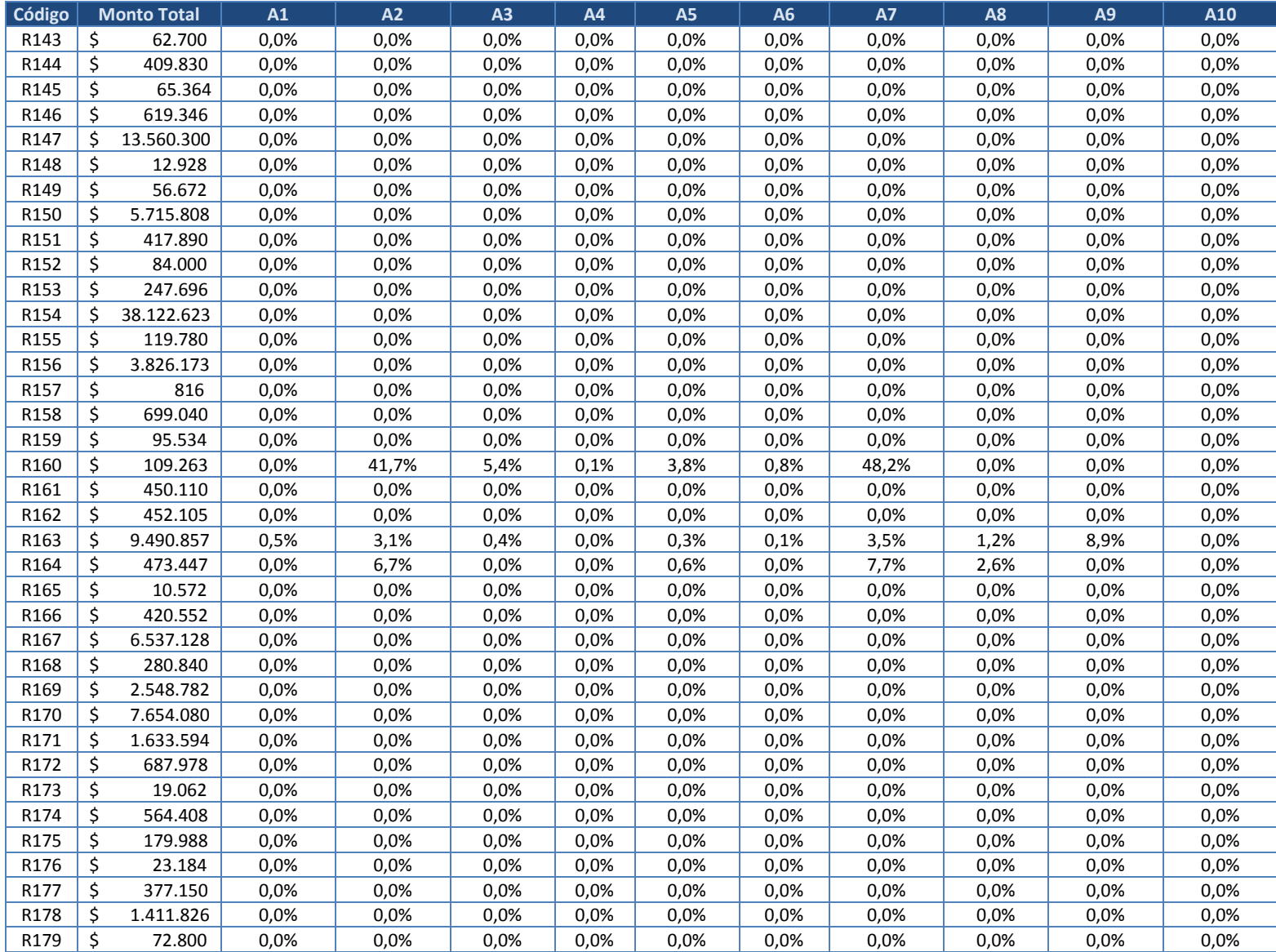

| Código |    | <b>Monto Total</b>     | A1    | A2                                                  | A3   | A4   | <b>A5</b> | A6   | <b>A7</b>                                                                  | A <sub>8</sub> | A <sub>9</sub> | A10         |
|--------|----|------------------------|-------|-----------------------------------------------------|------|------|-----------|------|----------------------------------------------------------------------------|----------------|----------------|-------------|
| R180   | \$ | 2.936.824              | 0,0%  | 0,0%                                                | 0,0% | 0,0% | 0,0%      | 0,0% | 0,0%                                                                       | 0,0%           | 0,0%           | 0,0%        |
| R181   | \$ | 140.896                | 0,0%  | 0,0%                                                | 0,0% | 0,0% | 0,0%      | 0,0% | 0,0%                                                                       | 0,0%           | 0,0%           | 0,0%        |
| R182   | \$ | 75.440                 | 0,0%  | 0,0%                                                | 0,0% | 0,0% | 0,0%      | 0,0% | 0,0%                                                                       | 0,0%           | 0,0%           | 0,0%        |
| R183   | \$ | 777.753                | 0,0%  | 0,0%                                                | 0,0% | 0,0% | 0,0%      | 0,0% | 0,0%                                                                       | 0,0%           | 0,0%           | 0,0%        |
| R184   | \$ | 61.930                 | 0,0%  | 0,0%                                                | 0,0% | 0,0% | 0,0%      | 0,0% | 0,0%                                                                       | 0,0%           | 0,0%           | 0,0%        |
| R185   | \$ | 72.295                 | 0,0%  | 0,0%                                                | 0,0% | 0,0% | 0,0%      | 0,0% | 0,0%                                                                       | 0,0%           | 0,0%           | 0,0%        |
| R186   | \$ | 144.050                | 58,0% | 0,0%                                                | 0,0% | 0,0% | 0,0%      | 0,0% | 0,0%                                                                       | 0,0%           | 0,0%           | 0,0%        |
| R187   | \$ | 1.063.072              | 65,2% | 0,0%                                                | 0,0% | 0,0% | 0,0%      | 0,0% | 0,0%                                                                       | 0,0%           | 0,0%           | 0,0%        |
| R188   | \$ | 18.676.864             | 0,0%  | 0,0%                                                | 0,0% | 0,0% | 0,0%      | 0,0% | 0,0%                                                                       | 0,0%           | 0,0%           | 0,0%        |
| R189   | \$ | 809.628                | 0,0%  | 0,0%                                                | 0,0% | 0,0% | 0,0%      | 0,0% | 0,0%                                                                       | 0,0%           | 0,0%           | 0,0%        |
| R190   | \$ | 7.030                  | 0,0%  | 0,0%                                                | 0,0% | 0,0% | 0,0%      | 0,0% | 0,0%                                                                       | 0,0%           | 0,0%           | 0,0%        |
| R191   | \$ | 166.581                | 62,1% | 0,0%                                                | 0,0% | 0,0% | 0,0%      | 0,0% | 0,0%                                                                       | 0,0%           | 0,0%           | 0,0%        |
| R192   | \$ | 120.456                | 65,2% | 0,0%                                                | 0,0% | 0,0% | 0,0%      | 0,0% | 0,0%                                                                       | 0,0%           | 0,0%           | 0,0%        |
| R193   | \$ | 40.755                 | 0,0%  | 0,0%                                                | 0,0% | 0,0% | 0,0%      | 0,0% | 0,0%                                                                       | 0,0%           | 0,0%           | 0,0%        |
| R194   | \$ | 15.041.600             | 0,0%  | 0,0%                                                | 0,0% | 0,0% | 0,0%      | 0,0% | 0,0%                                                                       | 0,0%           | 0,0%           | 0,0%        |
| R195   | \$ | 35.475                 | 0,0%  | 0,0%                                                | 0,0% | 0,0% | 0,0%      | 0,0% | 0,0%                                                                       | 0,0%           | 0,0%           | 0,0%        |
| R196   | \$ | 512.304                | 0,0%  | 0,0%                                                | 0,0% | 0,0% | 0,0%      | 0,0% | 0,0%                                                                       | 0,0%           | 0,0%           | 0,0%        |
| R197   | \$ | 233.427                | 0,0%  | 0,0%                                                | 0,0% | 0,0% | 0,0%      | 0,0% | 0,0%                                                                       | 0,0%           | 0,0%           | 0,0%        |
| R198   | \$ | 140.480                | 0,0%  | 0,0%                                                | 0,0% | 0,0% | 0,0%      | 0,0% | 0,0%                                                                       | 0,0%           | 0,0%           | 0,0%        |
| R199   | \$ | 120.080                | 0,0%  | 0,0%                                                | 0,0% | 0,0% | 0,0%      | 0,0% | 0,0%                                                                       | 0,0%           | 0,0%           | 0,0%        |
| R200   | \$ | 1.313.000              | 0,0%  | 0,0%                                                | 0,0% | 0,0% | 0,0%      | 0,0% | 0,0%                                                                       | 100,0%         | 0,0%           | 0,0%        |
| R201   | \$ | 424.704                | 0,0%  | 0,0%                                                | 0,0% | 0,0% | 0,0%      | 0,0% | 0,0%                                                                       | 0,0%           | 0,0%           | 0,0%        |
| R202   | \$ | 171.623                | 0,0%  | 0,0%                                                | 0,0% | 0,0% | 0,0%      | 0,0% | 0,0%                                                                       | 0,0%           | 0,0%           | 0,0%        |
| R203   | \$ | 208.715                | 0,0%  | 0,0%                                                | 0,0% | 0,0% | 0,0%      | 0,0% | 0,0%                                                                       | 0,0%           | 0,0%           | 0,0%        |
| R204   | \$ | 381.900                | 0,0%  | 0,0%                                                | 0,0% | 0,0% | 0,0%      | 0,0% | 0,0%                                                                       | 0,0%           | 0,0%           | 0,0%        |
| R205   | \$ | 17.760                 | 0,0%  | 0,0%                                                | 0,0% | 0,0% | 0,0%      | 0,0% | 0,0%                                                                       | 0,0%           | 0,0%           | 0,0%        |
| R206   | Ś. | 766.785                | 15,1% | 0,0%                                                | 0,0% | 0,0% | 0,0%      | 0,0% | 0,0%                                                                       | 0,0%           | 0,0%           | 0,0%        |
| R207   | \$ | 2.773.113              | 13,5% | 0,0%                                                | 0,0% | 0,0% | 0,0%      | 0,0% | 51,9%                                                                      | 0,0%           | 0,0%           | 0,0%        |
| R208   | \$ | 6.316.300              | 0,0%  | 21,8%                                               | 0,0% | 0,0% | 0,0%      | 0,0% | 0,0%                                                                       | 0,0%           | 0,0%           | 0,0%        |
| R209   | \$ | 598.650                | 0,0%  | 27,0%                                               | 0,0% | 0,0% | 2,4%      | 0,0% | 62,3%                                                                      | 0,0%           | 0,0%           | 0,0%        |
| R210   | Ś. | 199.835                | 0,0%  | 0,0%                                                | 0,0% | 0,0% | 0,0%      | 0,0% | 0,0%                                                                       | 0,0%           | 0,0%           | 0,0%        |
| R211   | \$ | 953.056                | 0,0%  | 0,0%                                                | 0,0% | 0,0% | 0,0%      | 0,0% | 0,0%                                                                       | 0,0%           | 0,0%           | 0,0%        |
| R212   | \$ | 4.053.786              | 11,5% | 0,0%                                                | 0,0% | 0,0% | 0,0%      | 0,0% | 0,0%                                                                       | 0,0%           | 0,0%           | 0,0%        |
| R213   | Ś. | 166.155                | 0,0%  | 0,0%                                                | 0,0% | 0,0% | 0,0%      | 0,0% | 0,0%                                                                       | 0,0%           | 0,0%           | 0,0%        |
| R214   | \$ | 94.248                 | 0,0%  | 0,0%                                                | 0,0% | 0,0% | 0,0%      | 0,0% | 0,0%                                                                       | 0,0%           | 0,0%           | 0,0%        |
|        |    | <b>Total Actividad</b> |       | $$22.969.941 \mid $11.594.041 \mid $1.271.385 \mid$ |      |      |           |      | $$35.543$ $$1.251.915$ $$249.705$ $$22.602.838$ $$7.947.219$ $$25.410.941$ |                |                | \$2.018.567 |

**Tabla 31. Tabla de cruce o relación entre recursos y actividades (A1 a A10) (continuación)**

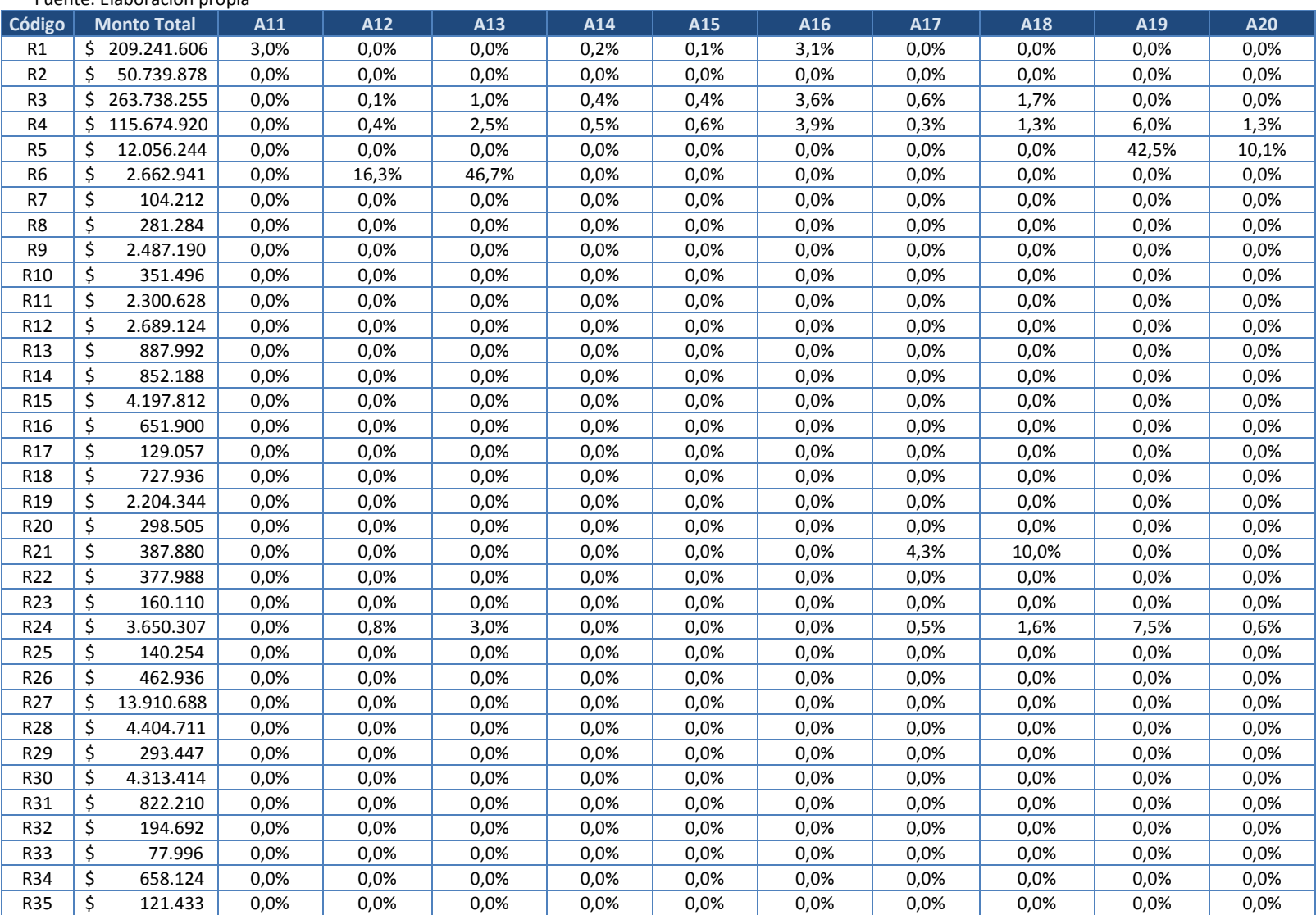

Fuente: Elaboración propia

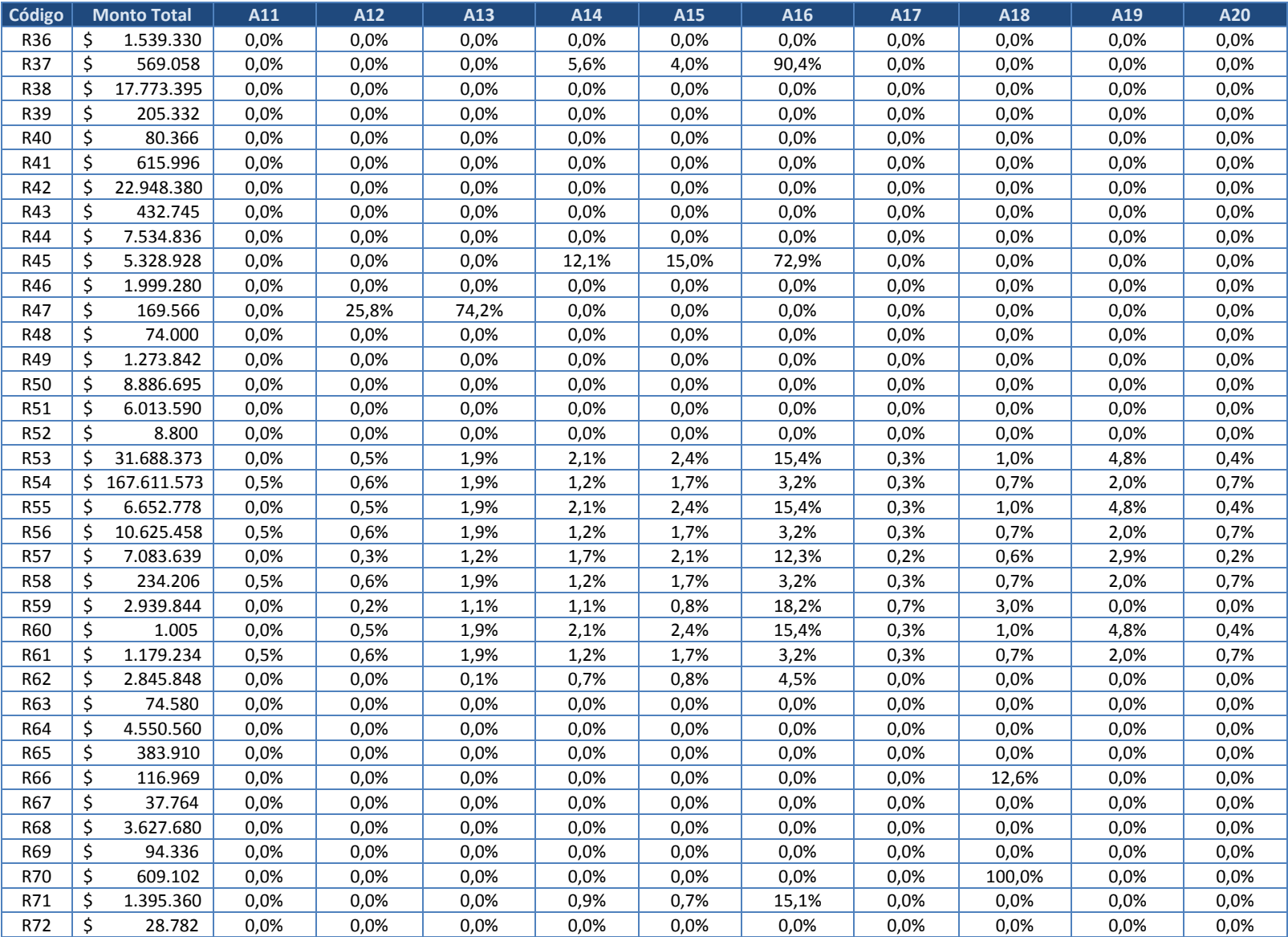

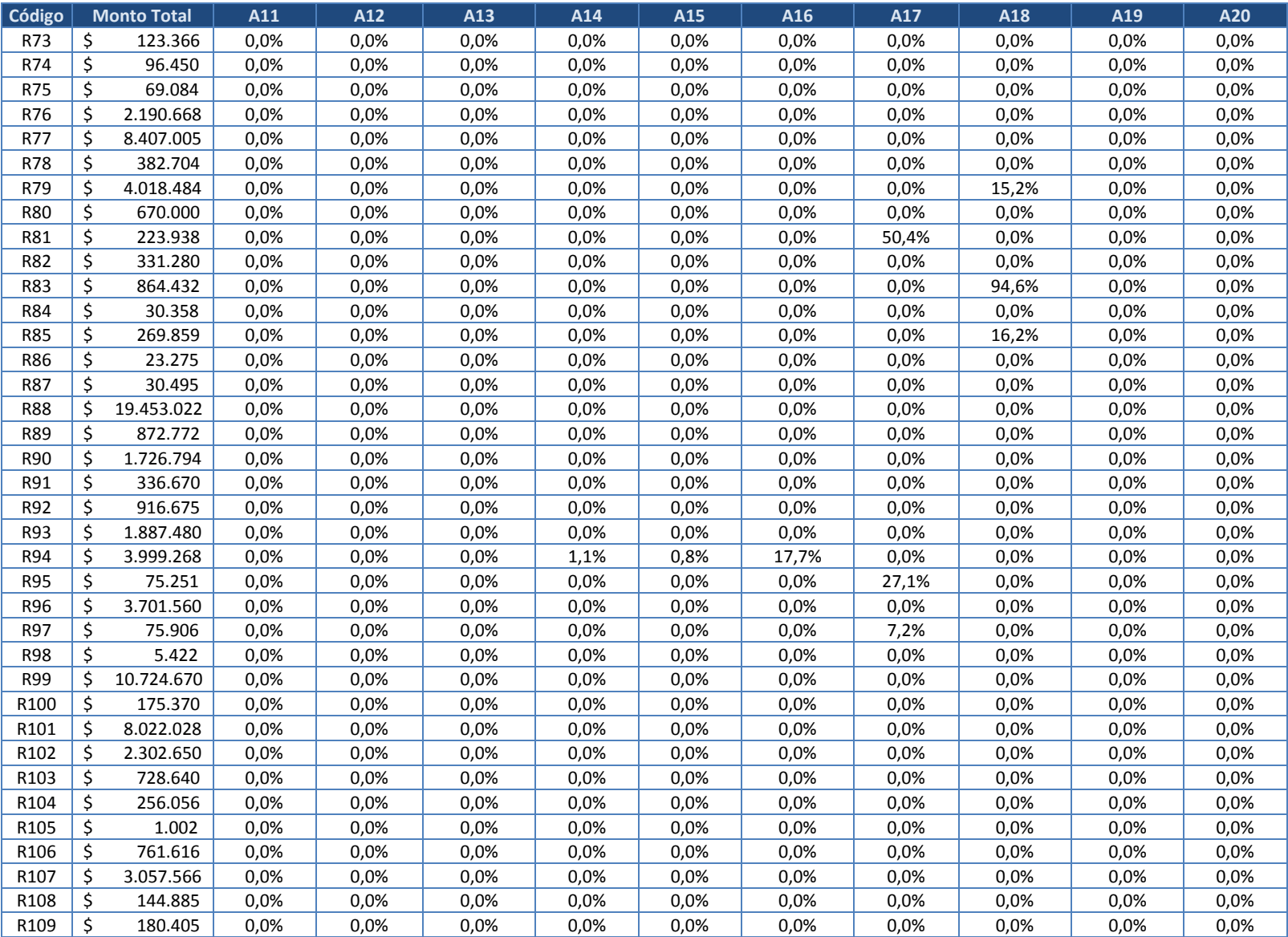

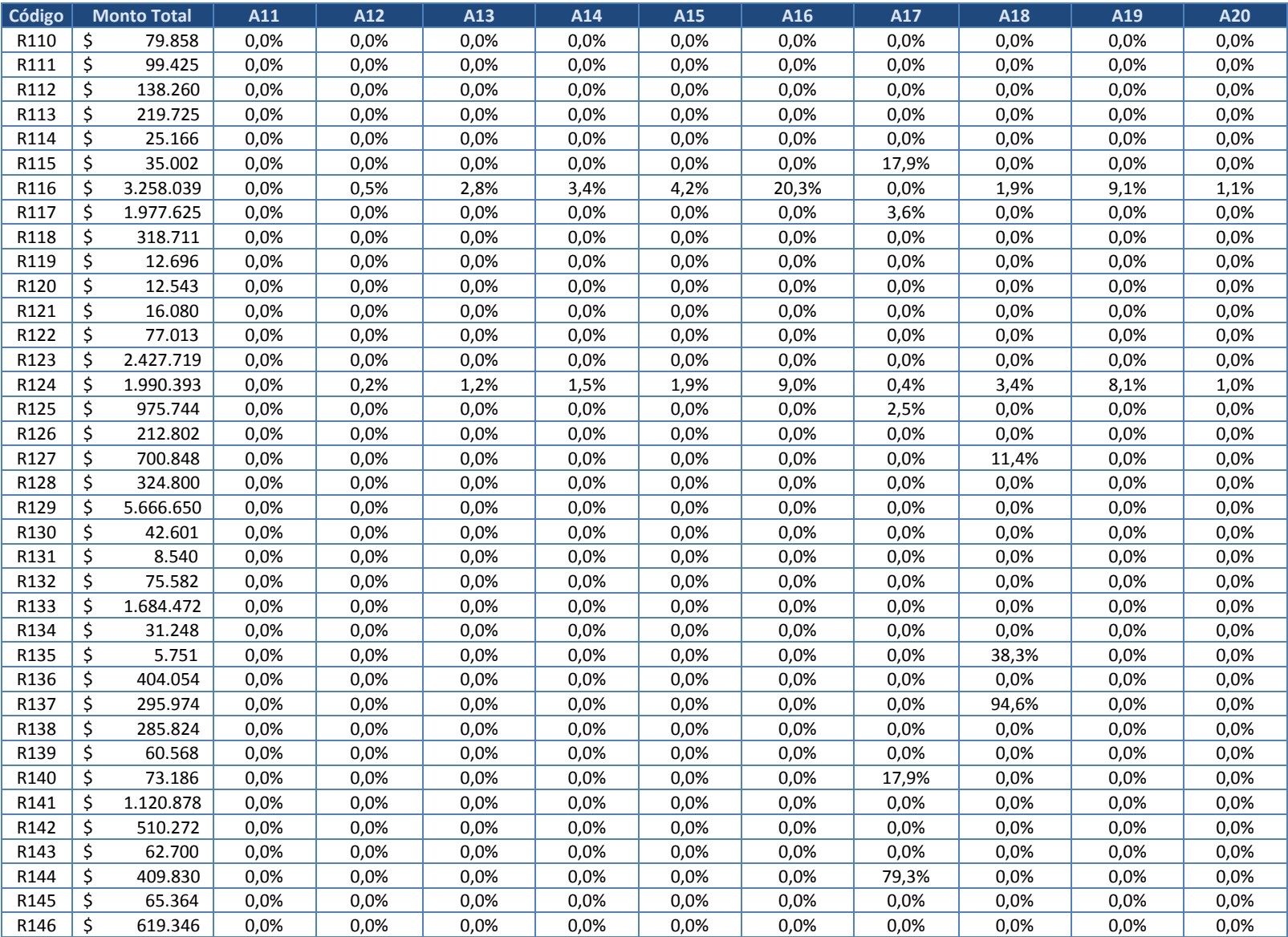

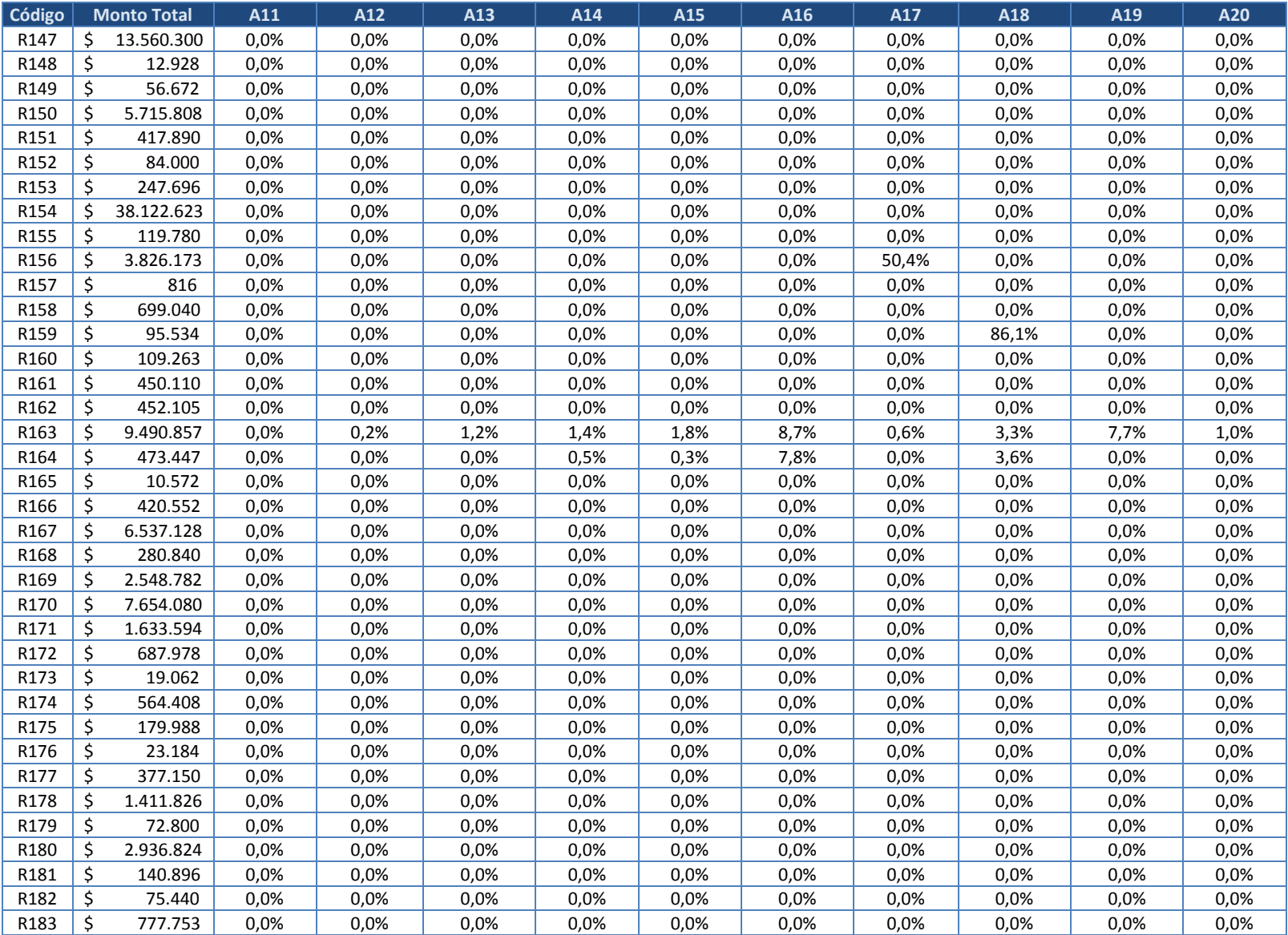

| Código |    | <b>Monto Total</b>     | A11         | A12         | A13                                | A14  | A15  | A16  | A17  | A18   | A19                                                                                                | A20  |
|--------|----|------------------------|-------------|-------------|------------------------------------|------|------|------|------|-------|----------------------------------------------------------------------------------------------------|------|
| R184   | \$ | 61.930                 | 0,0%        | 0,0%        | 0,0%                               | 0,0% | 0,0% | 0,0% | 0,0% | 0,0%  | 0,0%                                                                                               | 0,0% |
| R185   | \$ | 72.295                 | 0,0%        | 0,0%        | 0,0%                               | 0,0% | 0,0% | 0,0% | 0,0% | 0,0%  | 0,0%                                                                                               | 0,0% |
| R186   | \$ | 144.050                | 0,0%        | 0,0%        | 0,0%                               | 0,0% | 0,0% | 0,0% | 0,0% | 0,0%  | 0,0%                                                                                               | 0,0% |
| R187   | Ś. | 1.063.072              | 0,0%        | 0,0%        | 0,0%                               | 0,0% | 0,0% | 0,0% | 0,0% | 0,0%  | 0,0%                                                                                               | 0,0% |
| R188   | Ś. | 18.676.864             | 0,0%        | 0,0%        | 0,0%                               | 0,0% | 0,0% | 0,0% | 0,0% | 0,0%  | 0,0%                                                                                               | 0,0% |
| R189   | \$ | 809.628                | 0,0%        | 0,0%        | 0,0%                               | 0,0% | 0,0% | 0,0% | 0,0% | 0,0%  | 0,0%                                                                                               | 0,0% |
| R190   | \$ | 7.030                  | 0,0%        | 0,0%        | 0,0%                               | 0,0% | 0,0% | 0,0% | 0,0% | 0,0%  | 0,0%                                                                                               | 0,0% |
| R191   | \$ | 166.581                | 0,0%        | 0,0%        | 0,0%                               | 0,0% | 0,0% | 0,0% | 0,0% | 0,0%  | 0,0%                                                                                               | 0,0% |
| R192   | \$ | 120.456                | 0,0%        | 0,0%        | 0,0%                               | 0,0% | 0,0% | 0,0% | 0,0% | 0,0%  | 0,0%                                                                                               | 0,0% |
| R193   | \$ | 40.755                 | 0,0%        | 0,0%        | 0,0%                               | 0,0% | 0,0% | 0,0% | 0,0% | 0.0%  | 0,0%                                                                                               | 0,0% |
| R194   |    | 15.041.600             | 0,0%        | 0,0%        | 0,0%                               | 0,0% | 0,0% | 0,0% | 0.0% | 0,0%  | 0,0%                                                                                               | 0,0% |
| R195   | \$ | 35.475                 | 0,0%        | 0,0%        | 0,0%                               | 0.0% | 0.0% | 0.0% | 0,0% | 0,0%  | 0,0%                                                                                               | 0,0% |
| R196   | \$ | 512.304                | 0,0%        | 0,0%        | 0,0%                               | 0,0% | 0,0% | 0,0% | 0,0% | 0,0%  | 0,0%                                                                                               | 0,0% |
| R197   | \$ | 233.427                | 0,0%        | 0,0%        | 0,0%                               | 0,0% | 0,0% | 0,0% | 0,0% | 0,0%  | 0,0%                                                                                               | 0,0% |
| R198   | \$ | 140.480                | 0,0%        | 0,0%        | 0,0%                               | 0,0% | 0.0% | 0,0% | 0,0% | 0,0%  | 0,0%                                                                                               | 0,0% |
| R199   | \$ | 120.080                | 0,0%        | 0,0%        | 0,0%                               | 0,0% | 0,0% | 0,0% | 0,0% | 0,0%  | 0,0%                                                                                               | 0,0% |
| R200   | \$ | 1.313.000              | 0,0%        | 0,0%        | 0,0%                               | 0,0% | 0,0% | 0,0% | 0,0% | 0,0%  | 0,0%                                                                                               | 0,0% |
| R201   | \$ | 424.704                | 0,0%        | 0,0%        | 0,0%                               | 0,0% | 0,0% | 0,0% | 0,0% | 0,0%  | 0,0%                                                                                               | 0,0% |
| R202   | \$ | 171.623                | 0,0%        | 0,0%        | 0,0%                               | 0,0% | 0.0% | 0.0% | 0.0% | 0.0%  | 0,0%                                                                                               | 0,0% |
| R203   | \$ | 208.715                | 0,0%        | 0,0%        | 0,0%                               | 0,0% | 0,0% | 0,0% | 0,0% | 0,0%  | 0,0%                                                                                               | 0,0% |
| R204   | \$ | 381.900                | 0,0%        | 0,0%        | 0,0%                               | 0,0% | 0,0% | 0.0% | 0.0% | 0.0%  | 0,0%                                                                                               | 0,0% |
| R205   | \$ | 17.760                 | 0,0%        | 0,0%        | 0,0%                               | 0,0% | 0,0% | 0,0% | 0,0% | 0,0%  | 0,0%                                                                                               | 0,0% |
| R206   | Ś  | 766.785                | 0,0%        | 0,0%        | 0,0%                               | 0,0% | 0,0% | 0,0% | 6,9% | 27,0% | 0,0%                                                                                               | 0,0% |
| R207   | \$ | 2.773.113              | 0,0%        | 0,0%        | 0,0%                               | 0,0% | 0,0% | 0,0% | 0,0% | 0.0%  | 0,0%                                                                                               | 0,0% |
| R208   | \$ | 6.316.300              | 0,0%        | 0,0%        | 0,0%                               | 0,0% | 0,0% | 0,0% | 0,0% | 0,0%  | 0,0%                                                                                               | 0,0% |
| R209   | \$ | 598.650                | 0,0%        | 0,0%        | 0,0%                               | 0.0% | 0.0% | 0,0% | 0,0% | 0.0%  | 0,0%                                                                                               | 0,0% |
| R210   | \$ | 199.835                | 0,0%        | 0,0%        | 0,0%                               | 0,0% | 0,0% | 0,0% | 0,0% | 0,0%  | 0,0%                                                                                               | 0,0% |
| R211   | \$ | 953.056                | 0,0%        | 0,0%        | 0,0%                               | 0,0% | 0,0% | 0,0% | 0,0% | 0,0%  | 0,0%                                                                                               | 0,0% |
| R212   | \$ | 4.053.786              | 0,0%        | 0,0%        | 0,0%                               | 0,0% | 0,0% | 0,0% | 0,0% | 0,0%  | 0,0%                                                                                               | 0,0% |
| R213   | \$ | 166.155                | 0.0%        | 0,0%        | 0.0%                               | 0.0% | 0.0% | 0.0% | 0.0% | 0.0%  | 0,0%                                                                                               | 0,0% |
| R214   | \$ | 94.248                 | 0,0%        | 0,0%        | 0,0%                               | 0,0% | 0,0% | 0,0% | 0,0% | 0,0%  | 0,0%                                                                                               | 0,0% |
|        |    | <b>Total Actividad</b> | \$7.066.034 | \$2.672.048 | $$11.490.184 \mid $6.234.725 \mid$ |      |      |      |      |       | $\frac{1}{2}$ \$7.594.602   \$40.684.262   \$5.196.319   \$11.046.043   \$19.020.010   \$4.305.993 |      |

**Tabla 32. Tabla de cruce o relación entre recursos y actividades (A11 a A20) (continuación)**

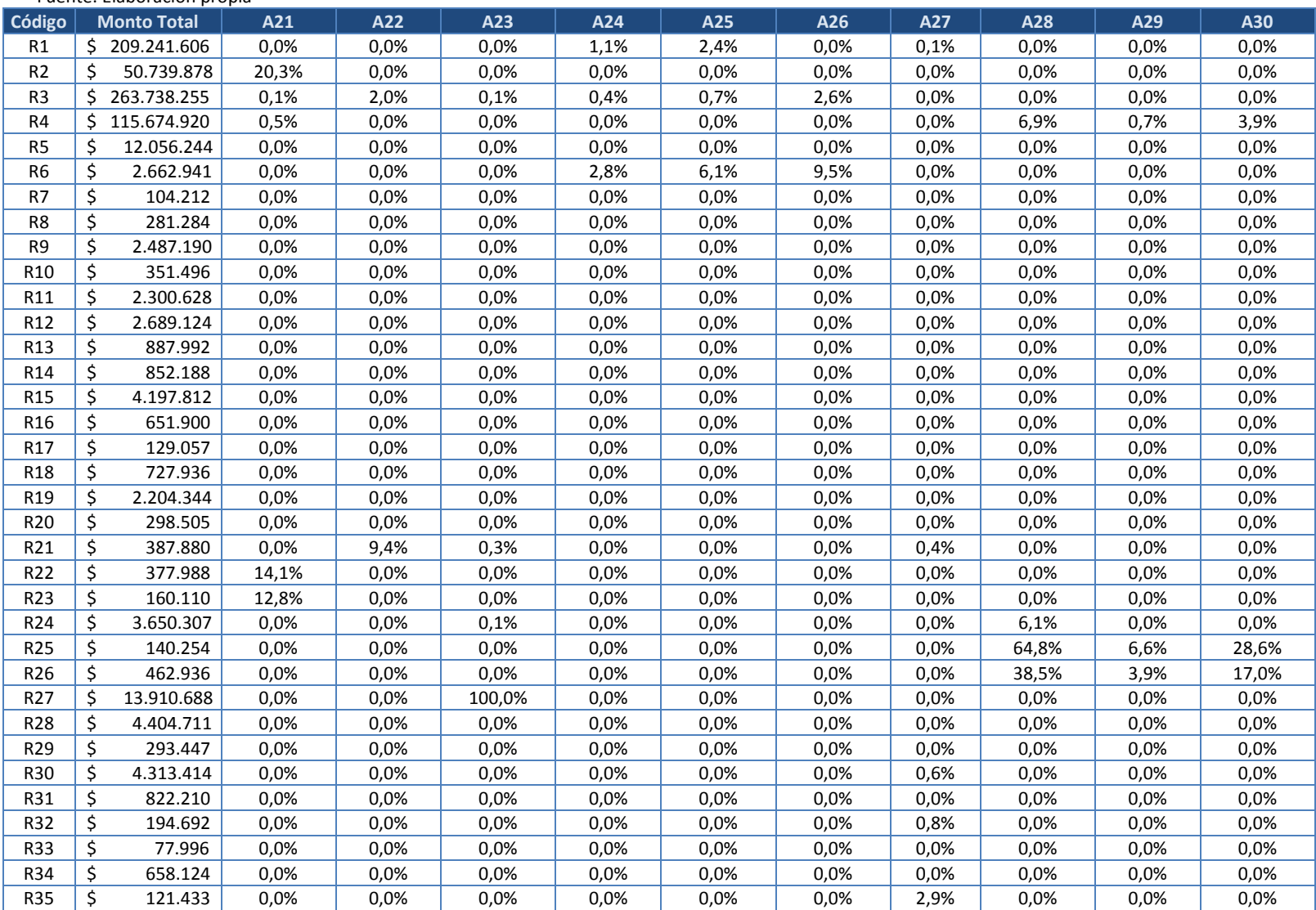

Fuente: Elaboración propia

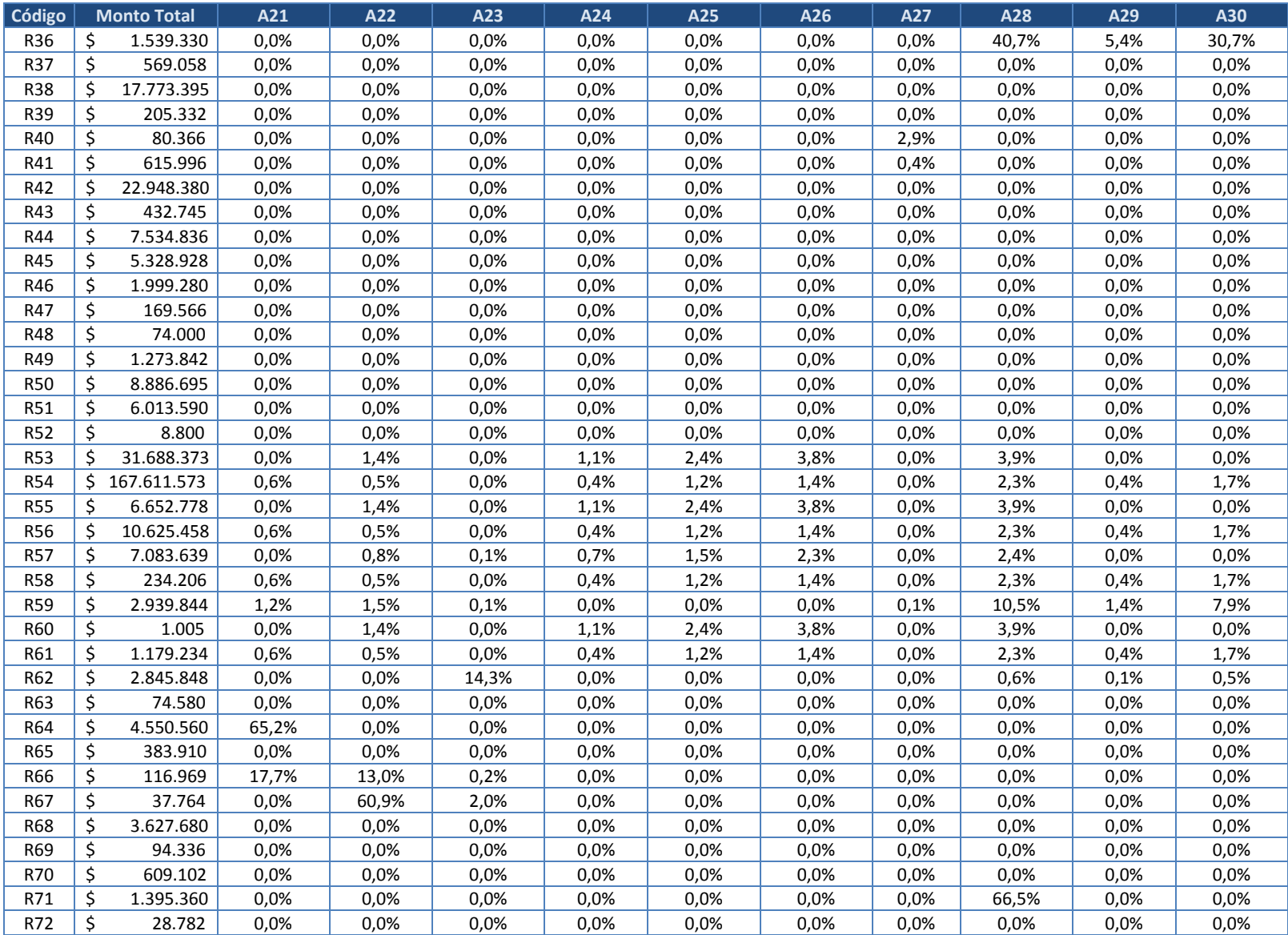

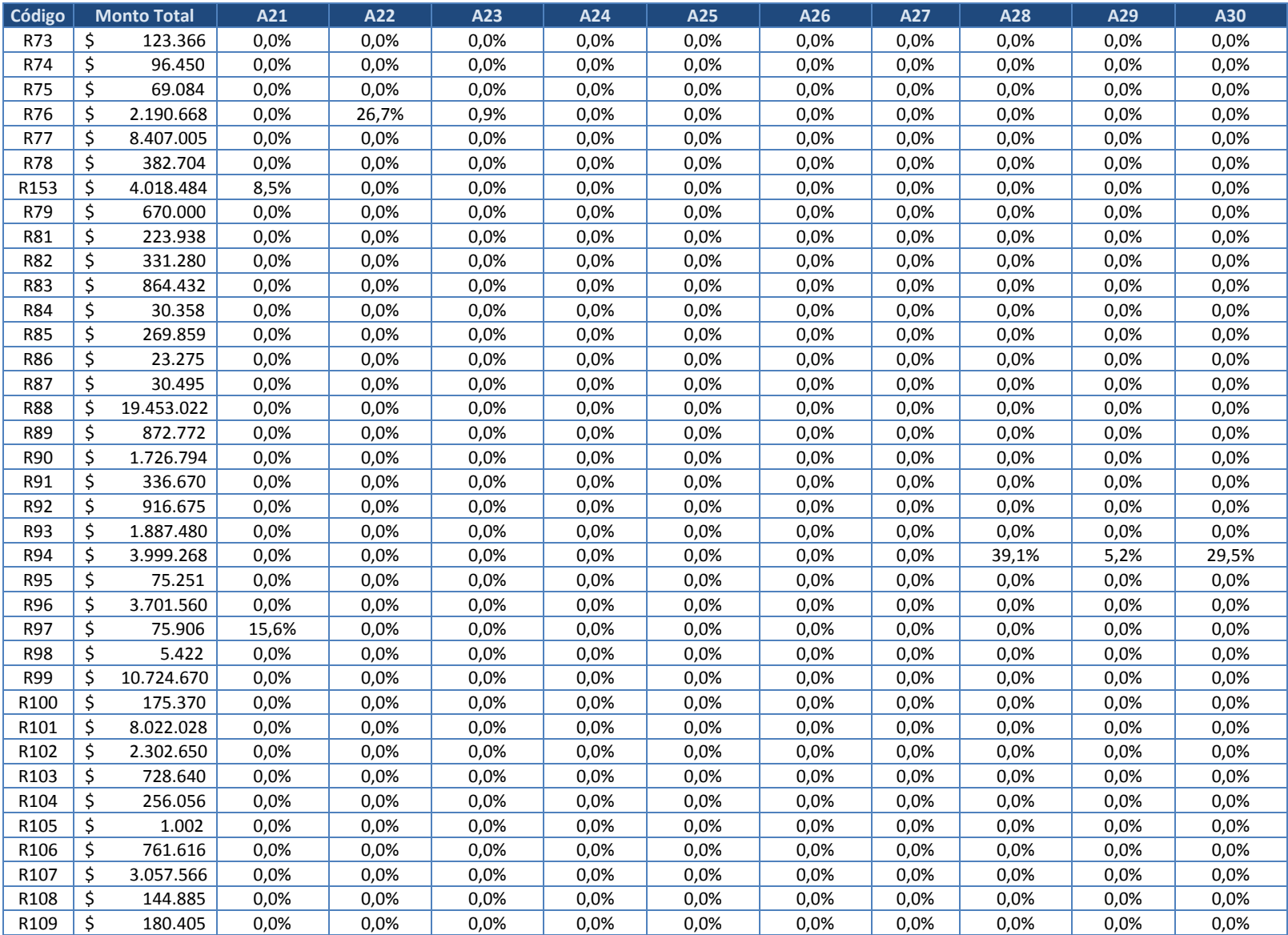

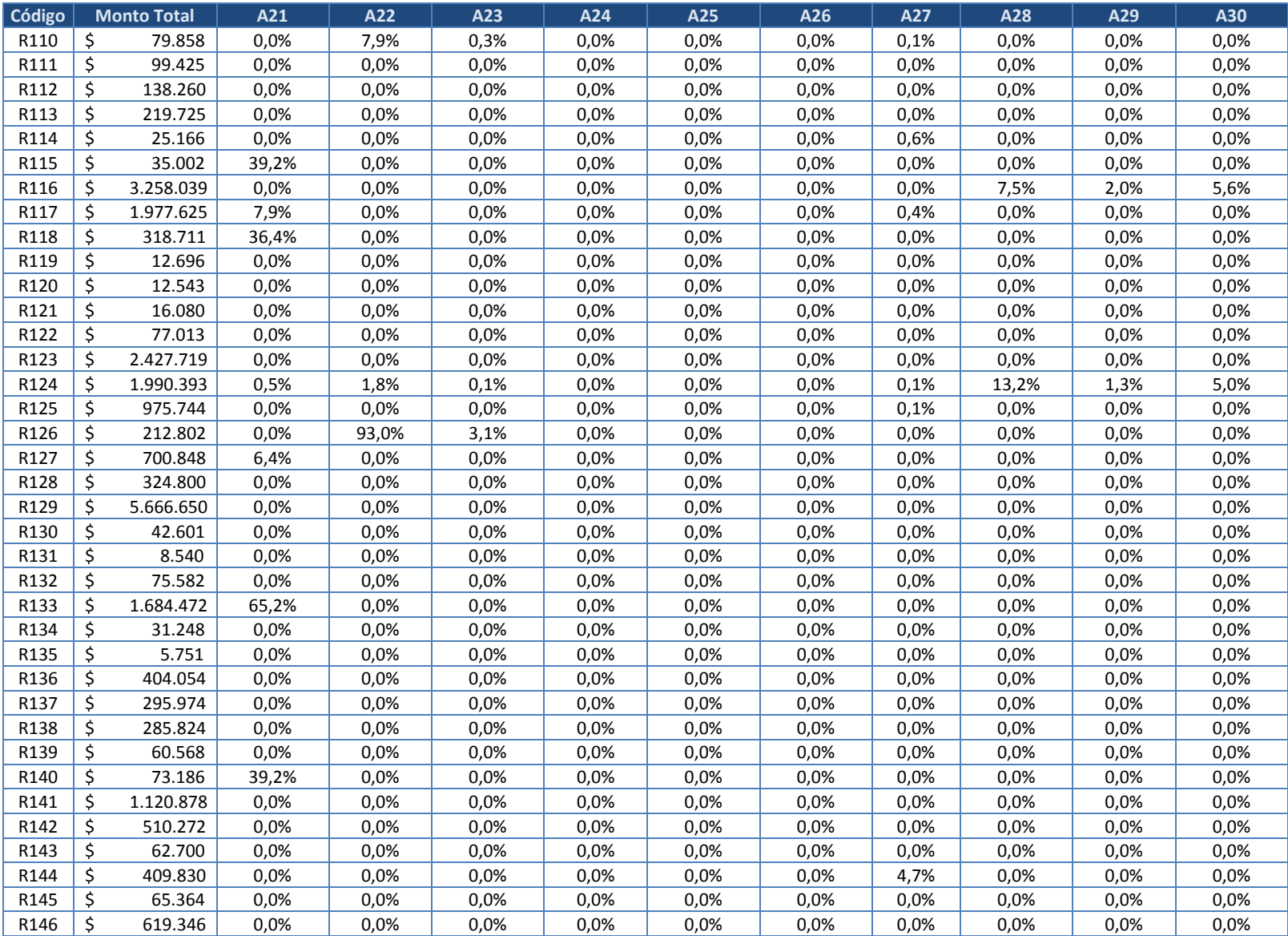

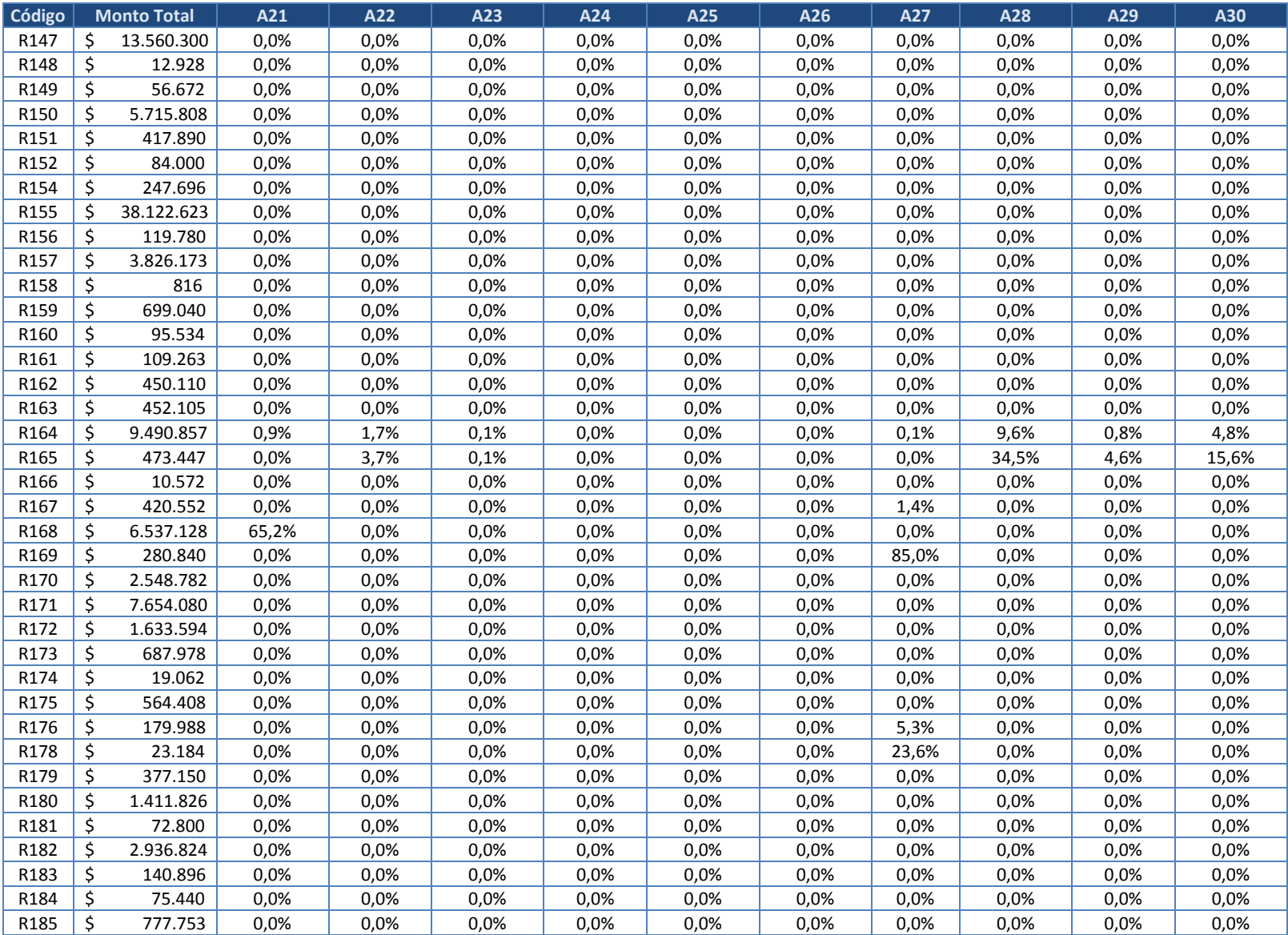

| Código |    | <b>Monto Total</b>     | A21          | A22   | A23                                       | A24  | A25          | A26  | A27   | A28                                                                                                  | A29  | A30   |
|--------|----|------------------------|--------------|-------|-------------------------------------------|------|--------------|------|-------|----------------------------------------------------------------------------------------------------|------|-------|
| R186   | \$ | 61.930                 | 0,0%         | 0,0%  | 0,0%                                      | 0,0% | 0,0%         | 0,0% | 0,0%  | 0,0%                                                                                                 | 0,0% | 0,0%  |
| R187   | \$ | 72.295                 | 0,0%         | 0,0%  | 0,0%                                      | 0,0% | 0,0%         | 0,0% | 0,0%  | 0,0%                                                                                                 | 0,0% | 0,0%  |
| R188   | \$ | 144.050                | 0.0%         | 0,0%  | 0,0%                                      | 0,0% | 0,0%         | 0,0% | 0,0%  | 0,0%                                                                                                 | 0,0% | 0,0%  |
| R189   | \$ | 1.063.072              | 0,0%         | 0,0%  | 0,0%                                      | 0,0% | 0,0%         | 0,0% | 0,0%  | 0,0%                                                                                                 | 0,0% | 0,0%  |
| R190   | \$ | 18.676.864             | 0,0%         | 0,0%  | 0,0%                                      | 0,0% | 0,0%         | 0,0% | 0,0%  | 0,0%                                                                                                 | 0,0% | 0,0%  |
| R191   | \$ | 809.628                | 0,0%         | 0,0%  | 0,0%                                      | 0,0% | 0,0%         | 0,0% | 0,0%  | 0,0%                                                                                                 | 0,0% | 0,0%  |
| R192   | \$ | 7.030                  | 0,0%         | 0,0%  | 0,0%                                      | 0,0% | 0,0%         | 0,0% | 0,0%  | 0,0%                                                                                                 | 0,0% | 0,0%  |
| R193   | \$ | 166.581                | 0,0%         | 0,0%  | 0,0%                                      | 0,0% | 0,0%         | 0,0% | 0,0%  | 0,0%                                                                                                 | 0,0% | 0,0%  |
| R194   | \$ | 120.456                | 0,0%         | 0,0%  | 0,0%                                      | 0,0% | 0,0%         | 0,0% | 0,0%  | 0,0%                                                                                                 | 0,0% | 0,0%  |
| R195   | \$ | 40.755                 | 0,0%         | 0,0%  | 0,0%                                      | 0,0% | 0,0%         | 0,0% | 0,0%  | 0,0%                                                                                                 | 0,0% | 0,0%  |
| R196   | Ś  | 15.041.600             | 0,0%         | 0,0%  | 0,0%                                      | 0,0% | 0,0%         | 0,0% | 0,0%  | 0,0%                                                                                                 | 0,0% | 0,0%  |
| R197   | \$ | 35.475                 | 0,0%         | 0.0%  | 0,0%                                      | 0,0% | 0.0%         | 0,0% | 0,0%  | 0,0%                                                                                                 | 0,0% | 0,0%  |
| R198   | \$ | 512.304                | 0,0%         | 0,0%  | 0,0%                                      | 0,0% | 0,0%         | 0,0% | 0,0%  | 0,0%                                                                                                 | 0,0% | 0,0%  |
| R199   | \$ | 233.427                | 27,2%        | 0,0%  | 0,0%                                      | 0,0% | 0,0%         | 0,0% | 0,0%  | 0,0%                                                                                                 | 0,0% | 0,0%  |
| R200   | \$ | 140.480                | 0,0%         | 0,0%  | 0,0%                                      | 0,0% | 0,0%         | 0,0% | 0,0%  | 0,0%                                                                                                 | 0,0% | 0,0%  |
| R201   | \$ | 120.080                | 0,0%         | 0,0%  | 0,0%                                      | 0,0% | 0,0%         | 0,0% | 0,0%  | 0,0%                                                                                                 | 0,0% | 0,0%  |
| R202   | \$ | 1.313.000              | 0,0%         | 0,0%  | 0,0%                                      | 0,0% | 0,0%         | 0,0% | 0,0%  | 0,0%                                                                                                 | 0,0% | 0,0%  |
| R203   | \$ | 424.704                | 0.0%         | 0,0%  | 0,0%                                      | 0,0% | 0,0%         | 0,0% | 0,0%  | 0,0%                                                                                                 | 0,0% | 0,0%  |
| R204   | \$ | 171.623                | 0,0%         | 96,8% | 3,2%                                      | 0.0% | 0.0%         | 0,0% | 0,0%  | 0,0%                                                                                                 | 0,0% | 0,0%  |
| R205   | \$ | 208.715                | 0,0%         | 0,0%  | 0,0%                                      | 0,0% | 0,0%         | 0,0% | 0,0%  | 0,0%                                                                                                 | 0,0% | 0,0%  |
| R206   | \$ | 381.900                | 0,0%         | 0,0%  | 0,0%                                      | 0,0% | 0,0%         | 0,0% | 0,0%  | 0,0%                                                                                                 | 0,0% | 0,0%  |
| R207   | \$ | 17.760                 | 0,0%         | 0,0%  | 0,0%                                      | 0,0% | 0,0%         | 0,0% | 70,8% | 0,0%                                                                                                 | 0,0% | 0,0%  |
| R208   | \$ | 766.785                | 0.0%         | 0,0%  | 0,0%                                      | 0,0% | 0,0%         | 0,0% | 0,0%  | 0,0%                                                                                                 | 0,0% | 0,0%  |
| R209   | \$ | 2.773.113              | 0,0%         | 0,0%  | 0,0%                                      | 0,0% | 0,0%         | 0,0% | 0,0%  | 0,0%                                                                                                 | 0,0% | 0,0%  |
| R210   | \$ | 6.316.300              | 0,0%         | 23,9% | 0,4%                                      | 0,0% | 0,0%         | 0,0% | 0,2%  | 0,0%                                                                                                 | 0,0% | 34,1% |
| R211   | \$ | 598.650                | 0,0%         | 0.0%  | 0,0%                                      | 0,0% | 0.0%         | 0,0% | 0,0%  | 0.0%                                                                                                 | 0,0% | 0,0%  |
| R212   | \$ | 199.835                | 0,0%         | 96,8% | 3,2%                                      | 0,0% | 0,0%         | 0,0% | 0,0%  | 0,0%                                                                                                 | 0,0% | 0,0%  |
| R213   | \$ | 953.056                | 0,0%         | 0,0%  | 0,0%                                      | 0,0% | 0,0%         | 0,0% | 0,0%  | 0,0%                                                                                                 | 0,0% | 0,0%  |
| R214   | \$ | 4.053.786              | 0,0%         | 0,0%  | 0,0%                                      | 0,0% | 0,0%         | 0,0% | 0,0%  | 0,0%                                                                                                 | 0,0% | 0,0%  |
| R215   | \$ | 166.155                | 0,0%         | 0.0%  | 0.0%                                      | 0.0% | 0.0%         | 0,0% | 0.0%  | 0.0%                                                                                                 | 0,0% | 0,0%  |
| R216   | \$ | 94.248                 | 0,0%         | 0,0%  | 0,0%                                      | 0,0% | 0,0%         | 0,0% | 0,0%  | 0,0%                                                                                                 | 0,0% | 0,0%  |
|        |    | <b>Total Actividad</b> | \$21.474.263 |       | $$9.722.279$   \$14.626.132   \$4.607.019 |      | \$10.445.264 |      |       | $\vert$ \$11.375.526 $\vert$ \$681.836 $\vert$ \$19.278.768 $\vert$ \$2.102.083 $\vert$ \$12.562.431 |      |       |

**Tabla 33. Tabla de cruce o relación entre recursos y actividades (A21 a A30) (continuación)**

# **Tabla 34. Tabla de cruce o relación entre recursos y actividades (A31 a A40)**

Fuente: Elaboración propia

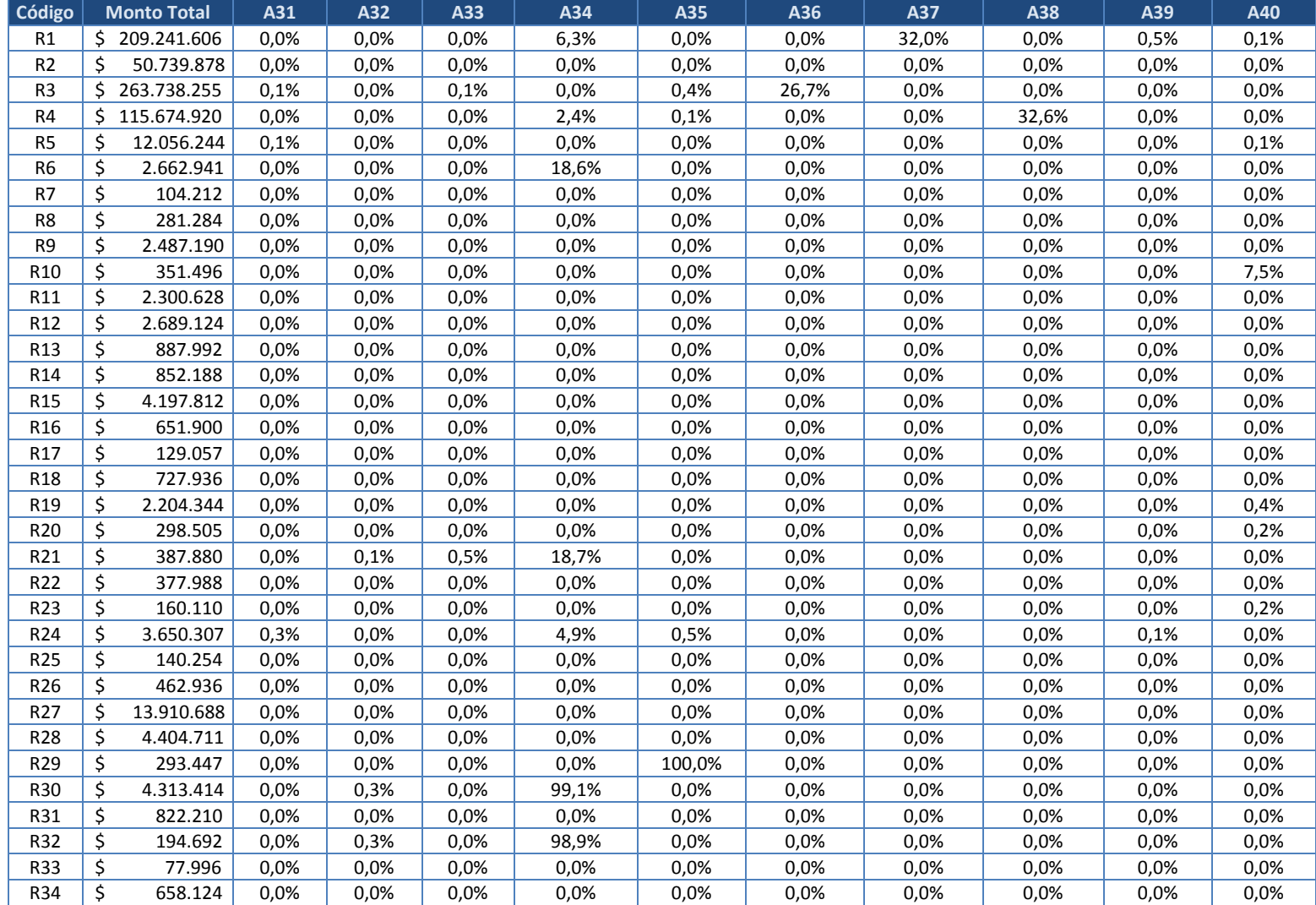
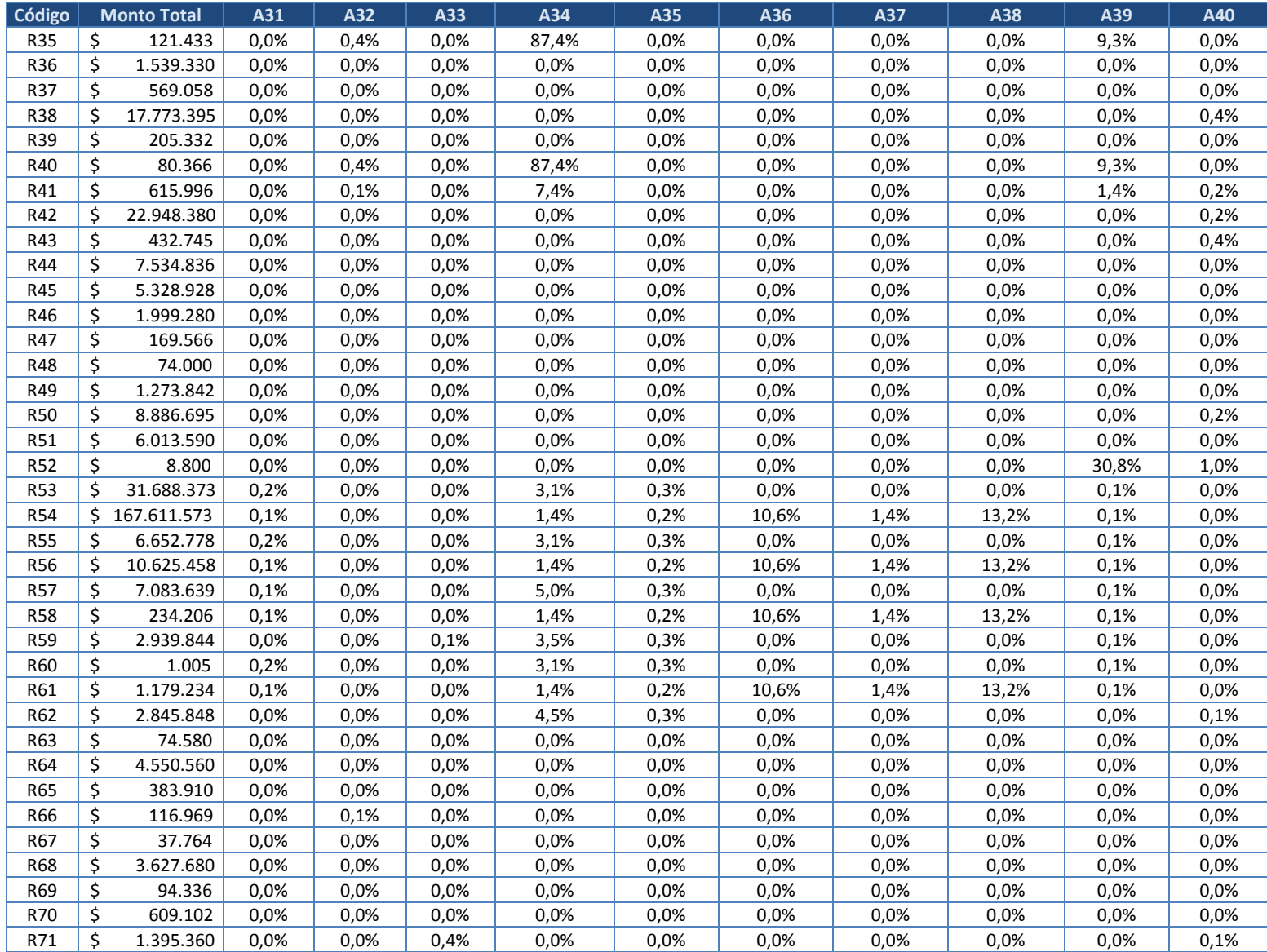

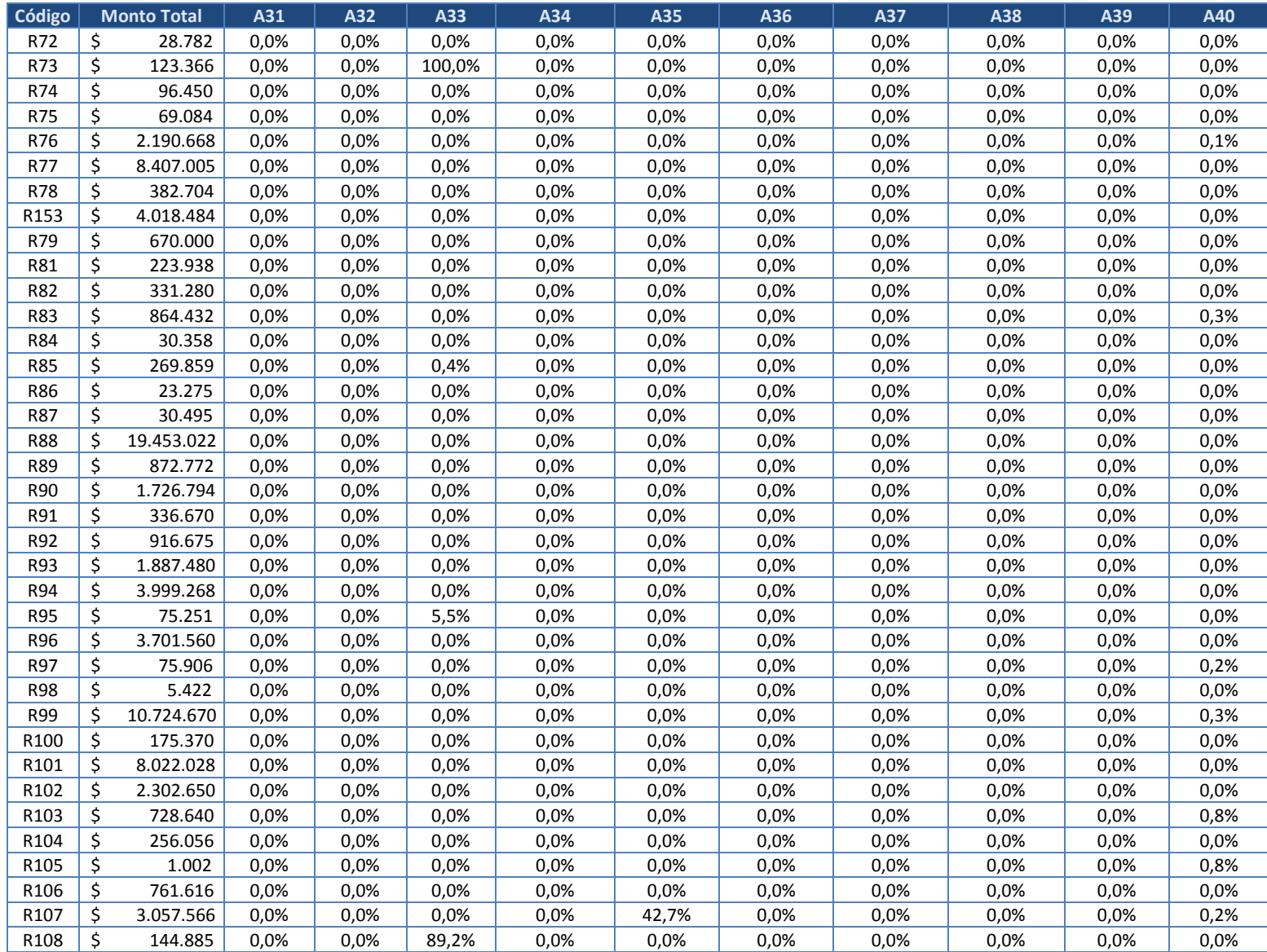

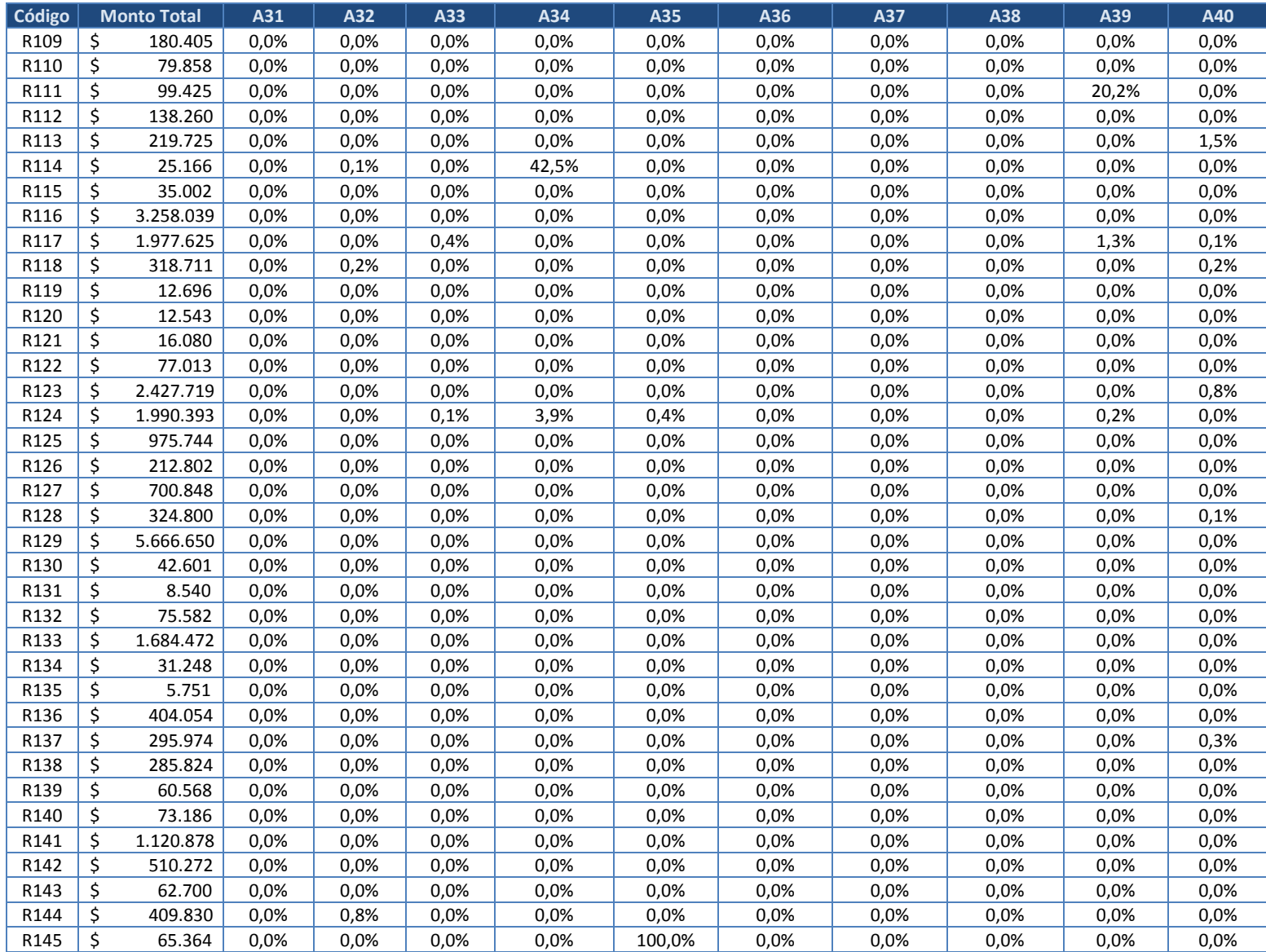

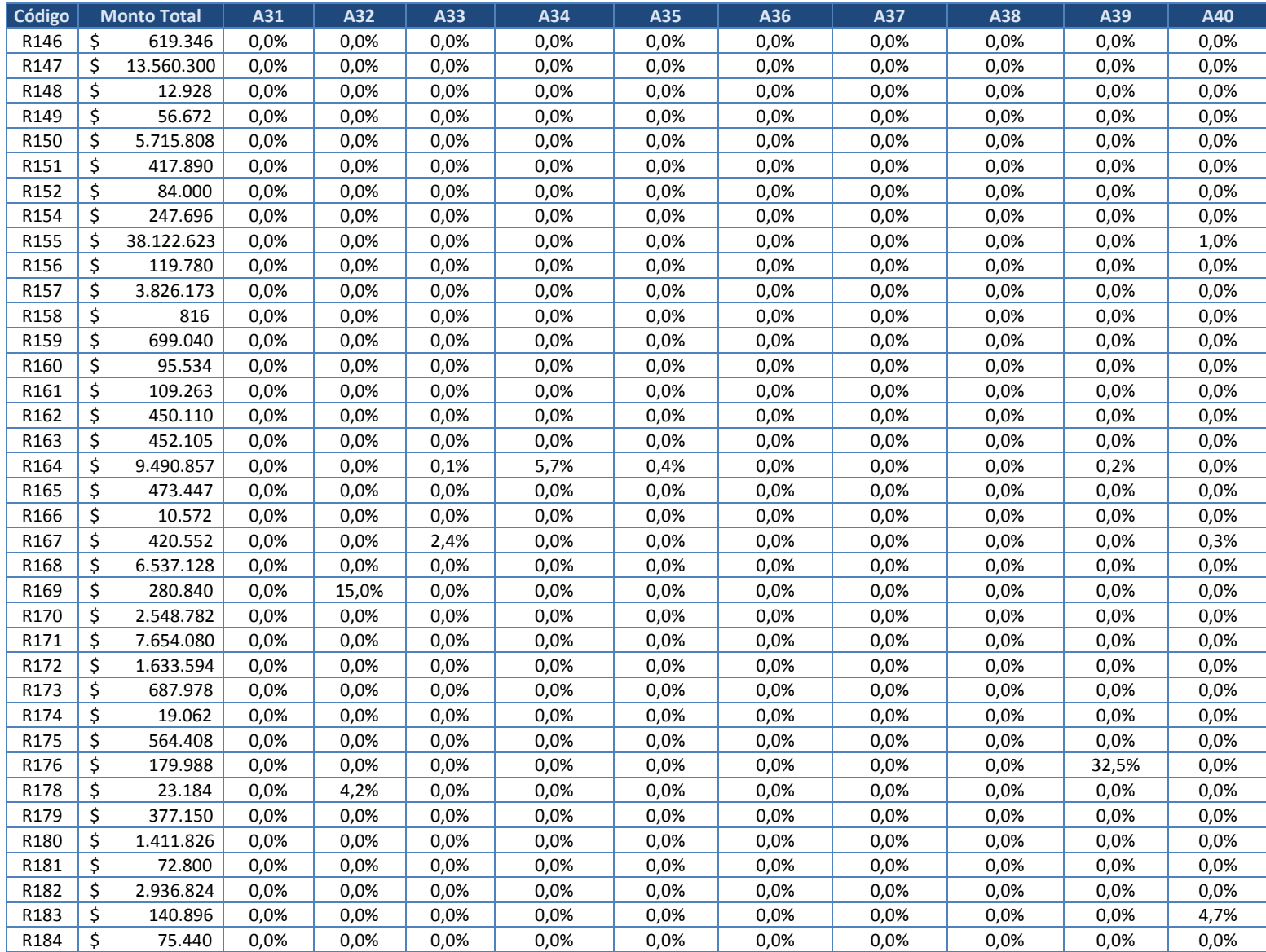

| Código | <b>Monto Total</b>     | A31       | A32       | A33       | A34          | A35         | A36          | A37          | A38                           | A39  | A40       |
|--------|------------------------|-----------|-----------|-----------|--------------|-------------|--------------|--------------|-------------------------------|------|-----------|
| R185   | \$<br>777.753          | 0,0%      | 0,0%      | 0,0%      | 0,0%         | 0,0%        | 0,0%         | 0,0%         | 0,0%                          | 0,0% | 0,3%      |
| R186   | \$<br>61.930           | 0,0%      | 0,0%      | 0,0%      | 0,0%         | 0,0%        | 0,0%         | 0,0%         | 0,0%                          | 0,0% | 0,0%      |
| R187   | \$<br>72.295           | 0,0%      | 0,0%      | 0,0%      | 0,0%         | 0,0%        | 0,0%         | 0,0%         | 0,0%                          | 0,0% | 0,0%      |
| R188   | \$<br>144.050          | 0,0%      | 0,0%      | 0,0%      | 0,0%         | 0,0%        | 0,0%         | 0,0%         | 0,0%                          | 0,0% | 0,0%      |
| R189   | \$<br>1.063.072        | 0,0%      | 0,0%      | 0,0%      | 0,0%         | 0,0%        | 0,0%         | 0,0%         | 0,0%                          | 0,0% | 0,0%      |
| R190   | \$<br>18.676.864       | 0,0%      | 0,0%      | 0,0%      | 0,0%         | 0,0%        | 0,0%         | 0,0%         | 0,0%                          | 0,0% | 0,0%      |
| R191   | \$<br>809.628          | 0,0%      | 0,0%      | 0,0%      | 0,0%         | 0,0%        | 0,0%         | 0,0%         | 0,0%                          | 0,0% | 0,0%      |
| R192   | \$<br>7.030            | 0,0%      | 0,0%      | 0,0%      | 0,0%         | 0,0%        | 0,0%         | 0,0%         | 0,0%                          | 0,0% | 0,0%      |
| R193   | \$<br>166.581          | 0,0%      | 0,0%      | 0,0%      | 0,0%         | 0,0%        | 0,0%         | 0,0%         | 0,0%                          | 0,0% | 0,0%      |
| R194   | \$<br>120.456          | 0,0%      | 0,0%      | 0,0%      | 0,0%         | 0,0%        | 0,0%         | 0,0%         | 0,0%                          | 0,0% | 0,0%      |
| R195   | \$<br>40.755           | 0,0%      | 0,0%      | 0,0%      | 0,0%         | 0,0%        | 0,0%         | 0,0%         | 0,0%                          | 0,0% | 0,0%      |
| R196   | \$<br>15.041.600       | 0,0%      | 0,0%      | 0,0%      | 0,0%         | 0,0%        | 0,0%         | 0,0%         | 0,0%                          | 0,0% | 0,0%      |
| R197   | \$<br>35.475           | 0,0%      | 0,0%      | 0,0%      | 0,0%         | 0,0%        | 0,0%         | 0,0%         | 0,0%                          | 0,0% | 0,0%      |
| R198   | \$<br>512.304          | 0,0%      | 0,0%      | 0,0%      | 0,0%         | 0,0%        | 0,0%         | 0,0%         | 0,0%                          | 0,0% | 0,4%      |
| R199   | \$<br>233.427          | 0,0%      | 0,0%      | 0,0%      | 0,0%         | 0,0%        | 0,0%         | 0,0%         | 0,0%                          | 0,0% | 0,0%      |
| R200   | \$<br>140.480          | 0,0%      | 0,0%      | 0,0%      | 0,0%         | 0,0%        | 0,0%         | 0,0%         | 0,0%                          | 0,0% | 0.0%      |
| R201   | \$<br>120.080          | 0,0%      | 0,0%      | 0,0%      | 0,0%         | 0,0%        | 0,0%         | 0,0%         | 0,0%                          | 0,0% | 0,0%      |
| R202   | \$<br>1.313.000        | 0,0%      | 0,0%      | 0,0%      | 0,0%         | 0,0%        | 0,0%         | 0,0%         | 0,0%                          | 0,0% | 0,0%      |
| R203   | \$<br>424.704          | 0,0%      | 0,0%      | 0,0%      | 0,0%         | 0,0%        | 0,0%         | 0,0%         | 0,0%                          | 0,0% | 0,0%      |
| R204   | \$<br>171.623          | 0,0%      | 0,0%      | 0,0%      | 0,0%         | 0,0%        | 0,0%         | 0,0%         | 0,0%                          | 0,0% | 0,0%      |
| R205   | \$<br>208.715          | 0.0%      | 0,0%      | 0,0%      | 0,0%         | 0,0%        | 0,0%         | 0,0%         | 0,0%                          | 0,0% | 0,0%      |
| R206   | \$<br>381.900          | 0,0%      | 0,0%      | 0,0%      | 0,0%         | 0,0%        | 0,0%         | 0,0%         | 0,0%                          | 0,0% | 0,0%      |
| R207   | \$<br>17.760           | 0,0%      | 0,0%      | 0,0%      | 0,0%         | 0,0%        | 0,0%         | 0,0%         | 0,0%                          | 0,0% | 0,0%      |
| R208   | \$<br>766.785          | 0,0%      | 0,0%      | 1,4%      | 0,0%         | 0,0%        | 0,0%         | 0,0%         | 0,0%                          | 0,0% | 0,0%      |
| R209   | \$<br>2.773.113        | 0,0%      | 0,0%      | 0,0%      | 0,0%         | 0,0%        | 0,0%         | 0,0%         | 0,0%                          | 0,0% | 0,1%      |
| R210   | \$<br>6.316.300        | 0,0%      | 0,0%      | 0,0%      | 0,0%         | 0,0%        | 0,0%         | 0,0%         | 0,0%                          | 0,0% | 0,1%      |
| R211   | \$<br>598.650          | 0,0%      | 0,0%      | 0,0%      | 0,0%         | 0,0%        | 0,0%         | 0,0%         | 0,0%                          | 0,0% | 0,0%      |
| R212   | \$<br>199.835          | 0,0%      | 0,0%      | 0,0%      | 0,0%         | 0,0%        | 0,0%         | 0,0%         | 0,0%                          | 0,0% | 0,0%      |
| R213   | \$<br>953.056          | 0,0%      | 0,0%      | 0,0%      | 0,0%         | 0,0%        | 0,0%         | 0,0%         | 0,0%                          | 0,0% | 0,0%      |
| R214   | \$<br>4.053.786        | 0,0%      | 0,0%      | 0,0%      | 0,0%         | 0,0%        | 0,0%         | 0,0%         | 0,0%                          | 0,0% | 0,0%      |
| R215   | \$<br>166.155          | 0,0%      | 0,0%      | 0,0%      | 0,0%         | 0,0%        | 0,0%         | 0,0%         | 0,0%                          | 0,0% | 0,0%      |
| R216   | \$<br>94.248           | 0,0%      | 0,0%      | 0,0%      | 0,0%         | 0,0%        | 0,0%         | 0,0%         | 0,0%                          | 0,0% | 0,0%      |
|        | <b>Total Actividad</b> | \$710.541 | \$139.038 | \$565.210 | \$26.455.104 | \$3.484.810 | \$89.381.356 | \$69.580.741 | $$61.413.598 \mid $1.264.609$ |      | \$946.870 |

**Tabla 34. Tabla de cruce o relación entre recursos y actividades (A31 a A40) (continuación)**

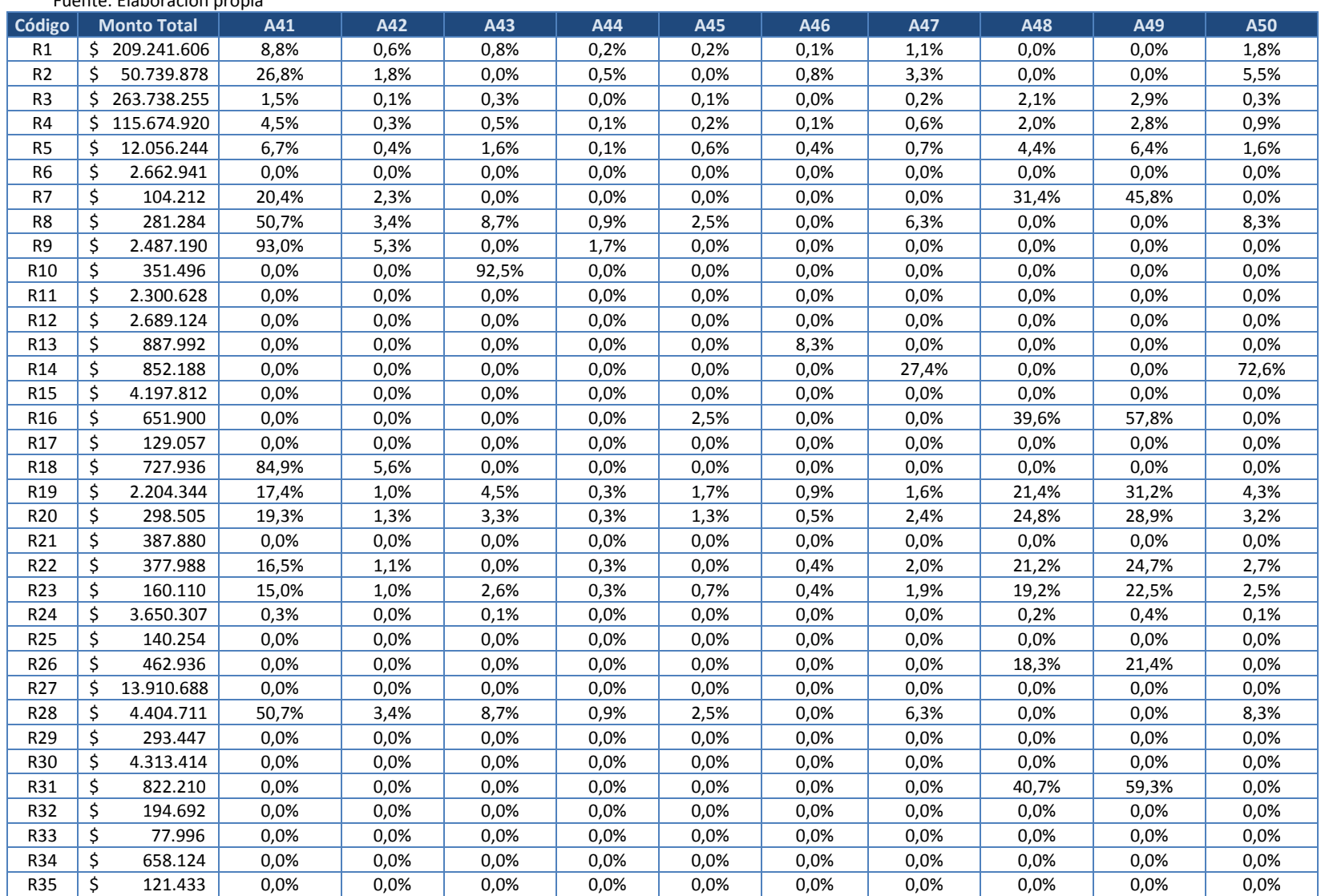

#### **Tabla 35. Tabla de cruce o relación entre recursos y actividades (A41 a A50)** Fuente: Elaboración propia

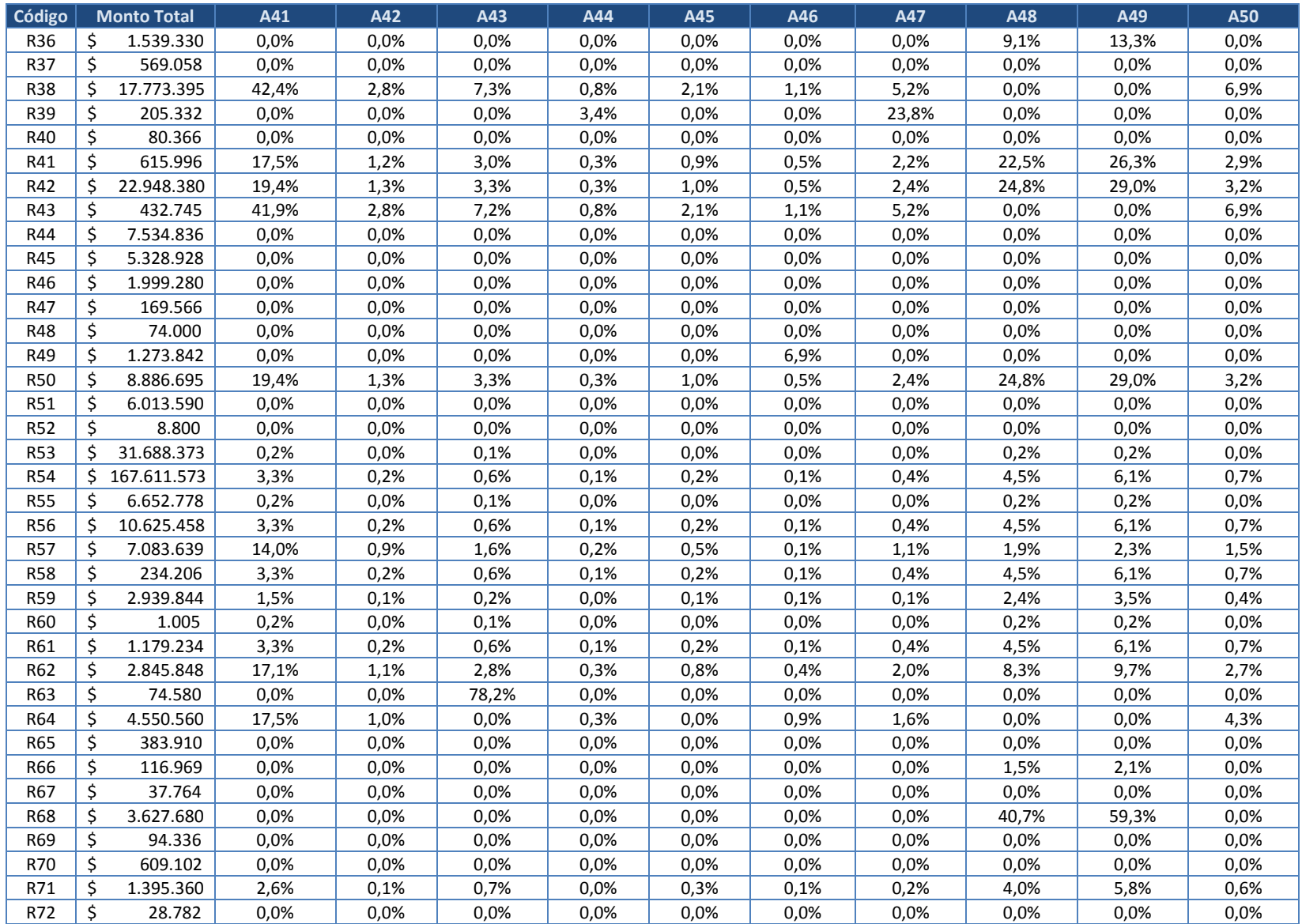

| Código           | <b>Monto Total</b> | A41   | A42  | A43    | A44  | A45  | A46  | A47  | A48    | A49   | A50   |
|------------------|--------------------|-------|------|--------|------|------|------|------|--------|-------|-------|
| R73              | \$<br>123.366      | 0,0%  | 0,0% | 0,0%   | 0,0% | 0,0% | 0,0% | 0,0% | 0,0%   | 0,0%  | 0,0%  |
| R74              | \$<br>96.450       | 51,9% | 3,0% | 13,4%  | 0,9% | 5,1% | 0,0% | 4,8% | 0,0%   | 0,0%  | 12,8% |
| <b>R75</b>       | \$<br>69.084       | 17,4% | 1,0% | 0,0%   | 0,3% | 0,0% | 0,9% | 1,6% | 0,0%   | 0,0%  | 4,3%  |
| R76              | \$<br>2.190.668    | 0,0%  | 0,0% | 1,0%   | 0,0% | 0,4% | 0,0% | 0,0% | 6,0%   | 8,8%  | 0,0%  |
| R77              | \$<br>8.407.005    | 16,3% | 0,9% | 4,2%   | 0,3% | 1,6% | 0,9% | 1,5% | 0,0%   | 0,0%  | 4,0%  |
| R78              | \$<br>382.704      | 0,0%  | 0,0% | 0,0%   | 0,0% | 0,0% | 0,0% | 0,0% | 0,0%   | 0,0%  | 0,0%  |
| R153             | \$<br>4.018.484    | 0,0%  | 0,0% | 0,0%   | 0.0% | 0,0% | 0,0% | 0,0% | 3,5%   | 5,1%  | 0,0%  |
| R79              | \$<br>670.000      | 0,0%  | 0.0% | 0.0%   | 0.0% | 0.0% | 0.0% | 0.0% | 0,0%   | 0.0%  | 0,0%  |
| R81              | \$<br>223.938      | 29,5% | 1,7% | 0,0%   | 0,0% | 0,0% | 0,0% | 2,7% | 0,0%   | 0,0%  | 7,3%  |
| R82              | \$<br>331.280      | 0,0%  | 0,0% | 0,0%   | 0,0% | 0,0% | 0,0% | 0,0% | 0,0%   | 0,0%  | 0,0%  |
| R83              | \$<br>864.432      | 0,0%  | 0,0% | 3,7%   | 0.0% | 1,4% | 0,0% | 0,0% | 0,0%   | 0,0%  | 0,0%  |
| <b>R84</b>       | \$<br>30.358       | 94,6% | 5,4% | 0,0%   | 0,0% | 0,0% | 0,0% | 0,0% | 0,0%   | 0,0%  | 0,0%  |
| <b>R85</b>       | \$<br>269.859      | 0,0%  | 0,0% | 0,0%   | 0,0% | 0,0% | 0,0% | 0,0% | 0,0%   | 0,0%  | 0,0%  |
| <b>R86</b>       | \$<br>23.275       | 0,0%  | 0,0% | 0,0%   | 0,0% | 0,0% | 0,0% | 0,0% | 0,0%   | 0,0%  | 0,0%  |
| R87              | \$<br>30.495       | 0,0%  | 0,0% | 0,0%   | 0,0% | 0,0% | 0,0% | 0,0% | 0,0%   | 0,0%  | 0,0%  |
| <b>R88</b>       | \$<br>19.453.022   | 52,7% | 3,0% | 0,0%   | 0,9% | 0,0% | 0,0% | 4,9% | 0,0%   | 0,0%  | 12,9% |
| R89              | \$<br>872.772      | 0,0%  | 0,0% | 0,0%   | 0,0% | 0,0% | 0,0% | 0,0% | 100,0% | 0,0%  | 0,0%  |
| <b>R90</b>       | \$<br>1.726.794    | 38,3% | 2,2% | 0,0%   | 0,7% | 0,0% | 0,0% | 0,0% | 58,9%  | 0,0%  | 0,0%  |
| R91              | \$<br>336.670      | 0,0%  | 0,0% | 0,0%   | 0,0% | 0,0% | 0,0% | 0,0% | 100,0% | 0,0%  | 0,0%  |
| R92              | \$<br>916.675      | 36,1% | 2,1% | 0,0%   | 0,6% | 0,0% | 0,0% | 0,0% | 55,6%  | 0,0%  | 0,0%  |
| R93              | \$<br>1.887.480    | 53,0% | 3,0% | 0,0%   | 1,0% | 0,0% | 0,0% | 0,0% | 40,8%  | 0,0%  | 0,0%  |
| R94              | \$<br>3.999.268    | 0.0%  | 0,0% | 0,0%   | 0,0% | 0,0% | 0,0% | 0.0% | 2,3%   | 3,4%  | 0,0%  |
| <b>R95</b>       | \$<br>75.251       | 0,0%  | 0,0% | 0,0%   | 0,0% | 0,0% | 0,0% | 0,0% | 0,0%   | 0,0%  | 0,0%  |
| R96              | \$<br>3.701.560    | 0,0%  | 0,0% | 0,0%   | 0,0% | 0,0% | 0,0% | 0,0% | 0,0%   | 0,0%  | 0,0%  |
| R97              | \$<br>75.906       | 21,0% | 1,2% | 2,2%   | 0,4% | 0,8% | 0,7% | 1,9% | 12,9%  | 18,8% | 5,1%  |
| <b>R98</b>       | \$<br>5.422        | 0,0%  | 0,0% | 0,0%   | 0.0% | 0,0% | 0,0% | 0,0% | 0,0%   | 0,0%  | 0,0%  |
| <b>R99</b>       | \$<br>10.724.670   | 26,9% | 1,5% | 4,4%   | 0,5% | 1,7% | 0,9% | 1,4% | 15,0%  | 22,0% | 3,6%  |
| R100             | \$<br>175.370      | 0,0%  | 0,0% | 0,0%   | 0,0% | 0,0% | 0,0% | 0,0% | 0,0%   | 0,0%  | 0,0%  |
| R101             | \$<br>8.022.028    | 75,3% | 4,3% | 0,0%   | 1,4% | 0,0% | 0,0% | 3,5% | 0,0%   | 0,0%  | 9,2%  |
| R102             | \$<br>2.302.650    | 86,3% | 4,9% | 0,0%   | 1,6% | 0,0% | 0,0% | 0,0% | 0,0%   | 0,0%  | 0,0%  |
| R103             | \$<br>728.640      | 40,3% | 2,3% | 10,4%  | 0.7% | 4,0% | 2,2% | 0,0% | 0,0%   | 0,0%  | 9,9%  |
| R104             | \$<br>256.056      | 73,6% | 4,2% | 0,0%   | 1,3% | 0,0% | 0,0% | 0,0% | 0,0%   | 0,0%  | 0,0%  |
| R105             | \$<br>1.002        | 37,7% | 2,1% | 9,7%   | 0,7% | 3,7% | 2,0% | 3,5% | 0,0%   | 0,0%  | 9,2%  |
| R106             | \$<br>761.616      | 0,0%  | 0,0% | 100,0% | 0,0% | 0,0% | 0,0% | 0,0% | 0,0%   | 0,0%  | 0,0%  |
| R <sub>107</sub> | \$<br>3.057.566    | 9,0%  | 0,5% | 2,3%   | 0,2% | 0,9% | 0,5% | 0,8% | 0,0%   | 0,0%  | 2,2%  |
| R108             | \$<br>144.885      | 0,0%  | 0,0% | 0.0%   | 0,0% | 0.0% | 0.0% | 0.0% | 0,0%   | 0.0%  | 0,0%  |
| R109             | \$<br>180.405      | 0,0%  | 0,0% | 0,0%   | 0,0% | 0,0% | 0,0% | 0,0% | 0,0%   | 0,0%  | 0,0%  |

**Tabla 35. Tabla de cruce o relación entre recursos y actividades (A41 a A50) (continuación)**

| Código |    | <b>Monto Total</b> | A41   | A42  | A43   | A44  | A45  | A46  | A47   | A48   | A49   | A50   |
|--------|----|--------------------|-------|------|-------|------|------|------|-------|-------|-------|-------|
| R110   | \$ | 79.858             | 0,0%  | 0,0% | 0,0%  | 0,0% | 0,0% | 0,0% | 0.0%  | 0,0%  | 0,0%  | 0,0%  |
| R111   | \$ | 99.425             | 0,0%  | 0,0% | 8,4%  | 0.0% | 0,0% | 1,8% | 3,0%  | 0,0%  | 0,0%  | 0,0%  |
| R112   | \$ | 138.260            | 0,0%  | 0,0% | 0,0%  | 0,0% | 0,0% | 0,0% | 0,0%  | 0,0%  | 0,0%  | 0,0%  |
| R113   | \$ | 219.725            | 0,0%  | 0,0% | 18,4% | 0,0% | 7,1% | 3,9% | 3,3%  | 0,0%  | 0,0%  | 8,8%  |
| R114   | \$ | 25.166             | 0,0%  | 0,0% | 0,0%  | 0,0% | 0,0% | 0,0% | 0,0%  | 0,0%  | 0,0%  | 0,0%  |
| R115   | \$ | 35.002             | 0,0%  | 0,0% | 0,0%  | 0,0% | 0,0% | 0,0% | 0,0%  | 16,2% | 23,6% | 0,0%  |
| R116   | \$ | 3.258.039          | 0,6%  | 0,0% | 0,1%  | 0.0% | 0,1% | 0,0% | 0,1%  | 1,3%  | 2,0%  | 0,1%  |
| R117   | \$ | 1.977.625          | 10,6% | 0,6% | 1,1%  | 0,2% | 0,4% | 0,3% | 1,0%  | 6,5%  | 4,7%  | 2,6%  |
| R118   | \$ | 318.711            | 9,7%  | 0,6% | 2,5%  | 0,2% | 1,0% | 0,5% | 0,9%  | 15,0% | 21,9% | 2,4%  |
| R119   | \$ | 12.696             | 0,0%  | 0,0% | 0,0%  | 0,0% | 0,0% | 0,0% | 0,0%  | 0,0%  | 0,0%  | 0,0%  |
| R120   | \$ | 12.543             | 0,0%  | 0,0% | 0,0%  | 0,0% | 0,0% | 0,0% | 27,4% | 0,0%  | 0,0%  | 72,6% |
| R121   | \$ | 16.080             | 0,0%  | 0,0% | 0,0%  | 0,0% | 0,0% | 0,0% | 0,0%  | 0,0%  | 0,0%  | 0,0%  |
| R122   | \$ | 77.013             | 86,3% | 4,9% | 0,0%  | 1,6% | 0,0% | 0,0% | 0,0%  | 0,0%  | 0,0%  | 0,0%  |
| R123   | \$ | 2.427.719          | 37,7% | 2,1% | 9,7%  | 0,7% | 3,7% | 2,0% | 3,5%  | 0,0%  | 0,0%  | 9,2%  |
| R124   | \$ | 1.990.393          | 0,4%  | 0,0% | 0,1%  | 0,0% | 0,0% | 0,0% | 0,0%  | 0,8%  | 1,2%  | 0,1%  |
| R125   | \$ | 975.744            | 7,2%  | 0,4% | 0,0%  | 0,1% | 0,1% | 0,2% | 0,5%  | 6,6%  | 9,7%  | 1,4%  |
| R126   | \$ | 212.802            | 0,0%  | 0,0% | 0,0%  | 0,0% | 0,0% | 0,0% | 0,0%  | 0,0%  | 0,0%  | 0,0%  |
| R127   | \$ | 700.848            | 8,6%  | 0,5% | 0,0%  | 0,2% | 0,2% | 0,5% | 0,8%  | 2,6%  | 3,9%  | 2,1%  |
| R128   | \$ | 324.800            | 11,5% | 0,7% | 0,7%  | 0,2% | 0,0% | 0,6% | 1,1%  | 13,3% | 12,9% | 2,8%  |
| R129   | \$ | 5.666.650          | 0,0%  | 0,0% | 78,2% | 0,0% | 0,0% | 0,0% | 0,0%  | 0,0%  | 0,0%  | 0,0%  |
| R130   | \$ | 42.601             | 0,0%  | 0,0% | 0,0%  | 0.0% | 0,0% | 0,0% | 27,4% | 0,0%  | 0,0%  | 72,6% |
| R131   | Ś  | 8.540              | 0.0%  | 0,0% | 0,0%  | 0,0% | 0,0% | 0,0% | 0,0%  | 0,0%  | 0,0%  | 0,0%  |
| R132   | \$ | 75.582             | 0,0%  | 0,0% | 0,0%  | 0,0% | 0,0% | 0,0% | 0,0%  | 0,0%  | 0,0%  | 0,0%  |
| R133   | \$ | 1.684.472          | 17,5% | 1,0% | 0,0%  | 0,3% | 0,0% | 0,9% | 1,6%  | 0,0%  | 0,0%  | 4,3%  |
| R134   | \$ | 31.248             | 0,0%  | 0,0% | 0,0%  | 0,0% | 0,0% | 0,0% | 0,0%  | 0,0%  | 0,0%  | 0,0%  |
| R135   | \$ | 5.751              | 0,0%  | 0,0% | 0,0%  | 0.0% | 0,0% | 0,0% | 0,0%  | 0,0%  | 0,0%  | 0,0%  |
| R136   | \$ | 404.054            | 48,7% | 2,8% | 12,5% | 0,9% | 4,8% | 0,0% | 4,5%  | 0,0%  | 0,0%  | 12,0% |
| R137   | \$ | 295.974            | 0,0%  | 0,0% | 3,7%  | 0,0% | 1,4% | 0,0% | 0,0%  | 0,0%  | 0,0%  | 0,0%  |
| R138   | \$ | 285.824            | 0,0%  | 0,0% | 0,0%  | 0,0% | 0,0% | 0,0% | 0,0%  | 0,0%  | 0,0%  | 0,0%  |
| R139   | \$ | 60.568             | 0,0%  | 0,0% | 0,0%  | 0.0% | 0,0% | 0,0% | 0,0%  | 0,0%  | 0,0%  | 0,0%  |
| R140   | \$ | 73.186             | 0,0%  | 0,0% | 0,0%  | 0.0% | 0,0% | 0,0% | 0,0%  | 16,2% | 23,6% | 0,0%  |
| R141   | \$ | 1.120.878          | 50,2% | 2,9% | 0,0%  | 0,9% | 0,0% | 2,7% | 4,7%  | 0,0%  | 0,0%  | 12,3% |
| R142   | \$ | 510.272            | 0,0%  | 0,0% | 0,0%  | 0,0% | 0,0% | 0,0% | 0,0%  | 0,0%  | 0,0%  | 0,0%  |
| R143   | \$ | 62.700             | 0,0%  | 0,0% | 0,0%  | 0,0% | 0,0% | 0,0% | 0,0%  | 0,0%  | 0,0%  | 0,0%  |
| R144   | \$ | 409.830            | 0,0%  | 0,0% | 0,0%  | 0.0% | 0,0% | 0,0% | 0,0%  | 0,0%  | 0,0%  | 0,0%  |
| R145   | \$ | 65.364             | 0,0%  | 0.0% | 0.0%  | 0.0% | 0.0% | 0.0% | 0.0%  | 0,0%  | 0,0%  | 0,0%  |
| R146   | \$ | 619.346            | 0,0%  | 0,0% | 0,0%  | 0,0% | 0,0% | 0,0% | 0,0%  | 0,0%  | 0,0%  | 0,0%  |

**Tabla 35. Tabla de cruce o relación entre recursos y actividades (A41 a A50) (continuación)**

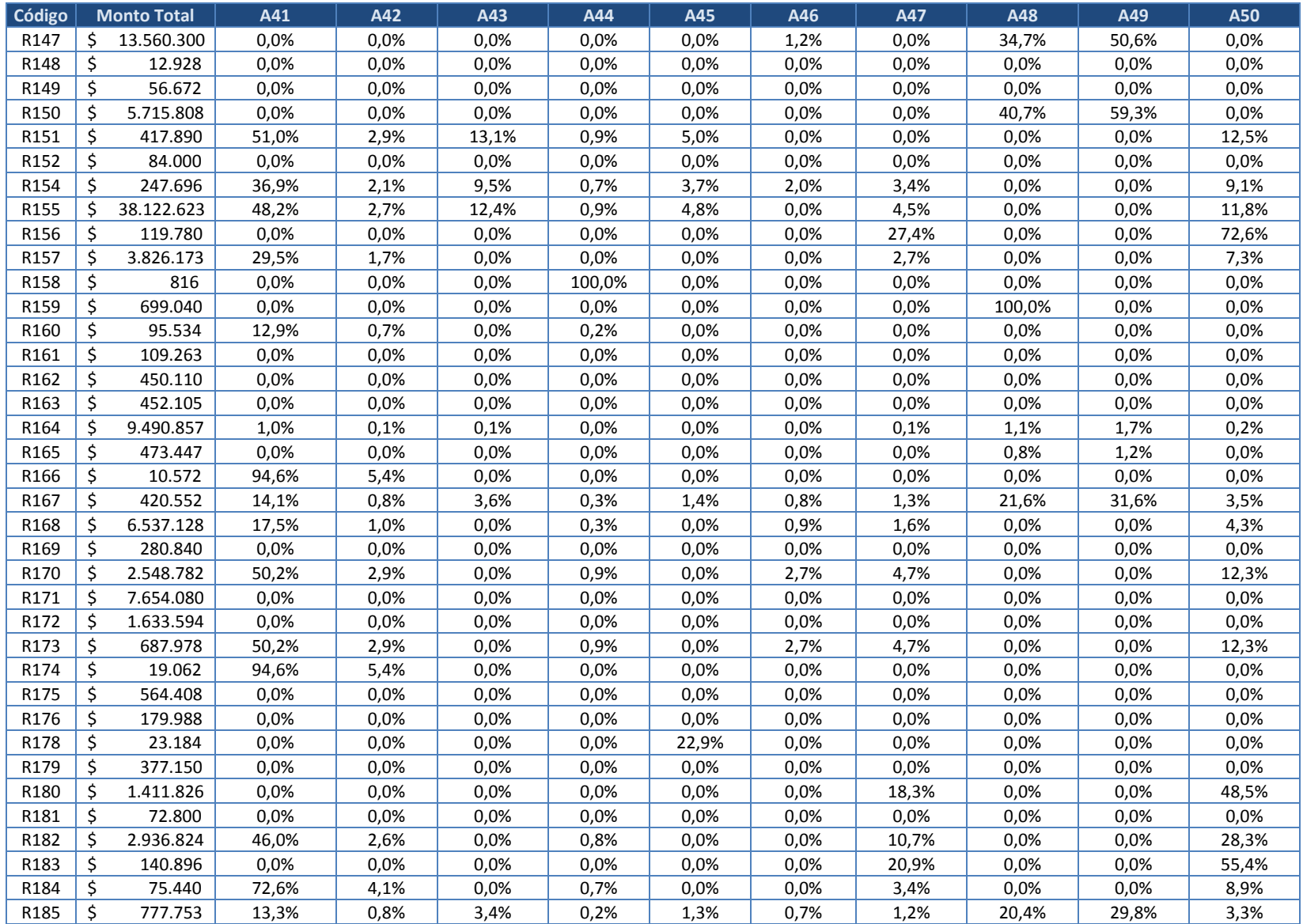

| Código           |    | <b>Monto Total</b>     | A41                          | A42  | A43          | A44  | A45                       | A46         | A47          | A48          | A49                         | A50   |
|------------------|----|------------------------|------------------------------|------|--------------|------|---------------------------|-------------|--------------|--------------|-----------------------------|-------|
| R186             | \$ | 61.930                 | 0,0%                         | 0,0% | 78,2%        | 0,0% | 0,0%                      | 0,0%        | 0,0%         | 0,0%         | 0,0%                        | 0,0%  |
| R187             | \$ | 72.295                 | 0,0%                         | 0,0% | 0,0%         | 0,0% | 0,0%                      | 0,0%        | 0,0%         | 0,0%         | 0,0%                        | 0,0%  |
| R188             | \$ | 144.050                | 15,5%                        | 0,9% | 4,0%         | 0,3% | 1,5%                      | 0,8%        | 1,4%         | 0,0%         | 0,0%                        | 3,8%  |
| R189             | \$ | 1.063.072              | 17,5%                        | 1,0% | 0,0%         | 0,3% | 0,0%                      | 0,9%        | 1,6%         | 0,0%         | 0,0%                        | 4,3%  |
| R190             | Ś  | 18.676.864             | 0,0%                         | 0,0% | 0,0%         | 0,0% | 0,0%                      | 0,0%        | 0,0%         | 40,7%        | 59,3%                       | 0,0%  |
| R191             | \$ | 809.628                | 0,0%                         | 0,0% | 0,0%         | 0,0% | 0,0%                      | 0,0%        | 0,0%         | 25,5%        | 74,5%                       | 0,0%  |
| R192             | \$ | 7.030                  | 0,0%                         | 0,0% | 0,0%         | 0,0% | 0,0%                      | 0,0%        | 0,0%         | 0,0%         | 0,0%                        | 0,0%  |
| R193             | \$ | 166.581                | 16,6%                        | 0,9% | 0,0%         | 0,3% | 0,0%                      | 0,9%        | 1,5%         | 0,0%         | 0,0%                        | 4,1%  |
| R194             | \$ | 120.456                | 17,5%                        | 1,0% | 0,0%         | 0,3% | 0,0%                      | 0,9%        | 1,6%         | 0,0%         | 0,0%                        | 4,3%  |
| R195             | \$ | 40.755                 | 0,0%                         | 0,0% | 0,0%         | 0,0% | 0,0%                      | 0,0%        | 0,0%         | 0,0%         | 0,0%                        | 0,0%  |
| R196             |    | 15.041.600             | 0,0%                         | 0,0% | 0,0%         | 0,0% | 0,0%                      | 0,0%        | 0,0%         | 40,7%        | 59,3%                       | 0,0%  |
| R <sub>197</sub> | \$ | 35.475                 | 0,0%                         | 0.0% | 0,0%         | 0,0% | 100,0%                    | 0.0%        | 0,0%         | 0,0%         | 0,0%                        | 0,0%  |
| R198             | \$ | 512.304                | 0,0%                         | 0,0% | 5,2%         | 0,0% | 0,0%                      | 0,0%        | 0,0%         | 31,3%        | 45,7%                       | 0,0%  |
| R199             | \$ | 233.427                | 7,3%                         | 0,4% | 0,0%         | 0,1% | 0,0%                      | 0,4%        | 0,7%         | 56,2%        | 0,0%                        | 1,8%  |
| R200             | \$ | 140.480                | 15,2%                        | 0,9% | 0,0%         | 0,3% | 0,0%                      | 0,8%        | 0,0%         | 23,4%        | 34,2%                       | 3,7%  |
| R201             | \$ | 120.080                | 0,0%                         | 0,0% | 0,0%         | 0,0% | 0,0%                      | 0,0%        | 0,0%         | 40,7%        | 59,3%                       | 0,0%  |
| R202             | \$ | 1.313.000              | 0,0%                         | 0,0% | 0,0%         | 0,0% | 0,0%                      | 0,0%        | 0,0%         | 0,0%         | 0,0%                        | 0,0%  |
| R203             | \$ | 424.704                | 0,0%                         | 0,0% | 0,0%         | 0,0% | 0,0%                      | 0,0%        | 0,0%         | 40,7%        | 59,3%                       | 0,0%  |
| R204             | \$ | 171.623                | 0,0%                         | 0.0% | 0,0%         | 0.0% | 0,0%                      | 0.0%        | 0.0%         | 0.0%         | 0.0%                        | 0,0%  |
| R205             | \$ | 208.715                | 0,0%                         | 0,0% | 0,0%         | 0,0% | 0,0%                      | 0,0%        | 0,0%         | 0,0%         | 0,0%                        | 0,0%  |
| R206             | \$ | 381.900                | 0,0%                         | 0,0% | 0,0%         | 0,0% | 0,0%                      | 0.0%        | 0,0%         | 0.0%         | 0,0%                        | 0,0%  |
| R207             | \$ | 17.760                 | 0,0%                         | 0,0% | 0,0%         | 0,0% | 0,0%                      | 0,0%        | 0,0%         | 0,0%         | 0,0%                        | 0,0%  |
| R208             | Ś  | 766.785                | 20,3%                        | 1,2% | 0,0%         | 0,4% | 0,0%                      | 1,1%        | 1,9%         | 0,0%         | 0,0%                        | 5,0%  |
| R209             | \$ | 2.773.113              | 14,5%                        | 0,8% | 1,9%         | 0,3% | 0,4%                      | 0,8%        | 1,0%         | 0,0%         | 0,0%                        | 3,6%  |
| R210             | \$ | 6.316.300              | 1,8%                         | 0,1% | 1,4%         | 0,0% | 0,9%                      | 0,1%        | 0,2%         | 5,4%         | 7,9%                        | 0,4%  |
| R211             | \$ | 598.650                | 0,0%                         | 0,0% | 0,0%         | 0,0% | 0,0%                      | 0,0%        | 0,0%         | 3,3%         | 4,9%                        | 0,0%  |
| R212             | \$ | 199.835                | 0,0%                         | 0,0% | 0,0%         | 0,0% | 0,0%                      | 0,0%        | 0,0%         | 0,0%         | 0,0%                        | 0,0%  |
| R213             | \$ | 953.056                | 0,0%                         | 0,0% | 0,0%         | 0,0% | 0,0%                      | 0,0%        | 0,0%         | 40,7%        | 59,3%                       | 0,0%  |
| R214             | \$ | 4.053.786              | 12,3%                        | 0,7% | 0,8%         | 0,2% | 0,0%                      | 0,7%        | 1,1%         | 23,7%        | 34,6%                       | 3,0%  |
| R215             | \$ | 166.155                | 0,0%                         | 0.0% | 0.0%         | 0.0% | 0,0%                      | 0.0%        | 0,0%         | 0.0%         | 0.0%                        | 0,0%  |
| R216             | \$ | 94.248                 | 59,5%                        | 3,4% | 0,0%         | 0,0% | 0,0%                      | 0,0%        | 5,5%         | 0,0%         | 0,0%                        | 14,6% |
|                  |    | <b>Total Actividad</b> | $$123.888.097$   \$7.671.412 |      | \$19.346.325 |      | $$2.193.475$ $$4.771.578$ | \$2.493.001 | \$13.158.804 | \$58.197.924 | $574.794.963$ $526.129.197$ |       |

**Tabla 35. Tabla de cruce o relación entre recursos y actividades (A41 a A50) (continuación)**

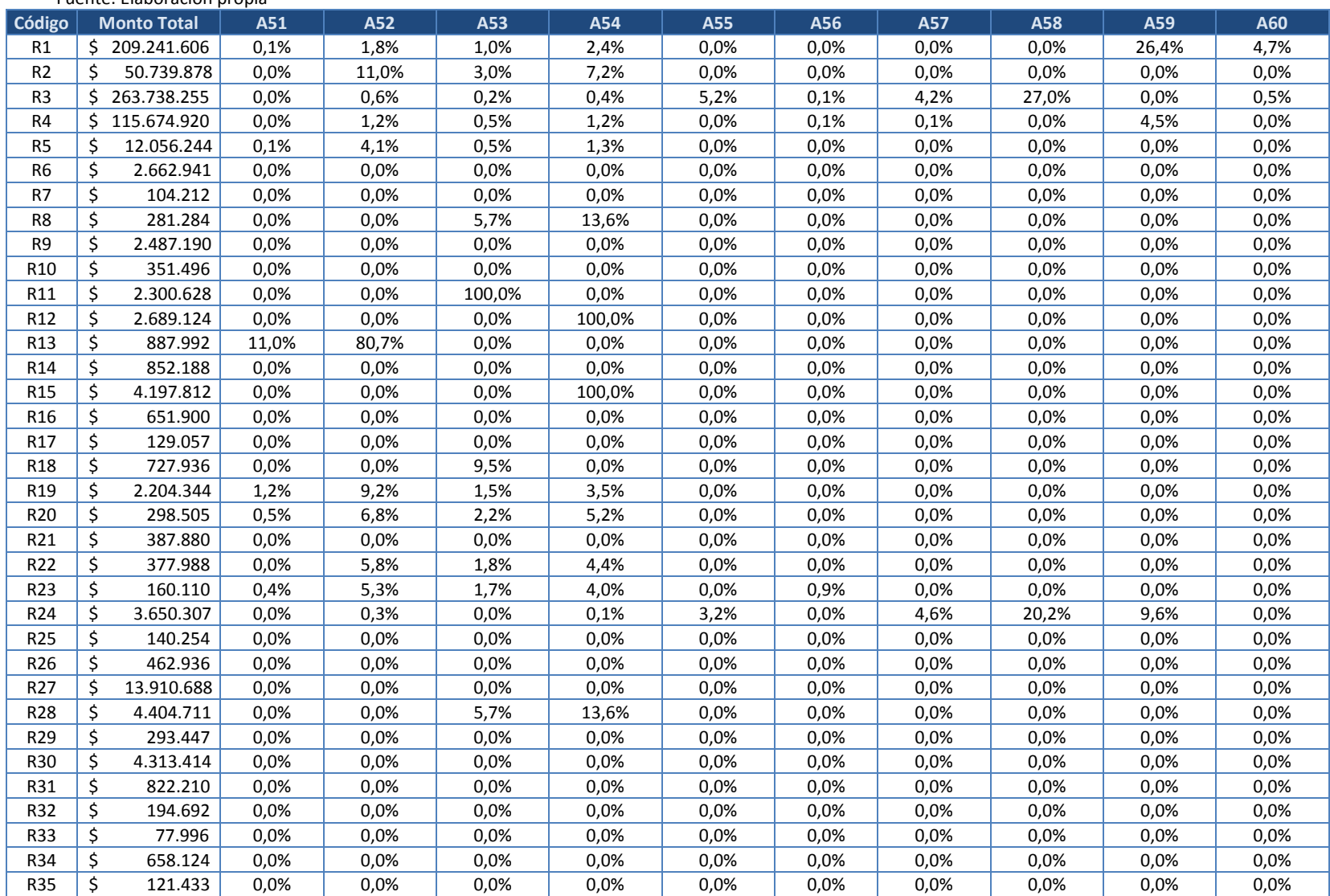

### **Tabla 36. Tabla de cruce o relación entre recursos y actividades (A51 a A60)**

Fuente: Elaboración propia

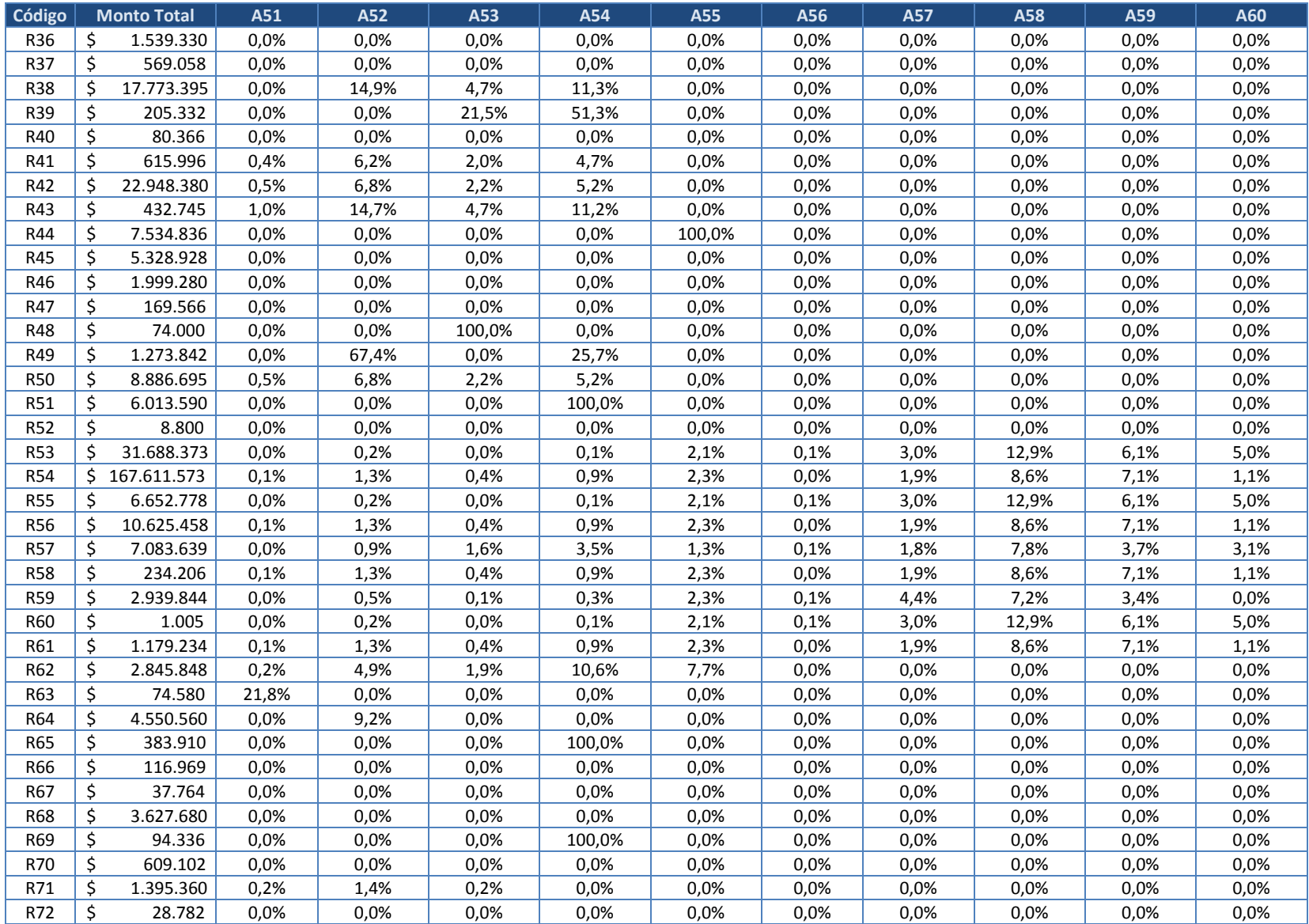

| Código           |    | <b>Monto Total</b> | A51  | A52   | A53   | A54    | A55  | A56    | A57  | A58  | A59  | A60  |
|------------------|----|--------------------|------|-------|-------|--------|------|--------|------|------|------|------|
| R73              | \$ | 123.366            | 0,0% | 0,0%  | 0,0%  | 0,0%   | 0,0% | 0,0%   | 0,0% | 0,0% | 0,0% | 0,0% |
| R74              | \$ | 96.450             | 3,7% | 0,0%  | 4,4%  | 0,0%   | 0,0% | 0,0%   | 0,0% | 0,0% | 0,0% | 0,0% |
| <b>R75</b>       | \$ | 69.084             | 0,0% | 9,2%  | 0,0%  | 0,0%   | 0,0% | 0,0%   | 0,0% | 0,0% | 0,0% | 0,0% |
| R76              | \$ | 2.190.668          | 0,0% | 0,0%  | 0,0%  | 0,0%   | 0,0% | 0,0%   | 0,0% | 0,0% | 0,0% | 0,0% |
| R77              | \$ | 8.407.005          | 1,2% | 8,6%  | 0,0%  | 0,0%   | 0,0% | 0,0%   | 0,0% | 0,0% | 0,0% | 0,0% |
| R78              | \$ | 382.704            | 0,0% | 0,0%  | 0,0%  | 100,0% | 0,0% | 0,0%   | 0,0% | 0,0% | 0,0% | 0,0% |
| R153             | \$ | 4.018.484          | 0,0% | 0,0%  | 0,0%  | 0,0%   | 0,0% | 0,0%   | 0,0% | 0,0% | 0,0% | 0,0% |
| R79              | \$ | 670.000            | 0,0% | 0,0%  | 0,0%  | 100,0% | 0,0% | 0,0%   | 0,0% | 0,0% | 0,0% | 0,0% |
| R81              | Ś. | 223.938            | 0,0% | 0,0%  | 2,5%  | 5,9%   | 0,0% | 0,0%   | 0,0% | 0,0% | 0,0% | 0,0% |
| R82              | \$ | 331.280            | 0,0% | 0,0%  | 0,0%  | 0,0%   | 0,0% | 0,0%   | 0,0% | 0,0% | 0,0% | 0,0% |
| R83              | \$ | 864.432            | 0,0% | 0,0%  | 0,0%  | 0,0%   | 0,0% | 0,0%   | 0,0% | 0,0% | 0,0% | 0,0% |
| <b>R84</b>       | \$ | 30.358             | 0,0% | 0,0%  | 0,0%  | 0,0%   | 0,0% | 0,0%   | 0,0% | 0,0% | 0,0% | 0,0% |
| <b>R85</b>       | \$ | 269.859            | 0,0% | 0,0%  | 0,0%  | 0,0%   | 0,0% | 0,0%   | 0,0% | 0,0% | 0,0% | 0,0% |
| <b>R86</b>       | \$ | 23.275             | 0,0% | 0,0%  | 29,5% | 70,5%  | 0,0% | 0,0%   | 0,0% | 0,0% | 0,0% | 0,0% |
| R87              | \$ | 30.495             | 0,0% | 0,0%  | 29,5% | 70,5%  | 0,0% | 0,0%   | 0,0% | 0,0% | 0,0% | 0,0% |
| <b>R88</b>       | \$ | 19.453.022         | 0,0% | 0,0%  | 4,4%  | 21,1%  | 0,0% | 0,0%   | 0,0% | 0,0% | 0,0% | 0,0% |
| R89              | \$ | 872.772            | 0,0% | 0,0%  | 0,0%  | 0,0%   | 0,0% | 0,0%   | 0,0% | 0,0% | 0,0% | 0,0% |
| R90              | \$ | 1.726.794          | 0,0% | 0,0%  | 0,0%  | 0,0%   | 0,0% | 0,0%   | 0,0% | 0,0% | 0,0% | 0,0% |
| R91              | \$ | 336.670            | 0,0% | 0,0%  | 0,0%  | 0,0%   | 0,0% | 0,0%   | 0,0% | 0,0% | 0,0% | 0,0% |
| R92              | \$ | 916.675            | 2,6% | 0,0%  | 3,0%  | 0,0%   | 0,0% | 0,0%   | 0,0% | 0,0% | 0,0% | 0,0% |
| R93              | \$ | 1.887.480          | 0,0% | 0,0%  | 2,2%  | 0,0%   | 0,0% | 0,0%   | 0,0% | 0,0% | 0,0% | 0,0% |
| R94              | \$ | 3.999.268          | 0,0% | 0,0%  | 0,0%  | 0,0%   | 0,0% | 0,0%   | 0,0% | 0,0% | 0,0% | 0,0% |
| <b>R95</b>       | \$ | 75.251             | 0,0% | 0,0%  | 0,0%  | 0,0%   | 0,0% | 0,0%   | 0,0% | 0,0% | 0,0% | 0,0% |
| R96              | \$ | 3.701.560          | 0,0% | 0,0%  | 0,0%  | 0,0%   | 0,0% | 0,0%   | 0,0% | 0,0% | 0,0% | 0,0% |
| <b>R97</b>       | \$ | 75.906             | 0,3% | 6,6%  | 1,8%  | 3,4%   | 0,0% | 0,0%   | 0,0% | 0,0% | 0,0% | 0,0% |
| <b>R98</b>       | \$ | 5.422              | 0,0% | 0,0%  | 0,0%  | 0,0%   | 0,0% | 0,0%   | 0,0% | 0,0% | 0,0% | 0,0% |
| R99              | \$ | 10.724.670         | 0,7% | 7,7%  | 1,8%  | 2,5%   | 0,0% | 0,0%   | 0,0% | 0,0% | 0,0% | 0,0% |
| R100             | \$ | 175.370            | 0,0% | 0,0%  | 0,0%  | 0,0%   | 0,0% | 100,0% | 0,0% | 0,0% | 0,0% | 0,0% |
| R101             | \$ | 8.022.028          | 0,0% | 0,0%  | 6,3%  | 0,0%   | 0,0% | 0,0%   | 0,0% | 0,0% | 0,0% | 0,0% |
| R102             | \$ | 2.302.650          | 0,0% | 0,0%  | 7,2%  | 0,0%   | 0,0% | 0,0%   | 0,0% | 0,0% | 0,0% | 0,0% |
| R103             | \$ | 728.640            | 0,0% | 21,3% | 0,0%  | 8,1%   | 0,0% | 0,0%   | 0,0% | 0,0% | 0,0% | 0,0% |
| R104             | \$ | 256.056            | 0,0% | 0,0%  | 6,2%  | 14,8%  | 0,0% | 0,0%   | 0,0% | 0,0% | 0,0% | 0,0% |
| R105             | \$ | 1.002              | 0,0% | 19,8% | 3,2%  | 7,6%   | 0,0% | 0,0%   | 0,0% | 0,0% | 0,0% | 0,0% |
| R106             | \$ | 761.616            | 0,0% | 0,0%  | 0,0%  | 0,0%   | 0,0% | 0,0%   | 0,0% | 0,0% | 0,0% | 0,0% |
| R <sub>107</sub> | \$ | 3.057.566          | 0,0% | 4,7%  | 0,8%  | 1,8%   | 0,0% | 0,0%   | 0,0% | 0,0% | 0,0% | 0,0% |
| R108             | \$ | 144.885            | 0.0% | 0.0%  | 0,0%  | 0,0%   | 0.0% | 0,0%   | 0.0% | 0,0% | 0.0% | 0,0% |
| R109             | \$ | 180.405            | 0,0% | 0,0%  | 29,5% | 70,5%  | 0,0% | 0,0%   | 0,0% | 0,0% | 0,0% | 0,0% |

**Tabla 36. Tabla de cruce o relación entre recursos y actividades (A51 a A60) (continuación)**

| Código | <b>Monto Total</b> | A51    | A52   | A53    | A54    | A55    | A56    | A57   | A58   | A59  | A60  |
|--------|--------------------|--------|-------|--------|--------|--------|--------|-------|-------|------|------|
| R110   | \$<br>79.858       | 0,0%   | 0,0%  | 0,0%   | 0,0%   | 0,0%   | 0,0%   | 0,0%  | 0,0%  | 0,0% | 0,0% |
| R111   | \$<br>99.425       | 2,3%   | 17,2% | 2,7%   | 6,5%   | 0,0%   | 0,0%   | 0,0%  | 0,0%  | 0,0% | 0,0% |
| R112   | \$<br>138.260      | 0,0%   | 0,0%  | 0,0%   | 0,0%   | 0,0%   | 0,0%   | 0,0%  | 0,0%  | 0,0% | 0,0% |
| R113   | \$<br>219.725      | 5,1%   | 37,6% | 0,0%   | 14,3%  | 0,0%   | 0,0%   | 0,0%  | 0,0%  | 0,0% | 0,0% |
| R114   | \$<br>25.166       | 0,0%   | 0,0%  | 0,0%   | 0,0%   | 56,8%  | 0,0%   | 0,0%  | 0,0%  | 0,0% | 0,0% |
| R115   | \$<br>35.002       | 0,0%   | 0,0%  | 0,0%   | 0,0%   | 0,0%   | 0,0%   | 0,0%  | 0,0%  | 0,0% | 0,0% |
| R116   | \$<br>3.258.039    | 0,0%   | 0,3%  | 0,0%   | 0,2%   | 0,0%   | 0,0%   | 0,0%  | 18,4% | 8,7% | 0,0% |
| R117   | \$<br>1.977.625    | 0,3%   | 3,3%  | 1,1%   | 1,7%   | 0.0%   | 0,0%   | 41,0% | 0,0%  | 0.0% | 0,0% |
| R118   | \$<br>318.711      | 0,7%   | 5,1%  | 0,8%   | 2,0%   | 0,0%   | 0,0%   | 0,0%  | 0,0%  | 0,0% | 0,0% |
| R119   | \$<br>12.696       | 100,0% | 0,0%  | 0,0%   | 0,0%   | 0,0%   | 0,0%   | 0,0%  | 0,0%  | 0,0% | 0,0% |
| R120   | \$<br>12.543       | 0,0%   | 0,0%  | 0,0%   | 0,0%   | 0,0%   | 0,0%   | 0,0%  | 0,0%  | 0,0% | 0,0% |
| R121   | \$<br>16.080       | 0,0%   | 0,0%  | 0,0%   | 100,0% | 0,0%   | 0,0%   | 0,0%  | 0,0%  | 0,0% | 0,0% |
| R122   | \$<br>77.013       | 0,0%   | 0,0%  | 7,2%   | 0,0%   | 0,0%   | 0,0%   | 0,0%  | 0,0%  | 0,0% | 0,0% |
| R123   | \$<br>2.427.719    | 0,0%   | 19,8% | 3,2%   | 7,6%   | 0,0%   | 0,0%   | 0,0%  | 0,0%  | 0,0% | 0,0% |
| R124   | \$<br>1.990.393    | 0,0%   | 0,1%  | 0,0%   | 0,1%   | 2,6%   | 0,1%   | 5,0%  | 8,2%  | 3,9% | 0,0% |
| R125   | \$<br>975.744      | 0,0%   | 2,3%  | 0,8%   | 2,0%   | 0,0%   | 0,0%   | 0,0%  | 0,0%  | 0,0% | 0,0% |
| R126   | \$<br>212.802      | 0,0%   | 0,0%  | 1,1%   | 2,7%   | 0,0%   | 0,0%   | 0,0%  | 0,0%  | 0,0% | 0,0% |
| R127   | \$<br>700.848      | 0,0%   | 4,5%  | 0,3%   | 0,7%   | 0,0%   | 0,0%   | 0,0%  | 0,0%  | 0,0% | 0,0% |
| R128   | \$<br>324.800      | 0,0%   | 6,1%  | 1,2%   | 2,3%   | 0,0%   | 0,0%   | 0,0%  | 0,0%  | 0,0% | 0,0% |
| R129   | \$<br>5.666.650    | 21,8%  | 0,0%  | 0,0%   | 0,0%   | 0,0%   | 0,0%   | 0,0%  | 0,0%  | 0,0% | 0,0% |
| R130   | \$<br>42.601       | 0,0%   | 0,0%  | 0,0%   | 0,0%   | 0,0%   | 0,0%   | 0,0%  | 0,0%  | 0,0% | 0,0% |
| R131   | \$<br>8.540        | 0.0%   | 0,0%  | 100,0% | 0,0%   | 0,0%   | 0,0%   | 0,0%  | 0,0%  | 0,0% | 0,0% |
| R132   | \$<br>75.582       | 0,0%   | 0,0%  | 0,0%   | 0,0%   | 0,0%   | 0,0%   | 0,0%  | 0,0%  | 0,0% | 0,0% |
| R133   | \$<br>1.684.472    | 0,0%   | 9,2%  | 0,0%   | 0,0%   | 0,0%   | 0,0%   | 0,0%  | 0,0%  | 0,0% | 0,0% |
| R134   | \$<br>31.248       | 0,0%   | 0,0%  | 100,0% | 0,0%   | 0,0%   | 0,0%   | 0,0%  | 0,0%  | 0,0% | 0,0% |
| R135   | \$<br>5.751        | 0,0%   | 0,0%  | 0,0%   | 0,0%   | 0,0%   | 0,0%   | 0,0%  | 0,0%  | 0,0% | 0,0% |
| R136   | \$<br>404.054      | 0,0%   | 0,0%  | 4,1%   | 9,8%   | 0,0%   | 0,0%   | 0,0%  | 0,0%  | 0,0% | 0,0% |
| R137   | \$<br>295.974      | 0,0%   | 0,0%  | 0,0%   | 0,0%   | 0,0%   | 0,0%   | 0,0%  | 0,0%  | 0,0% | 0,0% |
| R138   | \$<br>285.824      | 0,0%   | 0,0%  | 100,0% | 0,0%   | 0,0%   | 0,0%   | 0,0%  | 0,0%  | 0,0% | 0,0% |
| R139   | \$<br>60.568       | 0,0%   | 0,0%  | 0,0%   | 100,0% | 0,0%   | 0,0%   | 0,0%  | 0,0%  | 0,0% | 0,0% |
| R140   | \$<br>73.186       | 0,0%   | 0,0%  | 0,0%   | 0,0%   | 0,0%   | 0,0%   | 0,0%  | 0,0%  | 0,0% | 0,0% |
| R141   | \$<br>1.120.878    | 0,0%   | 26,4% | 0,0%   | 0,0%   | 0,0%   | 0,0%   | 0,0%  | 0,0%  | 0,0% | 0,0% |
| R142   | \$<br>510.272      | 0,0%   | 0,0%  | 0,0%   | 100,0% | 0,0%   | 0,0%   | 0,0%  | 0,0%  | 0,0% | 0,0% |
| R143   | \$<br>62.700       | 0,0%   | 0,0%  | 0,0%   | 0,0%   | 0,0%   | 100,0% | 0,0%  | 0,0%  | 0,0% | 0,0% |
| R144   | \$<br>409.830      | 0,0%   | 0,0%  | 0,0%   | 0,0%   | 0,0%   | 0,0%   | 0,0%  | 0,0%  | 0,0% | 0,0% |
| R145   | \$<br>65.364       | 0,0%   | 0.0%  | 0,0%   | 0,0%   | 0.0%   | 0,0%   | 0,0%  | 0,0%  | 0,0% | 0,0% |
| R146   | \$<br>619.346      | 0,0%   | 0,0%  | 0,0%   | 0,0%   | 100,0% | 0,0%   | 0,0%  | 0,0%  | 0,0% | 0,0% |

**Tabla 36. Tabla de cruce o relación entre recursos y actividades (A51 a A60) (continuación)**

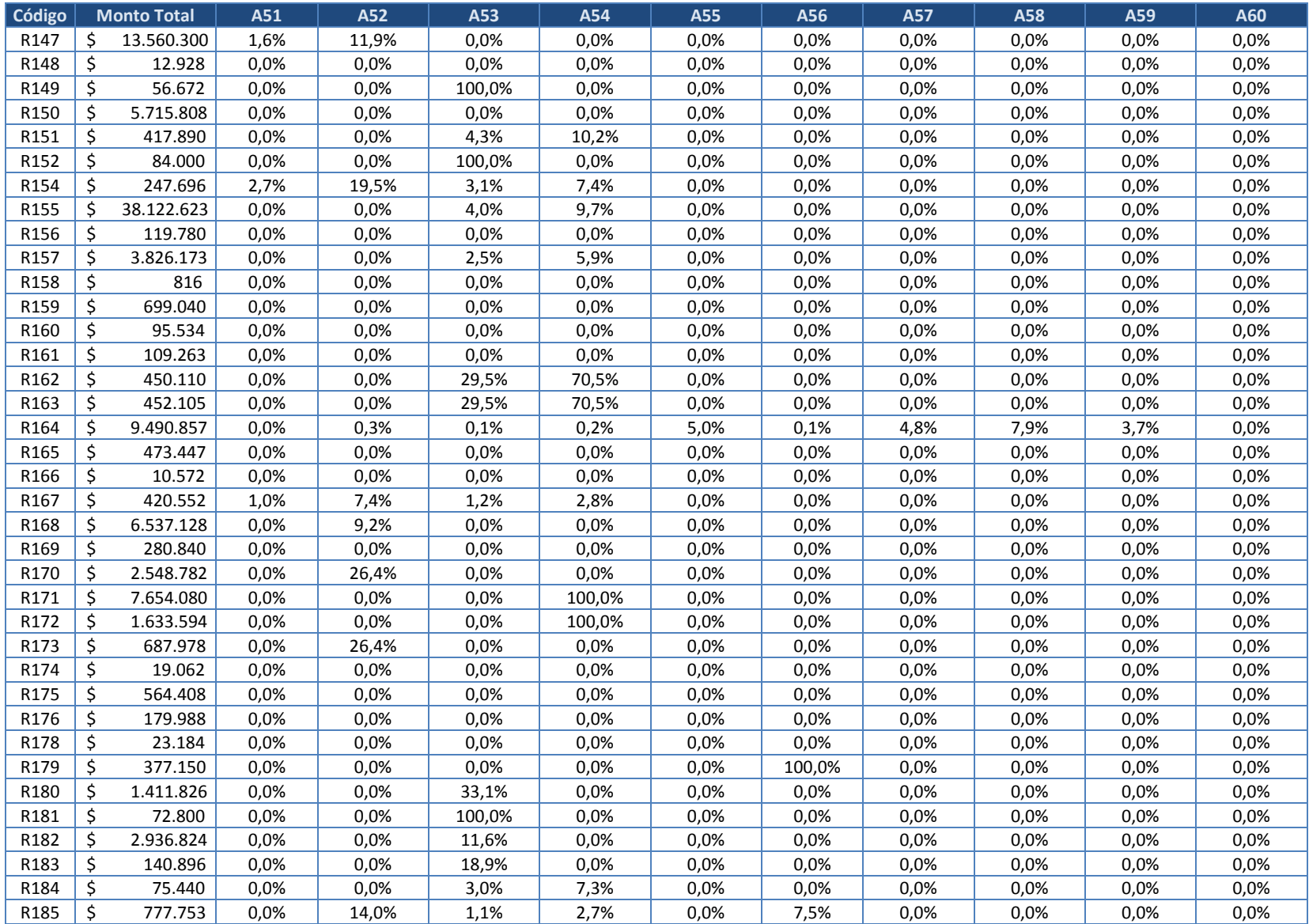

| Código |    | <b>Monto Total</b>     | A51         | A52          | A53          | A54   | A55  | A56  | A57                                                    | A58         | A59                         | A60  |
|--------|----|------------------------|-------------|--------------|--------------|-------|------|------|--------------------------------------------------------|-------------|-----------------------------|------|
| R186   | \$ | 61.930                 | 21,8%       | 0,0%         | 0,0%         | 0,0%  | 0,0% | 0,0% | 0,0%                                                   | 0,0%        | 0,0%                        | 0,0% |
| R187   | \$ | 72.295                 | 0,0%        | 0,0%         | 29,5%        | 70,5% | 0,0% | 0,0% | 0,0%                                                   | 0,0%        | 0,0%                        | 0,0% |
| R188   | \$ | 144.050                | 1,1%        | 8,2%         | 1,3%         | 3,1%  | 0,0% | 0,0% | 0,0%                                                   | 0,0%        | 0,0%                        | 0,0% |
| R189   | Ŝ. | 1.063.072              | 0,0%        | 9,2%         | 0,0%         | 0,0%  | 0,0% | 0,0% | 0,0%                                                   | 0,0%        | 0,0%                        | 0,0% |
| R190   | \$ | 18.676.864             | 0,0%        | 0,0%         | 0,0%         | 0,0%  | 0,0% | 0,0% | 0,0%                                                   | 0,0%        | 0,0%                        | 0,0% |
| R191   | \$ | 809.628                | 0,0%        | 0,0%         | 0,0%         | 0,0%  | 0,0% | 0,0% | 0,0%                                                   | 0,0%        | 0,0%                        | 0,0% |
| R192   | \$ | 7.030                  | 0,0%        | 0,0%         | 29,5%        | 70,5% | 0,0% | 0,0% | 0,0%                                                   | 0,0%        | 0,0%                        | 0,0% |
| R193   | \$ | 166.581                | 0,0%        | 8,8%         | 1,4%         | 3,3%  | 0,0% | 0,0% | 0,0%                                                   | 0.0%        | 0,0%                        | 0,0% |
| R194   | \$ | 120.456                | 0,0%        | 9,2%         | 0,0%         | 0,0%  | 0,0% | 0,0% | 0,0%                                                   | 0,0%        | 0,0%                        | 0,0% |
| R195   | \$ | 40.755                 | 0,0%        | 0,0%         | 29,5%        | 70,5% | 0,0% | 0,0% | 0,0%                                                   | 0.0%        | 0,0%                        | 0,0% |
| R196   |    | 15.041.600             | 0,0%        | 0,0%         | 0,0%         | 0,0%  | 0,0% | 0,0% | 0,0%                                                   | 0,0%        | 0,0%                        | 0,0% |
| R197   | \$ | 35.475                 | 0,0%        | 0,0%         | 0,0%         | 0,0%  | 0,0% | 0,0% | 0,0%                                                   | 0,0%        | 0,0%                        | 0,0% |
| R198   | \$ | 512.304                | 0,0%        | 0,0%         | 5,1%         | 12,2% | 0,0% | 0.0% | 0.0%                                                   | 0.0%        | 0,0%                        | 0,0% |
| R199   | \$ | 233.427                | 0,0%        | 3,8%         | 0,6%         | 1,5%  | 0,0% | 0,0% | 0,0%                                                   | 0,0%        | 0,0%                        | 0,0% |
| R200   | Ś. | 140.480                | 0,0%        | 8,0%         | 1,3%         | 12,2% | 0,0% | 0,0% | 0,0%                                                   | 0,0%        | 0,0%                        | 0,0% |
| R201   | \$ | 120.080                | 0,0%        | 0,0%         | 0,0%         | 0,0%  | 0,0% | 0,0% | 0,0%                                                   | 0,0%        | 0,0%                        | 0,0% |
| R202   | \$ | 1.313.000              | 0,0%        | 0,0%         | 0,0%         | 0,0%  | 0,0% | 0,0% | 0,0%                                                   | 0,0%        | 0,0%                        | 0,0% |
| R203   | \$ | 424.704                | 0,0%        | 0,0%         | 0,0%         | 0,0%  | 0,0% | 0,0% | 0,0%                                                   | 0,0%        | 0,0%                        | 0,0% |
| R204   | \$ | 171.623                | 0,0%        | 0,0%         | 0,0%         | 0,0%  | 0,0% | 0,0% | 0,0%                                                   | 0,0%        | 0,0%                        | 0,0% |
| R205   | \$ | 208.715                | 0,0%        | 0,0%         | 29,5%        | 70,5% | 0,0% | 0,0% | 0,0%                                                   | 0,0%        | 0,0%                        | 0,0% |
| R206   | \$ | 381.900                | 0,0%        | 0,0%         | 29,5%        | 70,5% | 0,0% | 0,0% | 0,0%                                                   | 0,0%        | 0,0%                        | 0,0% |
| R207   | \$ | 17.760                 | 0,0%        | 0,0%         | 0,0%         | 0,0%  | 0,0% | 0,0% | 0,0%                                                   | 0,0%        | 0,0%                        | 0,0% |
| R208   | \$ | 766.785                | 0,0%        | 10,7%        | 2,7%         | 6,5%  | 0,0% | 0,0% | 0,0%                                                   | 0.0%        | 0,0%                        | 0,0% |
| R209   | \$ | 2.773.113              | 0,5%        | 7,6%         | 0,9%         | 2,2%  | 0,0% | 0,0% | 0,0%                                                   | 0,0%        | 0,0%                        | 0,0% |
| R210   | \$ | 6.316.300              | 0,1%        | 0,9%         | 0,0%         | 0,4%  | 0,0% | 0,0% | 0,0%                                                   | 0.0%        | 0,0%                        | 0,0% |
| R211   | \$ | 598.650                | 0,0%        | 0,0%         | 0,0%         | 0,0%  | 0,0% | 0,0% | 0,0%                                                   | 0,0%        | 0,0%                        | 0,0% |
| R212   | \$ | 199.835                | 0,0%        | 0,0%         | 0,0%         | 0,0%  | 0,0% | 0,0% | 0,0%                                                   | 0.0%        | 0,0%                        | 0,0% |
| R213   | \$ | 953.056                | 0,0%        | 0,0%         | 0,0%         | 0,0%  | 0,0% | 0,0% | 0,0%                                                   | 0,0%        | 0,0%                        | 0,0% |
| R214   | \$ | 4.053.786              | 0,4%        | 6,5%         | 1,3%         | 3,1%  | 0,0% | 0,0% | 0,0%                                                   | 0,0%        | 0,0%                        | 0,0% |
| R215   | \$ | 166.155                | 0,0%        | 0,0%         | 29,5%        | 70,5% | 0,0% | 0,0% | 0,0%                                                   | 0,0%        | 0,0%                        | 0,0% |
| R216   | \$ | 94.248                 | 0,0%        | 0,0%         | 5,0%         | 11,9% | 0,0% | 0,0% | 0,0%                                                   | 0,0%        | 0,0%                        | 0,0% |
|        |    | <b>Total Actividad</b> | \$2.631.034 | \$29.896.473 | \$15.648.405 |       |      |      | $$53.259.128$ $$27.741.453$ $$1.085.676$ $$17.420.319$ | 594.545.452 | \$77.019.180   \$15.099.137 |      |

**Tabla 36. Tabla de cruce o relación entre recursos y actividades (A51 a A60) (continuación)**

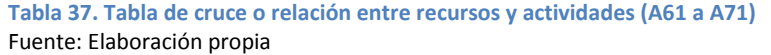

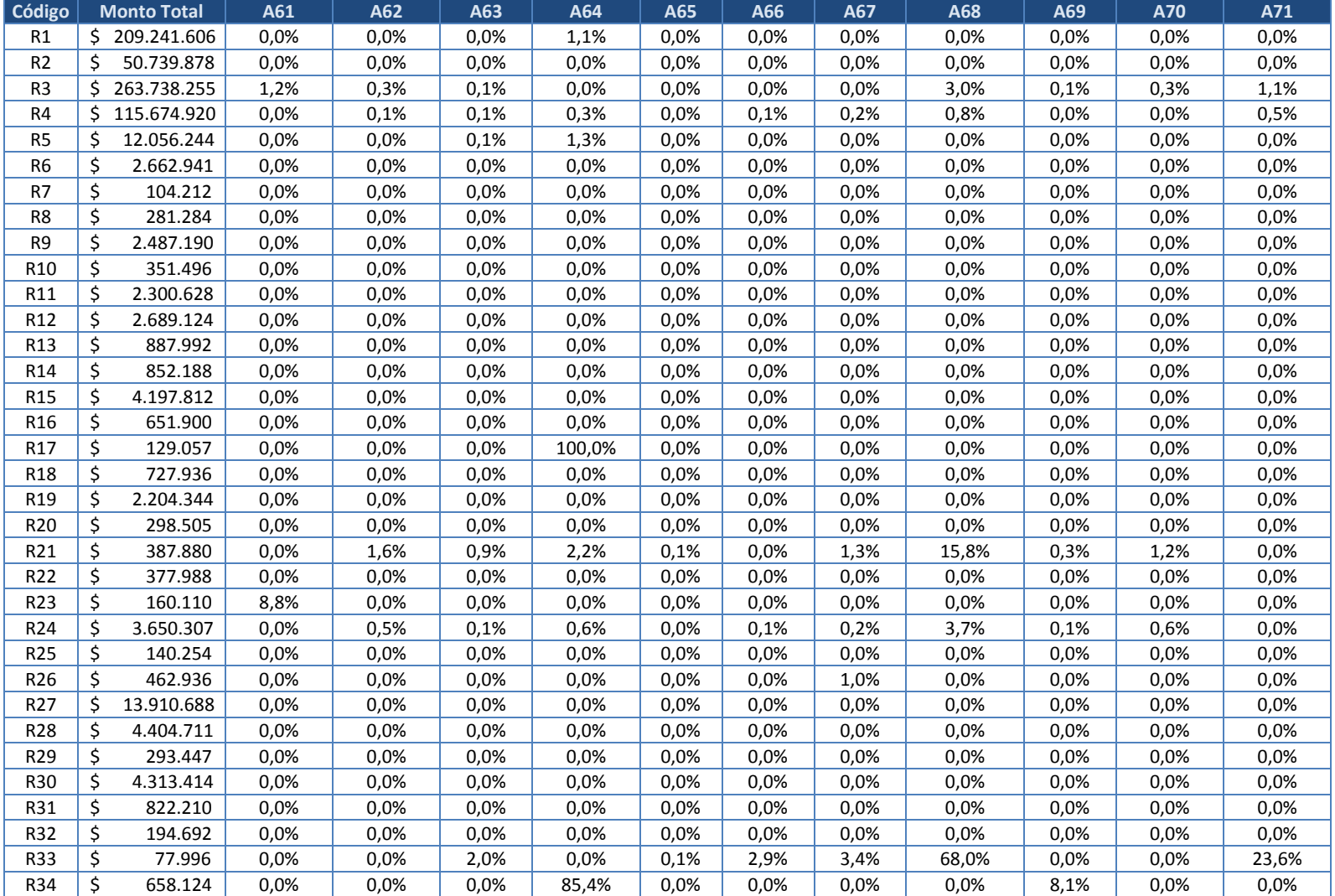

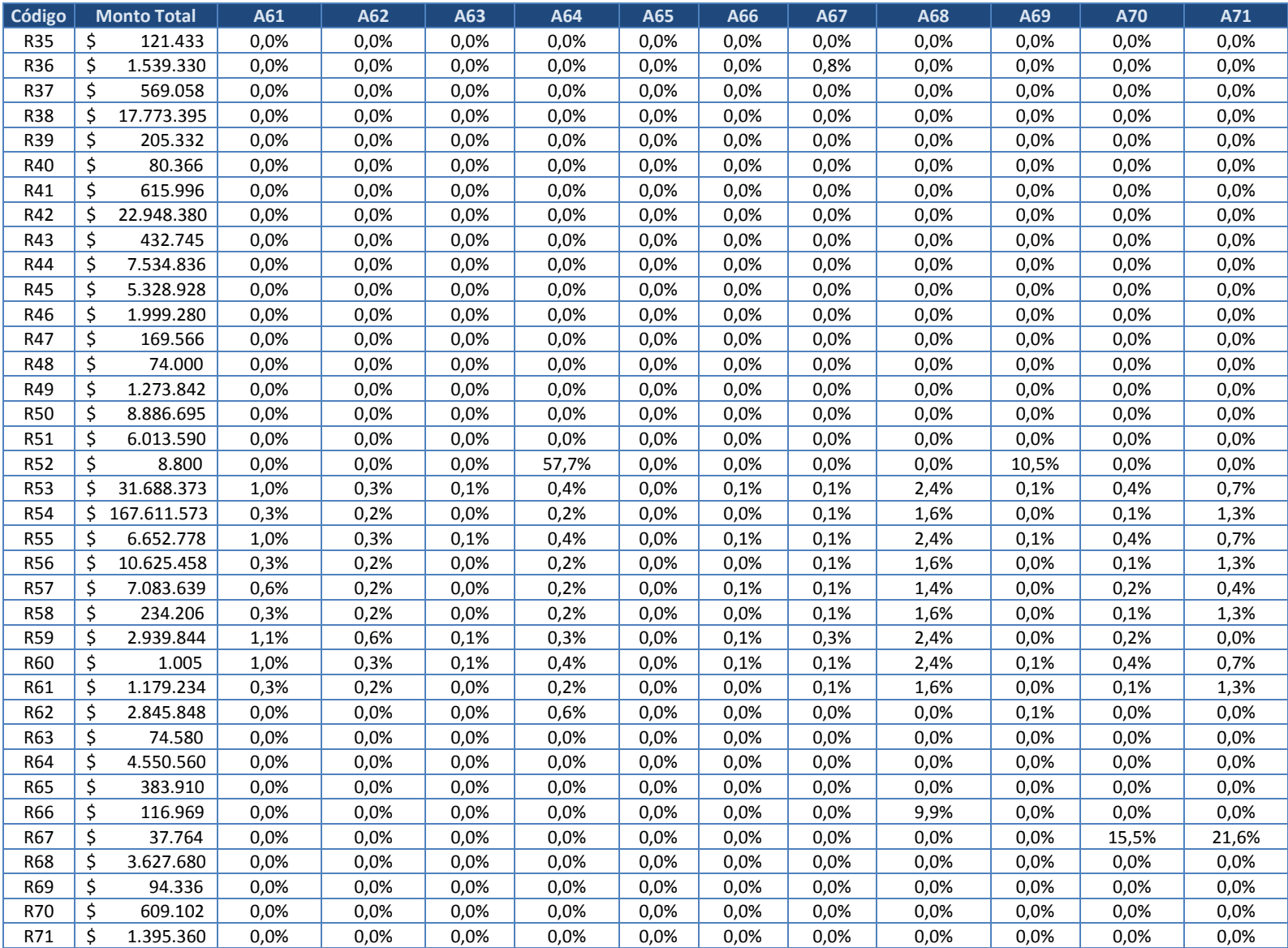

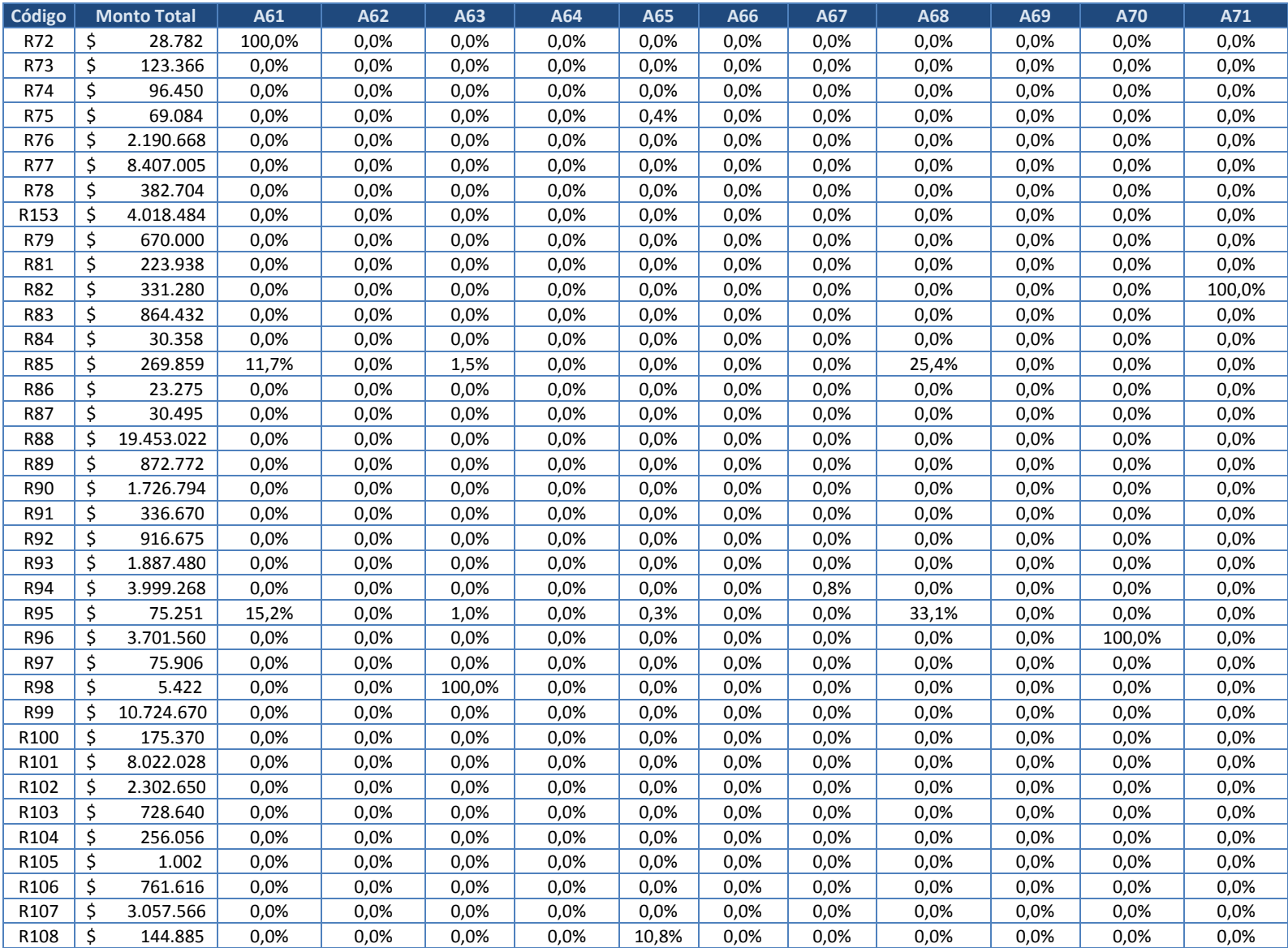

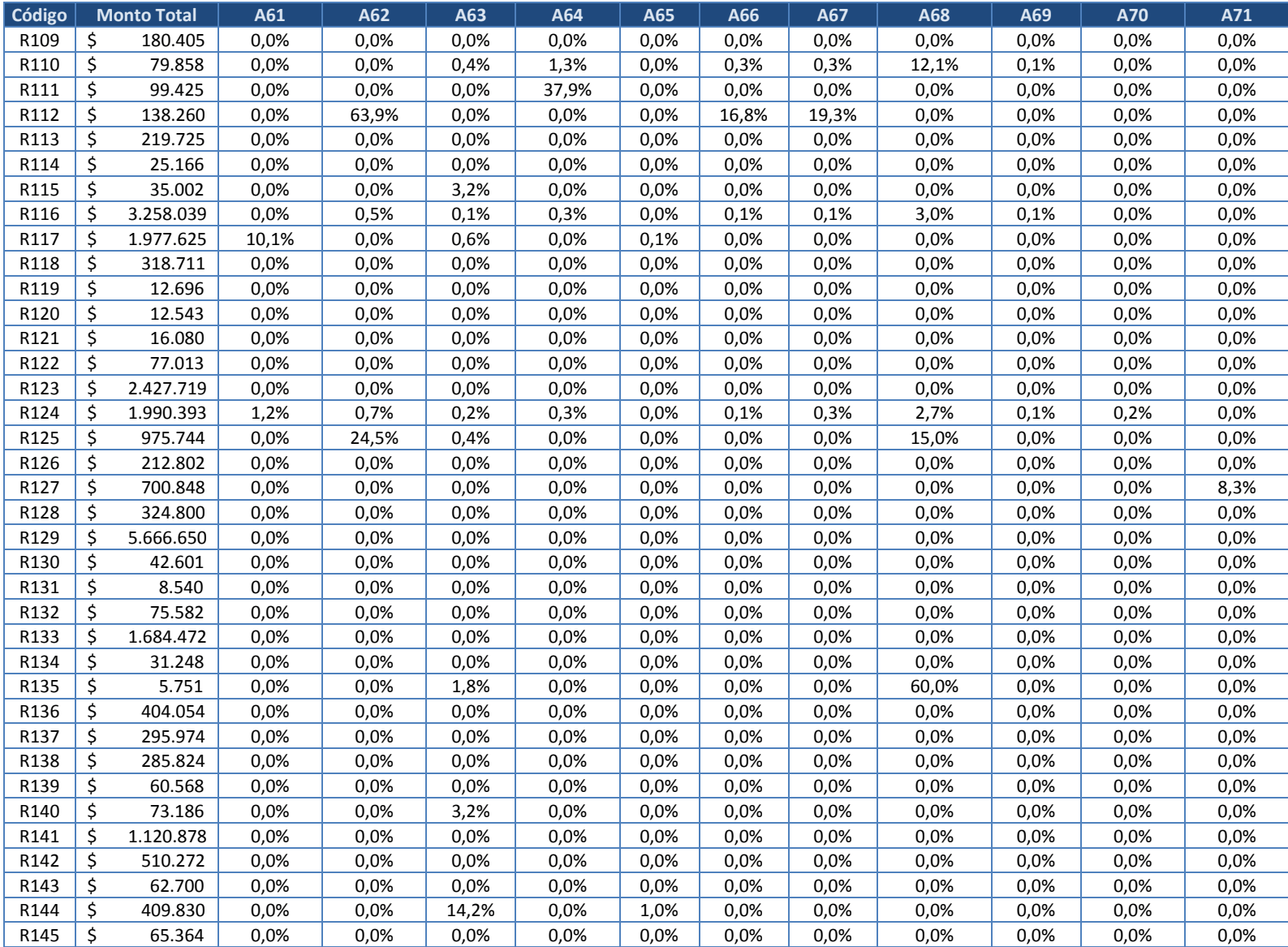

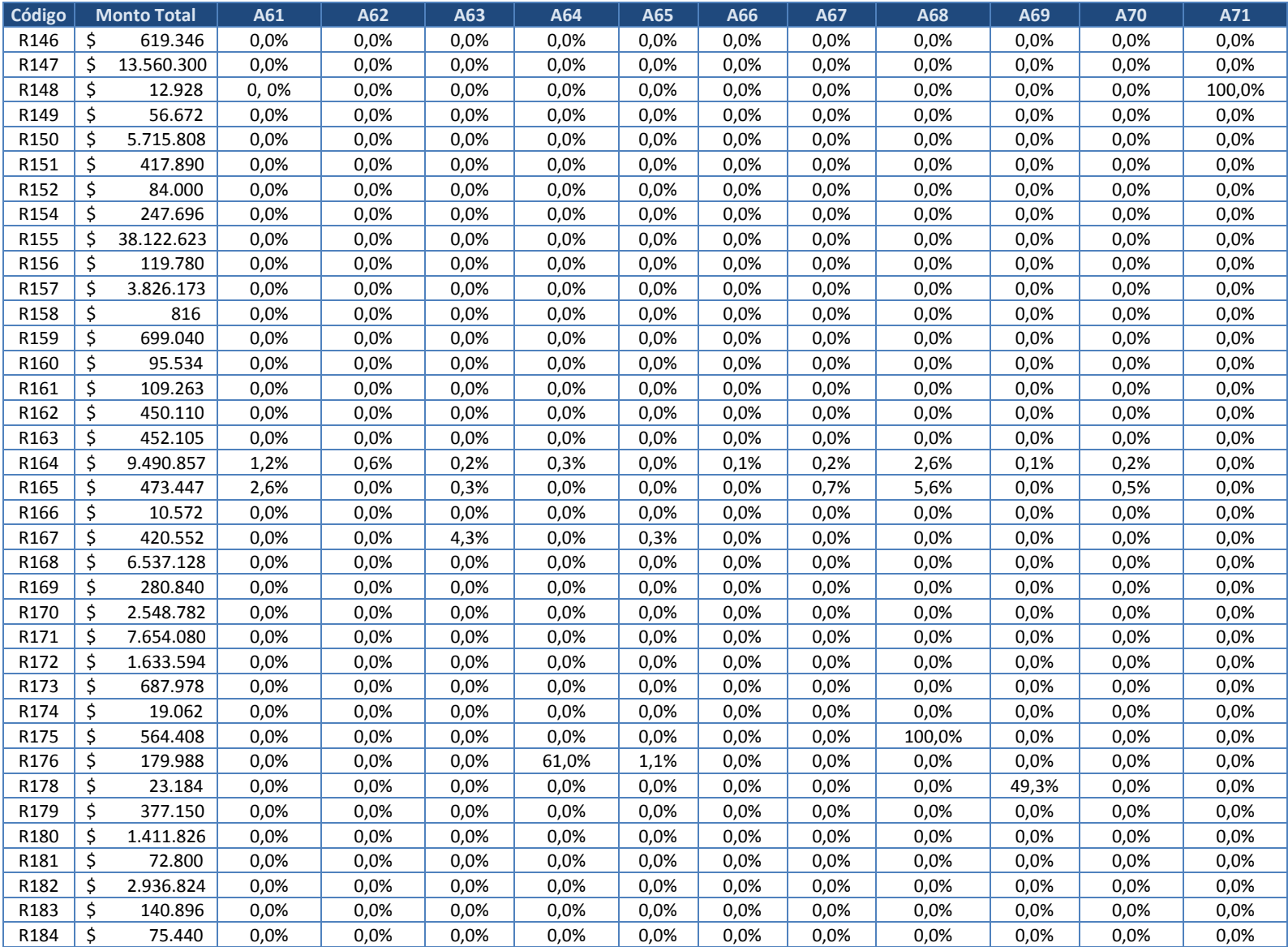

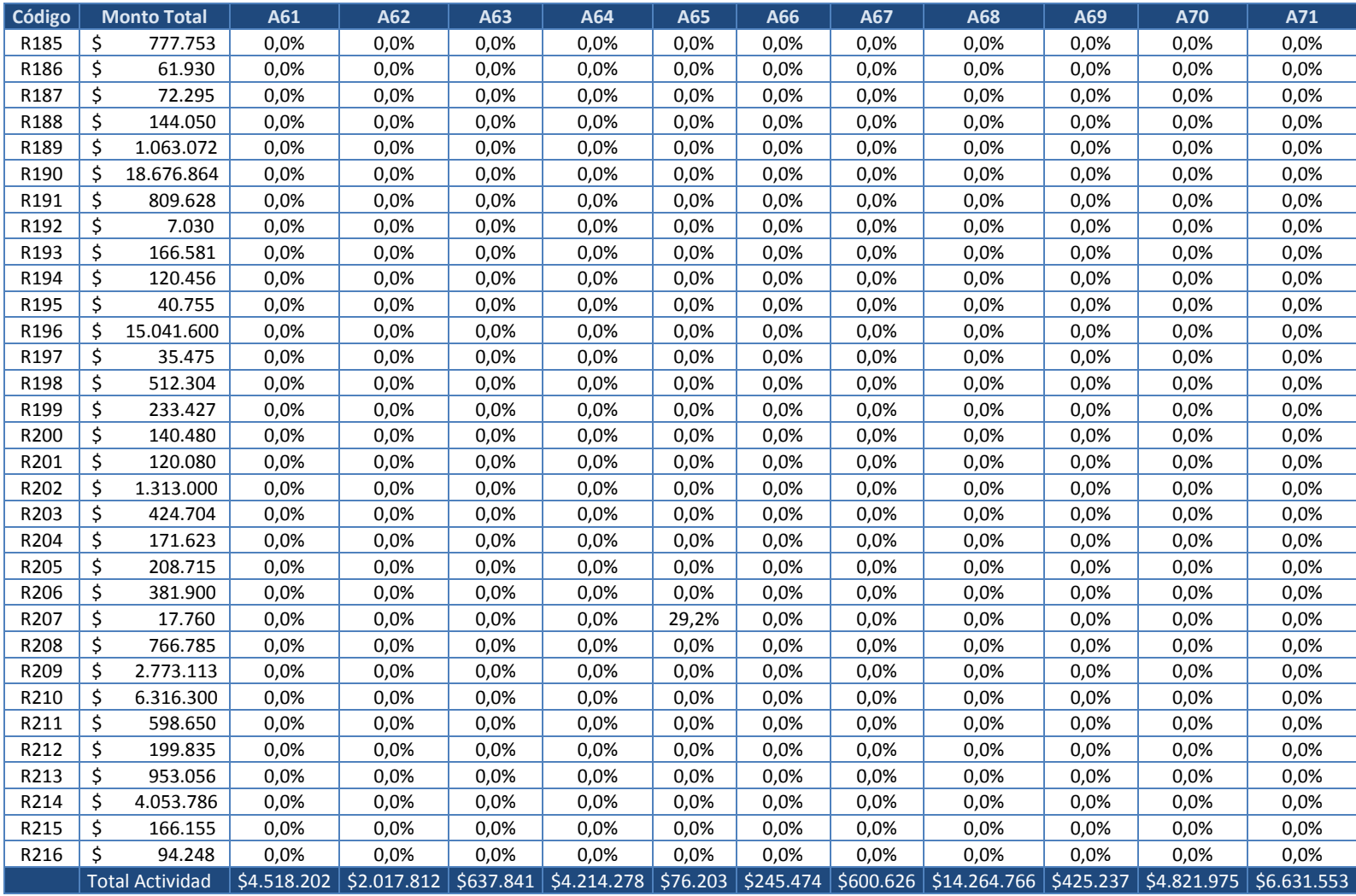

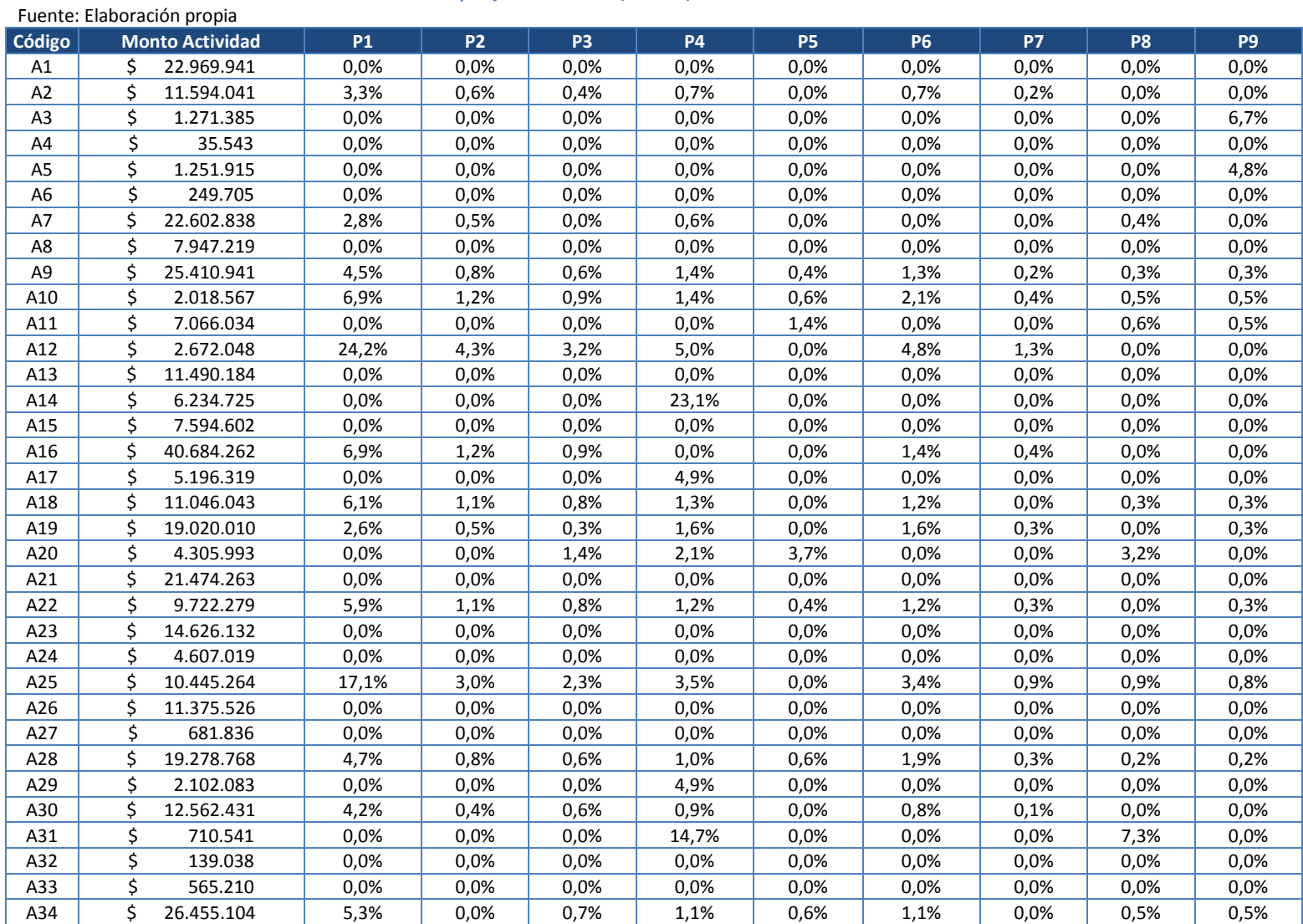

9. Anexo 9: Tabla de cruce o relación entre actividades y objetos del costo identificados para el CR de la Mujer

## **Tabla 38. Tabla de cruce o relación entre actividades y objetos del costo (P1 a P9)**

| Código | <b>Monto Actividad</b> | <b>P1</b>                     | P <sub>2</sub> | P <sub>3</sub> | <b>P4</b>   | <b>P5</b> | <b>P6</b>                   | <b>P7</b>                 | P <sub>8</sub> | P <sub>9</sub> |
|--------|------------------------|-------------------------------|----------------|----------------|-------------|-----------|-----------------------------|---------------------------|----------------|----------------|
| A35    | \$<br>3.484.810        | 0,0%                          | 0,0%           | 0,0%           | 5,9%        | 0,0%      | 0,0%                        | 0,0%                      | 0,0%           | 0,0%           |
| A36    | \$<br>89.381.356       | 2,3%                          | 0,4%           | 0,3%           | 1,4%        | 0,4%      | 1,4%                        | 0,2%                      | 0,4%           | 0,3%           |
| A37    | \$<br>69.580.741       | 2,3%                          | 0,4%           | 0,3%           | 1,4%        | 0,4%      | 1,4%                        | 0,2%                      | 0,4%           | 0,3%           |
| A38    | \$<br>61.413.598       | 2,3%                          | 0,4%           | 0,3%           | 1,4%        | 0,4%      | 1,4%                        | 0,2%                      | 0,4%           | 0,3%           |
| A39    | \$<br>1.264.609        | 0,0%                          | 0,0%           | 8,7%           | 0,0%        | 3,9%      | 0,0%                        | 3,4%                      | 0,0%           | 0,0%           |
| A40    | \$<br>946.870          | 0,0%                          | 0,0%           | 0,0%           | 0,0%        | 0,0%      | 0,0%                        | 0,0%                      | 0,0%           | 0,0%           |
| A41    | \$<br>123.888.097      | 0,0%                          | 0,0%           | 0,0%           | 0,0%        | 0,0%      | 0,0%                        | 0,0%                      | 0,0%           | 0,0%           |
| A42    | \$<br>7.671.412        | 0,0%                          | 0,0%           | 0,0%           | 0,0%        | 0,0%      | 0,0%                        | 0,0%                      | 0,0%           | 0,0%           |
| A43    | \$<br>19.346.325       | 0.0%                          | 0,0%           | 0,0%           | 0,0%        | 0,0%      | 0,0%                        | 0,0%                      | 0,0%           | 0,0%           |
| A44    | \$<br>2.193.475        | 0,0%                          | 0,0%           | 0,0%           | 0,0%        | 0,0%      | 0,0%                        | 0,0%                      | 0,0%           | 0,0%           |
| A45    | \$<br>4.771.578        | 0,0%                          | 72,7%          | 0,0%           | 0,0%        | 0,0%      | 0,0%                        | 0,0%                      | 0,0%           | 0,0%           |
| A46    | \$<br>2.493.001        | 0,0%                          | 0,0%           | 100,0%         | 0,0%        | 0,0%      | 0.0%                        | 0,0%                      | 0,0%           | 0,0%           |
| A47    | \$<br>13.158.804       | 0,0%                          | 0,0%           | 0,0%           | 0.0%        | 0,0%      | 0,0%                        | 0,0%                      | 0,0%           | 0,0%           |
| A48    | \$<br>58.197.924       | 0,0%                          | 0,0%           | 0,0%           | 0,0%        | 0,0%      | 0,0%                        | 0,0%                      | 0,0%           | 0,0%           |
| A49    | \$<br>74.794.963       | 0,0%                          | 0,0%           | 0,0%           | 0.0%        | 0.0%      | 0,0%                        | 0,0%                      | 0,0%           | 0,0%           |
| A50    | \$<br>26.129.197       | 0,0%                          | 0,0%           | 0,0%           | 0,0%        | 0,0%      | 0,0%                        | 0,0%                      | 0,0%           | 0,0%           |
| A51    | \$<br>2.631.034        | 0,0%                          | 0,0%           | 0,0%           | 0,0%        | 0,0%      | 0,0%                        | 29,2%                     | 0,0%           | 0,0%           |
| A52    | \$<br>29.896.473       | 76,7%                         | 0,0%           | 0,0%           | 0,0%        | 0,0%      | 15,3%                       | 0,0%                      | 0,0%           | 0,0%           |
| A53    | \$<br>15.648.405       | 0.0%                          | 0,0%           | 0,0%           | 100,0%      | 0,0%      | 0,0%                        | 0,0%                      | 0,0%           | 0,0%           |
| A54    | \$<br>53.259.128       | 0,0%                          | 0,0%           | 0,0%           | 0,0%        | 0,0%      | 0,0%                        | 0,0%                      | 0,0%           | 0,0%           |
| A55    | \$<br>27.741.453       | 0,0%                          | 0,0%           | 0,0%           | $0.0\%$     | 0,5%      | 0,0%                        | 0,0%                      | 0.2%           | 0,2%           |
| A56    | \$<br>1.085.676        | 71,1%                         | 0,0%           | 0,0%           | 14,7%       | 0,0%      | 14,2%                       | 0,0%                      | 0,0%           | 0,0%           |
| A57    | \$<br>17.420.319       | 4,2%                          | 0,4%           | 0,6%           | 0,9%        | 0,0%      | 0,8%                        | 0,1%                      | 0,0%           | 0,0%           |
| A58    | \$<br>94.545.452       | 2,5%                          | 0,5%           | 0,3%           | 1,6%        | 0,5%      | 1,5%                        | 0,3%                      | 0,4%           | 0,3%           |
| A59    | \$<br>77.019.180       | 2,7%                          | 0,5%           | 0,4%           | 1,4%        | 0,4%      | 1,1%                        | 0,2%                      | 0,3%           | 0,2%           |
| A60    | \$<br>15.099.137       | 4,9%                          | 0,9%           | 0,7%           | 1,0%        | 0,3%      | 1,0%                        | 0,3%                      | 0,3%           | 0,4%           |
| A61    | \$<br>4.518.202        | 0,0%                          | 0,0%           | 0,0%           | 0,0%        | 0,0%      | 0,0%                        | 0,0%                      | 0,0%           | 0,0%           |
| A62    | \$<br>2.017.812        | 0,0%                          | 0,0%           | 0,0%           | 4,9%        | 0,0%      | 0,0%                        | 0,0%                      | 0,0%           | 0,0%           |
| A63    | \$<br>637.841          | 0,0%                          | 70,6%          | 0,0%           | 0,0%        | 0,0%      | 0,0%                        | 0,0%                      | 0,0%           | 0,0%           |
| A64    | \$<br>4.214.278        | 34,8%                         | 0,0%           | 0,0%           | 7,2%        | 0,0%      | 7,0%                        | 1,8%                      | 0,0%           | 0,0%           |
| A65    | \$<br>76.203           | 0,0%                          | 0,0%           | 0,0%           | 0,0%        | 0,0%      | 0,0%                        | 0,0%                      | 0,0%           | 0,0%           |
| A66    | \$<br>245.474          | 0,0%                          | 0,0%           | 0,0%           | 0,0%        | 0,0%      | 0,0%                        | 0,0%                      | 0,0%           | 4,0%           |
| A67    | \$<br>600.626          | 0,0%                          | 0,0%           | 0,0%           | 0,0%        | 0,0%      | 0,0%                        | 0,0%                      | 0,0%           | 0,0%           |
| A68    | \$<br>14.264.766       | 7,7%                          | 1,4%           | 1,0%           | 1,6%        | 0,5%      | 1,5%                        | 0,4%                      | 0,6%           | 0,3%           |
| A69    | \$<br>425.237          | 0,0%                          | 0,0%           | 0,0%           | 0,0%        | 11,3%     | 38,0%                       | 0,0%                      | 0,0%           | 0,0%           |
| A70    | \$<br>4.821.975        | 0,0%                          | 0,0%           | 0,0%           | 0,0%        | 0,0%      | 0,0%                        | 0,0%                      | 0,0%           | 6,2%           |
| A71    | \$<br>6.631.553        | 0,0%                          | 0,0%           | 0,0%           | 0,0%        | 0,0%      | 0,0%                        | 0,0%                      | 0,0%           | 0,0%           |
|        | Monto Objeto del Costo | $$49.419.547 \;$ $$7.871.573$ |                | \$5.810.254    | 326.932.273 |           | $$2.672.578$   \$13.834.190 | $$2.453.900$ $$2.375.229$ |                | \$2.296.648    |

**Tabla 38. Tabla de cruce o relación entre actividades y objetos del costo (P1 a P9) (continuación)**

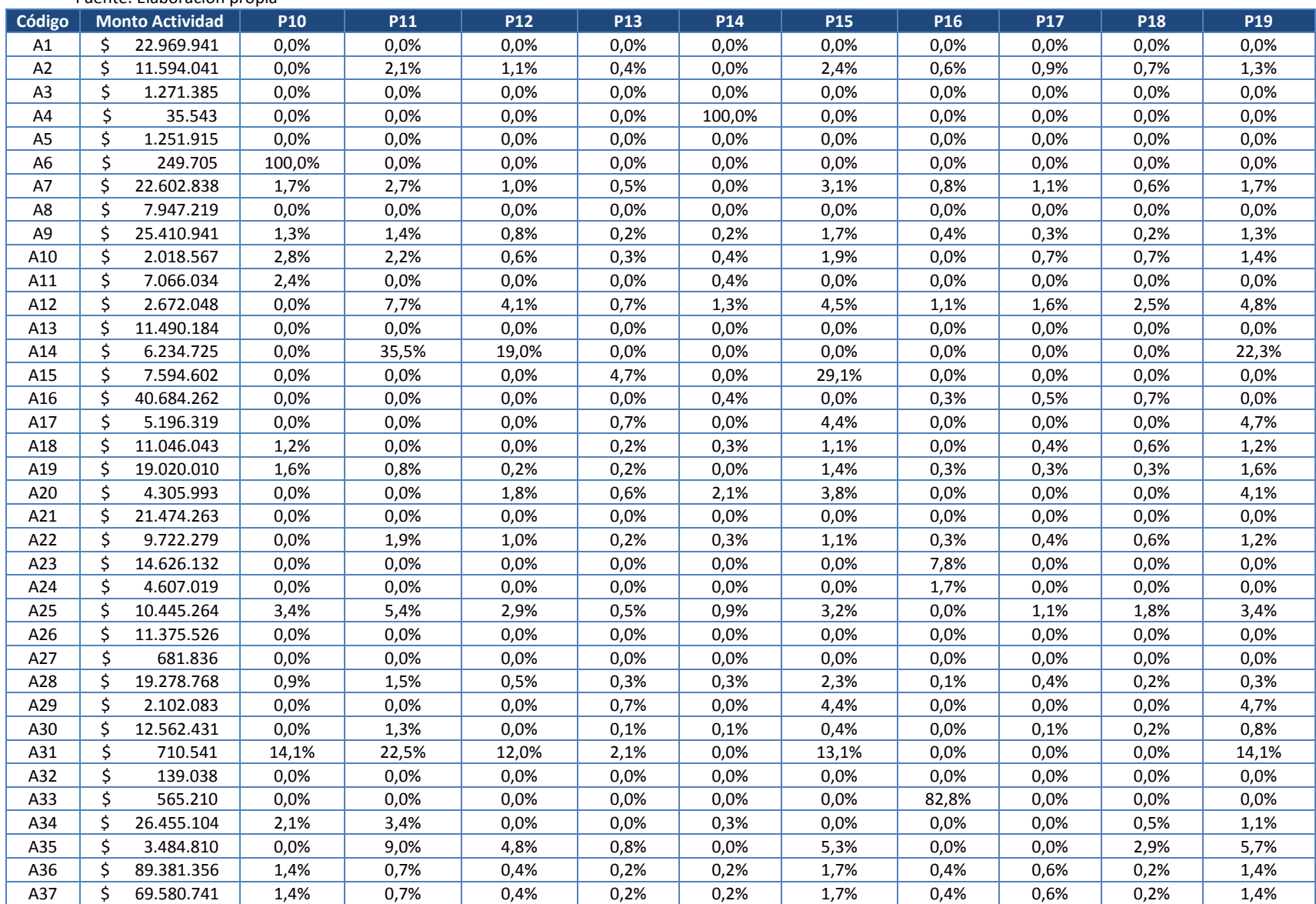

### **Tabla 39. Tabla de cruce o relación entre actividades y objetos del costo (P10 a P19)** Fuente: Elaboración propia

| Código |    | <b>Monto Actividad</b>    | <b>P10</b>  | <b>P11</b>   | P <sub>12</sub> | <b>P13</b>  | P <sub>14</sub> | <b>P15</b>   | P <sub>16</sub> | <b>P17</b>  | <b>P18</b>  | P <sub>19</sub> |
|--------|----|---------------------------|-------------|--------------|-----------------|-------------|-----------------|--------------|-----------------|-------------|-------------|-----------------|
| A38    | Ś  | 61.413.598                | 1,4%        | 0,7%         | 0,4%            | 0,2%        | 0,2%            | 1,7%         | 0,4%            | 0,6%        | 0,2%        | 1,4%            |
| A39    | Ś  | 1.264.609                 | 13,0%       | 0,0%         | 0,0%            | 0,0%        | 3,4%            | 0,0%         | 0,0%            | 4,3%        | 6,8%        | 13,0%           |
| A40    | Ś. | 946.870                   | 0,0%        | 0,0%         | 0,0%            | 0,0%        | 100,0%          | 0,0%         | 0,0%            | 0,0%        | 0,0%        | 0,0%            |
| A41    | ς  | 123.888.097               | 0,0%        | 0,0%         | 0,0%            | 0,0%        | 0,0%            | 0,0%         | 0,0%            | 0,0%        | 0,0%        | 0,0%            |
| A42    | Ś  | 7.671.412                 | 0,0%        | 0,0%         | 0,0%            | 0,0%        | 0,0%            | 0,0%         | 0,0%            | 0,0%        | 0,0%        | 0,0%            |
| A43    | Ś  | 19.346.325                | 0,0%        | 0,0%         | 0,0%            | 0,0%        | 0,0%            | 0,0%         | 0,0%            | 0,0%        | 0,0%        | 0,0%            |
| A44    | Ś  | 2.193.475                 | 0,0%        | 0,0%         | 0,0%            | 0,0%        | 0,0%            | 0,0%         | 100,0%          | 0,0%        | 0,0%        | 0,0%            |
| A45    | \$ | 4.771.578                 | 0,0%        | 0,0%         | 0,0%            | 0,0%        | 0,0%            | 0,0%         | 0.0%            | 27,3%       | 0,0%        | 0,0%            |
| A46    | Ś. | 2.493.001                 | 0,0%        | 0,0%         | 0,0%            | 0,0%        | 0,0%            | 0,0%         | 0,0%            | 0,0%        | 0,0%        | 0,0%            |
| A47    | Ś  | 13.158.804                | 0,0%        | 0,0%         | 0,0%            | 12,9%       | 0,0%            | 0,0%         | 0,0%            | 0,0%        | 0,0%        | 87,1%           |
| A48    | Ś. | 58.197.924                | 0,0%        | 0,0%         | 0,0%            | 0,0%        | 0,0%            | 0,0%         | 0,0%            | 0,0%        | 0,0%        | 0,0%            |
| A49    | Ś. | 74.794.963                | 0,0%        | 0,0%         | 0,0%            | 0,0%        | 0,0%            | 0,0%         | 0,0%            | 0,0%        | 0,0%        | 0,0%            |
| A50    | Ś. | 26.129.197                | 0,0%        | 0,0%         | 0,0%            | 0,0%        | 0,0%            | 30,5%        | 0,0%            | 0,0%        | 0,0%        | 0,0%            |
| A51    | Ś  | 2.631.034                 | 0,0%        | 0,0%         | 0,0%            | 0,0%        | 0,0%            | 0,0%         | 0,0%            | 0,0%        | 0,0%        | 0,0%            |
| A52    | Ś. | 29.896.473                | 0,0%        | 0,0%         | 0,0%            | 0,0%        | 0,0%            | 0,0%         | 0,0%            | 0,0%        | 8,0%        | 0,0%            |
| A53    | Ś. | 15.648.405                | 0,0%        | 0,0%         | 0,0%            | 0,0%        | 0,0%            | 0,0%         | 0,0%            | 0,0%        | 0,0%        | 0,0%            |
| A54    | Ś. | 53.259.128                | 0,0%        | 64,2%        | 34,3%           | 0,0%        | 0,0%            | 0,0%         | 0,0%            | 0,0%        | 0,0%        | 0,0%            |
| A55    | Ś. | 27.741.453                | 0,9%        | 0,0%         | 0,0%            | 0,0%        | 0,2%            | 0,0%         | 0,0%            | 0,0%        | 0,0%        | 0,0%            |
| A56    | \$ | 1.085.676                 | 0,0%        | 0,0%         | 0,0%            | 0,0%        | 0,0%            | 0,0%         | 0,0%            | 0,0%        | 0,0%        | 0,0%            |
| A57    | Ś. | 17.420.319                | 0,0%        | 1,3%         | 0,0%            | 0,1%        | 0,1%            | 0,4%         | 0,0%            | 0,1%        | 0,2%        | 0,8%            |
| A58    | Ś. | 94.545.452                | 1,5%        | 0,8%         | 0,4%            | 0,2%        | 0,3%            | 1,9%         | 0,5%            | 0,3%        | 0,3%        | 1,5%            |
| A59    | Ś. | 77.019.180                | 1,1%        | 0,9%         | 0,5%            | 0,2%        | 0,2%            | 2,2%         | 0,3%            | 0,4%        | 0,3%        | 1,3%            |
| A60    | Ś  | 15.099.137                | 2,0%        | 1,6%         | 0,8%            | 0,3%        | 0,3%            | 1,8%         | 0,0%            | 0,3%        | 0,5%        | 1,0%            |
| A61    | \$ | 4.518.202                 | 0,0%        | 0,0%         | 0,0%            | 0,0%        | 0,0%            | 0,0%         | 0,0%            | 0,0%        | 0,0%        | 0,0%            |
| A62    | \$ | 2.017.812                 | 0,0%        | 0,0%         | 0,0%            | 0,7%        | 0,0%            | 4,4%         | 0,0%            | 0,0%        | 0,0%        | 4,7%            |
| A63    | \$ | 637.841                   | 0,0%        | 0,0%         | 0,0%            | 0,0%        | 0,0%            | 0,0%         | 0,0%            | 26,5%       | 0,0%        | 0,0%            |
| A64    | \$ | 4.214.278                 | 0,0%        | 11,1%        | 0,0%            | 1,0%        | 0,0%            | 0,0%         | 0,0%            | 0,0%        | 3,6%        | 7,0%            |
| A65    | \$ | 76.203                    | 0,0%        | 0,0%         | 0,0%            | 0,0%        | 0,0%            | 0,0%         | 85,7%           | 0,0%        | 0,0%        | 0,0%            |
| A66    | \$ | 245.474                   | 0,0%        | 0,0%         | 0,0%            | 2,7%        | 0,0%            | 0,0%         | 0,0%            | 0,0%        | 0,0%        | 0,0%            |
| A67    | \$ | 600.626                   | 15,7%       | 0,0%         | 0,0%            | 0,0%        | 0,0%            | 14,5%        | 0,0%            | 0,0%        | 0,0%        | 0,0%            |
| A68    | Ś. | 14.264.766                | 1,5%        | 2,5%         | 0,7%            | 0,2%        | 0,4%            | 1,4%         | 0,0%            | 0,5%        | 0,8%        | 1,5%            |
| A69    | Ś. | 425.237                   | 38,0%       | 0,0%         | 0,0%            | 0,0%        | 0,0%            | 0,0%         | 0,0%            | 12,7%       | 0,0%        | 0,0%            |
| A70    | Ś  | 4.821.975                 | 0,0%        | 0,0%         | 0,0%            | 0,0%        | 0,0%            | 0,0%         | 0,0%            | 0,0%        | 0,0%        | 0,0%            |
| A71    | Ś  | 6.631.553                 | 0,0%        | 0,0%         | 0,0%            | 0,0%        | 0,0%            | 0,0%         | 0,0%            | 0,0%        | 0,0%        | 0,0%            |
|        |    | Monto Objeto del<br>Costo | \$9.339.531 | \$44.924.369 | \$22.856.771    | \$3.591.272 | \$2.794.238     | \$21.831.096 | \$6.114.164     | \$4.790.713 | \$5.151.569 | \$22.650.573    |

**Tabla 39. Tabla de cruce o relación entre actividades y objetos del costo (P10 a P19) (continuación)**

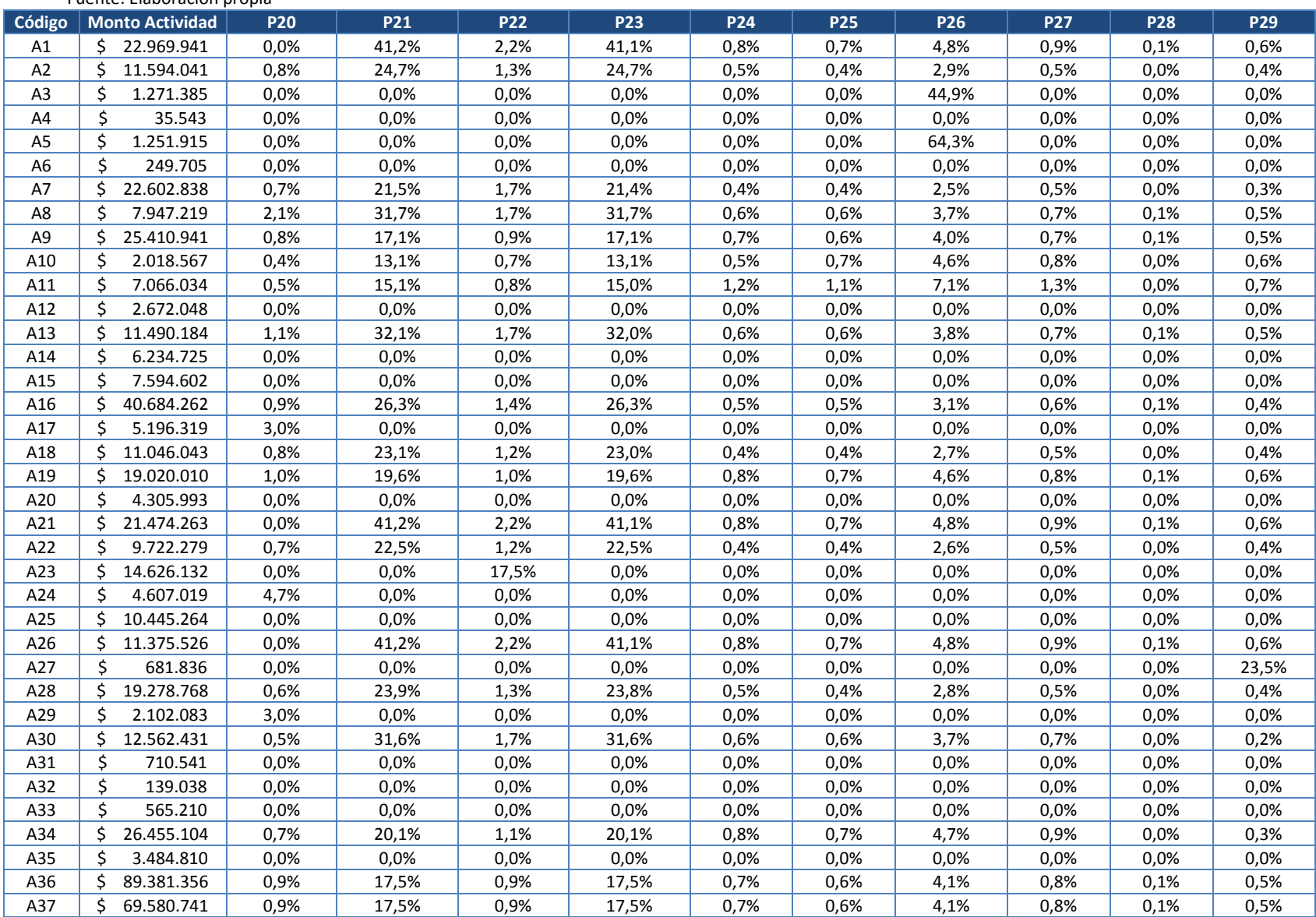

#### **Tabla 40. Tabla de cruce o relación entre actividades y objetos del costo (P20 a P29)** Fuente: Elaboración propia

| Código | <b>Monto Actividad</b>    | <b>P20</b>   | P21           | P22          | <b>P23</b>    | <b>P24</b>  | <b>P25</b>  | <b>P26</b>   | <b>P27</b>  | <b>P28</b>  | P29         |
|--------|---------------------------|--------------|---------------|--------------|---------------|-------------|-------------|--------------|-------------|-------------|-------------|
| A38    | Ś.<br>61.413.598          | 0,9%         | 17,5%         | 0,9%         | 17,5%         | 0,7%        | 0,6%        | 4,1%         | 0,8%        | 0,1%        | 0,5%        |
| A39    | Ś.<br>1.264.609           | 0,0%         | 0,0%          | 0,0%         | 0,0%          | 4,8%        | 0,0%        | 0,0%         | 0,0%        | 0,0%        | 0,0%        |
| A40    | Ś<br>946.870              | 0,0%         | 0,0%          | 0,0%         | 0,0%          | 0,0%        | 0,0%        | 0,0%         | 0,0%        | 0,0%        | 0,0%        |
| A41    | \$123.888.097             | 0,0%         | 0,0%          | 0,0%         | 0,0%          | 0,0%        | 0,0%        | 0.0%         | 0,0%        | 0,0%        | 0,0%        |
| A42    | Ś.<br>7.671.412           | 89,5%        | 0,0%          | 0,0%         | 0,0%          | 0,0%        | 0,0%        | 0,0%         | 0,0%        | 0,0%        | 0,0%        |
| A43    | Ś<br>19.346.325           | 0,0%         | 0,0%          | 0,0%         | 0,0%          | 0,0%        | 0,0%        | 0.0%         | 0,0%        | 0,0%        | 0,0%        |
| A44    | Ś.<br>2.193.475           | 0,0%         | 0,0%          | 0,0%         | 0,0%          | 0,0%        | 0,0%        | 0.0%         | 0,0%        | 0,0%        | 0,0%        |
| A45    | Ś.<br>4.771.578           | 0,0%         | 0,0%          | 0,0%         | 0,0%          | 0,0%        | 0,0%        | 0.0%         | 0,0%        | 0,0%        | 0,0%        |
| A46    | Ś.<br>2.493.001           | 0,0%         | 0,0%          | 0,0%         | 0,0%          | 0,0%        | 0,0%        | 0,0%         | 0,0%        | 0,0%        | 0,0%        |
| A47    | Ś<br>13.158.804           | 0,0%         | 0,0%          | 0,0%         | 0,0%          | 0,0%        | 0,0%        | 0.0%         | 0,0%        | 0,0%        | 0,0%        |
| A48    | Ś.<br>58.197.924          | 0,0%         | 100,0%        | 0,0%         | 0,0%          | 0,0%        | 0,0%        | 0,0%         | 0,0%        | 0,0%        | 0,0%        |
| A49    | Ś<br>74.794.963           | 0,0%         | 0,0%          | 3,7%         | 69,8%         | 1,4%        | 1,2%        | 8,2%         | 1,5%        | 0,1%        | 1,1%        |
| A50    | Ś<br>26.129.197           | 0,0%         | 0,0%          | 0,0%         | 0,0%          | 0,0%        | 0,0%        | 0,0%         | 0,0%        | 0,0%        | 0,0%        |
| A51    | Ś.<br>2.631.034           | 0,0%         | 0,0%          | 0,0%         | 0,0%          | 0,0%        | 0,0%        | 0,0%         | 0,0%        | 0,0%        | 0,0%        |
| A52    | Ś.<br>29.896.473          | 0,0%         | 0,0%          | 0,0%         | 0,0%          | 0,0%        | 0,0%        | 0,0%         | 0,0%        | 0,0%        | 0,0%        |
| A53    | Ś<br>15.648.405           | 0,0%         | 0,0%          | 0,0%         | 0,0%          | 0,0%        | 0,0%        | 0,0%         | 0,0%        | 0,0%        | 0,0%        |
| A54    | Ś.<br>53.259.128          | 0,0%         | 0,0%          | 0,0%         | 0,0%          | 0,0%        | 0,0%        | 0,0%         | 0,0%        | 1,5%        | 0,0%        |
| A55    | Ś.<br>27.741.453          | 1,1%         | 23,0%         | 1,2%         | 23,0%         | 1,1%        | 0,9%        | 4,7%         | 0,9%        | 0,0%        | 0,5%        |
| A56    | Ś<br>1.085.676            | 0,0%         | 0,0%          | 0,0%         | 0,0%          | 0,0%        | 0,0%        | 0,0%         | 0,0%        | 0,0%        | 0,0%        |
| A57    | Ś<br>17.420.319           | 0,5%         | 31,6%         | 1,7%         | 31,6%         | 0,6%        | 0,6%        | 3,7%         | 0,7%        | 0,0%        | 0,2%        |
| A58    | Ś<br>94.545.452           | 1,0%         | 14,5%         | 0,8%         | 14,5%         | 0,8%        | 0,7%        | 4,5%         | 0,8%        | 0,1%        | 0,6%        |
| A59    | Ś<br>77.019.180           | 0,7%         | 20,4%         | 1,1%         | 20,4%         | 0,6%        | 0,5%        | 3,6%         | 0,7%        | 0,1%        | 0,5%        |
| A60    | Ś<br>15.099.137           | 0,6%         | 18,6%         | 1,0%         | 18,6%         | 0,4%        | 0,3%        | 4,4%         | 0,8%        | 0,0%        | 0,3%        |
| A61    | \$<br>4.518.202           | 1,1%         | 32,1%         | 1,7%         | 32,0%         | 0,6%        | 0,6%        | 3,8%         | 0,7%        | 0,1%        | 0,5%        |
| A62    | Ś.<br>2.017.812           | 3,0%         | 0,0%          | 0,0%         | 0,0%          | 0,0%        | 0,0%        | 0.0%         | 0,0%        | 0,0%        | 0,0%        |
| A63    | \$<br>637.841             | 0,0%         | 0,0%          | 0,0%         | 0,0%          | 0,0%        | 0,0%        | 0,0%         | 0,0%        | 0,0%        | 0,0%        |
| A64    | \$<br>4.214.278           | 0,0%         | 0,0%          | 0,0%         | 0,0%          | 0,0%        | 0,0%        | 0,0%         | 0,0%        | 0,0%        | 0,0%        |
| A65    | \$<br>76.203              | 0,0%         | 0,0%          | 0,0%         | 0,0%          | 0,0%        | 0,0%        | 0,0%         | 0,0%        | 0,0%        | 0,0%        |
| A66    | Ś.<br>245.474             | 0,0%         | 0,0%          | 0,0%         | 0,0%          | 0,0%        | 0,0%        | 40,0%        | 0,0%        | 0,0%        | 0,0%        |
| A67    | Ś.<br>600.626             | 0,0%         | 0,0%          | 0,0%         | 0,0%          | 0,0%        | 0,0%        | 0,0%         | 6,4%        | 0,0%        | 0,0%        |
| A68    | Ś<br>14.264.766           | 0,5%         | 14,7%         | 0,8%         | 14,7%         | 0,6%        | 0,8%        | 3,4%         | 0,6%        | 0,0%        | 0,5%        |
| A69    | Ś.<br>425.237             | 0,0%         | 0,0%          | 0,0%         | 0,0%          | 0,0%        | 0,0%        | 0,0%         | 0,0%        | 0,0%        | 0,0%        |
| A70    | Ś<br>4.821.975            | 0,0%         | 0,0%          | 0,0%         | 0,0%          | 0,0%        | 0,0%        | 62,1%        | 0,0%        | 0,0%        | 0,0%        |
| A71    | \$<br>6.631.553           | 2,1%         | 31,7%         | 1,7%         | 31,7%         | 0,6%        | 0,6%        | 3,7%         | 0,7%        | 0,1%        | 0,5%        |
|        | Monto Objeto<br>del Costo | \$13.328.811 | \$222.309.246 | \$14.081.094 | \$216.035.647 | \$6.188.720 | \$5.528.369 | \$41.032.767 | \$6.742.136 | \$1.358.554 | \$4.793.561 |

**Tabla 40. Tabla de cruce o relación entre actividades y objetos del costo (P20 a P29) (continuación)**

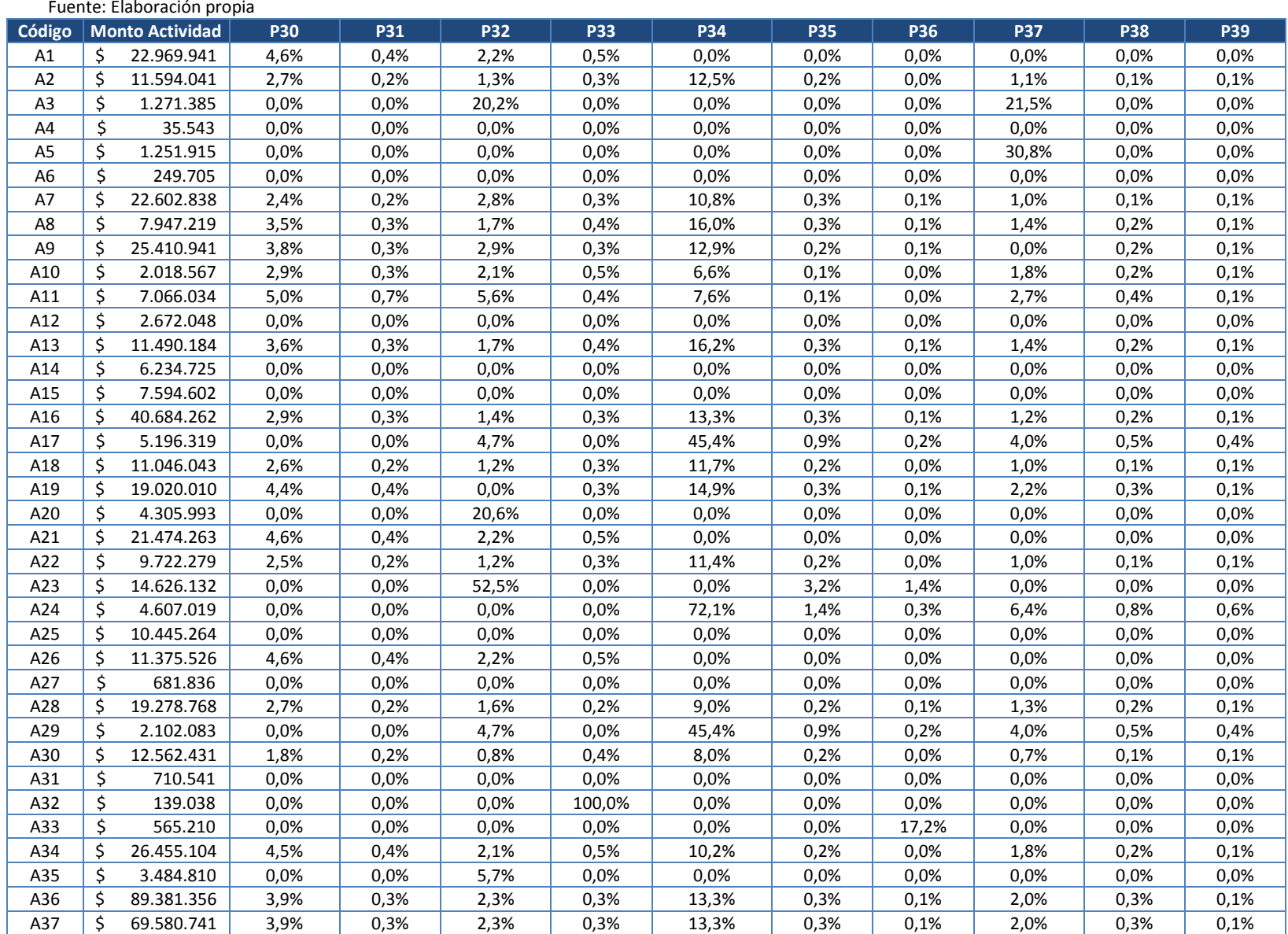

# **Tabla 41. Tabla de cruce o relación entre actividades y objetos del costo (P30 a P39)**

| Código |         | <b>Monto Actividad</b>    | <b>P30</b>   | <b>P31</b>  | <b>P32</b>   | <b>P33</b>  | <b>P34</b>                     | <b>P35</b> | <b>P36</b>  | <b>P37</b>   | <b>P38</b>  | <b>P39</b>  |
|--------|---------|---------------------------|--------------|-------------|--------------|-------------|--------------------------------|------------|-------------|--------------|-------------|-------------|
| A38    | \$      | 61.413.598                | 3,9%         | 0,3%        | 2,3%         | 0,3%        | 13,3%                          | 0,3%       | 0,1%        | 2,0%         | 0,3%        | 0,1%        |
| A39    | \$      | 1.264.609                 | 0,0%         | 0,0%        | 0,0%         | 0,0%        | 0,0%                           | 0,0%       | 0,0%        | 0,0%         | 0,0%        | 0,0%        |
| A40    | \$      | 946.870                   | 0,0%         | 0,0%        | 0,0%         | 0,0%        | 0,0%                           | 0,0%       | 0,0%        | 0,0%         | 0,0%        | 0,0%        |
| A41    | Ś.      | 123.888.097               | 0,0%         | 0,0%        | 0,0%         | 0,0%        | 77,5%                          | 1,5%       | 0,3%        | 6,9%         | 0,9%        | 0,0%        |
| A42    | Ś.      | 7.671.412                 | 0,0%         | 0,0%        | 0,0%         | 0,0%        | 0,0%                           | 0,0%       | 0,0%        | 0,0%         | 0,0%        | 10,5%       |
| A43    | Š.      | 19.346.325                | 0,0%         | 0,0%        | 0,0%         | 0,0%        | 0,0%                           | 0,0%       | 0,0%        | 0,0%         | 0,0%        | 0,0%        |
| A44    | \$      | 2.193.475                 | 0,0%         | 0,0%        | 0,0%         | 0,0%        | 0,0%                           | 0,0%       | 0,0%        | 0,0%         | 0,0%        | 0,0%        |
| A45    | \$      | 4.771.578                 | 0,0%         | 0,0%        | 0,0%         | 0,0%        | 0,0%                           | 0,0%       | 0,0%        | 0,0%         | 0,0%        | 0,0%        |
| A46    | \$      | 2.493.001                 | 0,0%         | 0,0%        | 0,0%         | 0,0%        | 0,0%                           | 0,0%       | 0,0%        | 0,0%         | 0,0%        | 0,0%        |
| A47    | \$      | 13.158.804                | 0,0%         | 0,0%        | 0,0%         | 0,0%        | 0,0%                           | 0,0%       | 0,0%        | 0,0%         | 0,0%        | 0,0%        |
| A48    | \$      | 58.197.924                | 0,0%         | 0,0%        | 0,0%         | 0,0%        | 0,0%                           | 0,0%       | 0,0%        | 0,0%         | 0,0%        | 0,0%        |
| A49    | \$      | 74.794.963                | 7,8%         | 0,7%        | 3,7%         | 0,8%        | 0,0%                           | 0,0%       | 0,0%        | 0,0%         | 0,0%        | 0,0%        |
| A50    | \$      | 26.129.197                | 0,0%         | 0,0%        | 0,0%         | 0,0%        | 0,0%                           | 0,0%       | 0,0%        | 0,0%         | 0,0%        | 0,0%        |
| A51    | \$      | 2.631.034                 | 0,0%         | 0,0%        | 0,0%         | 0,0%        | 0,0%                           | 0,0%       | 0,0%        | 0,0%         | 0,0%        | 0,0%        |
| A52    | \$      | 29.896.473                | 0,0%         | 0,0%        | 0,0%         | 0,0%        | 0,0%                           | 0,0%       | 0,0%        | 0,0%         | 0,0%        | 0,0%        |
| A53    | \$      | 15.648.405                | 0,0%         | 0,0%        | 0,0%         | 0,0%        | 0,0%                           | 0,0%       | 0,0%        | 0,0%         | 0,0%        | 0,0%        |
| A54    | \$      | 53.259.128                | 0,0%         | 0,0%        | 0,0%         | 0,0%        | 0,0%                           | 0,0%       | 0,0%        | 0,0%         | 0,0%        | 0,0%        |
| A55    | \$      | 27.741.453                | 5,1%         | 0,7%        | 5,4%         | 0,3%        | 11,6%                          | 0,2%       | 0,0%        | 1,8%         | 0,2%        | 0,1%        |
| A56    | \$      | 1.085.676                 | 0,0%         | 0,0%        | 0,0%         | 0,0%        | 0,0%                           | 0,0%       | 0,0%        | 0,0%         | 0,0%        | 0,0%        |
| A57    | \$      | 17.420.319                | 1,8%         | 0,2%        | 0,8%         | 0,4%        | 8,0%                           | 0,2%       | 0,0%        | 0,7%         | 0,1%        | 0,1%        |
| A58    | \$      | 94.545.452                | 4,3%         | 0,4%        | 2,5%         | 0,3%        | 14,6%                          | 0,3%       | 0,1%        | 2,2%         | 0,3%        | 0,1%        |
| A59    | \$      | 77.019.180                | 3,4%         | 0,3%        | 2,2%         | 0,4%        | 10,3%                          | 0,2%       | 0,1%        | 1,8%         | 0,2%        | 0,1%        |
| A60    | \$      | 15.099.137                | 2,1%         | 0,2%        | 2,0%         | 0,2%        | 9,4%                           | 0,2%       | 0,0%        | 1,7%         | 0,2%        | 0,1%        |
| A61    | $\zeta$ | 4.518.202                 | 3,6%         | 0,3%        | 1,7%         | 0,4%        | 16,2%                          | 0,3%       | 0,1%        | 1,4%         | 0,2%        | 0,1%        |
| A62    | \$      | 2.017.812                 | 0,0%         | 0,0%        | 4,7%         | 0,0%        | 45,4%                          | 0,9%       | 0,2%        | 4,0%         | 0,5%        | 0,4%        |
| A63    | \$      | 637.841                   | 0,0%         | 0,0%        | 0,0%         | 0,0%        | 0,0%                           | 0,0%       | 2,9%        | 0,0%         | 0,0%        | 0,0%        |
| A64    | \$      | 4.214.278                 | 0,0%         | 0,0%        | 0,0%         | 0,0%        | 0,0%                           | 0,0%       | 0,0%        | 0,0%         | 0,0%        | 0,0%        |
| A65    | \$      | 76.203                    | 0,0%         | 0,0%        | 0,0%         | 0,0%        | 0,0%                           | 0,0%       | 14,3%       | 0,0%         | 0,0%        | 0,0%        |
| A66    | \$      | 245.474                   | 0,0%         | 0,0%        | 0,0%         | 0,0%        | 0,0%                           | 0,0%       | 0,0%        | 15,3%        | 0,0%        | 0,0%        |
| A67    | \$      | 600.626                   | 0,0%         | 0,0%        | 0,0%         | 0,0%        | 0,0%                           | 0,0%       | 0,0%        | 0,0%         | 1,7%        | 0,0%        |
| A68    | \$      | 14.264.766                | 3,3%         | 0,3%        | 2,3%         | 0,5%        | 7,4%                           | 0,1%       | 0,0%        | 1,3%         | 0,2%        | 0,1%        |
| A69    | \$      | 425.237                   | 0,0%         | 0,0%        | 0,0%         | 0,0%        | 0,0%                           | 0,0%       | 0,0%        | 0,0%         | 0,0%        | 0,0%        |
| A70    | \$      | 4.821.975                 | 0,0%         | 0,0%        | 0,0%         | 0,0%        | 0,0%                           | 0,0%       | 0,0%        | 31,7%        | 0,0%        | 0,0%        |
| A71    | \$      | 6.631.553                 | 3,5%         | 0,3%        | 1,7%         | 0,4%        | 16,0%                          | 0,3%       | 0,1%        | 1,4%         | 0,2%        | 0,1%        |
|        |         | Monto Objeto<br>del Costo | \$33.927.753 | \$3.059.083 | \$29.119.564 | \$3.331.547 | $$190.616.243 \mid $4.177.737$ |            | \$1.391.352 | \$23.230.546 | \$2.813.617 | \$1.552.959 |

**Tabla 41. Tabla de cruce o relación entre actividades y objetos del costo (P30 a P39) (continuación)**

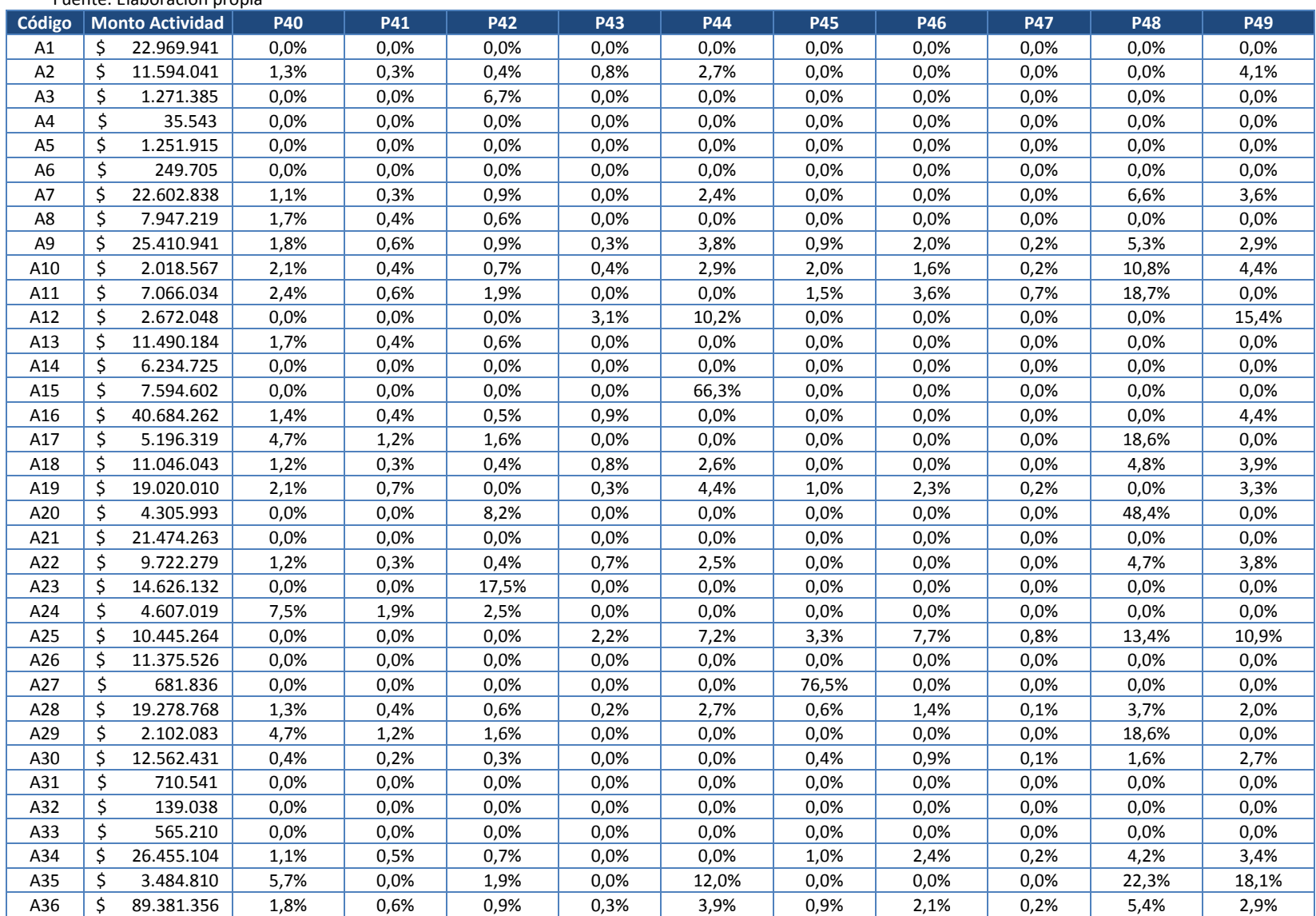

**Tabla 42. Tabla de cruce o relación entre actividades y objetos del costo (P40 a P49)**

Fuente: Elaboración propia

| Código |    | <b>Monto Actividad</b>    | <b>P40</b>   | P41         | <b>P42</b>   | P43         | <b>P44</b>   | <b>P45</b> | P46                         | <b>P47</b>  | <b>P48</b>   | P49          |
|--------|----|---------------------------|--------------|-------------|--------------|-------------|--------------|------------|-----------------------------|-------------|--------------|--------------|
| A37    | \$ | 69.580.741                | 1,8%         | 0,6%        | 0,9%         | 0,3%        | 3,9%         | 0,9%       | 2,1%                        | 0,2%        | 5,4%         | 2,9%         |
| A38    | \$ | 61.413.598                | 1,8%         | 0,6%        | 0,9%         | 0,3%        | 3,9%         | 0,9%       | 2,1%                        | 0,2%        | 5,4%         | 2,9%         |
| A39    | \$ | 1.264.609                 | 0,0%         | 0,0%        | 0,0%         | 8,2%        | 27,5%        | 0,0%       | 0,0%                        | 2,9%        | 0,0%         | 0,0%         |
| A40    | Ś. | 946.870                   | 0,0%         | 0,0%        | 0,0%         | 0,0%        | 0,0%         | 0,0%       | 0,0%                        | 0,0%        | 0,0%         | 0,0%         |
| A41    | \$ | 123.888.097               | 8,1%         | 2,1%        | 2,7%         | 0,0%        | 0,0%         | 0,0%       | 0,0%                        | 0,0%        | 0,0%         | 0,0%         |
| A42    | \$ | 7.671.412                 | 0,0%         | 0,0%        | 0,0%         | 0,0%        | 0,0%         | 0,0%       | 0,0%                        | 0,0%        | 0,0%         | 0,0%         |
| A43    | \$ | 19.346.325                | 0,0%         | 0,0%        | 0,0%         | 0,0%        | 0,0%         | 0,0%       | 0,0%                        | 0,0%        | 0,0%         | 100,0%       |
| A44    | \$ | 2.193.475                 | 0,0%         | 0,0%        | 0,0%         | 0,0%        | 0,0%         | 0,0%       | 0,0%                        | 0,0%        | 0,0%         | 0,0%         |
| A45    | \$ | 4.771.578                 | 0,0%         | 0,0%        | 0,0%         | 0,0%        | 0,0%         | 0,0%       | 0,0%                        | 0,0%        | 0,0%         | 0,0%         |
| A46    | \$ | 2.493.001                 | 0,0%         | 0,0%        | 0,0%         | 0,0%        | 0,0%         | 0,0%       | 0,0%                        | 0,0%        | 0,0%         | 0,0%         |
| A47    | \$ | 13.158.804                | 0,0%         | 0,0%        | 0,0%         | 0,0%        | 0,0%         | 0,0%       | 0,0%                        | 0,0%        | 0,0%         | 0,0%         |
| A48    | \$ | 58.197.924                | 0,0%         | 0,0%        | 0,0%         | 0,0%        | 0,0%         | 0,0%       | 0,0%                        | 0,0%        | 0,0%         | 0,0%         |
| A49    | \$ | 74.794.963                | 0,0%         | 0,0%        | 0,0%         | 0,0%        | 0,0%         | 0,0%       | 0,0%                        | 0,0%        | 0,0%         | 0,0%         |
| A50    | \$ | 26.129.197                | 0,0%         | 0,0%        | 0,0%         | 0,0%        | 69,5%        | 0,0%       | 0,0%                        | 0,0%        | 0,0%         | 0,0%         |
| A51    | \$ | 2.631.034                 | 0,0%         | 0,0%        | 0,0%         | 70,8%       | 0,0%         | 0,0%       | 0,0%                        | 0,0%        | 0,0%         | 0,0%         |
| A52    | \$ | 29.896.473                | 0,0%         | 0,0%        | 0,0%         | 0,0%        | 0,0%         | 0,0%       | 0,0%                        | 0,0%        | 0,0%         | 0,0%         |
| A53    | \$ | 15.648.405                | 0,0%         | 0,0%        | 0,0%         | 0,0%        | 0,0%         | 0,0%       | 0,0%                        | 0,0%        | 0,0%         | 0,0%         |
| A54    | \$ | 53.259.128                | 0,0%         | 0,0%        | 0,0%         | 0,0%        | 0,0%         | 0,0%       | 0,0%                        | 0,0%        | 0,0%         | 0,0%         |
| A55    | \$ | 27.741.453                | 4,2%         | 0,5%        | 1,8%         | 0,0%        | 0,0%         | 0,6%       | 1,4%                        | 0,3%        | 7,1%         | 0,0%         |
| A56    | \$ | 1.085.676                 | 0,0%         | 0,0%        | 0,0%         | 0,0%        | 0,0%         | 0,0%       | 0,0%                        | 0,0%        | 0,0%         | 0,0%         |
| A57    | Ś. | 17.420.319                | 0,4%         | 0,2%        | 0,3%         | 0,0%        | 0,0%         | 0,4%       | 0,9%                        | 0,1%        | 1,6%         | 2,7%         |
| A58    | Ś. | 94.545.452                | 2,0%         | 0,7%        | 1,0%         | 0,3%        | 4,3%         | 1,0%       | 2,3%                        | 0,2%        | 6,0%         | 3,2%         |
| A59    | \$ | 77.019.180                | 1,9%         | 0,6%        | 1,0%         | 0,3%        | 3,4%         | 0,8%       | 1,8%                        | 0,2%        | 5,3%         | 2,6%         |
| A60    | \$ | 15.099.137                | 1,0%         | 0,3%        | 0,7%         | 0,6%        | 4,1%         | 0,9%       | 2,2%                        | 0,2%        | 7,7%         | 3,1%         |
| A61    | \$ | 4.518.202                 | 1,7%         | 0,4%        | 0,6%         | 0,0%        | 0,0%         | 0,0%       | 0,0%                        | 0,0%        | 0,0%         | 0,0%         |
| A62    | \$ | 2.017.812                 | 4,7%         | 1,2%        | 1,6%         | 0,0%        | 0,0%         | 0,0%       | 0,0%                        | 0,0%        | 18,6%        | 0,0%         |
| A63    | \$ | 637.841                   | 0,0%         | 0,0%        | 0,0%         | 0,0%        | 0,0%         | 0,0%       | 0,0%                        | 0,0%        | 0,0%         | 0,0%         |
| A64    | \$ | 4.214.278                 | 0,0%         | 0,0%        | 0,0%         | 4,4%        | 0,0%         | 0,0%       | 0,0%                        | 0,0%        | 0,0%         | 22,2%        |
| A65    | \$ | 76.203                    | 0,0%         | 0,0%        | 0,0%         | 0,0%        | 0,0%         | 0,0%       | 0,0%                        | 0,0%        | 0,0%         | 0,0%         |
| A66    | \$ | 245.474                   | 0,0%         | 0,0%        | 0,0%         | 0,0%        | 38,0%        | 0,0%       | 0,0%                        | 0,0%        | 0,0%         | 0,0%         |
| A67    | \$ | 600.626                   | 0,0%         | 0,0%        | 0,0%         | 0,0%        | 0,0%         | 0,0%       | 0,0%                        | 0,0%        | 61,6%        | 0,0%         |
| A68    | \$ | 14.264.766                | 2,3%         | 0,4%        | 0,8%         | 0,5%        | 1,6%         | 1,5%       | 1,8%                        | 0,2%        | 9,1%         | 4,9%         |
| A69    | \$ | 425.237                   | 0,0%         | 0,0%        | 0,0%         | 0,0%        | 0,0%         | 0,0%       | 0,0%                        | 0,0%        | 0,0%         | 0,0%         |
| A70    | \$ | 4.821.975                 | 0,0%         | 0,0%        | 0,0%         | 0,0%        | 0,0%         | 0,0%       | 0,0%                        | 0,0%        | 0,0%         | 0,0%         |
| A71    | \$ | 6.631.553                 | 1,7%         | 0,4%        | 0,6%         | 0,0%        | 0,0%         | 0,0%       | 0,0%                        | 0,0%        | 0,0%         | 0,0%         |
|        |    | Monto Objeto<br>del Costo | \$23.537.251 | \$6.516.095 | \$12.605.348 | \$4.612.891 | \$44.961.517 |            | $$5.929.508$   \$12.375.521 | \$1.316.157 | \$40.185.225 | \$42.555.486 |

**Tabla 42. Tabla de cruce o relación entre actividades y objetos del costo (P40 a P49) (continuación)**

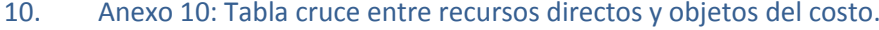

|  |  | Tabla 43. Tabla de cruce entre recursos directos y objetos del costo (P1 a P10) |  |  |  |
|--|--|---------------------------------------------------------------------------------|--|--|--|
|  |  |                                                                                 |  |  |  |

Fuente: Elaboración propia

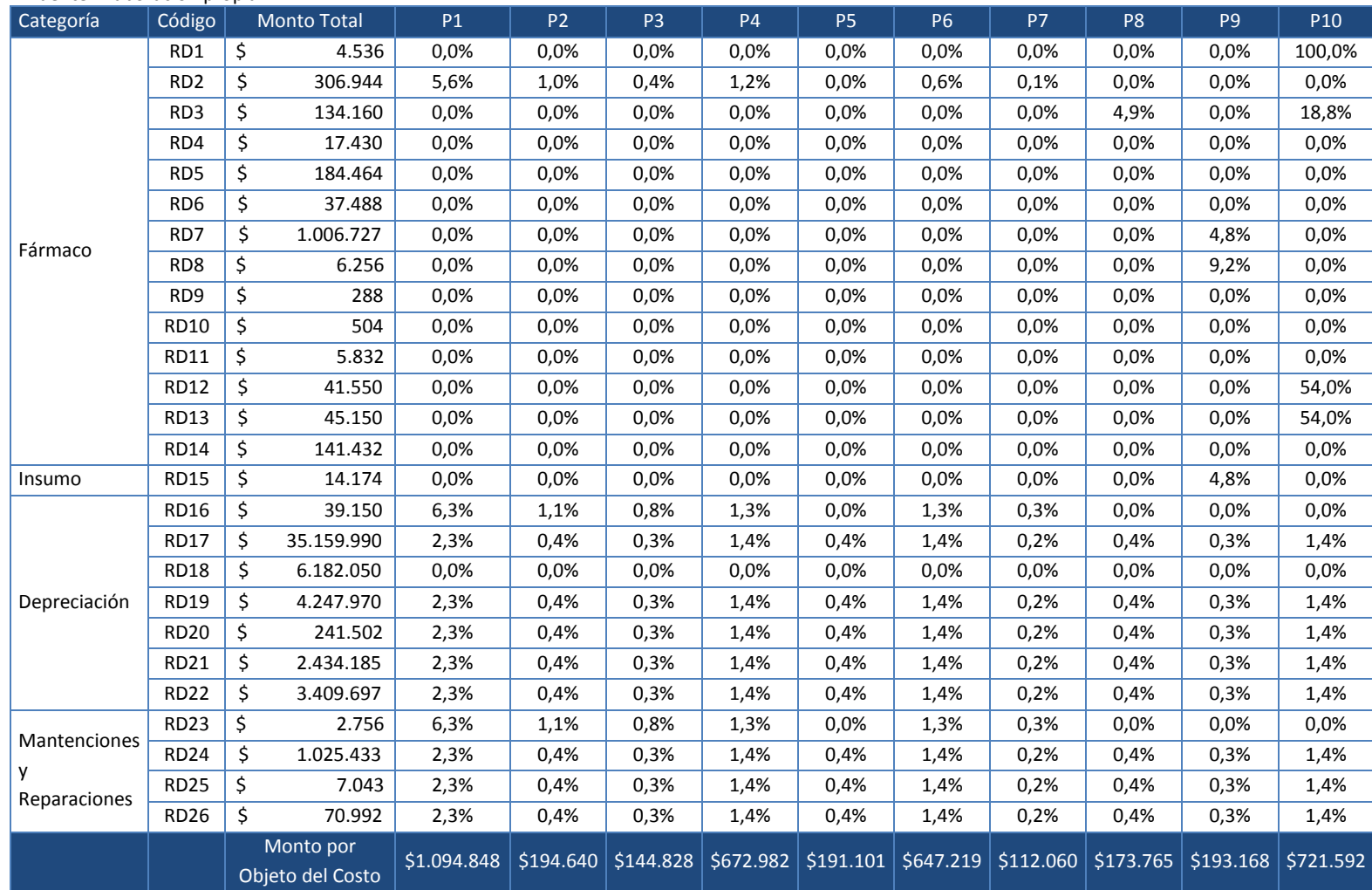

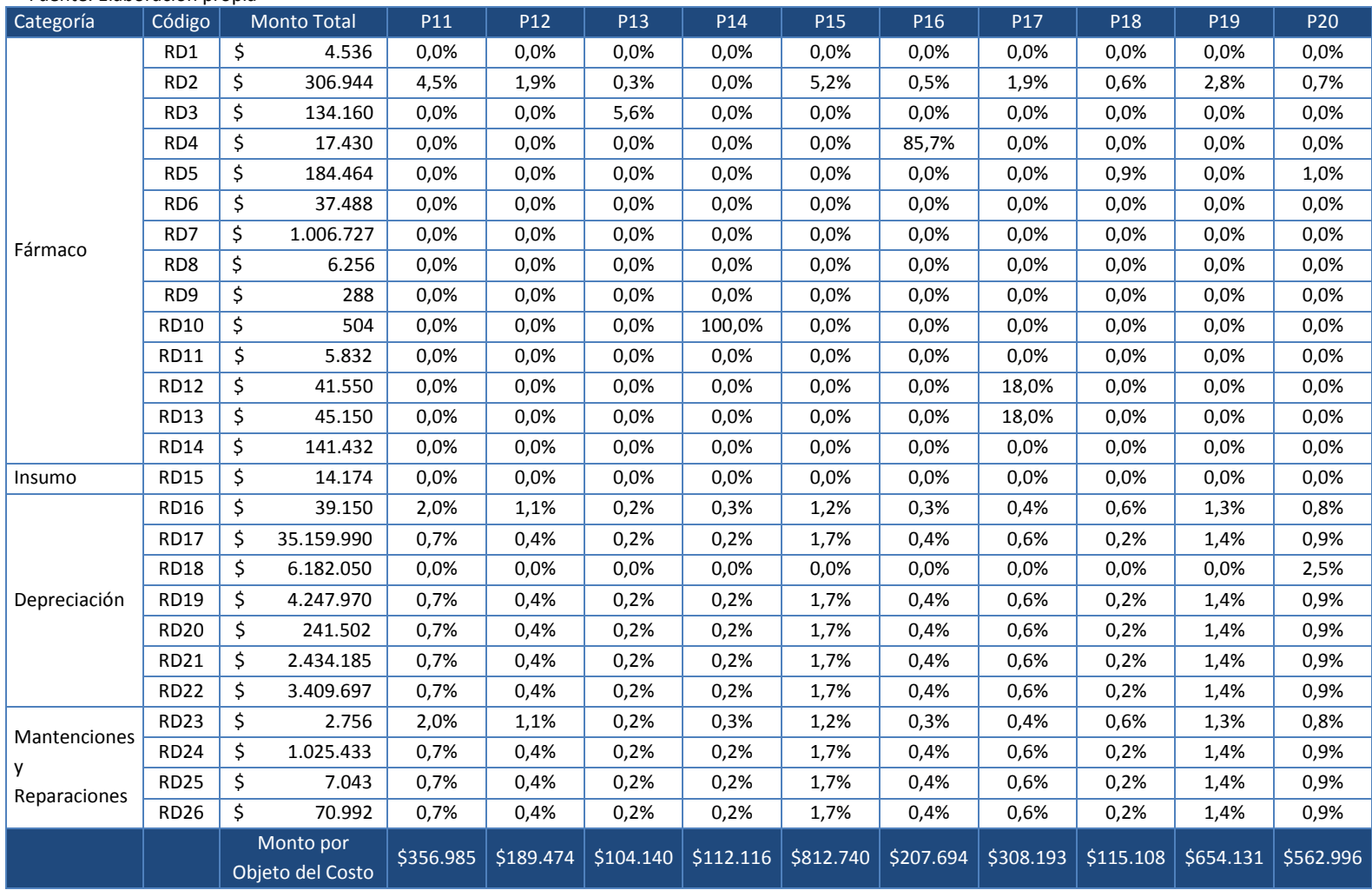

### **Tabla 44. Tabla de cruce entre recursos directos y objetos del costo (P11 a P20)** Fuente: Elaboración propia

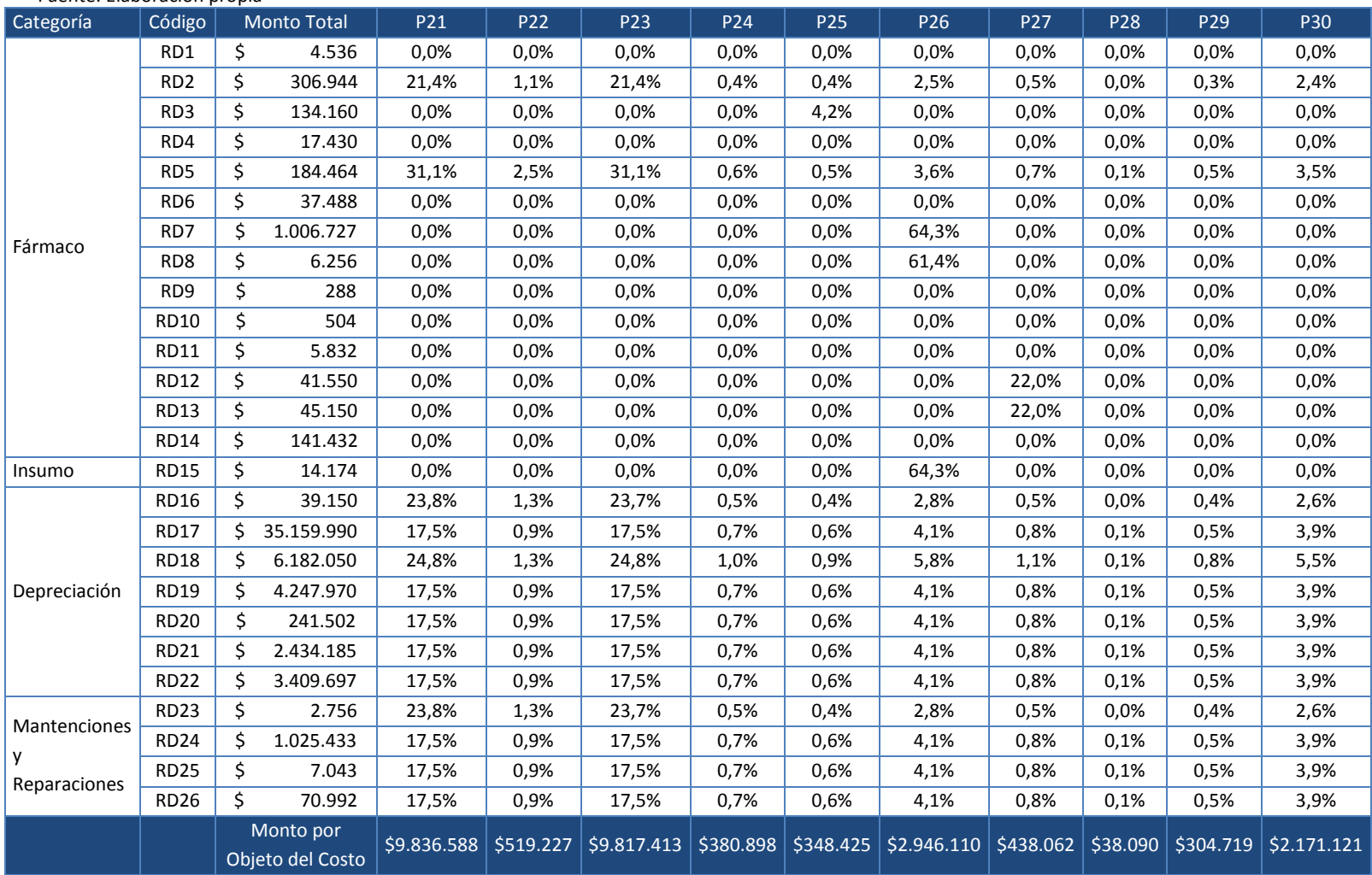

### **Tabla 45. Tabla de cruce entre recursos directos y objetos del costo (P21 a P30)** Fuente: Elaboración propia
| Categoría                    | Código          | <b>Monto Total</b>            |            | P31       | P32         | P33       | P34         | P35       | P36      | <b>P37</b>  | P38       | P39      | P40         |
|------------------------------|-----------------|-------------------------------|------------|-----------|-------------|-----------|-------------|-----------|----------|-------------|-----------|----------|-------------|
| Fármaco                      | RD1             | \$                            | 4.536      | 0,0%      | 0,0%        | 0,0%      | 0,0%        | 0,0%      | 0,0%     | 0,0%        | 0,0%      | 0,0%     | 0,0%        |
|                              | RD <sub>2</sub> | \$                            | 306.944    | 0,2%      | 1,1%        | 0,3%      | 10,8%       | 0,2%      | 0,1%     | 1,0%        | 0,1%      | 0,1%     | 1,1%        |
|                              | RD3             | \$                            | 134.160    | 0,0%      | 0,0%        | 0,0%      | 0,0%        | 0.0%      | 0,0%     | 0.0%        | 0,0%      | 0,0%     | 0,0%        |
|                              | RD4             | \$                            | 17.430     | 0,0%      | 0,0%        | 0,0%      | 0,0%        | 0,0%      | 14,3%    | 0.0%        | 0,0%      | 0,0%     | 0,0%        |
|                              | RD <sub>5</sub> | \$                            | 184.464    | 0,3%      | 2,5%        | 0,4%      | 15,7%       | 0,5%      | 0,1%     | 1,4%        | 0,2%      | 0,1%     | 1,6%        |
|                              | RD <sub>6</sub> | \$                            | 37.488     | 0,0%      | 19,0%       | 0,0%      | 0,0%        | 0,0%      | 0,0%     | 0,0%        | 0,0%      | 0,0%     | 0,0%        |
|                              | RD7             | \$                            | 1.006.727  | 0,0%      | 0,0%        | 0,0%      | 0,0%        | 0,0%      | 0,0%     | 30,8%       | 0,0%      | 0,0%     | 0,0%        |
|                              | RD <sub>8</sub> | \$                            | 6.256      | 0,0%      | 0,0%        | 0,0%      | 0,0%        | 0,0%      | 0,0%     | 29,4%       | 0,0%      | 0,0%     | 0,0%        |
|                              | RD <sub>9</sub> | \$                            | 288        | 0,0%      | 75,0%       | 0,0%      | 0,0%        | 0,0%      | 0,0%     | 0,0%        | 0,0%      | 0,0%     | 0,0%        |
|                              | <b>RD10</b>     | \$                            | 504        | 0,0%      | 0,0%        | 0,0%      | 0,0%        | 0,0%      | 0,0%     | 0,0%        | 0,0%      | 0,0%     | 0,0%        |
|                              | <b>RD11</b>     | \$                            | 5.832      | 0,0%      | 75,0%       | 0,0%      | 0,0%        | 0,0%      | 0,0%     | 0,0%        | 0,0%      | 0,0%     | 0,0%        |
|                              | <b>RD12</b>     | \$                            | 41.550     | 0,0%      | 0,0%        | 0,0%      | 0,0%        | 0,0%      | 0,0%     | 0,0%        | 6,0%      | 0,0%     | 0,0%        |
|                              | <b>RD13</b>     | \$                            | 45.150     | 0,0%      | 0,0%        | 0,0%      | 0,0%        | 0,0%      | 0,0%     | 0,0%        | 6,0%      | 0,0%     | 0,0%        |
|                              | <b>RD14</b>     | \$                            | 141.432    | 0,0%      | 19,0%       | 0,0%      | 0,0%        | 0,0%      | 0,0%     | 0,0%        | 0,0%      | 0,0%     | 0,0%        |
| Insumo                       | <b>RD15</b>     | \$                            | 14.174     | 0,0%      | 0,0%        | 0,0%      | 0,0%        | 0,0%      | 0,0%     | 30,8%       | 0,0%      | 0,0%     | 0,0%        |
| Depreciación                 | <b>RD16</b>     | \$                            | 39.150     | 0,2%      | 1,3%        | 0,3%      | 12,0%       | 0,2%      | 0,0%     | 1,1%        | 0,1%      | 0,1%     | 1,3%        |
|                              | <b>RD17</b>     | \$                            | 35.159.990 | 0,3%      | 2,3%        | 0,3%      | 13,3%       | 0,3%      | 0,1%     | 2,0%        | 0,3%      | 0,1%     | 1,8%        |
|                              | <b>RD18</b>     | \$                            | 6.182.050  | 0,5%      | 3,3%        | 0,4%      | 18,8%       | 0,4%      | 0,2%     | 2,8%        | 0,4%      | 0,1%     | 2,6%        |
|                              | <b>RD19</b>     | \$                            | 4.247.970  | 0,3%      | 2,3%        | 0,3%      | 13,3%       | 0,3%      | 0,1%     | 2,0%        | 0,3%      | 0,1%     | 1,8%        |
|                              | <b>RD20</b>     | \$                            | 241.502    | 0,3%      | 2,3%        | 0,3%      | 13,3%       | 0,3%      | 0,1%     | 2,0%        | 0,3%      | 0,1%     | 1,8%        |
|                              | <b>RD21</b>     | \$                            | 2.434.185  | 0,3%      | 2,3%        | 0,3%      | 13,3%       | 0,3%      | 0,1%     | 2,0%        | 0,3%      | 0,1%     | 1,8%        |
|                              | <b>RD22</b>     | \$                            | 3.409.697  | 0,3%      | 2,3%        | 0,3%      | 13,3%       | 0,3%      | 0,1%     | 2,0%        | 0,3%      | 0,1%     | 1,8%        |
| Mantenciones<br>Reparaciones | <b>RD23</b>     | \$                            | 2.756      | 0,2%      | 1,3%        | 0,3%      | 12,0%       | 0,2%      | 0,0%     | 1,1%        | 0,1%      | 0,1%     | 1,3%        |
|                              | <b>RD24</b>     | \$                            | 1.025.433  | 0,3%      | 2,3%        | 0,3%      | 13,3%       | 0,3%      | 0,1%     | 2,0%        | 0,3%      | 0,1%     | 1,8%        |
|                              | <b>RD25</b>     | \$                            | 7.043      | 0,3%      | 2,3%        | 0,3%      | 13,3%       | 0,3%      | 0,1%     | 2,0%        | 0,3%      | 0,1%     | 1,8%        |
|                              | <b>RD26</b>     | \$                            | 70.992     | 0,3%      | 2,3%        | 0,3%      | 13,3%       | 0,3%      | 0,1%     | 2,0%        | 0,3%      | 0,1%     | 1,8%        |
|                              |                 | Monto por<br>Objeto del Costo |            | \$190.449 | \$1.323.903 | \$171.793 | \$7.415.749 | \$143.441 | \$69.081 | \$1.410.186 | \$147.844 | \$57.264 | \$1.028.426 |

**Tabla 46. Tabla de cruce entre recursos directos y objetos del costo (P31 a P40)** Fuente: Elaboración propia

| Categoría                         | Código          | <b>Monto Total</b> |                               | P41       | P42   | P43  | <b>P44</b>                         | P45       | P46       | P47      | P48         | P49         |
|-----------------------------------|-----------------|--------------------|-------------------------------|-----------|-------|------|------------------------------------|-----------|-----------|----------|-------------|-------------|
| Fármaco                           | RD1             | \$                 | 4.536                         | 0,0%      | 0,0%  | 0,0% | 0,0%                               | 0,0%      | 0,0%      | 0,0%     | 0,0%        | 0,0%        |
|                                   | RD <sub>2</sub> | \$                 | 306.944                       | 0,3%      | 0,4%  | 0,7% | 2,4%                               | 0,0%      | 0,0%      | 0,0%     | 0,0%        | 3,6%        |
|                                   | RD <sub>3</sub> | \$                 | 134.160                       | 0,0%      | 0,0%  | 0,0% | 26,5%                              | 0,0%      | 0,0%      | 0,0%     | 0,0%        | 40,0%       |
|                                   | RD4             | \$                 | 17.430                        | 0,0%      | 0,0%  | 0,0% | 0,0%                               | 0,0%      | 0,0%      | 0,0%     | 0,0%        | 0,0%        |
|                                   | RD <sub>5</sub> | \$                 | 184.464                       | 0,4%      | 0,8%  | 0,0% | 0,0%                               | 0,0%      | 0,0%      | 0,0%     | 0,0%        | 0,0%        |
|                                   | RD <sub>6</sub> | \$                 | 37.488                        | 0,0%      | 6,3%  | 0,0% | 0,0%                               | 0,0%      | 0,0%      | 0,0%     | 74,6%       | 0,0%        |
|                                   | RD7             | \$                 | 1.006.727                     | 0,0%      | 0,0%  | 0,0% | 0,0%                               | 0,0%      | 0,0%      | 0,0%     | 0,0%        | 0,0%        |
|                                   | RD <sub>8</sub> | \$                 | 6.256                         | 0,0%      | 0,0%  | 0,0% | 0,0%                               | 0,0%      | 0,0%      | 0,0%     | 0,0%        | 0,0%        |
|                                   | RD <sub>9</sub> | \$                 | 288                           | 0,0%      | 25,0% | 0,0% | 0,0%                               | 0,0%      | 0,0%      | 0,0%     | 0,0%        | 0,0%        |
|                                   | <b>RD10</b>     | \$                 | 504                           | 0,0%      | 0,0%  | 0,0% | 0,0%                               | 0,0%      | 0,0%      | 0,0%     | 0,0%        | 0,0%        |
|                                   | <b>RD11</b>     | \$                 | 5.832                         | 0,0%      | 25,0% | 0,0% | 0,0%                               | 0,0%      | 0,0%      | 0,0%     | 0,0%        | 0,0%        |
|                                   | <b>RD12</b>     | \$                 | 41.550                        | 0,0%      | 0,0%  | 0,0% | 0,0%                               | 0,0%      | 0,0%      | 0,0%     | 0,0%        | 0,0%        |
|                                   | <b>RD13</b>     | \$                 | 45.150                        | 0,0%      | 0,0%  | 0,0% | 0,0%                               | 0,0%      | 0,0%      | 0,0%     | 0,0%        | 0,0%        |
|                                   | <b>RD14</b>     | \$                 | 141.432                       | 0,0%      | 6,3%  | 0,0% | 0,0%                               | 0,0%      | 0,0%      | 0,0%     | 74,6%       | 0,0%        |
| Insumo                            | <b>RD15</b>     | \$                 | 14.174                        | 0,0%      | 0,0%  | 0,0% | 0,0%                               | 0,0%      | 0,0%      | 0,0%     | 0,0%        | 0,0%        |
| Depreciación                      | <b>RD16</b>     | \$                 | 39.150                        | 0,3%      | 0,4%  | 0,8% | 2,6%                               | 0,0%      | 0,0%      | 0,0%     | 0,0%        | 4,0%        |
|                                   | <b>RD17</b>     | \$                 | 35.159.990                    | 0,6%      | 0,9%  | 0,3% | 3,9%                               | 0,9%      | 2,1%      | 0,2%     | 5,4%        | 2,9%        |
|                                   | <b>RD18</b>     | \$                 | 6.182.050                     | 0,8%      | 1,3%  | 0,0% | 0,0%                               | 0,0%      | 0,0%      | 0,0%     | 0,0%        | 0,0%        |
|                                   | <b>RD19</b>     | \$                 | 4.247.970                     | 0,6%      | 0,9%  | 0,3% | 3,9%                               | 0,9%      | 2,1%      | 0,2%     | 5,4%        | 2,9%        |
|                                   | <b>RD20</b>     | \$                 | 241.502                       | 0,6%      | 0,9%  | 0,3% | 3,9%                               | 0,9%      | 2,1%      | 0,2%     | 5,4%        | 2,9%        |
|                                   | <b>RD21</b>     | \$                 | 2.434.185                     | 0,6%      | 0,9%  | 0,3% | 3,9%                               | 0,9%      | 2,1%      | 0,2%     | 5,4%        | 2,9%        |
|                                   | <b>RD22</b>     | \$                 | 3.409.697                     | 0,6%      | 0,9%  | 0,3% | 3,9%                               | 0,9%      | 2,1%      | 0,2%     | 5,4%        | 2,9%        |
| Mantenciones<br>у<br>Reparaciones | <b>RD23</b>     | \$                 | 2.756                         | 0,3%      | 0,4%  | 0,8% | 2,6%                               | 0,0%      | 0,0%      | 0,0%     | 0,0%        | 4,0%        |
|                                   | <b>RD24</b>     | \$                 | 1.025.433                     | 0,6%      | 0,9%  | 0,3% | 3,9%                               | 0,9%      | 2,1%      | 0,2%     | 5,4%        | 2,9%        |
|                                   | <b>RD25</b>     | \$                 | 7.043                         | 0,6%      | 0,9%  | 0,3% | 3,9%                               | 0,9%      | 2,1%      | 0,2%     | 5,4%        | 2,9%        |
|                                   | <b>RD26</b>     | \$                 | 70.992                        | 0,6%      | 0,9%  | 0,3% | 3,9%                               | 0,9%      | 2,1%      | 0,2%     | 5,4%        | 2,9%        |
|                                   |                 |                    | Monto por<br>Objeto del Costo | \$332.832 |       |      | $$526.419$ $$137.870$ $$1.859.432$ | \$414.052 | \$971.430 | \$95.551 | \$2.665.649 | \$1.435.901 |

**Tabla 47. Tabla de cruce entre recursos directos y objetos del costo (P41 a P49)** Fuente: Elaboración propia